«УТВЕРЖДЕНО» Директор ГБУ ДО ДДЮТ «На Ленской»

> \_\_\_\_\_\_\_\_\_\_\_\_\_\_\_ И.А. Семина приказ № 46/1-од от 01.09.2023

ДОКУМЕНТ ПОДПИСАН ЭЛЕКТРОННОЙ ПОДПИСЬЮ

: 08D93B8E213DEB483B1E93FCD6265AF3 Владелец: Семина Ирина Александровна Действителен: с 29.03.2023 до 21.06.2024

# Сборник общеразвивающих программ технической направленности

ГБУ ДО ДДЮТ «На Ленской»

2023-2024 уч.г.

# Содержание:

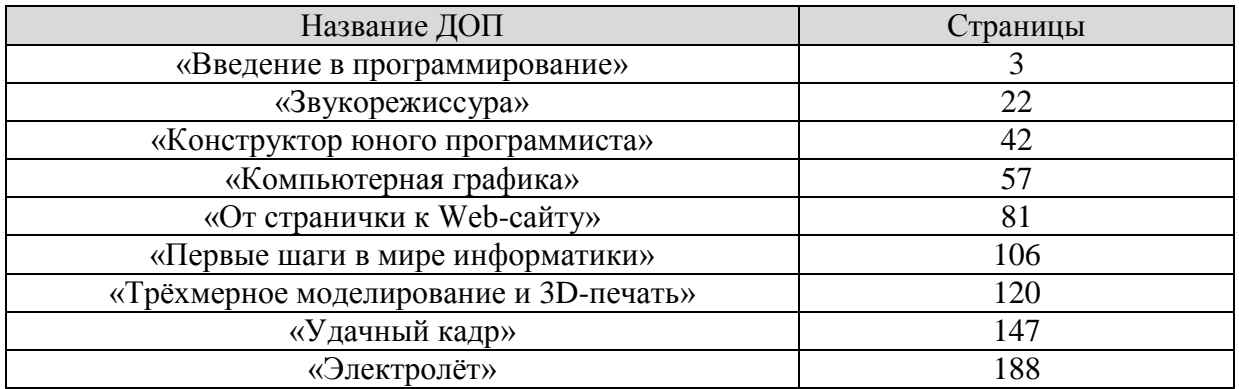

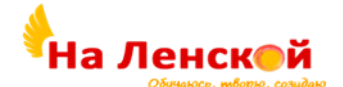

Государственное бюджетное учреждение дополнительного образования Дворец детского (юношеского) творчества Красногвардейского района Санкт-Петербурга «На Ленской»

\_\_\_\_\_\_\_\_\_\_\_\_\_\_\_\_\_\_\_\_\_\_\_\_\_\_\_\_\_\_\_\_\_\_\_\_\_\_\_\_\_\_\_\_\_\_\_

«РАССМОТРЕНО И ПРИНЯТО» на педагогическом совете протокол №4 от 31.08.2023

«УТВЕРЖДЕНО» Директор ГБУ ДО ДДЮТ «На Ленской»

> \_\_\_\_\_\_\_\_\_\_\_\_\_\_\_ И.А. Семина приказ № 46/1-од от01.09.2023

Дополнительная общеразвивающая программа

## **«ВВЕДЕНИЕ В ПРОГРАММИРОВАНИЕ»**

Срок освоения: 2 года Возраст обучающихся: 12-16 лет

> Разработчик: Скуленков Сергей Николаевич, педагог дополнительного образования

## **I. ПОЯСНИТЕЛЬНАЯ ЗАПИСКА**

**Направленность** дополнительной общеобразовательной общеразвивающей программы «Введение в программирование» (далее по тексту программа) *техническая.*

## **Адресат программы**

Программа рассчитана на учащихся 12–16 лет с развитым логическим мышлением и проявляющих интерес к программированию, которые разбиваются на группы примерно одного возраста и способностей независимо от пола. Особенности здоровья, связанные с дефектами речи (заикание, дизграфия, дизартрия) и частичной потерей слуха не являются препятствием к обучению.

Предполагается, что учащиеся:

 знакомы с современными информационными технологиями представления различной информации (презентаций, видеоклипов, изображений, звука) в электронном виде,

хорошо усваивают логическую информацию.

## **Актуальность**

Изучение основ программирования связано с развитием целого ряда таких компетенций, формирование которых – одна из приоритетных задач современного образования. Изучение программирования развивает мышление школьников, способствует формированию у них многих приемов умственной деятельности. Изучая программирование учащиеся прочнее усваивают основы алгоритмизации, приобщаются к алгоритмической культуре, знакомятся с основами проектирования и способами их практического применения, познают азы профессии программиста.

Занятия по программе обеспечивают воспитание сознательного и творческого отношения к учебе, способствуют достижению реальных результатов в области программирования. Для большинства молодых людей увлечение программированием может стать в недалеком будущем интересной и перспективной профессией.

## **Отличительные особенности**

Отличительной особенностью данной программы является использование языка программирования С++, что позволяет при изучении языка программирования начального уровня понять и научится использовать принципы объектно-ориентированного программирования. Дополнительная общеобразовательная общеразвивающая программа «Введение в программирование» является пропедевтической (подготовительной) к курсу «Программирование с использованием визуальной среды Gamebase».

## **Уровень усвоения:** базовый.

## **Объем и срок реализации программы**

Программа рассчитана на 288 академических часов и на *два года* обучения. Режим занятий в неделю 4 часа: 2 раза по 2 часа. Объем за год: 144 часа.

## **Цели и задачи**

**Цель** –сформировать ключевые компетенции в области программирования на языке С++, основанных на развитии у учащихся ценностно-ориентированного, конструктивного стиля мышления и новых способах самостоятельной творческой деятельности, глубоком понимании процессов алгоритмизации и кодирования.

## **Воспитательные задачи:**

 воспитывать доброжелательного, интеллигентного человека, осознающего свою творческую индивидуальность и то же время умеющего работать в коллективе и поступаться личными интересами при достижении коллективных целей;

 воспитывать патриота своего города, своей Родины, знающего и любящего свою малую родину: дом, улицу, школу, район, Дворец творчества, в котором реализуется настоящая программа;

 способствовать приобретению учащимися опыта социальной практики: выступления перед публикой с творческими работами, общения в социальной сети, общения в группе сверстников, общения с выпускниками Клуба информатики.

## **Развивающие задачи:**

 развивать у учащихся потребность к творчеству и умение применять навыки программирования в творческих работах и для разработки программ по заданиям учителейпредметников основной школы;

 развивать настрой на успех в реализации своих проектов, волю к доработке их до полного завершения;

 развивать потребность овладения новыми знаниями и умениями в сфере программирования, информатики и информационных технологий.

## **Обучающие задачи:**

 составить представление об основных принципах работы компьютера, выполнения программы;

- изучить основные базовые алгоритмические конструкции;
- научить навыкам работы с различными типами данных;
- научить навыкам создания собственных типов данных;
- научить навыкам алгоритмизации задачи;
- составить представление об объектах и обработке событий;
- сформировать навыки разработки, тестирования и отладки программ;

 научить навыками работы над проектом, его структурой, дизайном и реализацией;

 научить навыкам работы в сети Интернет для поиска информации, дистанционного обучения и тестирования, обмена проектами в сети.

## **Планируемые результаты освоения программы**

## **Личностные результаты:**

• учащиеся доброжелательны к окружающим, осознают свою творческую индивидуальность, умеют работать в коллективе и способны поступаться личными интересами при достижении коллективных целей.

 учащиеся интересуются историей своей страны, города, района, патриотичны.

- учащиеся приобрели опыт социальной практики:
- o выступление перед публикой с творческими работами;
- o общения в социальной сети;
- o общения в группе сверстников;
- o общения с выпускниками Клуба информатики.

## **Метапредметные результаты:**

 Учащиеся развили потребность к творчеству, умение применять самостоятельно С++ в творческих работах, у них развит настрой на успех в реализации своих проектов, воля к доработке их до полного завершения.

 У учащихся повысился уровень ИКТ-компетентности как в рамках образовательного процесса, так и при решении проблем в реальных жизненных ситуациях.

 Учащиеся развивают в себе потребность самообразования и развития интеллекта.

## **Предметные результаты:**

 Учащиеся знают основные принципы работы компьютера и выполнения программы.

- Знают основные алгоритмические конструкции.
- Обладают навыками работы с различными типами данных.
- Умеют разрабатывать алгоритм задачи.
- Умеют создавать собственные типы данных.
- Обладают навыками разработки, тестирования и отладки программ.
- Познакомились с понятиями объект, обработка событий.
- Обладают навыками разработки проекта, его структуры, дизайна и

реализации.

 Обладают навыками работы в сети для поиска информации и обмена проектами в Web-среде программирования С++

**Организационно-педагогические условия реализации**

**Язык:** реализации осуществляется на государственном языке РФ **Форма обучения:** очная

**Условия набора и формирования групп**

**Условия набора в коллектив:** программа рассчитана на школьников 12-16 лет, проявляющих интерес к компьютерным технологиям. Прием в объединение проводится свободно, без какого-либо предварительного отбора.

Количество детей в группе: 15 человек для первого года, 12 человек для второго года.

Формируется разновозрастная группа в количестве 15 человек для первого года, 12 человек для второго года.

Группы формируются по результатам входного тестирования и собеседования

## **Форма организации и проведения занятий**

**Особенности организации образовательного процесса:** освоение содержания программы происходит поэтапно, и учитывает актуальные компьютерные технологии. При несоответствии санитарно-эпидемиологической обстановки в Санкт-Петербурге, программа может быть реализована в условиях дистанционного формата обучения.

**Форма организации образовательного процесса**

фронтальная (беседа, направленная на обсуждении новой информации);

 групповая и индивидуально-групповая (работа в парах, малых группах с общим или различными заданиями);

индивидуальная (самостоятельная подготовка и поиск информации).

**Материально-техническое оснащение программы**. Для реализации программы необходим кабинет, обязательно:

 не менее 12 компьютеров, объединенных в локальную сеть с установленной ОС Windows 7 и системой QT-Creator 5.0;

- мультимедиа проектор;
- подключение к сети Интернет.

## **Кадровое обеспечение**

Программа реализуется без привлечения иных специалистов.

# **II. УЧЕБНЫЙ ПЛАН Первый год обучения**

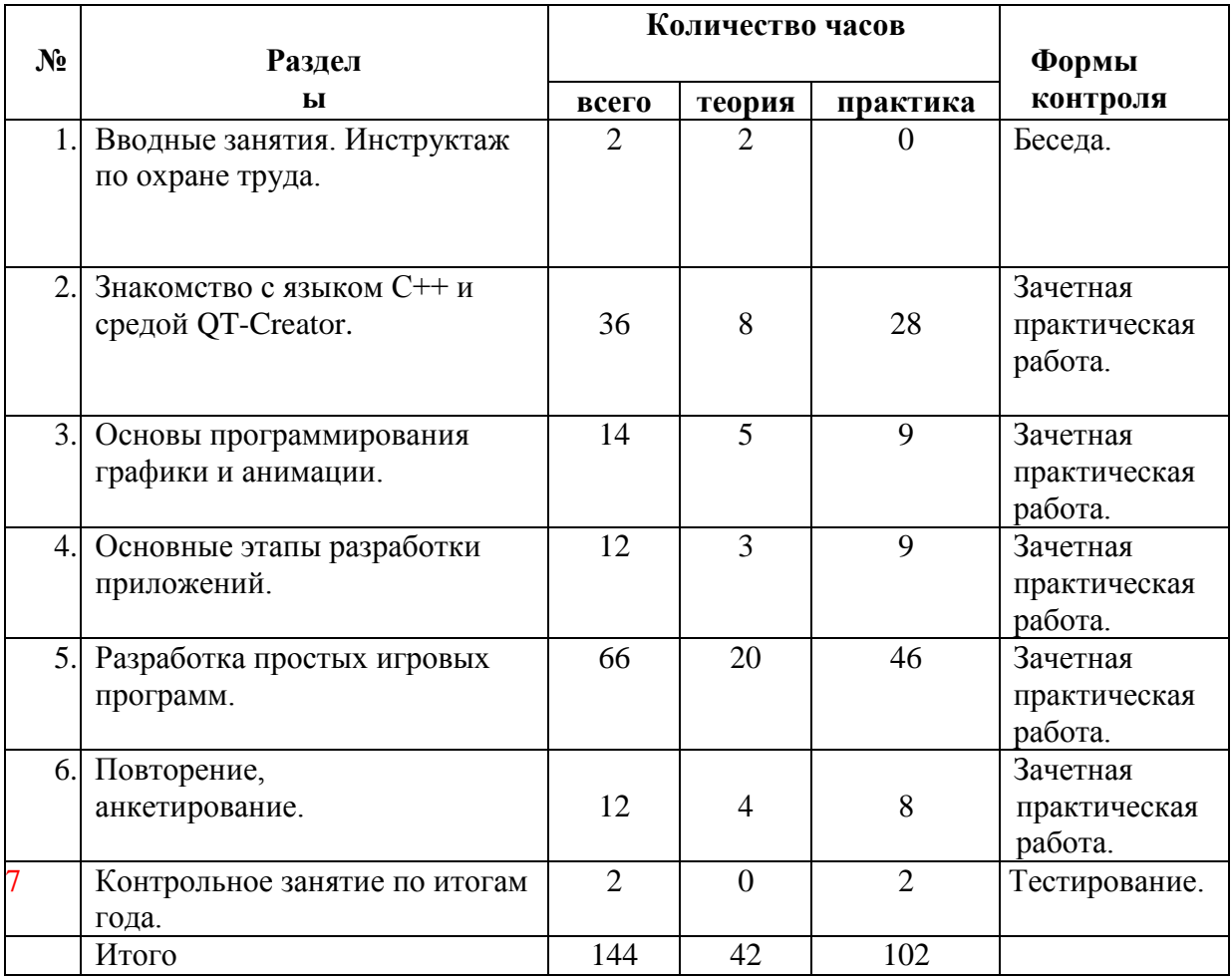

# **Второй год обучения**

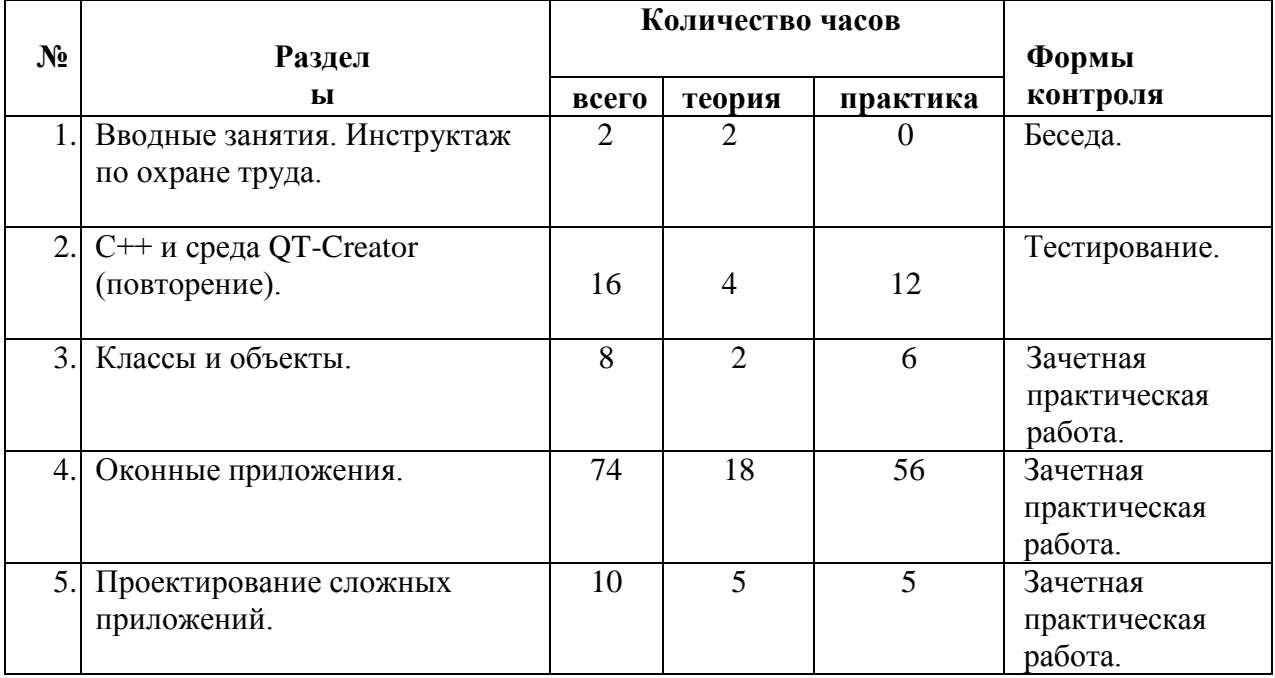

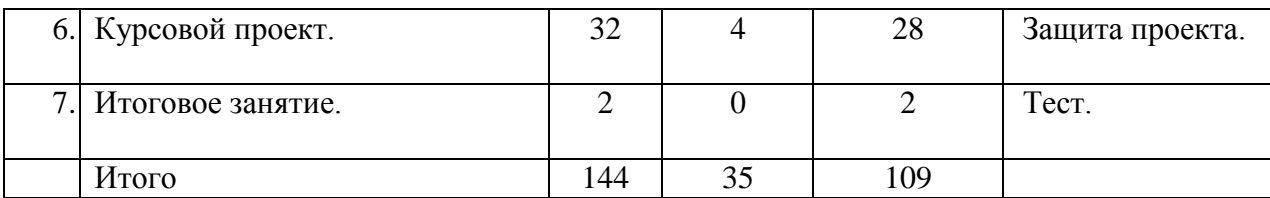

## **III. РАБОЧАЯ ПРОГРАММА**

#### **1 год обучения Задачи**

#### **Воспитательные**

- Воспитывать доброжелательного, интеллигентного человека, осознающего свою творческую индивидуальность, научить работать в коллективе и поступаться личными интересами при достижении коллективных целей для выполнения общих для группы задач.
- Воспитывать патриота своего города, своей Родины, знающего и любящего свою малую родину: дом, улицу, школу, район, Дворец творчества, в котором реализуется настоящая программа.
- Способствовать приобретению учащимися опыта социальной практики: выступления перед публикой с творческими работами; общения в социальной сети; общения в группе сверстников; общения с выпускниками Клуба информатики.

## **Развивающие**

- Развивать у учащихся потребность к творчеству и умение применять навыки программирования в творческих работах.
- Развивать ИКТ-компетентность, привлекая учащихся к подготовке и проведению мероприятий.
- Развивать настрой на успех в реализации своих проектов, волю к доработке их до полного завершения.
- Развивать потребность овладения новыми знаниями и умениями в сфере программирования, информатики и информационных технологий.

## **Обучающие**

- Изучение основных принципов работы компьютера, выполнения программы.
- Изучение основных базовых алгоритмических конструкций.
- Приобретение опыта работы с различными типами данных.
- Знакомство с созданием собственных типов данных.
- Освоение приемов разработки алгоритмов.
- Знакомство с понятиями объект, обработка событий.
- Приобретение опыта разработки, тестирования и отладки несложных программ.
- Приобретение опыта работы над проектом, его структурой, дизайном и реализацией.
- Приобретение опыта работы в сети Интернет для поиска информации, дистанционного обучения и тестирования, обмена проектами в сети.

## **Планируемые результаты**

## **Личностные**

- Учащиеся доброжелательны к окружающим, осознают свою творческую индивидуальность, имеют опыт работы в коллективе и опыт предпочтения коллективных целей перед личными интересами для выполнения общих для группы задач.
- Учащиеся интересуются историей своей страны, города, района,

патриотичны. Знакомы с историей ДДЮТ "На Ленской".

- У учащихся появился опыт социальной практики:
- выступление перед публикой с творческими работами; общения в социальной сети;
- общения в группе сверстников.

## **Метапредметные**

- Учащиеся получили опыт самостоятельной творческой работы.
- У учащихся повысился уровень ИКТ- компетентности благодаря участию в проведении и подготовке мероприятий.
- Учащиеся удовлетворены реализацией своих проектов, большинство учащихся довели проект до полного завершения.
- Учащиеся развивают в себе потребность самообразования и развития интеллекта, самостоятельно участвуют в Интернет- олимпиадах и конкурсах.

## **Предметные**

- Учащиеся знают основные принципы работы компьютера и выполнения программы.
- Учащиеся знают основные алгоритмические конструкции.
- Имеют опыт работы с различными типами данных.
- Знакомы с созданием собственных типов данных.
- Имеют опыт разработки алгоритмов несложных программ
- Знакомы с понятиями объект, обработка событий.
- Имеют опыт разработки, тестирования и отладки несложных программ.
- Имеют опыт работы над проектом, его структурой, дизайном и реализацией.
- Имеют опыт работы в сети Интернет для поиска информации, дистанционного обучения и тестирования, обмена проектами в сети.

## **Особенности первого года обучения**

На первом году обучения уделяется большое внимание контролю и выработке навыков ИКТ грамотности, формированию детского коллектива

## **Содержание 1-го года обучения**

## *Раздел 1. Вводные занятия. Инструктаж по охране труда.*  **Теория**

 Охрана труда при работе в компьютерном классе. Знакомство с программой. *Раздел 2. Знакомство с языком С++ и средой QT-Creator* **Теория**

- Устройство компьютера. Схема фон Неймана. Виды программ.
- Система QT-Creator. Настройка.
- Структура программы.
- Работа с потоками ввода и вывода.
- Понятие подпрограммы.
- Переменные. Типы данных. Использование переменных.
- Операция присваивания.
- Математические операции.
- Порядок выполнения операций.
- Операции сравнения.
- Условный оператор.
- Блоки кода.
- Логические операторы.
- Сложное ветвление.
- Вложенные условные операторы.
- Оператор выбора.
- Циклы. Операторы continueи break.
- Указатели
- Массивы. Сортировка массивов. Поиск в массиве.
- Матрица.
- Пользовательские процедуры и функции.
- Работа со строками.

## **Практика**

 Первая программа. Сохранение в сети Клуба информатики.

- Программа «Диалог».
- Программа «Конвертер температур».
- Программа «Чёт-нечет».
- Программа «Простейший тест по математике. Версия

1».

- Программа «Простейший тест по математике. Версия
- 2». Программа «Простейший тест по математике. Версия

3».

- Программа «Проверки имени и пароля».
- Программа «Монте-Карло».
- Программа «Случайные чётные».
- Программа «Создание динамического массива».
- Программа сортировки массива двумя разными

способами.

- Программа «Матрица игрового поля».
- Программа поиска значений с использованием

процедур.

- Программа «Монте-Карло. Версия 2».
- Игра «Города»
- $\bullet$  Игра «Города 2».

## *Раздел 3. Основы программирования графики и анимации* **Теория**

- Понятие объекта. Свойства и методы объекта.
- Графические объекты Windows и QT.
- Создание рисунков из нескольких фигур.
- Введение в анимацию. Анимация объектов.
- Анимация без мерцаний.
- Границы окна.
- Пересечение движущихся объектов.

## **Практика**

- Проекты «Случайные круги».
- Программа «Космический корабль».
- Программа «Полёт в космос».
- Программа «Полёт в космос 2»
- Программа «Шарик».

## *Раздел 4. Основные этапы разработки приложений* **Теория**

Разработка правил. Создание эскизов.

- Макетирование и прототипирование.
- Разработка основной логики.
- Стиль программирования.
- Разработка вспомогательных подпрограмм.
- Отладка и тестирование.

## **Практика**

Игра «Пинг-понг».

## *Раздел5. Разработка простых игровых программ*  **Теория**

- Использование массивов. Матрица игрового мира.
- Алгоритмы поиска пути. Последовательный и волновой алгоритмы.
- Работа с файлами. Запись в текстовый файл.
- Работа с файлами. Чтение из файла.
- Работа с файлами. Поиск и изменение данных в файле. Типизированные

## файлы.

- Использование файлов в игровых проектах.
- Работа со звуком.
- Эффекты анимации.
- Таймеры и тайминг.
- Работа со спрайтами.

## **Практика**

- Создание игрового поля.
- Программа «Лабиринт».
- Программа «Телефонная книга».
- Программа «Рекорд».
- Программа «Оркестр».
- Программа «Демо-анимация».
- Программа «Прыжок».
- Разработка игры «Футбол» с использованием спрайтов.
- Разработка сценария и алгоритма итогового проекта.
- Разработка итогового проекта.
- Разработка заставки к проекту.
- Разработка помощи.
- Разработка меню.
- Озвучивание проекта.
- Добавление в проект ведения файла результатов.

# *Раздел 6. Повторение, анкетирование*

## **Теория**

- Операторы языка  $C_{++}$ .
- Виды алгоритмов.
- Принципы анимации.

## **Практика**

- Разработка теста на знание языка C++ и среды QT-Creator
- Анкетирование.
- Размещение собственных игр в сети Клуба информатики.

# *Раздел 7. Контрольные занятия. Повторение, тестирование, анкетирование*

## **Практика**

Выполнение тестов, разработанных учащимися.

## **2-й год обучения**

## **Воспитательные**

- Воспитывать доброжелательного, интеллигентного человека, осознающего свою творческую индивидуальность и то же время умеющего работать в коллективе и поступаться личными интересами при достижении коллективных целей.
- Воспитывать патриота своего города, своей Родины, знающего и любящего свою малую родину: дом, улицу, школу, район, дворец творчества, в котором реализуется настоящая программа.
- Способствовать приобретению учащимися опыта социальной практики: выступления перед публикой с творческими работами;
- общения в социальной сети; общения в группе сверстников;
- общения с выпускниками Клуба информатики.

## **Развивающие**

- Развивать у учащихся потребность к творчеству и умение применять навыки программирования в творческих работах и для разработки программ по заданиям учителей- предметников основной школы.
- Развивать ИКТ-компетентность, привлекая учащихся к подготовке и проведению мероприятий
- Развивать настрой на успех в реализации своих проектов, волю к доработке их до полного завершения.
- Развивать потребность овладения новыми знаниями и умениями в сфере программирования, информатики и информационных технологий.

## **Обучающие**

- Изучение основных принципов работы компьютера, выполнения программы.
- Изучение основных базовых алгоритмических конструкций.
- Овладение навыками работы с различными типами данных.
- Овладение навыками создания собственных типов данных.
- Овладение навыками алгоритмизации задачи.
- Овладение понятиями объект, обработка событий.
- Формирование навыков разработки, тестирования и отладки программ.
- Овладение навыками работы над проектом, его структурой, дизайном и реализацией.
- Выработка навыков работы в сети Интернет для поиска информации, дистанционного обучения и тестирования, обмена проектами в сети.

## **Особенности второго года обучения**

На втором году обучения, учащиеся активно привлекаются к организации и проведению мероприятий (что ведет к выработке ИКТ компетентности), к участию в различных Интернет - олимпиадах и к посещению дней открытых дверей в колледжах и вузах по профилю обучения.

## **Содержание 2-го года обучения**

## *Раздел1. Вводные занятия. Инструктаж по охране труда.* **Теория**

Инструктаж по охране труда. Знакомство с программой. *Раздел 2. Язык C++ и среда QT-Creator (повторение)* **Теория**

Учащиеся повторяют основные сведения об охране труда, о языке программирования С++, а именно о математических и логических операциях, операторах языка, типах данных, переменных, циклах, массивах.

## **Практика**

Учащиеся выполняют в текстовом и графическом режимах упражнения из электронного задачника системы С++ по темам "Вычисления по формулам", "Условный оператор", "Логические операции", "Циклы", "Одномерные массивы".

# *Раздел 3. Классы и объекты*

## **Теория**

- Классы и объекты. Их свойства и методы.
- Наслелование.
- Конструкторы класса.

## **Практика**

Программа «Документ».

## *Раздел 4. Оконные приложения*

## **Теория**

- Архитектура оконных приложений. Понятия форма, свойства, методы, события, компоненты. Знакомство с дизайнером форм.
- Компоненты QPushButton, QLineEdit, QLabel.
- Компонент QRadioButton.
- Компоненты меню.
- Компонент контекстное меню.
- Компонент QToolBox.
- Диалоговые окна. Открытие файла.
- Диалоговые окна. Сохранение файла.
- Диалоговые окна. Выбор папки. Выбор цвета.
- Компоновшики.
- Компонент QTabWidget
- Компоненты QLayout
- Компонент OPixmap.
- Компонент QComboBox.
- Создание дополнительных окон. Взаимодействие между окнами.
- Компонент QTimer.
- Компонент QTextBrowser. Знакомство с языком HTML.
- Компонент OTextEdit.
- Работа со списками. Компонент QListWidget.
- Работа со списками. Компонент QTableWidget.
- Работа со списками. Компонент QTreeWidget.
- Работа с датами.
- Защита данных. Понятие Криптография.
- Способы шифрования.
- Использование однонаправленных алгоритмов. Создание хэш-функции.
- Обработка исключительных ситуаций.

## **Практика**

- Программа «Простой калькулятор»
- Программа «Калькулятор с режимами».
- Разработка программы «Текстовый редактор».
- Программа «Личная карточка»
- Программа «Слайд-шоу»
- Программа «Простой Веб-браузер».
- Программа «Визуальный редактор».
- Программа «Библиотека»
- Программа «Шифратор».
- Программа «Дешифратор».
- Программа «Безопасный пароль».

## *Раздел 5. Проектирование сложных приложений* **Теория**

- Основные этапы проектирования. Анализ отрасли и пользовательской аудитории.
- Информационный дизайн и структура приложения.
- Макет приложения. Варианты макетирования и прототипирования.
- Дизайн архитектуры приложения. Выбор способа документирования и стиля кодирования.
- Кодирование, отладка, тестирование.

## **Практика**

- Анализ отрасли.
- Создание пользовательского портрета.
- Создание макета приложения.
- Разработка архитектуры приложения.
- Выбор способа документирования.

## *Раздел 6. Курсовой проект.*

#### **Практика**

2-й год обучения заканчивается творческой работой: разработкой учащимися настольного приложения с выполнением всех этапов и представлением результатов выполнения этапов разработки приложения.

## *Раздел 7. Контрольное занятие*

#### **Практика**

Итоговое тестирование и анкетирование.

## **IV. ОЦЕНОЧНЫЕ И МЕТОДИЧЕСКИЕМАТЕРИАЛЫ**

#### **Система контроля результативности с описанием форм выявления, фиксации и предъявления результатов и их периодичности**

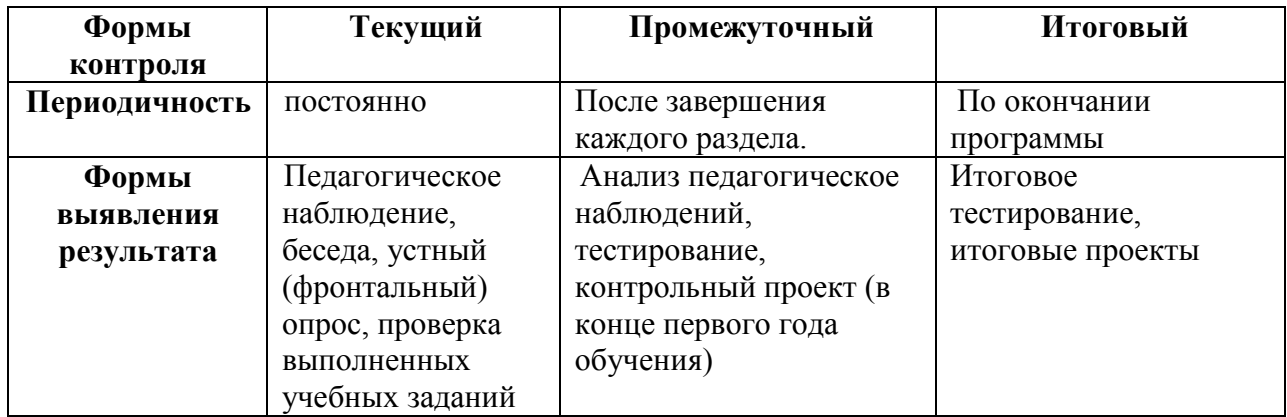

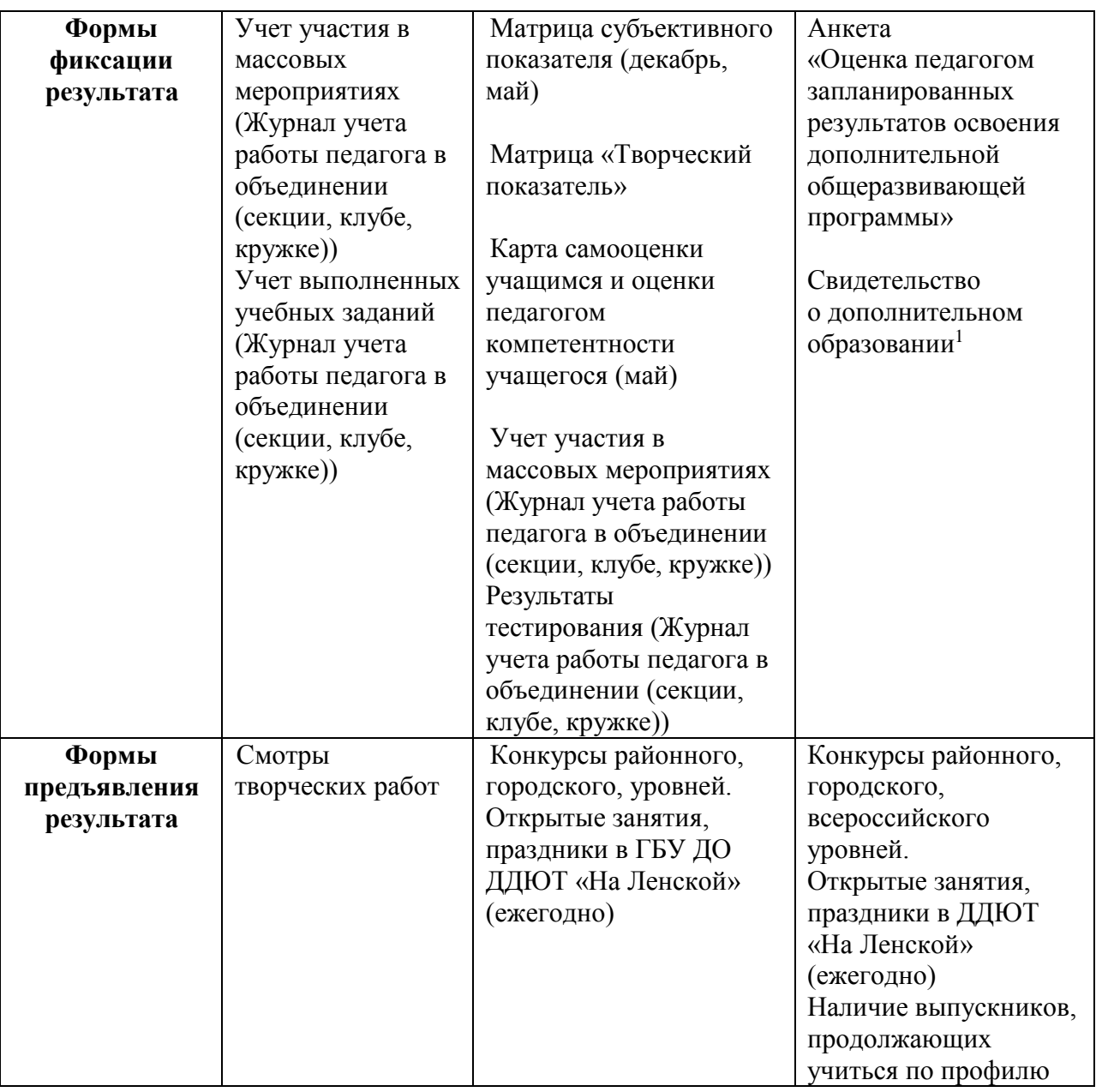

 $1$ Свидетельство о дополнительном образовании не является юридическим документом, а лишь констатирует факт обучения по дополнительной общеразвивающей программе в ГБУ ДО ДДЮТ «На Ленской».

## **Матрицы промежуточного контроля**

## **Субъективный показатель**

Этот показатель раскрывает степень освоения дополнительной общеразвивающей программы и рассчитывается по **пятибалльной шкале**, общей для всего учреждения.

В данной программе в субъективном показателе учитываются творческая деятельность учащихся и знание теоретического материала.

Творческая работа оценивается следующим образом:

работа выполнена с использованием методов и алгоритмов, изученных на  $\Box$ занятиях

 $-3$  балла

работа выполнена с использованием методов и алгоритмов, не входящих в

программу и предложенных учащемуся педагогом – 4балла

работа выполнена с использованием методов и алгоритмов, не входящих в программу и освоенных учащимся самостоятельно – 5 баллов

Знание теоретического материала оценивается по результатам тестирования:

- Тест выполнен менее, чем на 60% 3балла  $\Box$
- $\Box$ Тест выполнен на 60-79% - 4балла
- $\Box$ Тест выполнен на 80-100% - 5баллов

Субъективный показатель является средним арифметическим показателей оценки творческих работ и оценки результатов тестирования.

## **Творческий показатель**

(учет результативности участия в конкурсах различного уровня официального статуса для программ *базового уровня*)

Группа

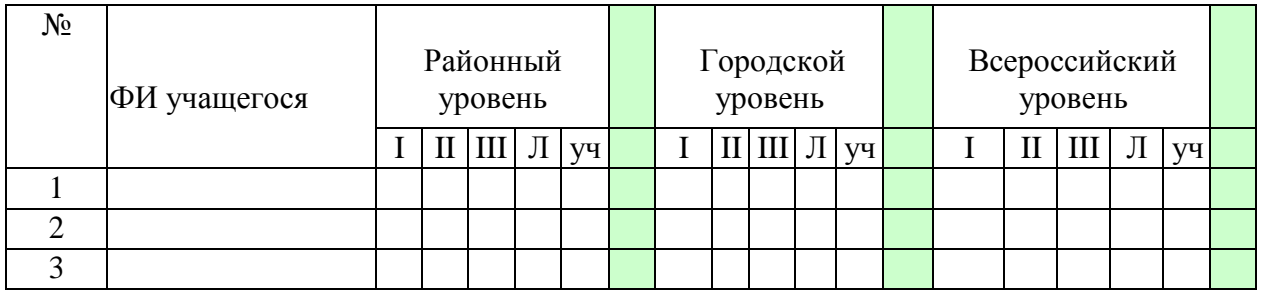

*Условные обозначения результата участия в конкурсах:*

I – первое место II – второе место III – третье место  $\overline{J}$  – лауреат  $\overline{Y}$ ч – сертификат участника<sup>1</sup>

## **Карта самооценки учащимся и оценки педагогом компетентности учащегося** (промежуточный контроль в мае текущего учебного года)

Дорогой друг! Оцени, пожалуйста, по пятибалльной шкале знания и умения, которые ты получил, занимаясь в программе « » в этом учебном году, и зачеркни соответствующую цифру (1 – самая низкая оценка, 5 – самая высокая)

|                  | Освоил теоретический материал по<br>разделам и темам программы (могу                                     |  |  |  |
|------------------|----------------------------------------------------------------------------------------------------|--|--|--|
|                  | ответить на вопросы педагога)                                                                            |  |  |  |
| $\overline{2}$   | Знаю специальные термины,<br>используемые на занятиях                                                    |  |  |  |
|                  |                                                                                                    |  |  |  |
| 3.               | Научился использовать полученные<br>на занятиях знания в практической                                    |  |  |  |
|                  | деятельности                                                                                             |  |  |  |
| $\overline{4}$ . | Умею<br>выполнять<br>практические<br>задания (упражнения, задачи, опыты<br>и т.д.), которые дает педагог |  |  |  |
|                  |                                                                                                    |  |  |  |

<sup>1</sup> Общий результат рассчитывается с учетом весового коэффициента, принятого в ДДЮТ «На Ленской»

**.** 

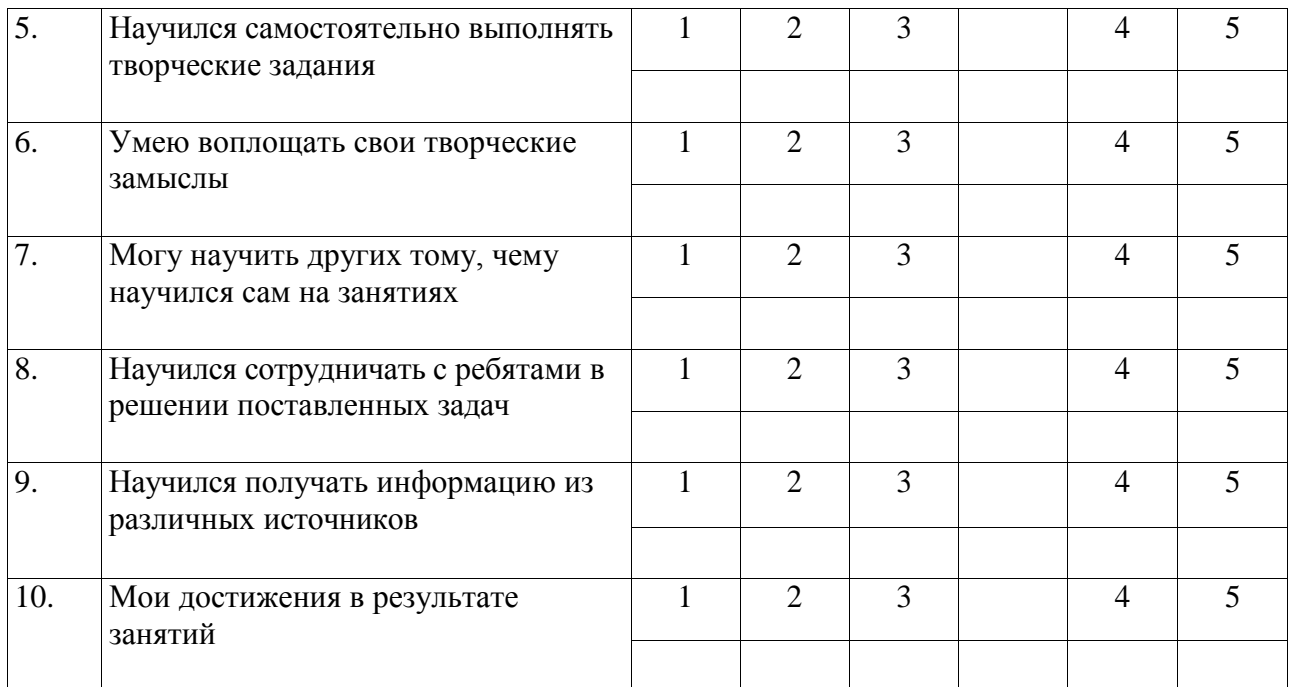

Процедура проведения: учащимся предлагается обвести цифры, соответствующие его представлениям по каждому утверждению. После сбора анкет в свободных ячейках педагог выставляет свои баллы по каждому утверждению. Далее рассчитываются средние значения, и делается вывод о приобретении учащимися различного опыта. Педагог составляет сводную таблицу результатов по группе, пишет аналитическую справку.

*Обработка результатов:*

- пункты 1,2,9 опыт освоения теоретической информации;  $\Box$
- $\Box$ пункты 3,4 – опыт практической деятельности;
- $\Box$ пункты 5,6 – опыт творчества;
- пункты 7,8 опыт коммуникации(сотрудничества).  $\Box$

## **Итоговый контроль по завершению программы**

Анкета.

#### **«Оценка педагогом запланированных результатов освоения дополнительной общеразвивающей программы»**

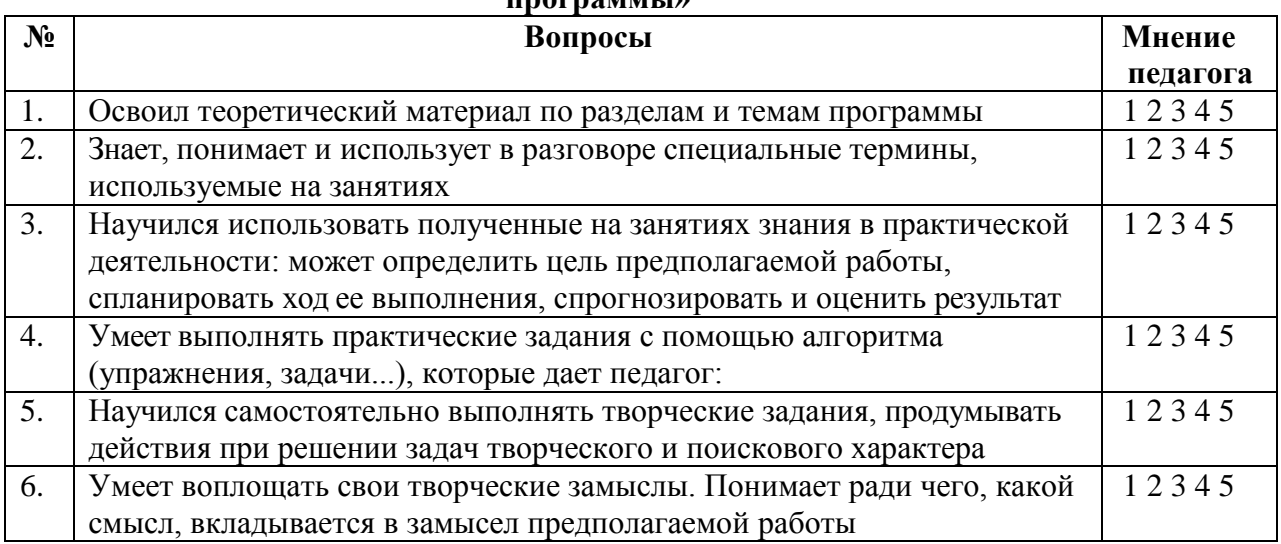

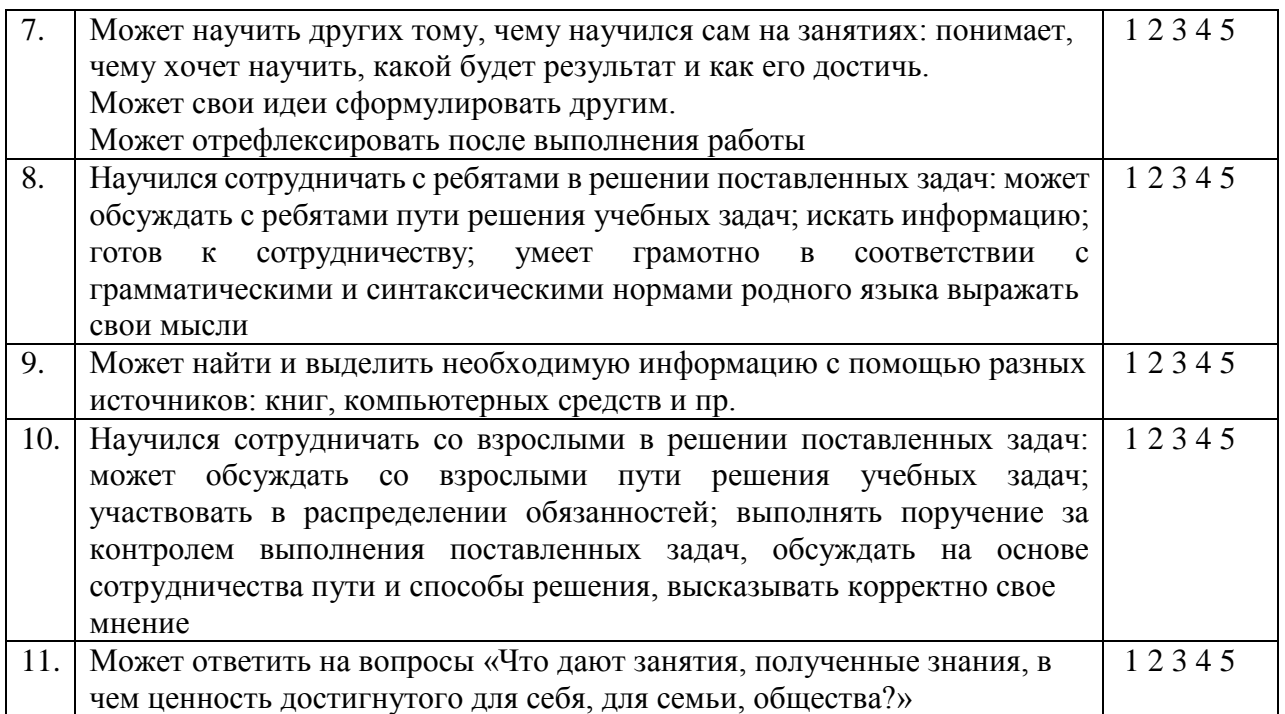

*Процедура проведения:* Педагог выставляет свои баллы по каждому утверждению.

Составляет сводную таблицу результатов по группе, пишет аналитическую справку.

*Обработка результатов:*

- Пункты 1, 2, 4 предметный результат  $\Box$
- $\Box$ Пункты 3,7, – метапредметный (регулятивный)результат
- Пункты 5, 9 метапредметный (познавательный)результат  $\Box$
- $\Box$ Пункты 8, 10 – метапредметный (коммуникативный)результат
- Пункты 6, 11 личностный результат  $\Box$

#### **Перечень тестов**

- 1. Тест по основам информатики
- 2. Тест на ИКТ компетентность
- 3. Тесты на знание языка C++
- 4. Тест на техническую понятливость

## **Методическое обеспечение дополнительной общеразвивающей программы**

В основу курса положен метод проектов, как наиболее подходящий для творческой деятельности в сфере информационных технологий.

Виды и методика конкретных занятий определяются содержательной нагрузкой.

## **Перечень дидактических средств**

- *1.* Комплект презентаций и компьютерных программ-примеров и программзаготовок к занятиям *(находится в локальной сети Клуба информатики)*
- 2. Комплект заданий по программированию из демонстрационных вариантов
- 3. ГИА
- 4. Презентация "О пользе и вреде компьютерных игр" к сетевому турниру
- 5. Клуба информатики, посвященному Дню народного единства
- 6. Сценарий, презентации и компьютерные программы к Новогоднему празднику Клуба информатики
- 7. Сценарий беседы о роли мужчины в семье и обществе к сетевому турниру, посвященному Дню защитника Отечества.
- 8. Сценарий итогового смотра проектов обучаемых в Клубе информатики.

## **Структура занятий**

Первый час занятий отводится для индивидуальных консультаций по домашним работам и пропущенным темам, для работы с одаренными учащимися. Второй час – это освоение теоретического материала и беседы, по пройденным темам.

## **Виды занятий**

*Разъяснение теоретического материала*. Может проводиться в разных формах с использованием следующих приёмов и методов:

- 1. устный рассказ педагога с иллюстрацией на интерактивной доске и с записью основных положений в конспект (опорный конспект) – вербальный и иллюстративный методы;
- 2. представление презентации или видеоурока, содержащего необходимый учебный материал. Презентация (видеоурок) может просматриваться совместно с помощью проектора или открываться как сетевой ресурс каждым учащимся на своем компьютере и просматриваться в удобном для него темпе (наглядный метод).

*Практическое освоение нового материала*. Выполняется на каждом занятии после разъяснения теоретической информации на компьютере под контролем педагога:

- 1. либо по опорным конспектам;
- 2. либо по шаблону учебного примера, созданного в среде программирования;
- 3. либо по указаниям в презентации(видеоуроке);
- 4. либо по принципу «делай как я», наблюдая за действиями педагога с экрана проектора (репродуктивный метод).

*Индивидуальная работа по закреплению пройденного материала*. Выполняется перед началом групповых занятий с учащимися, пропустившими предыдущие занятия, или не усвоившими пройденный материал или не имевшими возможность выполнить домашнее задание. Обычно педагог индивидуально каждому учащемуся разъясняет необходимый теоретический материал и контролирует выполнение практического задания. Возможен вариант работы в парах, когда один из учащихся выполняет функции педагога.

Индивидуальная работа может выполняться в режиме Интернет общения при одновременной работе педагога и обучаемого в WEB-среде программирования.

*Индивидуальная работа с одаренными учащимися*. Выполняется перед началом групповых занятий учащимися. Педагог дает индивидуальное задание повышенной сложности или помогает учащемуся поставить задачу и реализовать свой творческий замысел. Индивидуальная работа также может выполняться в режиме Интернет общения при одновременной работе педагога и обучаемого в WEB-среде программирования.

*Тестирование.* Выполняется как с целью закрепления изученного материала, так и с целью контроля по окончании темы или раздела. Используются тесты, разработанные автором настоящей программы. В режиме закрепления изученного материала для прохождения теста при ошибке необходимо повторять задание до получения верного результата.

*Творческая работа*. Обычно завершает изучение раздела. Чтобы продемонстрировать всю сумму знаний и практических навыков, каждый ученик или группа из двух учащихся должны выполнить проект на заданную тему или по выбору учащихся. Проектная работа разбивается на следующие этапы:

- 1. проект на бумаге; обязательно должен содержать цели и задачи, алгоритм, перечень необходимых переменных и сообщений. Требуется обоснование выбора дизайна фона и спрайтов.
- 2. компьютерная реализация проекта; выполняется учениками на нескольких занятиях;

педагог контролирует процесс выполнения работы, отвечает на возникающие вопросы**, даёт советы.**

*Смотр проектов.* Проводится с использованием мультимедиа проектора; выполненная работа демонстрируется всей группе или (если это итоговый смотр) всем учащимся Клуба информатики; автор рассказывает о своей работе; вся группа обсуждает представленный проект; педагог завершает обсуждение, обязательно отмечая положительные стороны проекта.

## **Информационные источники**

## **Литература и Интернет ресурсы для педагога**

- 1. Босова Л.Л. Преподавание информатики в 5-7 классах. М.: Бином. Лаборатория знаний, 2010.
- 2. Группа ВКонтакте "ДДЮТ «На Ленской». Клуб информатики["http://vk.com/club332433](http://vk.com/club332433)
- 3. Комплект обучающих презентаций, заготовок учебных программ и тестов по темам, разработанных составителем данной программы.
- 4. Официальная онлайн документация среды разработки QTCreator https://doc.qt.io/
- 5. Прата С. Язык программирования C++. Лекции и упражнения, 6-е изд, ИД Вильямс, 2012 г.
- 6. Санитарно-эпидемиологические требования к персональным электронновычислительным машинам и организации работы. СанПиН2.2.2/2.4.1340-03
- 7. Шлее М. QT 5.10. Профессиональное программирование на C++. СПб.: БХВ-Петербург, 2018.
- 8. Шорохова Е.А. Дополнительная общеобразовательная общеразвивающая программа «Введение в программирование». – СПб.: ГБУ ДО ДДЮТ «На Ленской», 2018.

## **Литература и Интернет ресурсы для учащихся и родителей**

- 1. Босова Л.Л. Информатика и ИКТ. 6 класс. М.: Бином. Лаборатория знаний, 2010 2011
- 2. Босова Л.Л. Информатика и ИКТ. 7 класс. М.: Бином. Лаборатория знаний,
- 3. Группа ВКонтакте "ДДЮТ «На Ленской». Клуб информатики"<http://vk.com/club332433>
- 4. Официальная онлайн документация среды разработки QTCreator https://doc.qt.io/
- 5. Прата С. Язык программирования C++. Лекции и упражнения, 6-е изд, ИД Вильямс, 2012 г.
- 6. Шлее М. QT 5.10. Профессиональное программирование на C++. СПб: БХВ-Петербург, 2018.

## **Программные средства и информация на дисковых накопителях**

- 1. Операционная система WINDOWS XP/7, (или Linux)
- 2. Установщик среды разработки QT-Creator.

## **Нормативно-правовая база**

- 1. Федеральный закон от 29.12.2012 N 273-ФЗ "Об образовании в Российской Федерации".
- 2. Федеральный закон от 31.07.2020 N 304-ФЗ "О внесении изменений в Федеральный закон "Об образовании в Российской Федерации" по вопросам воспитания обучающихся".
- 3. Стратегия развития воспитания в Российской Федерации на период до 2025 года, утвержденная распоряжением Правительства Российской Федерации от 29.05.2015 N 996-  $\mathbf{D}$ .
- 4. [Концепция](https://login.consultant.ru/link/?req=doc&demo=2&base=LAW&n=413581&dst=100014&field=134&date=21.09.2022) развития дополнительного образования учащихся до 2030 года, утвержденная распоряжением Правительства Российской Федерации от 31.03.2022 N 678-р.
- 5. [Приказ](https://login.consultant.ru/link/?req=doc&demo=2&base=LAW&n=278297&date=21.09.2022) Министерства образования и науки Российской Федерации от 23.08.2017 N 816 "Об утверждении Порядка применения организациями, осуществляющими

образовательную деятельность, электронного обучения, дистанционных образовательных технологий при реализации образовательных программ".

- 6. [Приказ](https://login.consultant.ru/link/?req=doc&demo=2&base=LAW&n=366211&date=21.09.2022) Министерства просвещения Российской Федерации от 27.07.2022 N 629 "Об утверждении Порядка организации и осуществления образовательной деятельности по дополнительным общеобразовательным программам".
- 7. [Приказ](https://login.consultant.ru/link/?req=doc&demo=2&base=LAW&n=323473&date=21.09.2022) Министерства просвещения Российской Федерации от 13.03.2019 N 114 "Об утверждении показателей, характеризующих общие критерии оценки качества условий осуществления образовательной деятельности организациями, осуществляющими образовательную деятельность по основным общеобразовательным программам, образовательным программам среднего профессионального образования, основным программам профессионального обучения, дополнительным общеобразовательным программам".
- 8. Приказ Минпросвещения России от 03.09.2019 N 467 (ред. от 02.02.2021)
- "Об утверждении Целевой модели развития региональных систем дополнительного образования детей".
- 9. [Приказ](https://login.consultant.ru/link/?req=doc&demo=2&base=LAW&n=404107&date=21.09.2022) Министерства труда и социальной защиты Российской Федерации от 22.09.2021 N 652н "Об утверждении профессионального стандарта "Педагог дополнительного образования детей и взрослых".
- 10. Приказ Министерства науки и высшего образования Российской Федерации, Министерства просвещения Российской Федерации от 21.02.2022 N 150/89
- "О внесении изменений в приказ Министерства науки и высшего образования Российской Федерации и Министерства просвещения Российской Федерации от 5 августа 2020 г. N 882/391 "Об организации и осуществлении образовательной деятельности при сетевой форме реализации образовательных программ".
- 11. [Постановление](https://login.consultant.ru/link/?req=doc&demo=2&base=LAW&n=371594&date=21.09.2022) Главного государственного санитарного врача Российской Федерации от 28.09.2020 N 28 "Об утверждении санитарных правил СП 2.4.3648-20 "Санитарноэпидемиологические требования к организациям воспитания и обучения, отдыха и оздоровления учащихся и молодежи".
- 12. [Постановление](https://login.consultant.ru/link/?req=doc&demo=2&base=LAW&n=375839&date=21.09.2022) Главного государственного санитарного врача Российской Федерации от 28.01.2021 N 2 "Об утверждении санитарных правил и норм СанПиН 1.2.3685-21 "Гигиенические нормативы и требования к обеспечению безопасности и(или) безвредности для человека факторов среды обитания".
- 13. [Паспорт](https://login.consultant.ru/link/?req=doc&demo=2&base=LAW&n=319308&date=21.09.2022) федерального проекта "Успех каждого ребенка" национального проекта "Образование" (утвержден президиумом Совета при Президенте Российской Федерации по стратегическому развитию и национальным проектам, протокол от 24.12.2018 N 16).
- 14. Письмо Минпросвещения России от 30.12.2022 N АБ-3924/06 "О направлении методических рекомендаций"

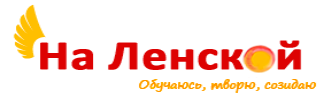

## Государственное бюджетное учреждение дополнительного образования Дворец детского (юношеского) творчества Красногвардейского района Санкт-Петербурга «На Ленской»

\_\_\_\_\_\_\_\_\_\_\_\_\_\_\_\_\_\_\_\_\_\_\_\_\_\_\_\_\_\_\_\_\_\_\_\_\_\_\_\_\_\_\_\_\_\_\_\_\_\_\_\_\_\_\_\_\_\_\_\_\_\_\_\_\_

«РАССМОТРЕНО И ПРИНЯТО» на педагогическом совете протокол №4 от 31.08.2023

«УТВЕРЖДЕНО» Директор ГБУ ДО ДДЮТ «На Ленской»

> \_\_\_\_\_\_\_\_\_\_\_\_\_\_\_ И.А. Семина приказ № 46/1-од от01.09.2023

Дополнительная общеразвивающая программа **«Звукорежиссура»**

Срок освоения: 2 года Возраст обучающихся: 12-16 лет

> Разработчик: Шедько Артем Александрович, педагог дополнительного образования

# I. **ПОЯСНИТЕЛЬНАЯ ЗАПИСКА**

Звукорежиссура – это уникальная творческая профессия. На стыке музыкального искусства и современных компьютерных технологий она позволяет реализоваться во всех областях культуры и искусства, где звучит музыка.

Дополнительная общеобразовательная общеразвивающая программа «Звукорежиссура» (далее программа) имеет **техническую направленность.**

#### **Адресат программы**

Программа обучения в подгруппах предназначена для учащихся в возрасте от 12 до 16 лет.

Педагогическая ценность звукорежиссерской практики велика: стать частью целого, выступая связующим звеном в цепи «музыкант-звукорежиссер-слушатель». Система занятий выстраивается в зависимости от различных психофизиологических возможностей детей. В основе лежит принцип сознательного постепенного развития всех навыков и знаний, необходимых для любительского уровня звукорежиссера.

#### **Актуальность**

В настоящее время можно утверждать, что звукорежиссура представляет собой самобытное художественное явление, специфическую область художественного творчества и техническую составляющую. Для современного человека звук играет одну из важных ролей в его жизни: прослушивание музыки дома или на концерте, поход в театр или кино, просмотр видеоролика или же самостоятельная запись своего голоса на диктофон. Все это трактует современная действительность. Все больше информации и технологических достижений приходится пропускать через «фильтр» и упорядочивать системой образования. Звукорежиссура, в свою очередь, предоставляет функциональную базу технических знаний и художественно-эстетического воспитания.

**Отличительная особенность** программы заключается во включении в ее содержание популярных тенденций развития молодежной культуры в сфере музыки, кино, различных интернет-площадок и социальных сетей: запись звука для съемок ролика, монтаж фонограммы для создания музыкальных композиций, создание аудио эффектов для проведения мероприятий и концертов и тп.

Программа включает изучение владения компьютерными программами для создания и обработки звукового материала, работа с артистами и звуком на сцене, развитие технического и музыкального слуха путем прослушивания концертных и студийных записей, морально-эстетическое воспитание и нормативные, коммуникативные, этические аспекты профессиональной речи.

#### **Уровень освоения** – базовый.

**Объем и срок реализации программы.** Одна группа занимается 3 раза в неделю по 2 часа. Всего 6 часов в неделю на группу, 216 часа в год. Программа рассчитана на два года.

## **Цель программы**

Обучение техническим навыкам владения звукорежиссерским инструментарием и воспитание творческой личности.

#### **Задачи**

## **Обучающие:**

 Познакомить с концертными и студийными записями и компьютерными программами для обработки.

- Научить учащегося слушать и понимать музыку.
- Познакомить с лучшими образцами классической и современной музыки.

 Разучить подключения и обслуживания технической базы, компьютерных программ.

- Познакомить с профессиональной терминологией
- Научить студийной и концертной работе звукорежиссера

## **Развивающие:**

Развить звукорежиссерский слух и память.

 Сформировать потребность стремления к прекрасному и к творческой самореализации.

Развить технические навыки владения современными устройствами.

## **Воспитательные:**

- Воспитание коллективной творческой дисциплины.
- Воспитание чувства долга и ответственности за совместную работу.

## **Планируемые результаты Предметные:**

 учащиеся приобретут навыки владения компьютерными программами для создания и обработки музыки (звука) и техническими устройствами;

- овладеют навыком расстановки микрофонов;
- научатся анализировать и обрабатывать аудио записи, подключать аппаратуру,
- создавать «саунд-дизайн» роликам для видео хостингов;

 учащиеся овладеют навыками совместной работы в коллективе, концертной звукорежиссуре.

## **Метапредметные**

 Профессиональное самоопределение, совмещение в будущем любой профессиональной деятельности с участием в творческих самодеятельных музыкальных коллективах, студиях, концертных площадках, проявление слушательского интереса (посещение концертных залов, филармонии).

## **Личностные результаты:**

 учащиеся разовьют в себе такие личностные качества как дисциплинированность, чувство долга, коллективизма, организованности;

 у учащихся разовьется устойчивый интерес к музыке, эмоциональной отзывчивости, музыкально-образного восприятия.

## **Организационно-педагогические условия реализации:**

**Язык реализации** осуществляется на государственном языке РФ

**Форма обучения** очная

**Особенности организации образовательного процесса:** освоение содержания программы происходит поэтапно, и в соответствии с индивидуальными возможностями обучающихся. При несоответствии санитарно-эпидемиологической обстановки в Санкт-Петербурге, программа может быть реализована в условиях дистанционного формата обучения.

## **Условия набора и формирования групп**

**Условия набора в коллектив:** К обучению по программе принимаются дети в возрасте **от 12 до 16 лет**. Прием в объединение проводится свободно, без какого-либо предварительного отбора.

Количество детей в группе: 15 человек для первого года, 12 человек для второго года. Формируется разновозрастная группа в количестве 15 человек и 12 человек.

## **Форма организации и проведения занятий**

- фронтальная (беседа, направленная на обсуждении новой информации);
- групповая и индивидуально-групповая (работа в парах, малых группах с общим или различными заданиями);
- индивидуальная (самостоятельная подготовка и поиск информации).

**Материально-техническое оснащение программы**. Наличие учебного класса **д**ля проведения групповых занятий, оборудованного столами, стульями, компьютерами (ноутбуками), парком микрофонов; сцены для концертных записей и проведения

мероприятий и концертов в учебных целях; мониторных колонок и аудиоинтерфейса. Реализация программы предполагает использование, магнитофона, компьютера, аудиокассет, систем звуковоспроизведения (звуковые-мониторные колонки).

## **Кадровое обеспечение**

Программа реализуется без привлечения иных специалистов.

## II. **УЧЕБНЫЙ ПЛАН**

## **Первый год обучения**

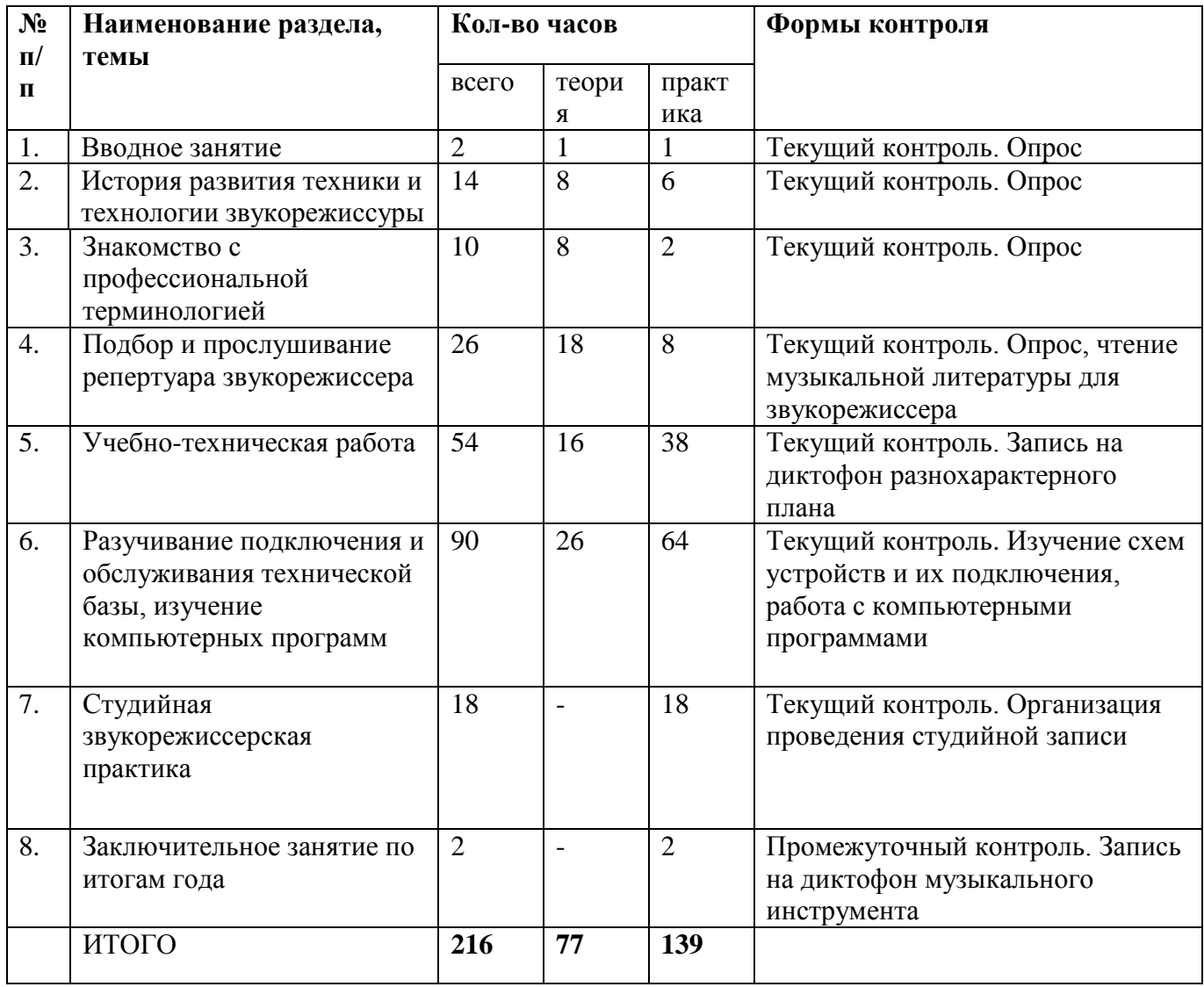

## **Второй год обучения**

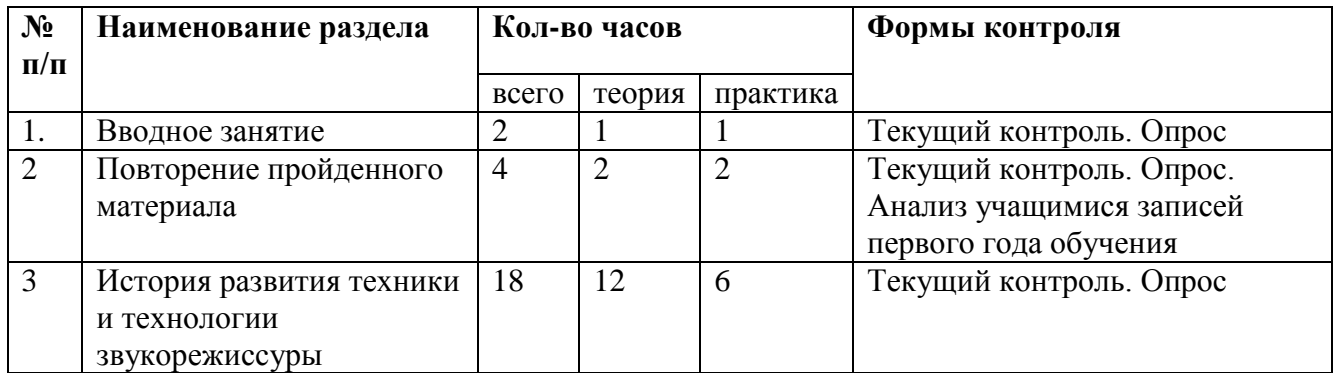

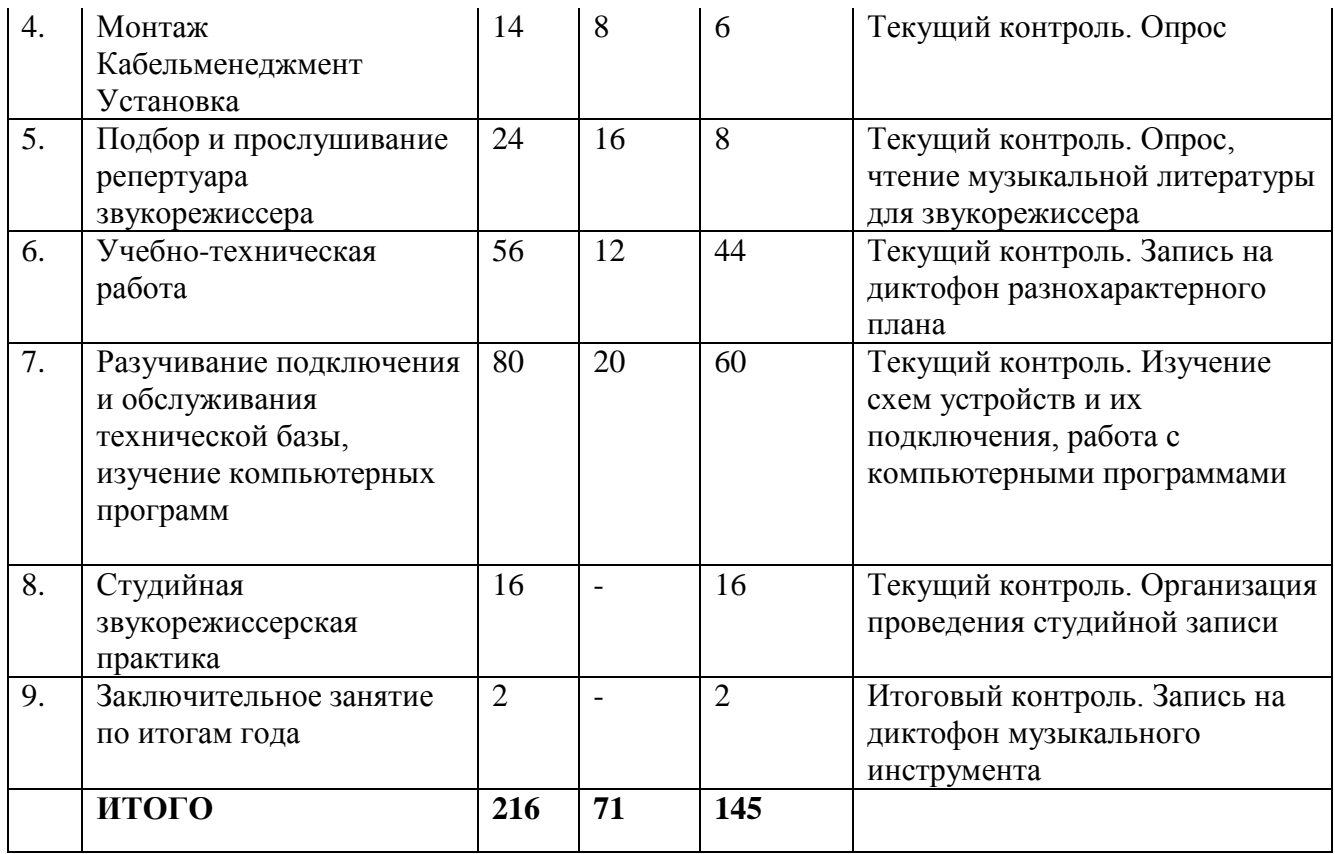

## **РАБОЧАЯ ПРОГРАММА**

#### **1 год обучения**

#### **Задачи 1 года обучения**

 Овладение компьютером и программами для обработки звука на уровне любителя в рамках курса звукорежиссуры.

Овладение схемотехникой устройств, умение подключать звуковую аппаратуру.

**Планируемые результаты 1 года обучения**

 Учащиеся научатся пользоваться компьютером и программами для обработки звука на уровне любителя в рамках курса звукорежиссуры.

 Освоят схемы и подключения устройств, научатся работать со звуковой аппаратурой.

## **Особенности 1 года обучения**

Естественное вхождение в мир звукорежиссуры через взаимодействие со звуковыми устройствами.

#### **Содержание**

#### **1. Вводное занятие.**

*Теория:* Мир звукорежиссуры, общий обзор. Инструктаж по ОТ.

*Практика:* Первое знакомство с инструментарием звукорежиссера.

## **2. История развития техники и технологии звукорежиссуры.**

*Теория*: Сущность понятия «звукозапись». Этнический и социальный компоненты этого понятия, идея механической записи в конце 19 века, закономерности развития техник и разработка устройств для записи, обработки и воспроизведения аудио материала, развитие звукозаписи в России (20-30 года 20 века), исторический путь звукорежиссуры в России.

*Практика:* Изучение и применение в группе с учащимися и педагогом схематехник звукозаписывающих и вспомогательных устройств и звуковой аппаратуры.

#### **3. Знакомство с профессиональной терминологией.**

*Теория:* Особенности коммуникации в устной и письменной формах на русском и иностранном языках для решения задач. Словарь звукорежиссера. Основные понятия: названия типов микрофонов и популярные фирмы, основные вспомогательные и второстепенные названия устройств для записи и воспроизведения звука. Элементарные термины в различных жанрах звукозаписи: студий, кино, концертов, малых и больших помещений, неподготовленных помещений, открытых пространств.

*Практика*: Применение терминов в обучении и использование знаний в тех или иных ситуациях при записи и воспроизведения звука.

#### **4. Подбор и прослушивание репертуара звукорежиссера.**

*Теория:* Подбор репертуара, определение жанров и стилей музыки.

*Практика*: Приобретение умений различать музыкальные жанры и стили, а также определять как были сделаны те или иные записи, какие технологии применяли, как можно сделать такие же.

## **5. Учебно-техническая работа**.

*Теория:* Звукозапись на простые диктофоны, телефонные диктофоны. Основные особенности, выбор помещений и размещения устройств от источника звука.

*Практика:* Запись на диктофон звуков разнохарактерного плана в подготовленных и неподготовленных помещениях.

## **6. Разучивание подключения и обслуживания технической базы, изучение компьютерных программ.**

*Теория*: Изучение схем устройств и их подключения, работа с компьютерными программами.

*Практика*: Элементарное подключение аппаратуры студий и концертных площадок к различным компьютерам и коммутаций различных приборов для записи, обработки и воспроизведения звука. Изучение и использование компьютерных программ для обработки и монтажа звука, начальные азы сведения многодорожечных фонограмм. Наработка и применение в определенных условиях и в определенных помещениях тех или иных устройств поглощения, обработки и монтажа звука. Элементарный монтаж и управление звуковыми сигналами в электрическом тракте музыкальных приборов и приборов для записи, монтажа и воспроизведения звука.

## **7. Студийная звукорежиссерская практика.**

*Практика*: Организация проведения и запись в студии звукозаписи.

#### **8. Заключительное занятие по итогам года.**

*Практика*: Запись на диктофон музыкального инструмента.

#### **2 год обучения**

#### **Задачи 2 года обучения.**

 Познакомить с программами для записи, монтажа и обработки звука на уровне любителя в рамках курса звукорежиссуры.

Научить учащегося записывать музыкальные инструменты.

 Познакомить с классическими жанрами инструментальной музыки и их особенностями записи.

#### **Планируемые результаты 2 года обучения.**

 Учащиеся научатся владеть программами для записи, монтажа и обработки звука.

 Освоят звукозапись, научатся расстановке и выборы помещений для записи музыкальных инструментов.

#### **Особенности 2 года обучения.**

Формирование звукорежиссерских навыков через проникновение в классическую инструментальную музыку.

#### **Содержание**

#### **1**. **Вводное занятие.**

*Теория*: Музыкальный калейдоскоп, произведения классических инструментальных жанров. Инструктаж по ОТ.

*Практика:* Музыкальная викторина**.**

#### **2. Повторение пройденного материала.**

Теория: Обработка записанного звукового материала.

Практика: Монтаж и воспроизведение звукового материала.

#### **3. История развития техники и технологии звукорежиссуры.**

*Теория:* Освоение звука в России в начале 20 века. Изобретение устройств для записи, монтажа, обработки звука: Патефон и тп. История электромеханической записи, запись звукового материала с помощью первых микрофонов. Электрофон, Шоринофон. Особенности применения звуковоспроизведения и передачи звука на примере радио вещаний.

*Практика:* Воспроизведения и кодировка в цифровой формат старых записей сделанных на аналоговых приборах и носителях.

#### **4. Монтаж. Кабельменеджмент. Установка.**

*Теория:* Основы монтажа фонограмм в реальном времени и записанных на аналоговые и цифровые носители. Умение подключать и обустраивать рабочее пространство в студиях звукозаписи.

*Практика*: Установка и подключение устройств для звукозаписи, монтажа и воспроизведения аналоговых и цифровых записей. Рациональное использование помещений для расположения звуковой аппаратуры.

## **5. Подбор и прослушивание репертуара звукорежиссера.**

*Теория:* Подбор репертуара, определение жанров и стилей музыки.

*Практика*: Приобретение умений различать музыкальные жанры и стили, а также определять как были сделаны те или иные записи, какие технологии применяли, как можно сделать такие же на примере классической инструментальной музыки.

#### **6. Учебно-техническая работа.**

*Теория:* Звукозапись на динамические микрофоны и системы микрофонов. Основные особенности, выбор помещений и размещения устройств от источника звука.

*Практика:* Запись на динамические микрофоны и системы микрофонов звуков разнохарактерного плана в подготовленных и неподготовленных помещениях.

## **7. Разучивание подключения и обслуживания технической базы, изучение компьютерных программ.**

*Теория*: Изучение схем устройств и их подключения, работа с компьютерными программами.

*Практика*: Элементарное подключение аппаратуры студий и концертных площадок к различным компьютерам и коммутаций различных приборов для записи, обработки и воспроизведения звука. Изучение и использование компьютерных программ для обработки и монтажа звука, начальные азы сведения многодорожечных фонограмм. Наработка и применение в определенных условиях и в определенных помещениях тех или иных устройств поглощения, обработки и монтажа звука. Элементарный монтаж и управление звуковыми сигналами в электрическом тракте музыкальных приборов и приборов для записи, монтажа и воспроизведения звука.

#### **8. Студийная звукорежиссерская практика.**

*Практика*: Организация проведения и запись в студии звукозаписи.

**9. Заключительное занятие по итогам года.**

*Практика*: Запись на динамический микрофон и систему микрофонов музыкального инструмента.

# **ОЦЕНОЧНЫЕ И МЕТОДИЧЕСКИЕ МАТЕРИАЛЫ**

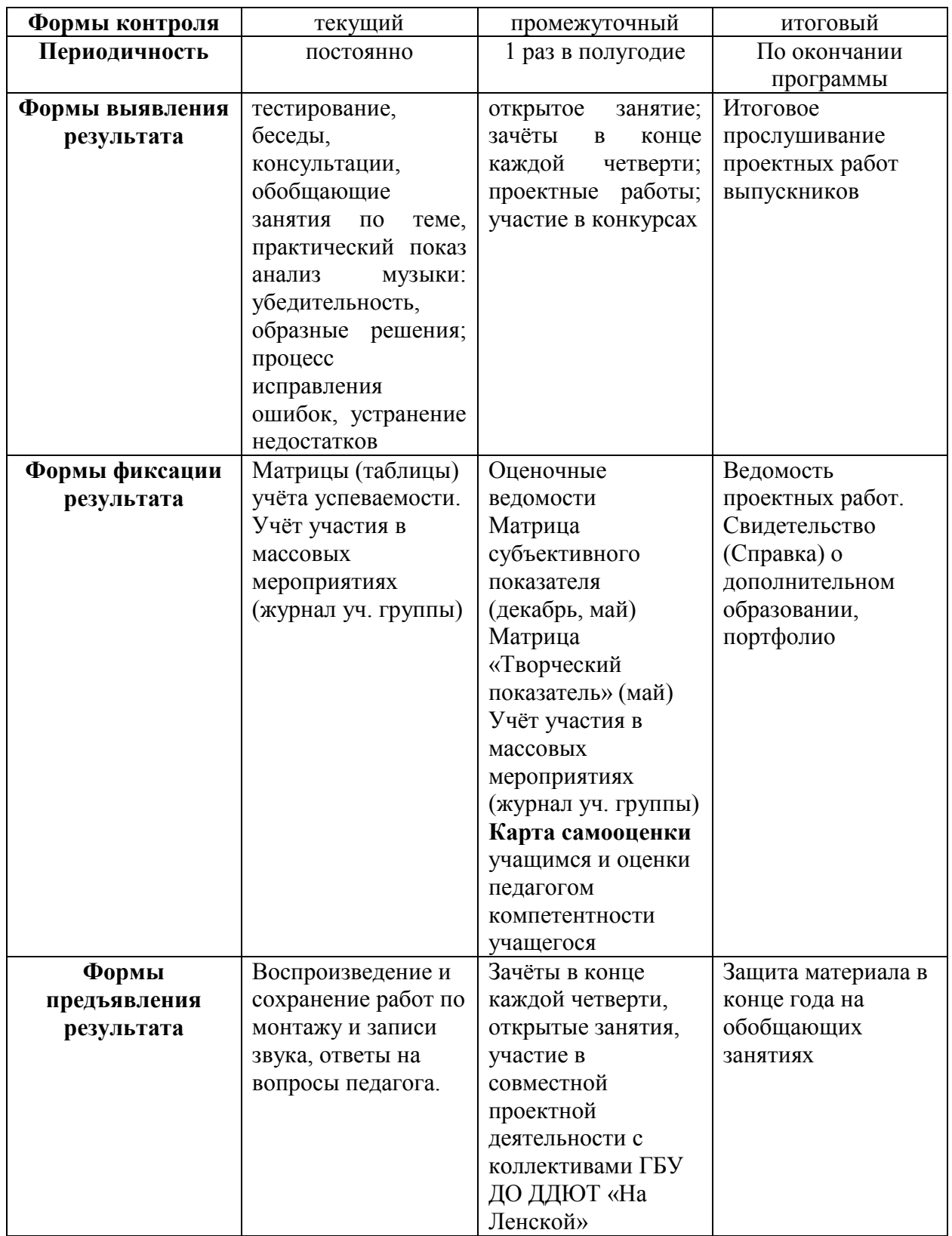

## **Система контроля результативности с описанием форм выявления, фиксации и предъявления результатов и их периодичности**

## **Матрицы промежуточного контроля**

## **Творческий показатель**

(учёт результативности участия в конкурсах различного уровня официального статуса)

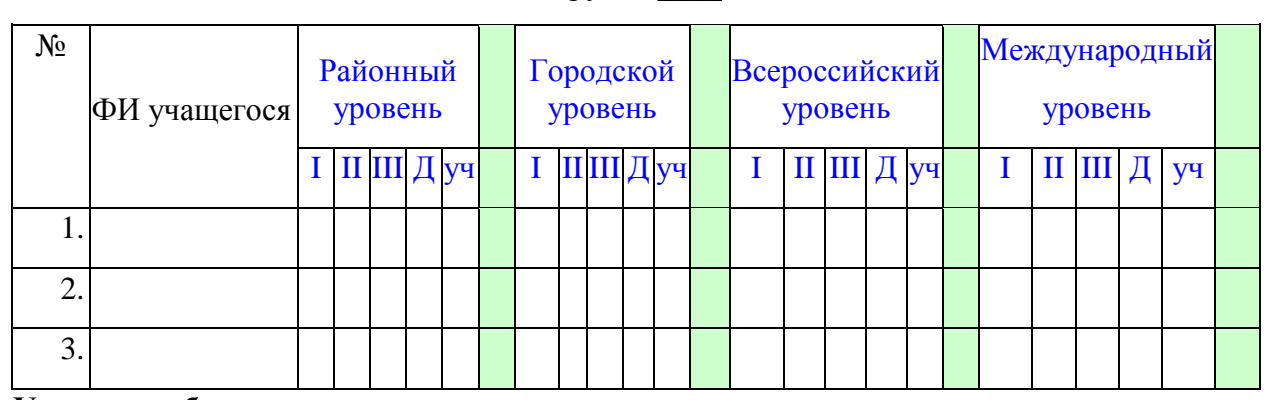

Группа \_\_\_\_

**Условные обозначения результата участия в конкурсах:**

I – первое место

II – второе место

III – третье место

Д –дипломант

**.** 

Уч – сертификат участника<sup>2</sup>

#### **Карта самооценки учащимся и оценки педагогом компетентности учащегося**

(промежуточный контроль в мае текущего учебного года)

Дорогой друг! Оцени, пожалуйста, по пятибалльной шкале знания и умения, которые ты получил, занимаясь в программе «\_\_\_\_\_\_\_\_\_\_\_\_\_\_\_\_\_\_\_\_\_\_\_\_\_\_\_\_\_» в этом учебном году, и зачеркни соответствующую цифру (1 – самая низкая оценка, 5 – самая высокая)

| Освоил теоретический материал<br>$\Pi$ <sup>O</sup><br>разделам и темам программы<br>(MO <sub>Y</sub> ) | $\mathcal{D}_{\mathcal{L}}$ | 3 |                |   |
|----------------------------------------------------------------------------------------------------|-----------------------------|---|----------------|---|
| ответить на вопросы педагога)                                                                           |                             |   |                |   |
| Знаю специальные термины, используемые<br>на занятиях                                                   | $\mathcal{D}_{\mathcal{L}}$ | 3 | $\overline{4}$ |   |
|                                                                                                    |                             |   |                |   |
| Научился<br>использовать полученные на<br>в практической<br>занятиях<br>знания                          | $\mathcal{D}_{\mathcal{L}}$ | 3 | 4              |   |
| деятельности                                                                                            |                             |   |                |   |
| Умею выполнять практические задания<br>(упражнения, задачи, опыты и т.д.), которые                      | $\mathcal{D}_{\mathcal{L}}$ | 3 | 4              |   |
| дает педагог                                                                                            |                             |   |                |   |
| Научился самостоятельно выполнять                                                                       | $\mathcal{D}$               | 3 | 4              |   |
| творческие задания                                                                                      |                             |   |                |   |
| Умею воплощать свои творческие замыслы                                                                  | $\mathfrak{D}$              | 3 | $\overline{A}$ | 5 |

<sup>&</sup>lt;sup>2</sup> Общий результат рассчитывается с учётом весового коэффициента, принятого в ДДЮТ «На Ленской»

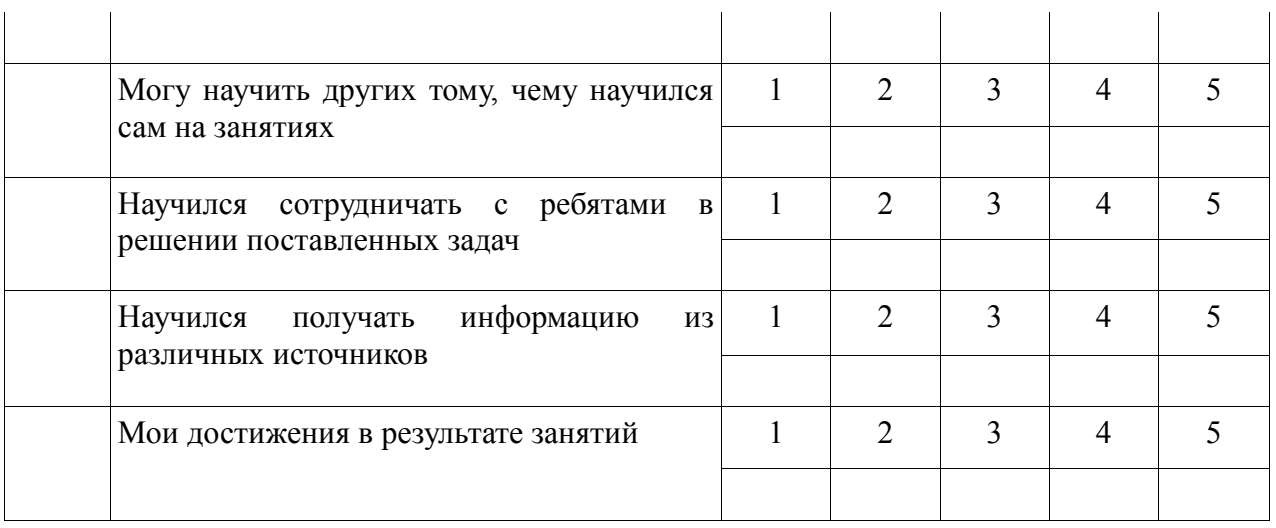

*Процедура проведения:* учащимся предлагается обвести цифры, соответствующие его представлениям по каждому утверждению. После сбора анкет в свободных ячейках педагог выставляет свои баллы по каждому утверждению. Далее рассчитываются средние значения, и делается вывод о приобретении учащимися различного опыта. Педагог составляет сводную таблицу результатов по группе, пишет аналитическую справку.

*Обработка результатов:*

- пункты 1,2,9 опыт освоения теоретической информации;
- пункты 3,4 опыт практической деятельности;
- пункты  $5,6$  опыт творчества;
- пункты 7,8 опыт коммуникации (сотрудничества).

#### **Анкета**

## **Оценка педагогом запланированных результатов освоения дополнительной общеразвивающей программы**

#### (итоговый контроль по завершению программы – **I вариант**)

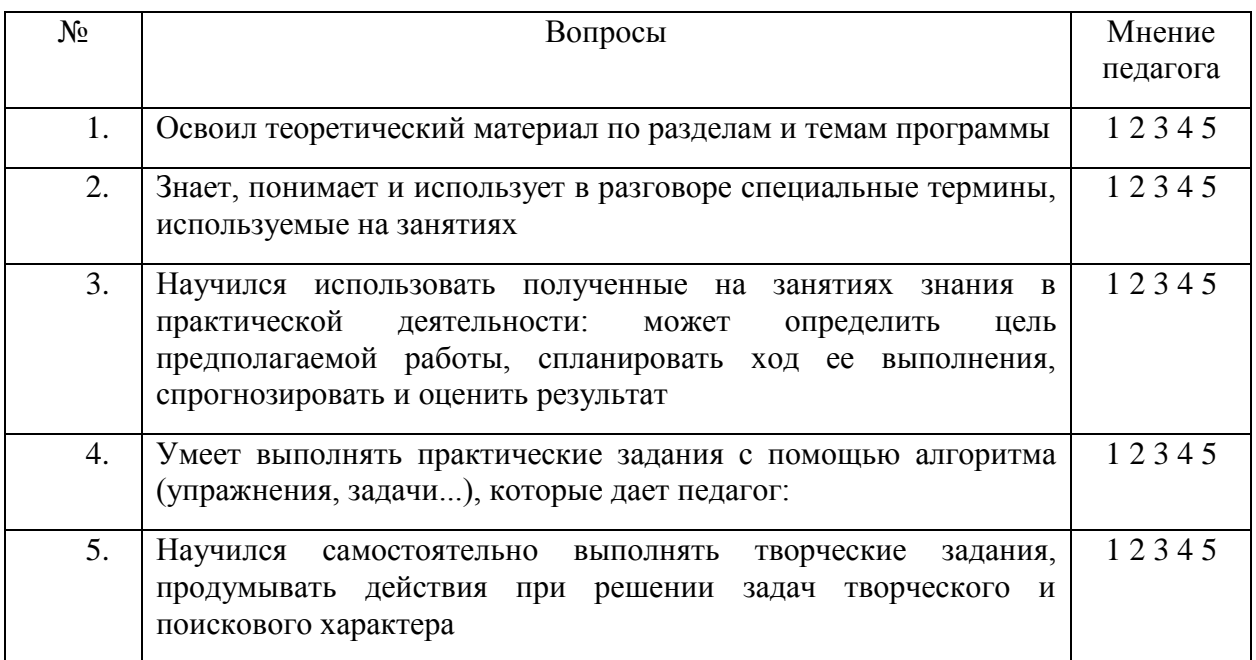

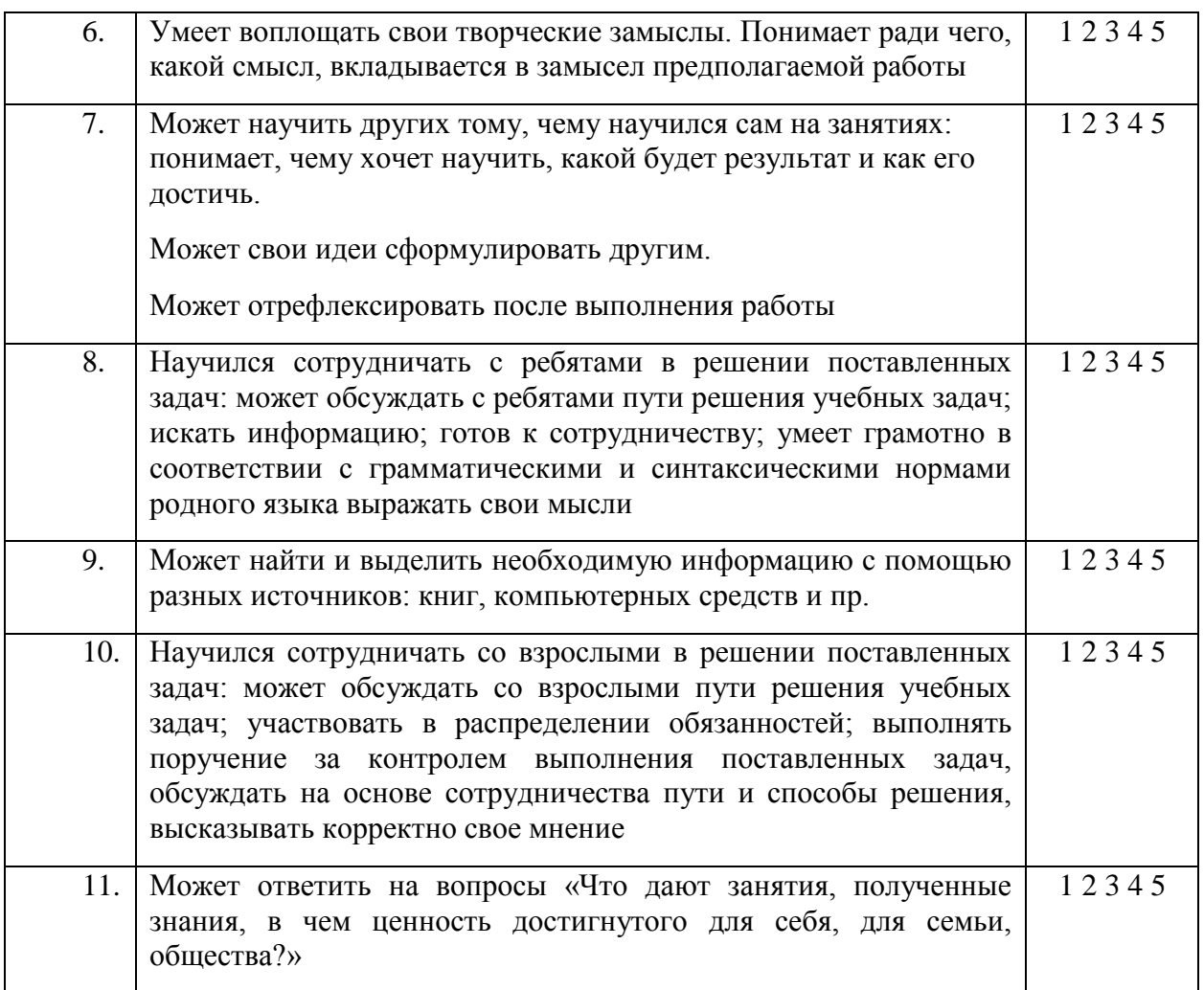

*Процедура проведения:* Педагог выставляет свои баллы по каждому утверждению. Составляет сводную таблицу результатов по группе, пишет аналитическую справку.

*Обработка результатов:*

- Пункты 1, 2, 4 предметный результат
- Пункты 3,7, метапредметный (регулятивный) результат
- Пункты 5, 9 метапредметный (познавательный) результат
- $\bullet$  Пункты 8, 10 метапредметный (коммуникативный) результат
- Пункты 6, 11 личностный результат

# **Оценка педагогом запланированных результатов освоения дополнительной общеразвивающей программы** (итоговый контроль по завершению программы

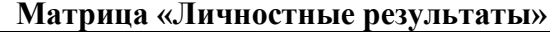

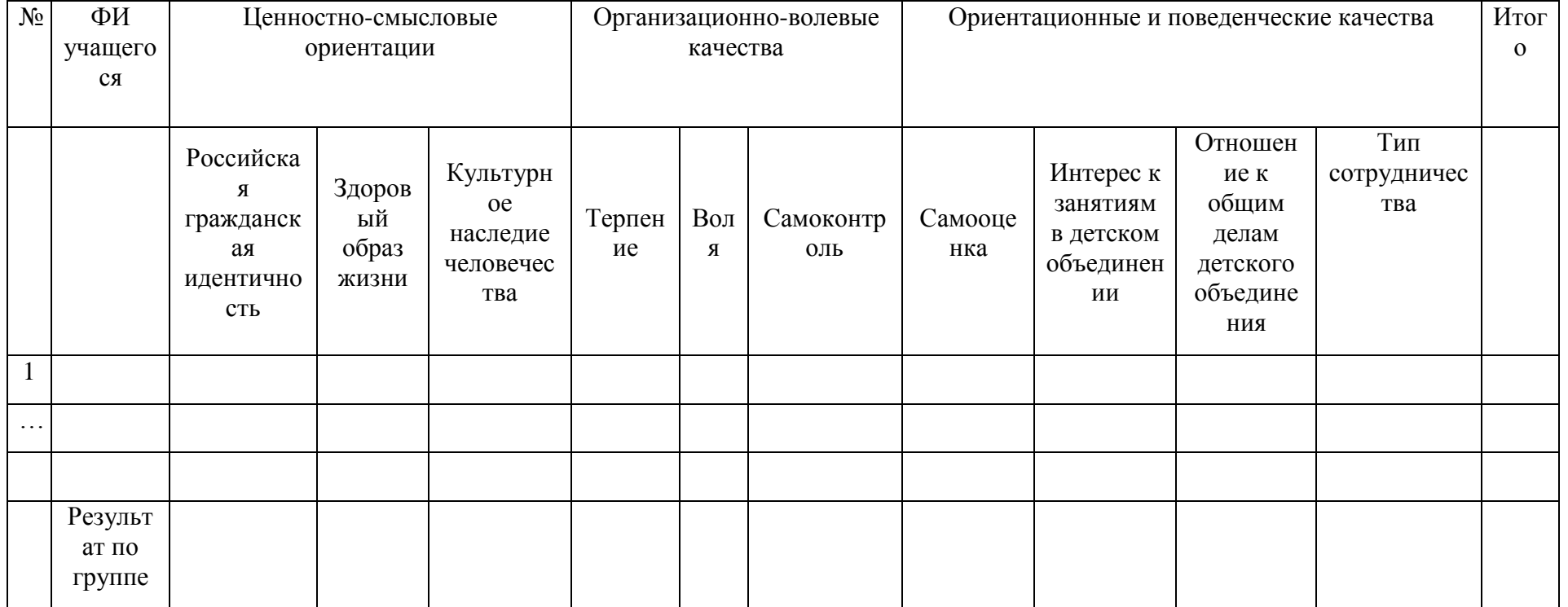

## **Инструкция по работе с матрицей «Личностные результаты»**

Личностные результаты определяются по степени развитости личностных характеристик с использованием шкалы: 0-3-5 баллов. К личностным характеристикам относятся:

- **Ценностно-смысловые ориентации учащихся на** Российскую гражданскую идентичность, здоровый образ жизни, культурное наследие человечества.
- **Организационно-волевые качества учащихся: т**ерпение, воля, самоконтроль.
- **Ориентационные и поведенческие качества учащихся: с**амооценка, интерес к занятиям в детском объединении, отношение к общим делам детского объединения, тип сотрудничества.

## *Обработка результатов*

## **1. Ценностно-смысловые ориентации:**

- Если учащийся НЕ проявляет признаки российской гражданской идентичности, нуждается в постоянной помощи и контроле педагога при выполнении правил ЗОЖ, НЕ проявляет интереса к культурному наследию человечества, то по каждому показателю выставляется **0 баллов**
- Если учащийся проявляет ЧАСТИЧНО признаки российской гражданской идентичности, ЧАСТИЧНО нуждается в помощи и контроле педагога при выполнении правил ЗОЖ, ЧАСТИЧНО с подачи педагога проявляет интерес к культурному наследию человечества, то по каждому показателю выставляется **3 балла**
- Если учащийся проявляет. В БОЛЬШИНСТВЕ СЛУЧАЕВ признаки российской гражданской идентичности, НЕ нуждается в помощи и контроле педагога при выполнении правил ЗОЖ, проявляет В БОЛЬШИНСТВЕ СЛУЧАЕВ интерес к культурному наследию человечества, то по каждому показателю выставляется **5 баллов**

## **2. Организационно-волевые качества учащихся:**

- Если у учащегося терпения хватает менее, чем на ползанятия, волевые усилия учащегося побуждается извне, учащийся постоянно действует под воздействием контроля извне, то по каждому показателю выставляется 0 баллов.
- Если у учащегося терпения хватает более, чем на ползанятия, волевые усилия всегда проявляются САМИМ учащимся, учащийся периодически контролирует себя самостоятельно, то по каждому показателю выставляется 3 балла.
- Если у учащегося терпения хватает на все занятие, волевые усилия иногда проявляются САМИМ учащимся, учащийся Постоянно контролирует себя сам, то по каждому показателю выставляется 5 **баллов.**

## 3. **Ориентационные и поведенческие качества учащихся.**

- Если у учащегося ЗАВЫШЕННАЯ самооценка, если интерес к занятиям в детском объединении продиктован учащемуся извне, если учащийся ИЗБЕГАЕТ участвовать в общих делах, если учащийся ПЕРИОДИЧЕСКИ провоцирует конфликты, то по каждому показателю выставляется **0 баллов.**
- Если у учащегося ЗАНИЖЕННАЯ самооценка, если интерес к занятиям в детском объединении ПЕРИОДИЧЕСКИ поддерживается самим ребенком, если учащийся участвует в общих делах при побуждении извне, САМ в конфликтах НЕ участвует, старается их избежать, то по каждому показателю выставляется **3 балла.**
- Если у учащегося НОРМАЛЬНАЯ самооценка, если интерес к занятиям в детском объединении ПОСТОЯННО поддерживается учащимся самостоятельно, если учащийся ИНИЦИАТИВЕН в общих делах, пытается САМОСТОЯТЕЛЬНО УЛАДИТЬ возникающие конфликты, то по каждому показателю выставляется **5 баллов.**

# **Матрица «Предметные результаты»**

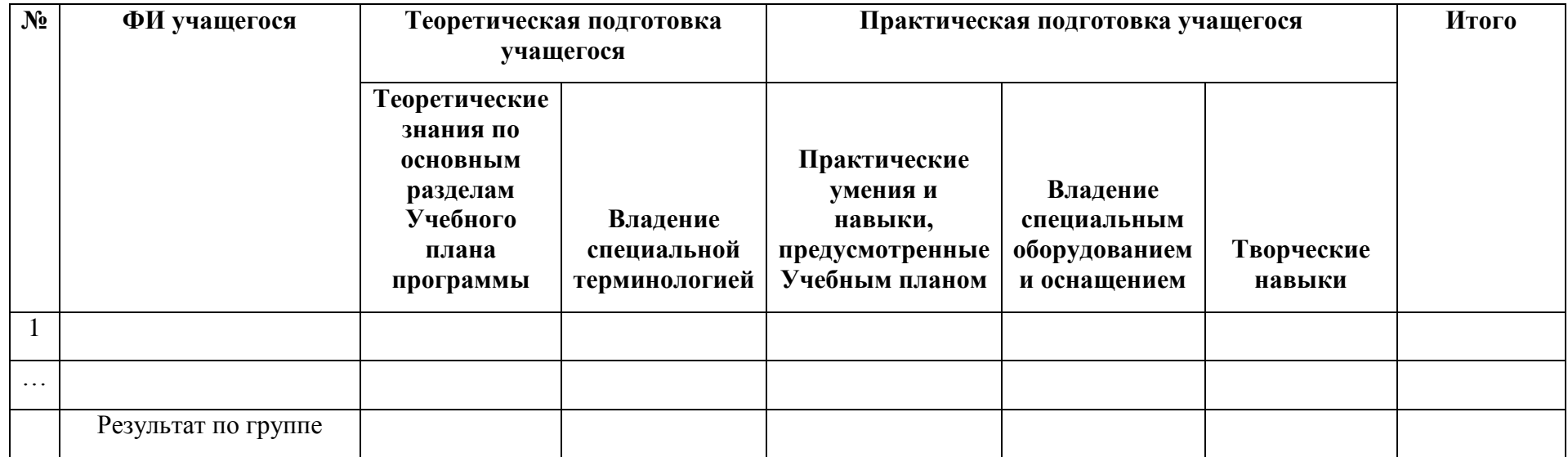

## **Пояснения к работе с матрицей «Предметные результаты»**

Предметные результаты определяются по уровню теоретической подготовки учащегося и владением им специальной терминологией с использованием шкалы 0-3-5 баллов.

## *Обработка результатов*

## 1. **Теоретическая подготовка учащегося**

**Теоретические знания по основным разделам Учебного плана программы**

Если учащийся овладел МЕНЕЕ ПОЛОВИНЫ объема знаний, предусмотренных программой, то по показателю выставляется **0 баллов**, если объем усвоенных знаний составляет БОЛЕЕ ПОЛОВИНЫ ОБЪЕМА – **3 балла**, если учащийся ОСВОИЛ ПРАКТИЧЕСКИ ВЕСЬ ОБЪЕМ ЗНАНИЙ – **5 баллов**.

- **Владение специальной терминологией** Если учащийся, как правило, ИЗБЕГАЕТ УПОТРЕБЛЯТЬ специальные термины, то по показателю выставляется **0 баллов**, если учащийся СОЧЕТАЕТ СПЕЦИАЛЬНУЮ терминологию с бытовой – **3 балла**, если учащийся специальные термины УПОТРЕБЛЯЕТ ОСОЗНАННО и в полном соответствии с их содержанием – **5 баллов**.
	- **2. Практическая подготовка учащегося**
- **Практические умения и навыки, предусмотренные Учебным планом**

Если учащийся овладел МЕНЕЕ ЧЕМ ПОЛОВИНОЙ предусмотренных умений и навыков, то по показателю выставляется **0 баллов**, если объем умений и навыков составляет БОЛЕЕ ПОЛОВИНЫ – **3 балла**, если учащийся овладел ПРАКТИЧЕСКИ ВСЕМИ умениями и навыками, предусмотренными программой – **5 баллов**.

## **Владение специальным оборудованием и оснащением**

Если учащийся ИСПЫТЫВАЕТ СЕРЬЕЗНЫЕ ЗАТРУДНЕНИЯ при работе с оборудованием, то по показателю выставляется **0 баллов**, если учащийся работает с оборудованием с ПОМОЩЬЮ ПЕДАГОГА – **3 балла**, если учащийся работает с оборудованием САМОСТОЯТЕЛЬНО, не испытывает особых трудностей – **5 баллов**.

## **Творческие навыки**

Если учащийся способен выполнять лишь ПРОСТЕЙШИЕ ЗАДАНИЯ педагога, то по показателю выставляется **0 баллов**, если учащийся выполняет задания, В ОСНОВНОМ, НА ОСНОВЕ ОБРАЗЦА – **3 балла**, если учащийся выполняет практические задания с ЭЛЕМЕНТАМИ ТВОРЧЕСТВА – **5 баллов**.

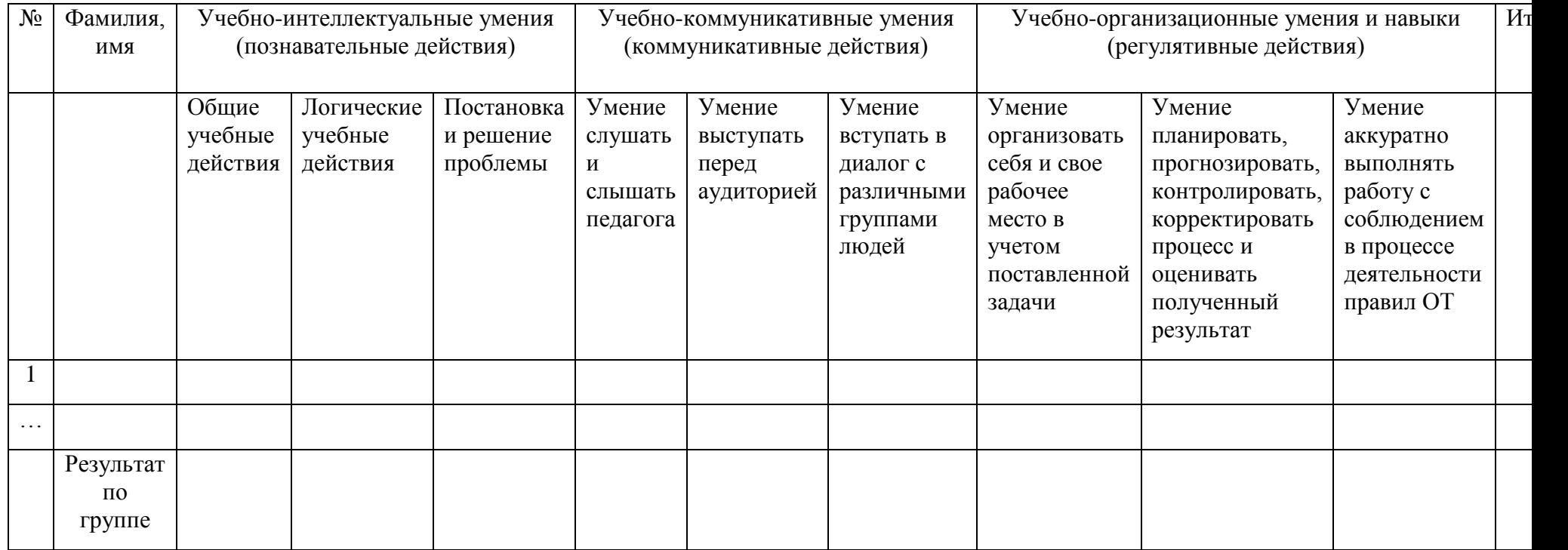

## **Матрица «Метапредметные результаты»**
# **Пояснения к работе с матрицей «Метапредметные результаты»**

Метапредметные результаты определяются уровнем выполнения учащимся познавательных, коммуникативных, регулятивных действий, при этом используется шкала 0-3-5 баллов.

# *Обработка результатов*

# **1. Учебно-интеллектуальные умения (познавательные действия)**

 *Общие учебные действия - умение поставить учебную задачу, выбрать способы и найти информацию для её решения, уметь работать с информацией, структурировать полученные знания*

Если учащийся испытывает СЕРЬЕЗНЫЕ ЗАТРУДНЕНИЯ, то по показателю выставляется **0 баллов**, если учащийся нуждается В ПОСТОЯННОЙ ПОМОЩИ и контроле педагога – **3 балла**, если учащийся работает САМОСТОЯТЕЛЬНО, не испытывает особых трудностей – **5 баллов**.

 *Логические учебные действия — умение анализировать и синтезировать новые знания, устанавливать причинноследственные связи, доказывать свои суждения*

Если учащийся испытывает СЕРЬЕЗНЫЕ ЗАТРУДНЕНИЯ, нуждается в постоянной помощи и контроле педагога, то по показателю выставляется 0 баллов, если учащийся работает с ПОМОЩЬЮ ПЕДАГОГА И РОДИТЕЛЕЙ **– 3 балла,** если учащийся работает САМОСТОЯТЕЛЬНО, не испытывает особых трудностей – **5 баллов**.

*Постановка и решение проблемы — умение сформулировать проблему и найти способ её решения*

Если учащийся испытывает СЕРЬЕЗНЫЕ ЗАТРУДНЕНИЯ при выполнении исследовательской работы (проблемного задания), нуждается в постоянной помощи и контроле педагога, то по показателю выставляется **0 баллов,** если учащийся выполняет исследовательскую работу с ПОМОЩЬЮ ПЕДАГОГА И РОДИТЕЛЕЙ **– 3 балла, е**сли учащийся выполняет исследовательскую работу САМОСТОЯТЕЛЬНО, не испытывает особых трудностей – **5 баллов**.

# 2. **Учебно-коммуникативные умения (коммуникативные действия)**

*Умение слушать и слышать педагога*

Если учащийся НЕ слушает и НЕ слышит педагога, то по показателю выставляется **0 баллов,** если учащийся НЕ ВСЕГДА слушает и слышит педагога **– 3 балла,** если учащийся ВСЕГДА слышит и слушает педагога – **5 баллов**.

*Умение выступать перед аудиторией*

Если учащийся ИСПЫТЫВАЕТ ЗАТРУДНЕНИЯ при выступлении перед аудиторией, стремится избегать подобных ситуаций, то по показателю выставляется **0 баллов,** если учащийся ЗАТРУДНЯЕТСЯ ВЫСТУПАТЬ ОДИН, но в команде может выступать перед аудиторией **– 3 балла,** если учащийся НЕ испытывает затруднений, выступая перед аудиторией – **5 баллов**.

*Умение вступать в диалог с различными группами людей*

Если учащийся предпочитает отмалчиваться, в разговор НЕ вступает, то по показателю выставляется **0 баллов,** если учащийся МОЖЕТ ИЗРЕДКА включаться в разговор, но больше повторяет чужое мнение, чем свое **– 3 балла,** если учащийся умеет включиться в обсуждение, высказать САМОСТОЯТЕЛЬНОЕ МНЕНИЕ – **5 баллов**.

## 3. **Учебно-организационные умения и навыки (регулятивные действия)**

*Умение организовать себя и свое рабочее место в учетом поставленной задачи* 

Если учащийся НЕ умеет организовывать свое рабочее место, то по показателю выставляется **0 баллов,** если учащийся при организации рабочего места требуется ПОДДЕРЖКА ПЕДАГОГА, родителей **– 3 балла,** если учащийся умеет САМОСТОЯТЕЛЬНО организовывать рабочее место – **5 баллов**.

 *Умение планировать, прогнозировать, контролировать, корректировать процесс и оценивать полученный результат* Если учащийся НЕ умеет планировать, прогнозировать, контролировать, корректировать процесс и оценивать полученный результат, то по показателю выставляется 0 баллов, если при планировании, прогнозировании, контроле, корректировки и оценки выполненной работы требуется ПОМОЩЬ ПЕДАГОГА или родителя – 3 балла, если все действия по выполнению заданя выполняются САМОСТОЯТЕЛЬНО – 5 баллов.

# **Умение аккуратно выполнять работу с соблюдением в процессе деятельности правил охраны труда**

Если учащийся овладел МЕНЕЕ ЧЕМ ПОЛОВИНОЙ ОБЪЕМА навыков по соблюдению правил охраны труда, предусмотренных программой, то по показателю выставляется **0 баллов,** если объем усвоенных учащимся навыков составляет БОЛЕЕ ПОЛОВИНЫ **– 3 балла,** если учащийся освоил практически ВЕСЬ ОБЪЕМ НАВЫКОВ, предусмотренных программой – **5 баллов**.

#### **Методическое обеспечение программы**

Звукорежиссер – одна из ключевых профессий в кино, на телевидении, в шоубизнесе. В этой профессии творческая сторона сочетается с технической.

Звукорежиссёра иногда путают со звукооператором. Однако главная задача звукооператора – качество звука и его сбалансированность. А у звукорежиссёра задача значительно шире. Он не только отвечает за качество звукового ряда, но и работает над его драматургией, над созданием звуковых образов. Звукоряд (фонограмма) должен соответствовать сценарию и режиссёрскому замыслу.

В арсенале опытного звукорежиссёра есть множество уже записанных шумов – от журчания ручья до ударов лома по заледенелой дороге. Но обычно непосредственно во время озвучки он записывает так называемые синхронные шумы, имитирует звучание происходящего на экране. Например, на экране герой убегает от погони по груде гравия. Как изобразить прямо в студии звуки шагов по гравию? У звукорежиссера есть на этот счёт свои хитрости. Например, можно принести в студию немного гравия и шагать по нему синхронно с человеком на экране.

Приступая к практическим занятиям, отрабатываются правильная организация действий ученика, показываются основные моменты установки аппаратуры. Правильная *расстановка микрофонов, установка инструмента и монтаж записанного материала* способствуют успешному овладению звукорежиссурой. Навыки улучшаемые предметом:

- контакт звукорежиссера с музыкантами, вокалистами, дикторами
- стрессоустойчивость
- рациональное использование времени
- свободу и готовность к выполнению разнообразных профессиональных задач

В процессе озвучки звукорежиссёр контролирует синхронность звука и изображения, руководит монтажом звука. Когда все элементы звукоряда готовы, он занимается их сведением, т.е. перезаписывает исходные элементы звукоряда в единую фонограмму.

Звукорежиссёру подчиняется звуковой цех, в котором, в частности, работают звукооператор, микрофонный оператор (управляет микрофонами в процессе съёмки), монтажёр звука.

Сами звукорежиссёры признаются, что выбрав эту профессию, ты неизбежно привыкаешь прислушиваться к звукам окружающего мира, запоминать их. Это развивает особое чутьё на подлинность звука, без которого сложно добиться качественного озвучания.

Звукорежиссёр в театре, на концертных площадках занимается звуковым оформлением действа, также применяя различные музыкальные произведения, шумы и пр. Он разрабатывает вместе с режиссёром концепцию этого оформления и воплощает её в жизнь. А в ходе представления следит за качеством звука и своевременностью подачи.

## **Методы обучения**

*Словесные –* объяснение теории, обсуждения, беседы.

 *Наглядные –* работа в программах для записи и монтажа звука, изучение различной звукорежиссерской литературы, просмотр видео, фото материалов, прослушивание аудио материалов.

*Практические* – запись детьми аудио материала.

 *Репродуктивные –* формирование навыков и умений через многократное повторение теории и практики, самостоятельно воспроизводить пройденный материала.

В целях создания условий для достижения современного качества образования используются: эффективные методики обучения, разработанные и апробированные на практике преподавателями учреждений дополнительного образования; собственный опыт.

- учебно-практические занятия
- комбинированные занятия
- проектная деятельность
- защита материала

# **Формы организации деятельности**

- *Групповые*: проекты, конкурсы, праздники.
- *Практические:* записи, монтаж, инструктаж по ТБ.
- *Индивидуальные:* разучивание индивидуальных теоретических знаний. **Учебно-методические пособия для педагогов и учащихся**
- 1. Питер Бьюик «Живой звук. РА для концертирующих музыкантов». Учебное пособие. –М., 1998.
- 2. Овсински Б. Настольная книга звукорежиссера, М.: 2007 г., 115 с.
- 3. Дункан Фрай Микширование живого звука, 1996.
- 4. Сайт для тренировки навыков: <https://www.soundgym.co/welcome/step/2> (01.09.21).
- 5. Владимир Зисман «Путеводитель по оркестру», 2015.
- 6. В. Н. Павлов «электронная аппаратура в творчестве звукорежиссёра», 2011.
- 7. David Moulton Golden Ears Audio Eartraining. Тренировка технического слуха.
- 8. Сайт для тренировки навыков сведения: <https://cambridge-mt.com/ms/mtk/> (01.09.21)
- 9. Обучающий ютуб-канал:<https://www.youtube.com/user/wikisounds>

# **Технические и дидактические материалы**

- 1. Звукорежиссерская литература, постоянно пополняемая новинками.
- 2. Аудио-видео записи музыкантов, вокалистов.

3. Аудио материала сведения, монтажа и записи мировых известных звукорежиссеров и саунд-продюсеров.

*Важным является отслеживание тенденций развития звукорежиссерского искусства, постоянное пополнение новыми записями*.

# **Нормативно-правовая база**

- 15. Федеральный закон от 29.12.2012 N 273-ФЗ "Об образовании в Российской Федерации".
- 16. Федеральный закон от 31.07.2020 N 304-ФЗ "О внесении изменений в Федеральный закон "Об образовании в Российской Федерации" по вопросам воспитания обучающихся".
- 17. Стратегия развития воспитания в Российской Федерации на период до 2025 года, утвержденная распоряжением Правительства Российской Федерации от 29.05.2015 N 996  $p_{\cdot}$
- 18. [Концепция](https://login.consultant.ru/link/?req=doc&demo=2&base=LAW&n=413581&dst=100014&field=134&date=21.09.2022) развития дополнительного образования учащихся до 2030 года, утвержденная распоряжением Правительства Российской Федерации от 31.03.2022 N 678-р.
- 19. [Приказ](https://login.consultant.ru/link/?req=doc&demo=2&base=LAW&n=278297&date=21.09.2022) Министерства образования и науки Российской Федерации от 23.08.2017 N 816 "Об утверждении Порядка применения организациями, осуществляющими образовательную деятельность, электронного обучения, дистанционных образовательных технологий при реализации образовательных программ".
- 20. [Приказ](https://login.consultant.ru/link/?req=doc&demo=2&base=LAW&n=366211&date=21.09.2022) Министерства просвещения Российской Федерации от 27.07.2022 N 629 "Об утверждении Порядка организации и осуществления образовательной деятельности по дополнительным общеобразовательным программам".
- 21. [Приказ](https://login.consultant.ru/link/?req=doc&demo=2&base=LAW&n=323473&date=21.09.2022) Министерства просвещения Российской Федерации от 13.03.2019 N 114 "Об утверждении показателей, характеризующих общие критерии оценки качества условий осуществления образовательной деятельности организациями, осуществляющими

образовательную деятельность по основным общеобразовательным программам, образовательным программам среднего профессионального образования, основным программам профессионального обучения, дополнительным общеобразовательным программам".

- 22. Приказ Минпросвещения России от 03.09.2019 N 467 (ред. от 02.02.2021)
- "Об утверждении Целевой модели развития региональных систем дополнительного образования детей".
- 23. [Приказ](https://login.consultant.ru/link/?req=doc&demo=2&base=LAW&n=404107&date=21.09.2022) Министерства труда и социальной защиты Российской Федерации от 22.09.2021 N 652н "Об утверждении профессионального стандарта "Педагог дополнительного образования детей и взрослых".
- 24. Приказ Министерства науки и высшего образования Российской Федерации, Министерства просвещения Российской Федерации от 21.02.2022 N 150/89
- "О внесении изменений в приказ Министерства науки и высшего образования Российской Федерации и Министерства просвещения Российской Федерации от 5 августа 2020 г. N 882/391 "Об организации и осуществлении образовательной деятельности при сетевой форме реализации образовательных программ".
- 25. [Постановление](https://login.consultant.ru/link/?req=doc&demo=2&base=LAW&n=371594&date=21.09.2022) Главного государственного санитарного врача Российской Федерации от 28.09.2020 N 28 "Об утверждении санитарных правил СП 2.4.3648-20 "Санитарноэпидемиологические требования к организациям воспитания и обучения, отдыха и оздоровления учащихся и молодежи".
- 26. [Постановление](https://login.consultant.ru/link/?req=doc&demo=2&base=LAW&n=375839&date=21.09.2022) Главного государственного санитарного врача Российской Федерации от 28.01.2021 N 2 "Об утверждении санитарных правил и норм СанПиН 1.2.3685-21 "Гигиенические нормативы и требования к обеспечению безопасности и(или) безвредности для человека факторов среды обитания".
- 27. [Паспорт](https://login.consultant.ru/link/?req=doc&demo=2&base=LAW&n=319308&date=21.09.2022) федерального проекта "Успех каждого ребенка" национального проекта "Образование" (утвержден президиумом Совета при Президенте Российской Федерации по стратегическому развитию и национальным проектам, протокол от 24.12.2018 N 16).
- 28. Письмо Минпросвещения России от 30.12.2022 N АБ-3924/06 "О направлении методических рекомендаций"

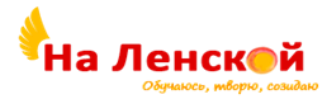

Государственное бюджетное учреждение дополнительного образования Дворец детского (юношеского) творчества Красногвардейского района Санкт-Петербурга «На Ленской»

«РАССМОТРЕНО И ПРИНЯТО» на педагогическом совете протокол №4 от 31.08.2023

«УТВЕРЖДЕНО» Директор ГБУ ДО ДДЮТ «На Ленской»

> \_\_\_\_\_\_\_\_\_\_\_\_\_\_\_ И.А. Семина приказ № 46/1-од от01.09.2023

Дополнительная общеразвивающая программа

# **«КОНСТРУКТОР ЮНОГО ПРОГРАММИСТА»**

Срок освоения: 1 год Возраст обучающихся: 11-12 лет

> Разработчик: Скуленков Сергей Николаевич, педагог дополнительного образования

# **I. ПОЯСНИТЕЛЬНАЯ ЗАПИСКА**

**Направленность** дополнительной общеобразовательной общеразвивающей программы «Конструктор юного программиста» (далее по тексту программа) *техническая.* **Адресат программы**

Программа рассчитана на учащихся **11 – 12 лет,** проявляющих интерес к компьютерному творчеству.

Предполагается, что учащиеся:

- знакомы с современными информационными технологиями представления различной информации (презентаций, видеоклипов, изображений, звука) в электронном виде,
- хорошо усваивают логическую информацию.

#### **Актуальность**

Программа предназначена для ознакомления учащихся с программированием посредством обучения в среде Scratch.

Scratch -это визуальная объектно-ориентированная среда программирования для обучения школьников, которая позволяет учащимся создавать собственные анимированные и интерактивные истории, игры и другие произведения. Этими произведениями можно обмениваться внутри международной среды, которая сформирована в сети Интернет.

Scratch создавался специально для того, чтобы дети использовали его самостоятельно в сети внешкольного обучения на базе Компьютерных Клубов. Эта технологическая среда позволяет им выразить себя в компьютерном творчестве.

Учащиеся могут собирать свои программы-процедуры из блоков так же, как они собирали конструкции из кирпичиков Лего.

Scratch - свободно распространяемая кроссплатформенная система и может использоваться бесплатно с одинаковым успехом как под управлением ОС Windows, так и под ОС Linux.

Анализ детского и родительского спроса показывает, что данная программа очень востребована. Являясь мощным стимулом для развития интеллекта, обучение программированию способствует развитию логического мышления, способности к самообразованию, умение ставить задачи, планировать их выполнение.

#### **Отличительные особенности**

Предлагаемый курс отличается тем, что обучает работе в системе Scratch, созданной специально для внешкольного компьютерного творчества:

- Знакомит учащихся с объектно-ориентированным и событийным программированием в легкой почти игровой форме, подготавливая к освоению в будущем профессиональных систем программирования.
- Приучает к работе с сетевыми ресурсами (интерактивными обучающими программами, тестами, с поиском информации, обменом проектами в сетевом сообществе Scratch).

Когда ученики создают проекты в Scratch, они развивают качества и умения 21 века:

- Творческое мышление.
- Ясное общение.
- Системный анализ.
- Беглое использование информационных технологий.
- Эффективное взаимодействие.
- Проектирование.
- Постоянное обучение.

Программа «Конструктор юного программиста» является пропедевтической к курсу «Введение в программирование».

#### **Уровень усвоения:** общекультурный

#### **Объем и срок реализации программы**

Программа рассчитана на 144 академических часов и на *один год* обучения.

Режим занятий в неделю 2 раз по 2 часа. **Цели и задачи**

**Цель** - формирование у детей базовых представлений о программировании как творческой деятельности по разработке алгоритмов и созданию анимаций, компьютерных игр, презентаций, тестов, моделей.

## **Воспитательные задачи:**

- Воспитывать доброжелательного, интеллигентного человека, осознающего свою творческую индивидуальность и то же время умеющего работать в коллективе и поступаться личными интересами при достижении коллективных целей.
- Воспитывать патриота своего города, своей Родины, знающего и любящего свою малую родину: дом, улицу, школу, район, Дворец творчества, в котором реализуется настоящая программа.
- Способствовать приобретению учащимися опыта социальной практики:
	- выступления перед публикой с творческими работами;
	- общения в социальной сети;
	- общения в группе сверстников;
	- общения с выпускниками Клуба информатики.

#### **Развивающие задачи:**

- Развивать у учащихся потребность к творчеству и умение применять навыки конструирования алгоритмов в творческих работах и для разработки Scratchсценариев анимаций, презентаций, моделей по заданиям учителей-предметников основной школы.
- Развивать настрой на успех в реализации своих проектов, волю к доработке их до полного завершения.
- Развивать потребность овладения новыми знаниями и умениями в сфере информатики и информационных технологий.

#### **Обучающие задачи:**

- Изучение основных принципов работы компьютера, выполнения программы, сценария.
- $\overline{a}$
- Изучение основных базовых алгоритмических конструкций.
- Знакомство с понятием переменной.
- Знакомство с принципами алгоритмизации задачи.
- Знакомство с понятиями объект, обработка событий.
- Формирование навыков разработки, тестирования и отладки несложных сценариев.
- Знакомство с понятием проекта, его структуры, дизайна и разработки.
- Выработка навыков работы в сети для поиска информации, создания и сохранения проектов и обмена проектами в сетевом сообществе Scratch

# **Планируемые результаты освоения программы**

**Личностные результаты:**

- Учащиеся доброжелательны к окружающим, осознают свою творческую индивидуальность, умеют работать в коллективе и способны поступаться личными интересами при достижении коллективных целей.
- Учащиеся приобрели опыт социальной практики:
	- выступление перед публикой с творческими работами;
	- общения в социальной сети;
	- общения в группе сверстников;
	- общения с выпускниками Клуба информатики.

#### **Метапредметные результаты:**

- Учащиеся развили потребность к творчеству, умение применять самостоятельно Scratch в творческих работах, у них развит настрой на успех в реализации своих проектов, воля к доработке их до полного завершения.
- Учащиеся умеют применять информационные технологии как в рамках образовательного процесса, так и при решении проблем в реальных жизненных ситуациях.
- Учащиеся развивают в себе потребность самообразования и развития интеллекта.

### **Предметные результаты:**

- Учащиеся знают основные принципы работы компьютера и выполнения программы, сценария.
- Знают основные алгоритмические конструкции.
- Знакомы с понятием переменной.
- Знакомы с принципами алгоритмизации задачи.
- Знакомы с понятиями объект, обработка событий.
- У учащихся сформированы навыки разработки, тестирования и отладки несложных сценариев.
- Учащиеся знакомы с понятием проекта, его структуры, дизайна и разработки.
- Имеют навыки работы в сети для поиска информации, создания и сохранения проектов и обмена проектами в сетевом сообществе Scratch.

#### **Организационно-педагогические условия реализации:**

**Язык реализации** осуществляется на государственном языке РФ **Форма обучения** очная

# **Условия набора и формирования групп**

**Условия набора в коллектив:** программа рассчитана на школьников 11-12 лет, проявляющих интерес к компьютерным технологиям.

Занятия проводятся в группах по 15 человек в зависимости от количества компьютеров в классе. Группы формируются по результатам входного тестирования и собеседования.

#### **Форма организации и проведения занятий**

**Особенности организации образовательного процесса:** освоение содержания программы происходит поэтапно, и с учетом современных образовательных ресурсов. При несоответствии санитарно-эпидемиологической обстановки в Санкт-Петербурге, программа может быть реализована в условиях дистанционного формата обучения.

# **Форма организации образовательного процесса**

- фронтальная (беседа, направленная на обсуждении новой информации);
- групповая и индивидуально-групповая (работа в парах, малых группах с общим или различными заданиями);

индивидуальная (самостоятельная подготовка и поиск информации).

### **Материально-техническое оснащение программы**.

- Не менее 12 компьютеров, объединенных в локальную сеть с установленной ОС Windows 7 и системой Scratch 3.0
- Мультимедиа проектор;
- Подключение к сети Интернет.

### **Кадровое обеспечение**

Программа реализуется без привлечения иных специалистов.

# **II. УЧЕБНЫЙ ПЛАН**

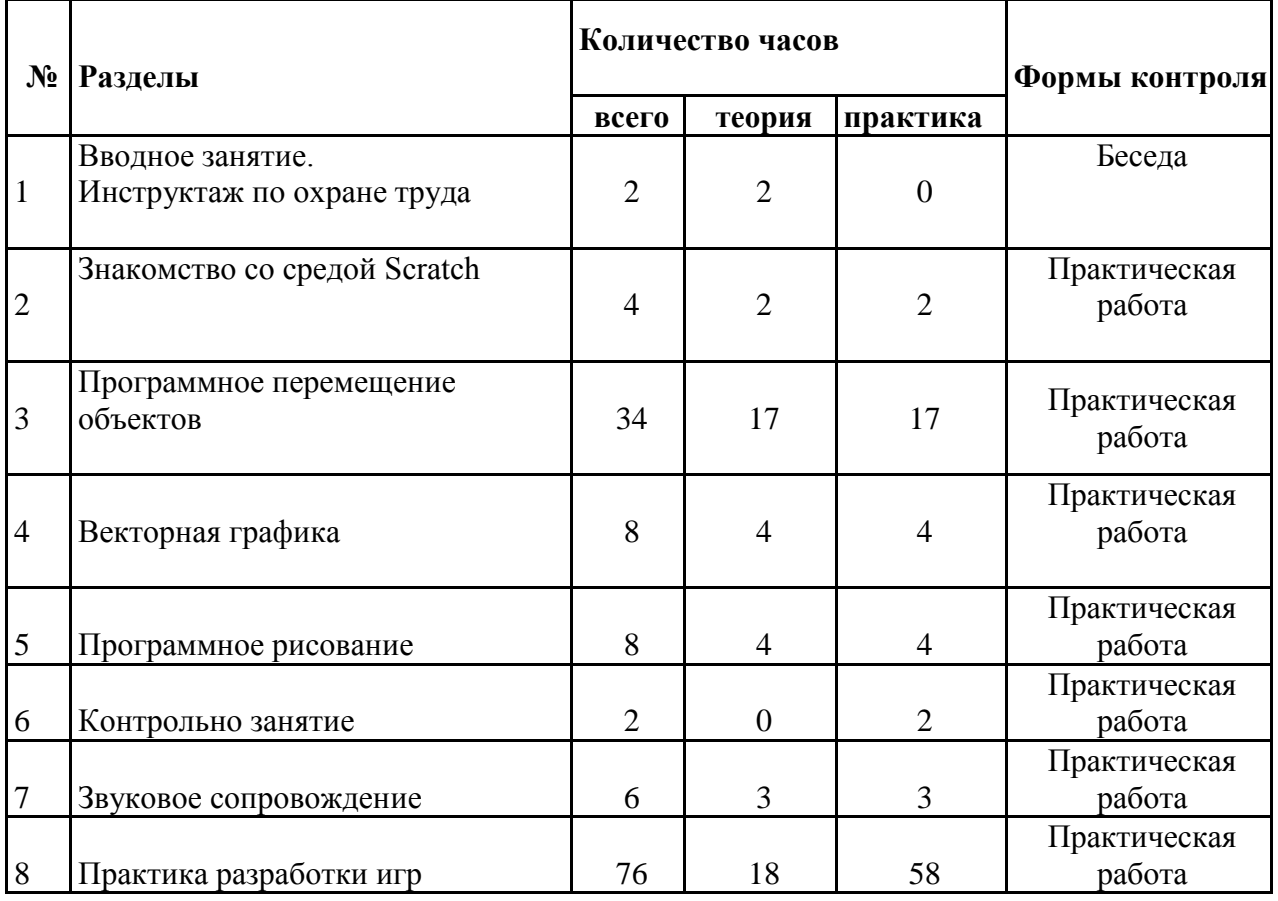

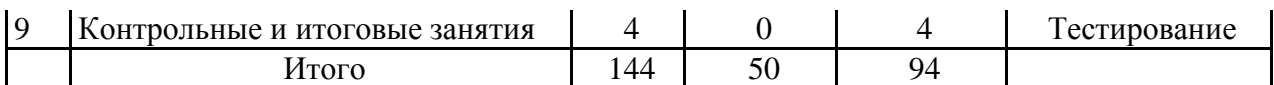

# **III. РАБОЧАЯ ПРОГРАММА**

# **Задачи**

## **Воспитательные**

- Воспитывать доброжелательного, интеллигентного человека, осознающего свою творческую индивидуальность, научить работать в коллективе и поступаться личными интересами при достижении коллективных целей для выполнения общих для группы задач.
- Воспитывать патриота своего города, своей Родины, знающего и любящего свою малую родину: дом, улицу, школу, район, Дворец творчества, в котором реализуется настоящая программа.
- Способствовать приобретению учащимися опыта социальной практики:
	- − выступления перед публикой с творческими работами;
	- − общения в социальной сети;
	- − общения в группе сверстников.

## **Развивающие**

- Развивать у учащихся потребность к творчеству и умение применять навыки конструирования алгоритмов в творческих работах и для разработки Scratchсценариев анимации, презентаций, моделей по заданиям учителей-предметников основной школы.
- Развивать потребность овладения новыми знаниями и умениями в сфере информатики и информационных технологий.
- Развивать настрой на успех в реализации своих проектов, волю к доработке их до полного завершения.

# **Обучающие**

- Изучение основных принципов работы компьютера, выполнения программы, сценария. Изучение основных базовых алгоритмических конструкций. Знакомство с понятием переменной Знакомство с принципами алгоритмизации задачи. Знакомство с понятиями объект, обработка событий Формирование навыков разработки, тестирования и отладки несложных сценариев. Знакомство с понятием проекта, его структуры, дизайна и разработки.
- Выработка навыков работы в сети для поиска информации, создания и сохранения проектов и обмена проектами в сетевом сообществе Scratch.

## **Планируемые результаты**

## **Личностные**

- Учащиеся доброжелательны к окружающим, осознают свою творческую индивидуальность, имеют опыт работы в коллективе и опыт предпочтения коллективных целей перед личными интересами для выполнения общих для группы задач.
- Учащиеся интересуются историей своей страны, города, района, патриотичны. Знакомы с историей ДДЮТ "На Ленской".
- У учащихся появился опыт социальной практики:
	- − выступление перед публикой с творческими работами;
	- − общения в социальной сети;
	- − общения в группе сверстников.

## **Метапредметные**

Учащиеся получили успешный опыт самостоятельной творческой

- работы в Scratch. У учащихся повысился уровень ИКТ-грамотности. Они умеют применять информационные технологии как в рамках образовательного процесса, так и при решении проблем в реальных жизненных ситуациях.
- Учащиеся удовлетворены реализацией своих проектов, большинство учащихся довели проект до полного завершения.

#### **Предметные**

- Учащиеся знают основные принципы работы компьютера и выполнения программы, сценария. Знают основные алгоритмические конструкции. Знакомы с понятием переменной. Знакомы с принципами алгоритмизации задачи. Знакомы понятиями объект, обработка событий. У учащихся сформированы навыки разработки, тестирования и отладки несложных сценариев. Учащиеся знакомы с понятием проекта, его структуры, дизайна и разработки.
- Имеют навыки работы в сети для поиска информации, создания и сохранения проектов и обмена проектами в сетевом сообществе Scratch.

#### **Особенности обучения**

При обучении уделяется большое внимание контролю и выработке навыков ИКТ грамотности, формированию детского коллектива.

#### **Содержание**

#### **Раздел 1. Вводное занятие. Инструктаж по охране труда**

**Теория:** Вводное занятие. Инструктаж по охране труда. Знакомство с программой. **Раздел 2. Знакомство со средой Scratch**

**Теория:** Интерфейс Scratch. Программа. Алгоритм. Скрипт.

**Практика:** Программа «Привет, Scratch!»

# **Раздел 3. Программное перемещение объектов**

**Теория:** Команда «идти». Циклическое повторение команд. Контроль касания края сцены, отталкивание от края, смена костюмов, пауза. Библиотеки фонов и спрайтов. Встроенный графический редактор Scratch. Растровый режим. Создание костюмов в растровом режиме. Переменная. Строковые и числовые переменные. Математические и строковые операции. Операции сравнения. Операторы ветвления. Логические операторы. Система координат. Контроль выхода спрайта за пределы сцены. Программная смена фона. События. Обработка нажатия клавиш. Взаимодействие объектов. Сообщения. Касание. Невидимое столкновение. Обработка событий мыши.

**Практика:** Проект «Первый шаг». Проект «Калькулятор». Проект «Простая арифметика». Проект «Простая арифметика, версия 2». Проект «Большое путешествие». Проект «Баскетбол». Проект «Автогонки». Проект «Лабиринт». Программа «Башня».

# **Раздел 4. Векторная графика**

**Теория:** Работа в векторном режиме графического редактора Scratch. Элементы игрового интерфейса. Элементы игрового мира.

**Практика:** Проект «Открытка». Проект «Квест».

#### **Раздел 5. Программное рисование**

**Теория:** Знакомство с блоками «Перо». Рисование по координатам. Рисование с помощью мыши. Печать.

**Практика:** Проект «Мой графический редактор». Проект «Генератор фона». Проект «Квест».

#### **Раздел 6. Контрольное занятие**

**Практика:** Выполнение творческой работы «Новогодняя Открытка»

#### **Раздел 7. Звуковое сопровождение**

**Теория:** Знакомство с блоками Звук. Инструменты. Ноты. Библиотека звуков. Редактирование звуков. Запись звуков. Звуки в скриптах.

**Практика:** Проект «Пианино». Проект «Часы со звуками».

# **Раздел 8. Практика разработки игр**

**Теория:** Этапы разработки игры. Создание эскиза. Разработка общей логики уровней и сцен. Разработка игровых объектов. Разработка элементов интерфейса. Разработка скриптов главного игрового объекта. Разработка логики вражеских объектов. Контроль событий. Тестирование и доработка. Перетаскивание объектов. Таймер и время. Знакомство со списками. Циклическая обработка списков. Список как матрица. Поиск по списку. Знакомство с другими блоками. Использование других блоков в играх. Вложенные вызовы других блоков. Шагающий герой. Прыгающий герой. Слот «инвентаря». Эффекты анимации и переходов. Математика физических свойств объектов. Имитация физических свойств объектов. Псевдотрёхмерная графика. Искусственный интеллект соперника. Конструктор игрового мира. Искусственный интеллект соперника. Клонирование объектов. Уникальные идентификаторы клонов. Отладка сложных проектов. Знакомство с ресурсами сообщества Scratch.

**Практика:** Проект «Космический страж». Проект «Съедобное - несъедобное». Проект «Секундомер». Проект «Вопрос-ответ». Проект «Игровой Мир». Проект «Города». Проект «Парашютист». Проект «Квест». Проект «Прыгающий мяч». Проект «Пилот». Проект «Лабиринт». Проект «Морской бой».

# **Раздел 9. Контрольные и итоговые задания**

**Практика:** Выполнение теста "Знаешь ли ты Scratch?". Анкетирование. Выступление на итоговом смотре Клуба информатики.

# **IV. ОЦЕНОЧНЫЕ И МЕТОДИЧЕСКИЕ МАТЕРИАЛЫ**

## Система контроля результативности с описанием форм выявления, фиксации и предъявления результатов и их периодичности

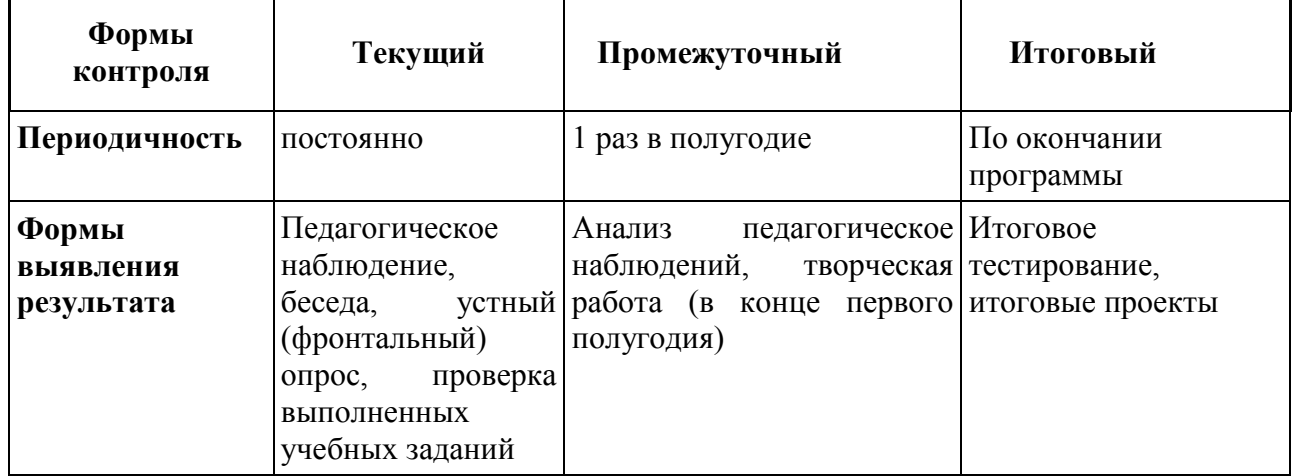

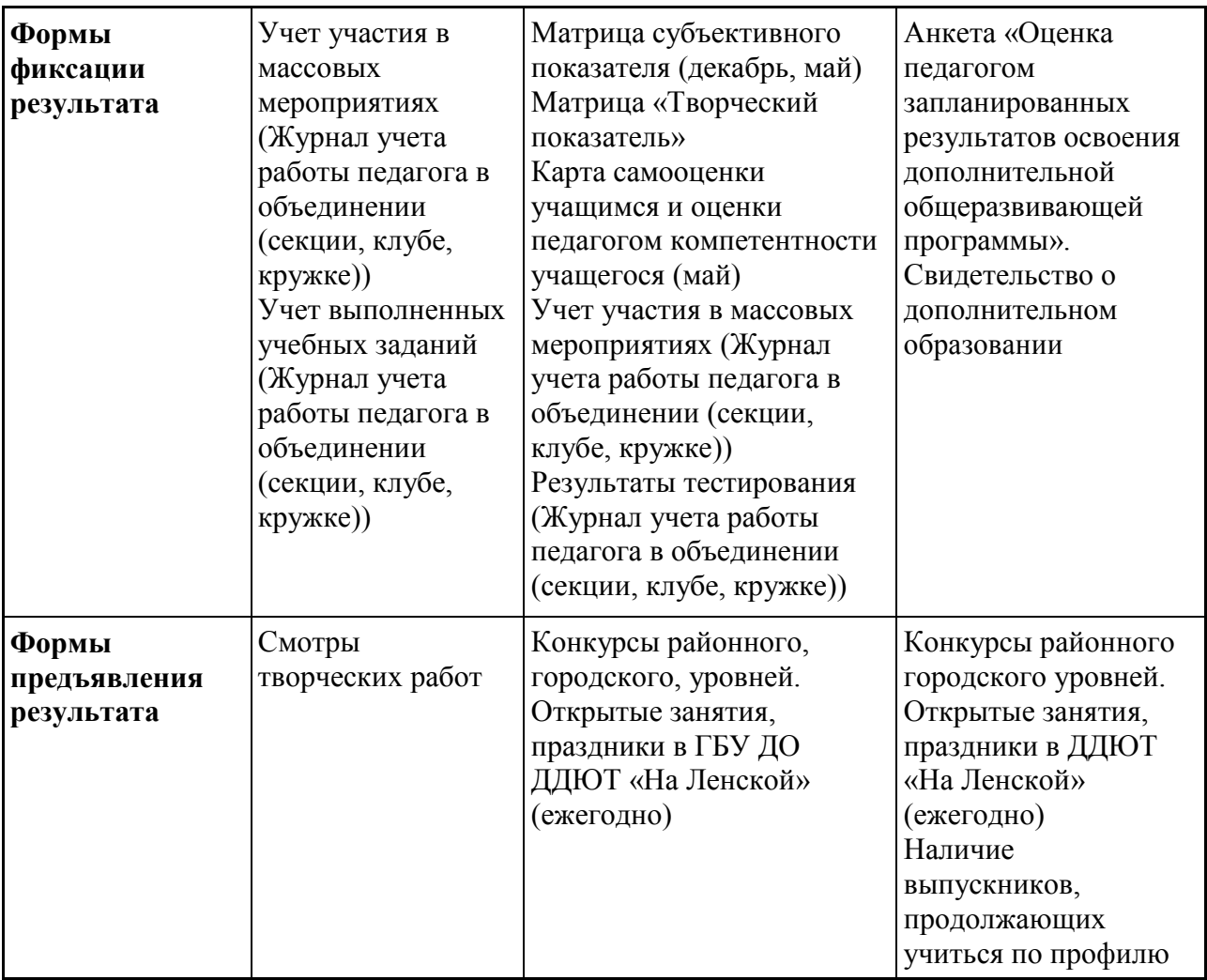

# **Матрицы промежуточного контроля**

# **Субъективный показатель**

Этот показатель раскрывает степень освоения дополнительной общеразвивающей программы и рассчитывается по **пятибалльной шкале**, общей для всего учреждения. В данной программе в субъективном показателе учитываются творческая деятельность учащихся и знание теоретического материала.

Творческая работа оценивается следующим образом:

- работа выполнена с использованием методов и алгоритмов, изученных на занятиях – 3 балла
- работа выполнена с использованием методов и алгоритмов, не входящих в программу и предложенных учащемуся педагогом – 4 балла
- работа выполнена с использованием методов и алгоритмов, не входящих в программу и освоенных учащимся самостоятельно – 5 баллов

Знание теоретического материала оценивается по результатам тестирования:

- Тест выполнен менее, чем на 60% 3 балла
- Тест выполнен на 60-79% 4 балла
- Тест выполнен на 80-100% 5 баллов

Субъективный показатель является средним арифметическим показателей оценки творческих работ и оценки результатов тестирования.

## **Творческий показатель**

# (учет результативности участия в конкурсах различного уровня официального статуса для программ *общекультурный уровень*)

Группа \_\_\_\_

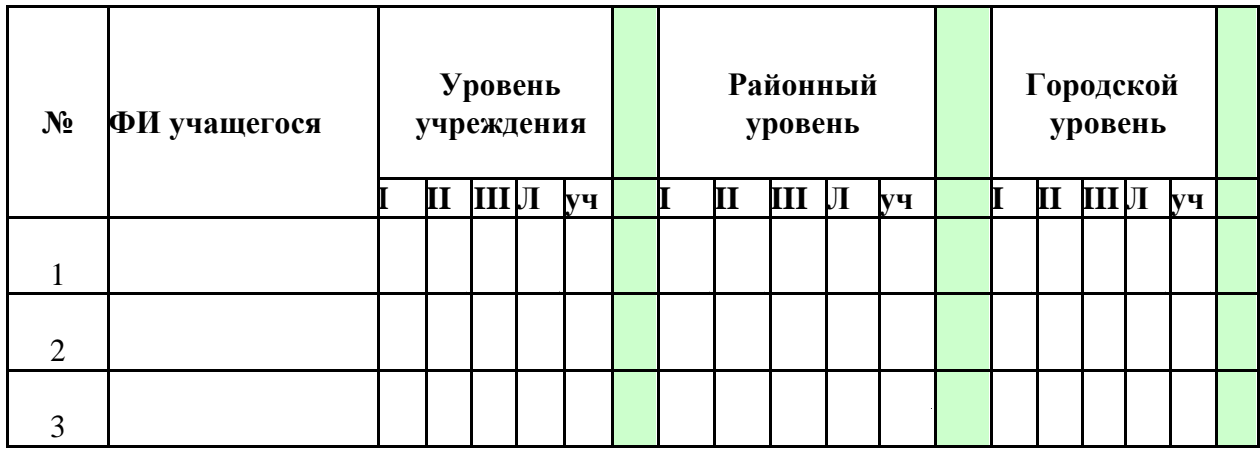

# **Условные обозначения результата участия в конкурсах:**

- I первое место
- II второе место
- III третье место
- Л лауреат

**.** 

Уч – сертификат участника<sup>3</sup>

<sup>3</sup> Общий результат рассчитывается с учетом весового коэффициента, принятого в ДДЮТ «На Ленской»

### **Итоговый контроль по завершению программы** Анкета.

# **Оценка педагогом запланированных результатов освоения дополнительной общеразвивающей программы**

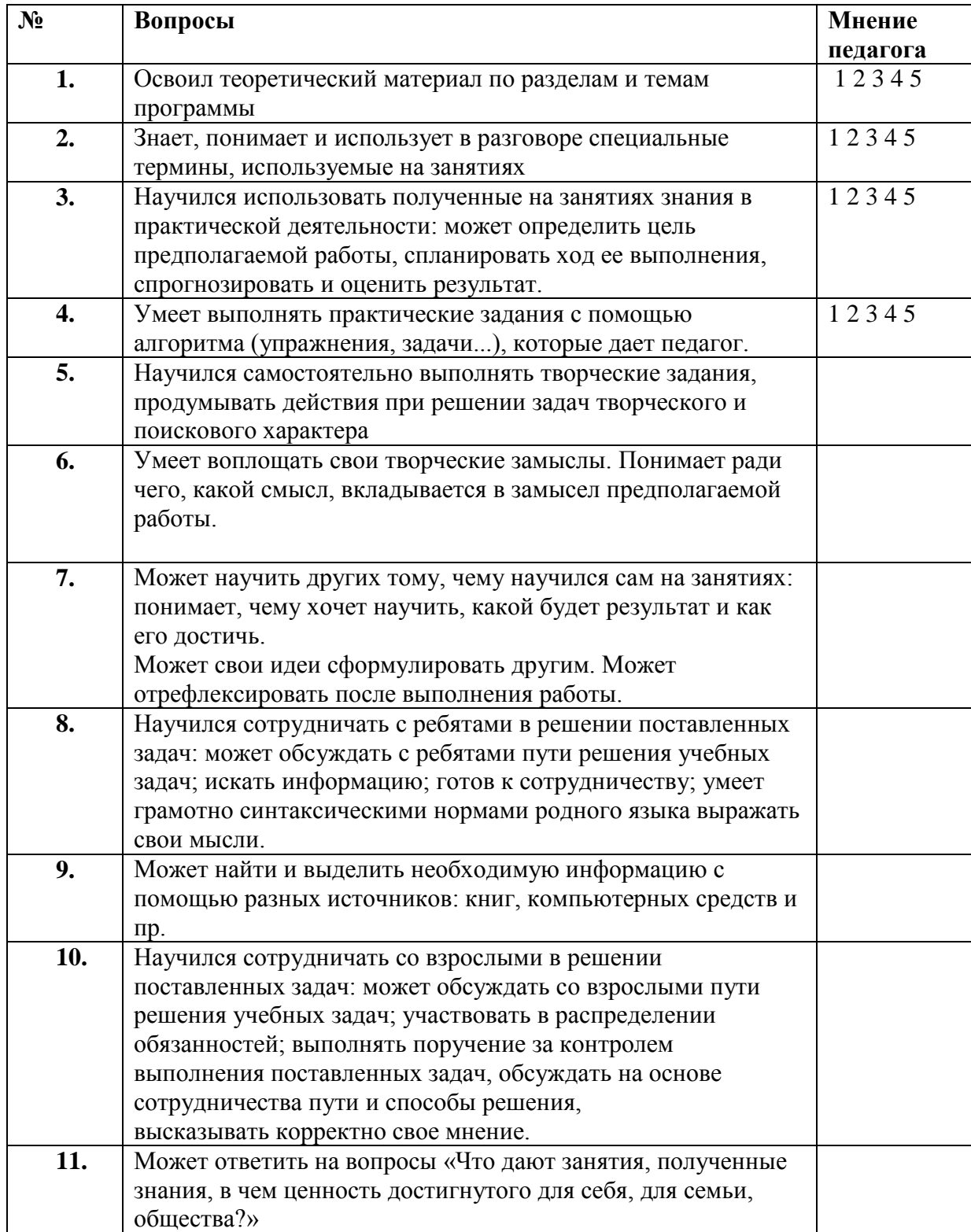

*Процедура проведения:* Педагог выставляет свои баллы по каждому утверждению. Составляет сводную таблицу результатов по группе, пишет аналитическую справку. *Обработка результатов:*

- Пункты 1, 2, 4 предметный результат
- Пункты 3,7, метапредметный (регулятивный) результат
- $\bullet$
- Пункты 5, 9 метапредметный (познавательный) результат
- Пункты 8, 10 метапредметный (коммуникативный) результат
- Пункты 6, 11 личностный результат

### **Методическое обеспечение дополнительной общеразвивающей программы**

В основу курса положен метод проектов, как наиболее подходящий для творческой деятельности в сфере информационных технологий. Виды и методика конкретных занятий определяются содержательной нагрузкой.

#### **Перечень дидактических средств**

 Комплект презентаций и компьютерных программ-примеров и программзаготовок к занятиям (находится в локальной сети Клуба информатики)

 Комплект заданий по программированию из демонстрационных вариантов ГИА

 Презентация "О пользе и вреде компьютерных игр" к сетевому турниру Клуба информатики, посвященному Дню народного единства

 Сценарий, презентации и компьютерные программы к Новогоднему празднику Клуба информатики

 Сценарий беседы о роли мужчины в семье и обществе к сетевому турниру, посвященному Дню защитника Отечества.

Сценарий итогового смотра проектов обучаемых в Клубе информатики.

## **Структура занятий**

Первый час занятий – это освоение теоретического материала и беседы, по пройденным темам.

Второй час – для самостоятельного выполнения заданий по новой теме. В конце часа проводится обсуждение работ. Время непосредственной работы за компьютером регламентируется правилами охраны труда. *В перерывах выполняются лёгкие физические*

*упражнения на релаксацию.*

## **Виды занятий**

*Разъяснение теоретического материала*. Может проводиться в разных формах с использованием следующих приёмов и методов: устный рассказ педагога с иллюстрацией на интерактивной доске и с записью основных положений в конспект (опорный конспект) – вербальный и иллюстративный методы; представление презентации или видеоурока, содержащего необходимый учебный материал. Презентация (видеоурок) может просматриваться совместно с помощью проектора или открываться как сетевой ресурс каждым учащимся на своем компьютере и просматриваться в удобном для него темпе.

*Практическое освоение нового материала*. Выполняется на каждом занятии после разъяснения теоретической информации на компьютере под контролем педагога: либо по опорным конспектам; либо по шаблону учебного примера, созданного в среде программирования; либо по указаниям в презентации (видеоуроке);либо по принципу «делай как я», наблюдая за действиями педагога с экрана проектора (репродуктивный метод).

*Индивидуальная работа по закреплению пройденного материала.* Выполняется перед началом групповых занятий с учащимися, пропустившими предыдущие занятия, или не усвоившими пройденный материал или не имевшими возможность выполнить домашнее задание. Обычно педагог индивидуально каждому учащемуся разъясняет необходимый теоретический материал и контролирует выполнение практического задания.

*Возможен* вариант работы в парах, когда один из учащихся выполняет функции педагога. Индивидуальная работа может выполняться в режиме Интернет общения при

одновременной работе педагога и обучаемого в WEB-среде программирования.

*Индивидуальная работа с одаренными учащимися*. Выполняется перед началом

групповых занятий учащимися. Педагог дает индивидуальное задание повышенной сложности или помогает учащемуся поставить задачу и реализовать свой творческий замысел. Индивидуальная работа также может выполняться в режиме Интернет общения при одновременной работе педагога и обучаемого в WEB-среде программирования.

*Тестирование.* Выполняется как с целью закрепления изученного материала, так и целью контроля по окончании темы или раздела. Используются тесты, разработанные автором настоящей программы. В режиме закрепления изученного материала для прохождения теста при ошибке необходимо повторять задание до получения верного результата.

*Творческая работа*. Обычно завершает изучение раздела. Чтобы продемонстрировать всю сумму знаний и практических навыков, каждый ученик или группа из двух учащихся должны выполнить проект на заданную тему или по выбору учащихся. Проектная работа разбивается на следующие этапы:

проект на бумаге; обязательно должен содержать цели и задачи, алгоритм, перечень необходимых переменных и сообщений. Требуется обоснование выбора дизайна фона и спрайтов.

Компьютерная реализация проекта выполняется учениками на нескольких занятиях; педагог контролирует процесс выполнения работы, отвечает на возникающие вопросы**,** даёт советы.

*Смотр проектов.* Проводится с использованием мультимедиа проектора; выполненная работа демонстрируется всей группе или (если это итоговый смотр) всем учащимся Клуба информатики; автор рассказывает о своей работе; вся группа обсуждает представленный проект; педагог завершает обсуждение, обязательно отмечая положительные стороны проекта.

## **Информационные источники Литература и Интернет ресурсы для педагога**

- Босова Л.Л. Преподавание информатики в 5-7 классах. М.: Бином. Лаборатория знаний, 2010.
- Векслер В.А. «Scratch» среда программирования для детей // Современная педагогика. 2015. № 5 [Электронный ресурс]. URL: http://pedagogika.snauka.ru/2015/05/4251 (дата обращения: 27.05.2017).
- Группа ВКонтакте "ДДЮТ «На Ленской». Клуб информатики" http://vk.com/club332433
- Scrath. Идея, программа, общество. http://scratch.mit.edu/
- Скретч. Материал из Letopisi.ru. http://letopisi.ru/index.php/Scratch
- В. О. Дженжер, Л. В. Денисова. Пропедевтика идей параллельного программирования в средней школе при помощи среды Scratch. http://elerning.uvk6.info/skretc/propedevtika-idej-parallelnogo-programmirovania-v-srednejskole-pri-pomosi-sredy-scratch
- Что нам стоит Scratch построить? http://scratch.ucoz.net/publ/5
- Scratch по-русски! :) http://scratchrus.wordpress.com/
- Комплект обучающих презентаций, заготовок учебных программ и тестов по темам, разработанных составителем данной программы.
- Обучение современному программированию http://pascalabc.net/
- Санитарно-эпидемиологические требования к персональным электронновычислительным машинам и организации работы. СанПиН 2.2.2/2.4.1340-03

# **Литература и Интернет ресурсы для учащихся и родителей**

- Л. Л. Босова. Информатика и ИКТ. 5 класс. М.: Бином. Лаборатория
- знаний, 2011
- Голиков Д.В..Scratchдля юных программистов. СПб.: БХВ-Петербург, 2017
- $\bullet$  Scratch Первые шаги. http://scratch.ucoz.net/index/0-5
- Творческая мастерская Scratch http://www.nachalka.com/book/export/html/1398
- Scratch программирование для детей http://odjiri.narod.ru/
- Scrath. Идея, программа, общество. http://scratch.mit.edu/

## **Нормативно-правовая база**

- 29. Федеральный закон от 29.12.2012 N 273-ФЗ "Об образовании в Российской Федерации". 30. Федеральный закон от 31.07.2020 N 304-ФЗ "О внесении изменений в Федеральный закон
	- "Об образовании в Российской Федерации" по вопросам воспитания обучающихся".
- 31. Стратегия развития воспитания в Российской Федерации на период до 2025 года, утвержденная распоряжением Правительства Российской Федерации от 29.05.2015 N 996  $p_{\cdot}$
- 32. [Концепция](https://login.consultant.ru/link/?req=doc&demo=2&base=LAW&n=413581&dst=100014&field=134&date=21.09.2022) развития дополнительного образования учащихся до 2030 года, утвержденная распоряжением Правительства Российской Федерации от 31.03.2022 N 678-р.
- 33. [Приказ](https://login.consultant.ru/link/?req=doc&demo=2&base=LAW&n=278297&date=21.09.2022) Министерства образования и науки Российской Федерации от 23.08.2017 N 816 "Об утверждении Порядка применения организациями, осуществляющими образовательную деятельность, электронного обучения, дистанционных образовательных технологий при реализации образовательных программ".
- 34. [Приказ](https://login.consultant.ru/link/?req=doc&demo=2&base=LAW&n=366211&date=21.09.2022) Министерства просвещения Российской Федерации от 27.07.2022 N 629 "Об утверждении Порядка организации и осуществления образовательной деятельности по дополнительным общеобразовательным программам".
- 35. [Приказ](https://login.consultant.ru/link/?req=doc&demo=2&base=LAW&n=323473&date=21.09.2022) Министерства просвещения Российской Федерации от 13.03.2019 N 114 "Об утверждении показателей, характеризующих общие критерии оценки качества условий осуществления образовательной деятельности организациями, осуществляющими образовательную деятельность по основным общеобразовательным программам, образовательным программам среднего профессионального образования, основным программам профессионального обучения, дополнительным общеобразовательным программам".

36. Приказ Минпросвещения России от 03.09.2019 N 467 (ред. от 02.02.2021)

- "Об утверждении Целевой модели развития региональных систем дополнительного образования детей".
- 37. [Приказ](https://login.consultant.ru/link/?req=doc&demo=2&base=LAW&n=404107&date=21.09.2022) Министерства труда и социальной защиты Российской Федерации от 22.09.2021 N 652н "Об утверждении профессионального стандарта "Педагог дополнительного образования детей и взрослых".
- 38. Приказ Министерства науки и высшего образования Российской Федерации, Министерства просвещения Российской Федерации от 21.02.2022 N 150/89
- "О внесении изменений в приказ Министерства науки и высшего образования Российской Федерации и Министерства просвещения Российской Федерации от 5 августа 2020 г. N 882/391 "Об организации и осуществлении образовательной деятельности при сетевой форме реализации образовательных программ".
- 39. [Постановление](https://login.consultant.ru/link/?req=doc&demo=2&base=LAW&n=371594&date=21.09.2022) Главного государственного санитарного врача Российской Федерации от 28.09.2020 N 28 "Об утверждении санитарных правил СП 2.4.3648-20 "Санитарноэпидемиологические требования к организациям воспитания и обучения, отдыха и оздоровления учащихся и молодежи".
- 40. [Постановление](https://login.consultant.ru/link/?req=doc&demo=2&base=LAW&n=375839&date=21.09.2022) Главного государственного санитарного врача Российской Федерации от 28.01.2021 N 2 "Об утверждении санитарных правил и норм СанПиН 1.2.3685-21 "Гигиенические нормативы и требования к обеспечению безопасности и(или) безвредности для человека факторов среды обитания".
- 41. [Паспорт](https://login.consultant.ru/link/?req=doc&demo=2&base=LAW&n=319308&date=21.09.2022) федерального проекта "Успех каждого ребенка" национального проекта "Образование" (утвержден президиумом Совета при Президенте Российской Федерации по стратегическому развитию и национальным проектам, протокол от 24.12.2018 N 16).
- 42. Письмо Минпросвещения России от 30.12.2022 N АБ-3924/06 "О направлении методических рекомендаций"

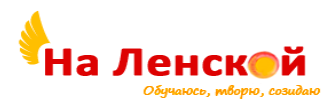

Государственное бюджетное учреждение дополнительного образования Дворец детского (юношеского) творчества Красногвардейского района Санкт-Петербурга «На Ленской»

\_\_\_\_\_\_\_\_\_\_\_\_\_\_\_\_\_\_\_\_\_\_\_\_\_\_\_\_\_\_\_\_\_\_\_\_\_\_\_\_\_\_\_\_\_\_

«РАССМОТРЕНО И ПРИНЯТО» на педагогическом совете протокол №4 от 31.08.2023

«УТВЕРЖДЕНО» Директор ГБУ ДО ДДЮТ «На Ленской»

> \_\_\_\_\_\_\_\_\_\_\_\_\_\_\_ И.А. Семина приказ № 46/1-од от01.09.2023

Дополнительная общеразвивающая программа **«КОМПЬЮТЕРНАЯ ГРАФИКА»**

Срок освоения: 2 года Возраст обучающихся: 12-16 лет

> Разработчик: Шаталов Евгений Васильевич, педагог дополнительного образования

### **ПОЯСНИТЕЛЬНАЯ ЗАПИСКА**

**Направленность** дополнительной общеобразовательной и общеразвивающей программы «Компьютерная графика» техническая*.*

#### **Адресат**

Программа адресована подросткам (мальчикам и девочкам). Программа рассчитана возрастную категории: 12–16 лет.

На обучение принимаются все желающие, не имеющие медицинских противопоказаний, так как работа связана с компьютером, с большим напряжением на глаза.

#### **Актуальность**

Изучение технологий, как никогда, актуально в современном мире. Это обусловлено стремительно развивающимися технологическими процессами и новыми, постоянно меняющимися ориентирами современного общества.

Жизнь современного человека стремительно трансформируется в самых разнообразных сферах его деятельности, в обиход входят новые устройства и технологии, новые современные методы. Современное оборудование, в том числе и компьютерная техника, а также современные взгляды и теории помогают изменять векторы изучения, казалось бы, устоявшихся и доказанных постулатов.

Сегодня, как никогда, любой современный человек все больше и больше попадает под влияние современных технологий и процессов, которые они охватывают. Человек, не связанный с современными технологиями, не являющийся их частью, остается практически на обочине «магистрали прогресса», становится мало кому интересен в современном обществе, и не способен обеспечить себя и своих близких материально. Хотим ли мы этого или нет, но современный человек вынужден приспосабливаться к новым реалиям, изучать эти процессы, участвовать в них и содействовать их развитию в мирном и благоприятном направлении.

В этом плане основной задачей образования является: содействие приобретению новых знаний подрастающему поколению, приобретение им опыта и направлению этих знаний и умений на дальнейшее изучение и мирное использование современных технологий, направленных только на созидание.

Необходимость в изучении современных технологий еще важнее становится в аспекте дополнительного образования, как возможном варианте расширения горизонтов получаемых знаний и умений подрастающего поколения.

Общеразвивающая программа «Компьютерная графика» на сегодняшний день является неотъемлемой частью сферы «Информационных технологий», которыми должен владеть каждый современный молодой человек.

#### **Отличительные особенности**

Общеразвивающая программа «Компьютерная графика» составлена с учётом того, что учащиеся на начало обучения практически не имеют технологических знаний и опыта трудовой деятельности в этом направлении.

Стоит отметить, что программа адаптирована под работу в двух операционных системах (ОС), которые наиболее часто используются в учебных заведениях и дома: Linux и Windows. В сравнении возможностей программного обеспечения, оценки его лучших сторон и недостатков у них происходит выбор в пользу той или иной программы для личного использования.

Таким образом, это помогает учащимся быстро адаптироваться к современным условиям, привыкать, например, к работе в разных интерфейсах и быстро приспосабливаться в дальнейшем, переключаясь безболезненно с работы в одних ОС на работу в других. В условиях постоянно растущего информационного потока, с которым приходится работать (в том числе молодёжи), это умение как никогда актуально.

К примеру, наравне с работой в «Adobe Photoshop**»** ребята учатся работе в

альтернативных графических редакторах таких, как «GIMP», «Adobe Illustrator» соответственно «Inkscape» и так далее. Параллельно осваивая навыки обращения с редакторами, более проникая в суть работы инструментов и программ в целом, они учатся простоте обращения с любой программой.

Общеразвивающая программа «Компьютерная графика» предназначена для учащихся, владеющих элементарными навыками работы с компьютером. Знания и умения, полученные при изучении программы могут быть использованы учащимися как в профессиональных целях: для работы в сети Интернет, оформления рекламы (PR, социальная реклама), изготовления полиграфической продукции, работы с фотографическими материалами и их редактирования, так и для собственного удовольствия с целью самовыражения, в том числе и в указанных сферах.

# **Уровень освоения программы**: базовый.

### **Объем и срок реализации программы.**

Первый год обучения – 2 раза в неделю по 2 академических часа (45 мин. + 45мин. с перерывом 10мин.). Всего: 144 часа.

Второй год обучения – 2 раза в неделю по 2 академических часа (45 мин. + 45мин. с перерывом 10мин.). Всего: 144 часа.

#### **Всего за программу: 288 часов.**

**Цель программы:** изучение учащимися основ компьютерной графики, а также освоение способов создания электронных графических документов и визуализации реалистичных изображений.

#### **Задачи программы:**

*обучающие задачи:*

- дать базовые знания в области применения компьютера, а в частности компьютерной графики;
- научить базовым приемам и методам работы в графических редакторах и другом специализированном ПО;
- познакомить с процессом создания графического документа и изображения;
- познакомить с видами и современными направлениями компьютерной графики;
- на примере выполнения творческих проектов формировать стремление к постановке и реализации собственных задач.

*развивающие задачи:*

- расширять диапазон познания, использования и применения компьютерной техники для решения индивидуальных, производственных и творческих задач;
- развивать эстетические качества и художественное видения мира;
- развивать в равной степени логику и интуицию, воображение и пространственное мышление;
- развивать чувство самостоятельности, самодостаточности и творческой индивидуальности.
- развивать наблюдение, воображение и творческое мышление;
- развивать интерес к творческой и исследовательской деятельности;
- формировать навыки работы на результат;
- формировать стремление и желание к обучению и профессиональному росту.

*воспитывающие задачи:*

- воспитывать чувство товарищества в коллективе;
- воспитывать чувство личной ответственности при принятии решения, к порученному делу;
- на примерах использования российского ПО и достижений в труде, воспитывать гражданскую позицию и патриотизм;
- воспитывать чувство доброжелательности, терпимости и помощи в трудную минуту к товарищам.

# **Планируемые результаты:**

*предметные:* 

- учащиеся приобретут навыки работы с информацией (поиска, обработка, хранение и передачи);
- учащиеся сформируют личный подход к отражению графического и цветового решения при выполнении работ;
- учащиеся освоят базовые знания об операционных системах;
- учащиеся приобретут знания и умения работы с компьютером на более высоком уровне чем изначально имели;
- учащиеся получат базовые знания о графических редакторах на примере: Adobe Photoshop / GIMP, Adobe Illustrator / Inkscape
- $\bullet$  учашиеся получат базовые знания о видеоредакторах на примере: Adobe Premiere / Blender.
- $\bullet$  учащиеся получат базовые знания о офисных пакетах на примере: Microsoft Office / LibreOffice;
- учащиеся научаться создавать разные графические документы и редактировать готовые;
- учащиеся научаться находить необходимую им информацию в различных ресурсах;
- учащиеся научаться выполнять индивидуальные творческие проекты.

*метапредметные:*

- учащиеся будут формировать стремление к получению новых знаний, посредством использования в повседневной жизни компьютерной техники;
- учащиеся научаться использовать полученные знания и умения в повседневных условиях на занятиях;
- учащиеся приобретут такие компетенции, как учебно-познавательная, информационная, коммуникативная;
- учащиеся разовьют эстетические качества и художественное видения мира;
- учащиеся разовьют логику и интуицию, воображение и пространственное мышление;
- учащиеся разовьют самостоятельность, в решении поставленных задач;
- будут развивать наблюдение, воображение и творческое мышление;
- приобретут интерес к творческой и исследовательской деятельности на примере выполнения творческих проектов;
- учащиеся будут формировать навыки работы на результат;
- получат возможность проявить себя и сформировать стремление и желание к обучению и профессиональному росту.

*личностные:*

- научаться работать в коллективе;
- учащиеся будут воспитывать в себе чувство личной ответственности при принятии решения, к порученному делу;
- выработают гражданскую позицию и патриотизм;
- будут воспитывать чувство доброжелательности, терпимости и оказание помощи товарищу в трудную минуту.

## **Организационно-педагогические условия реализации:**

**Язык реализации** осуществляется на государственном языке РФ

**Форма обучения** очная

**Особенности организации образовательного процесса:** Двухгодичное освоение включает различные образовательные маршруты в зависимости от возраста, степени подготовки и психологических особенностей учащихся.

- 1 год ребята осваивают основы:
- освоение базовой части программы;
- реализация творческих проектов на основе простых изделий и проектов.

2 год предназначен для более детального рассмотрения схожих с первым годом обучения задач:

- закрепления материала для ребят с более низким усвоением информации;
- более тщательной проработки и углубления уже поданного в первом году изучаемого материала;
- освоение программного обучения и приемов работы как в рамках одной операционной системы Windows, так и других Linux;
- для желающих расшириться в специализированные техники и диапазон профессиональных умений.

При несоответствии санитарно-эпидемиологической обстановки в Санкт-Петербурге, программа может быть реализована в условиях дистанционного формата обучения.

## **Условия набора и формирования групп**

**Условия набора в коллектив:** В разновозрастные группы принимаются учащиеся 12–14 и 14–16 лет и соответственно делятся на группы: не владеющие начальными навыками работы с компьютером и такими кто, имеет навыки владением компьютером на уровне начинающего пользователя. В группу первого года обучения принимаются все желающие.

#### **Форма организации и проведения занятий**

#### **Форма организации образовательного процесса**

- фронтальная (беседа, направленная на обсуждении новой информации);
- групповая и индивидуально-групповая (работа в парах, малых группах с общим или различными заданиями);
- индивидуальная (самостоятельная подготовка и поиск информации).

**Материально-техническое оснащение программы**. Кабинет, ноутбуки/ПК, проектор для показа видеоматериалов и презентаций.

#### **Кадровое обеспечение**

Программа реализуется без привлечения иных специалистов.

# **I. УЧЕБНЫЙ ПЛАН**

#### **1-й год обучения**

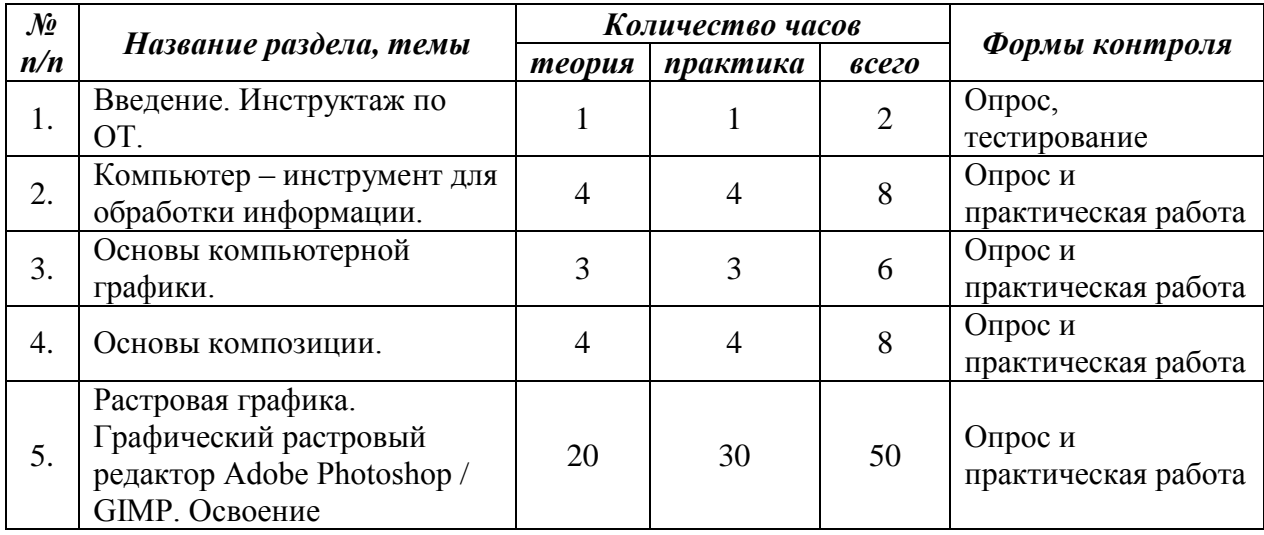

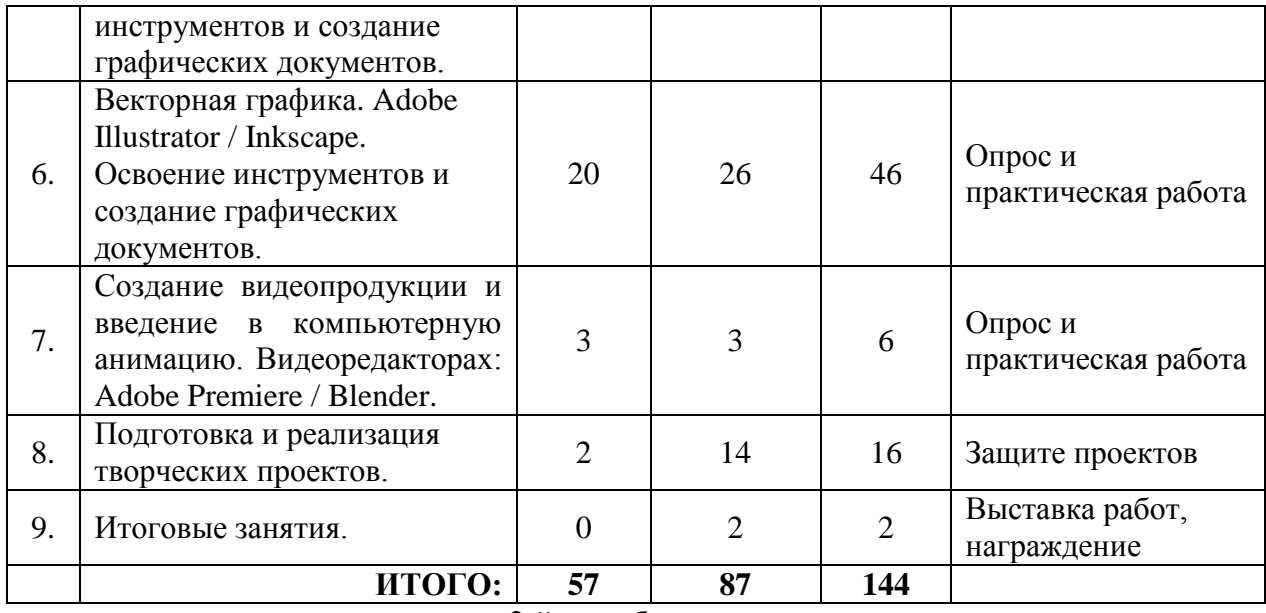

**2-й год обучения**

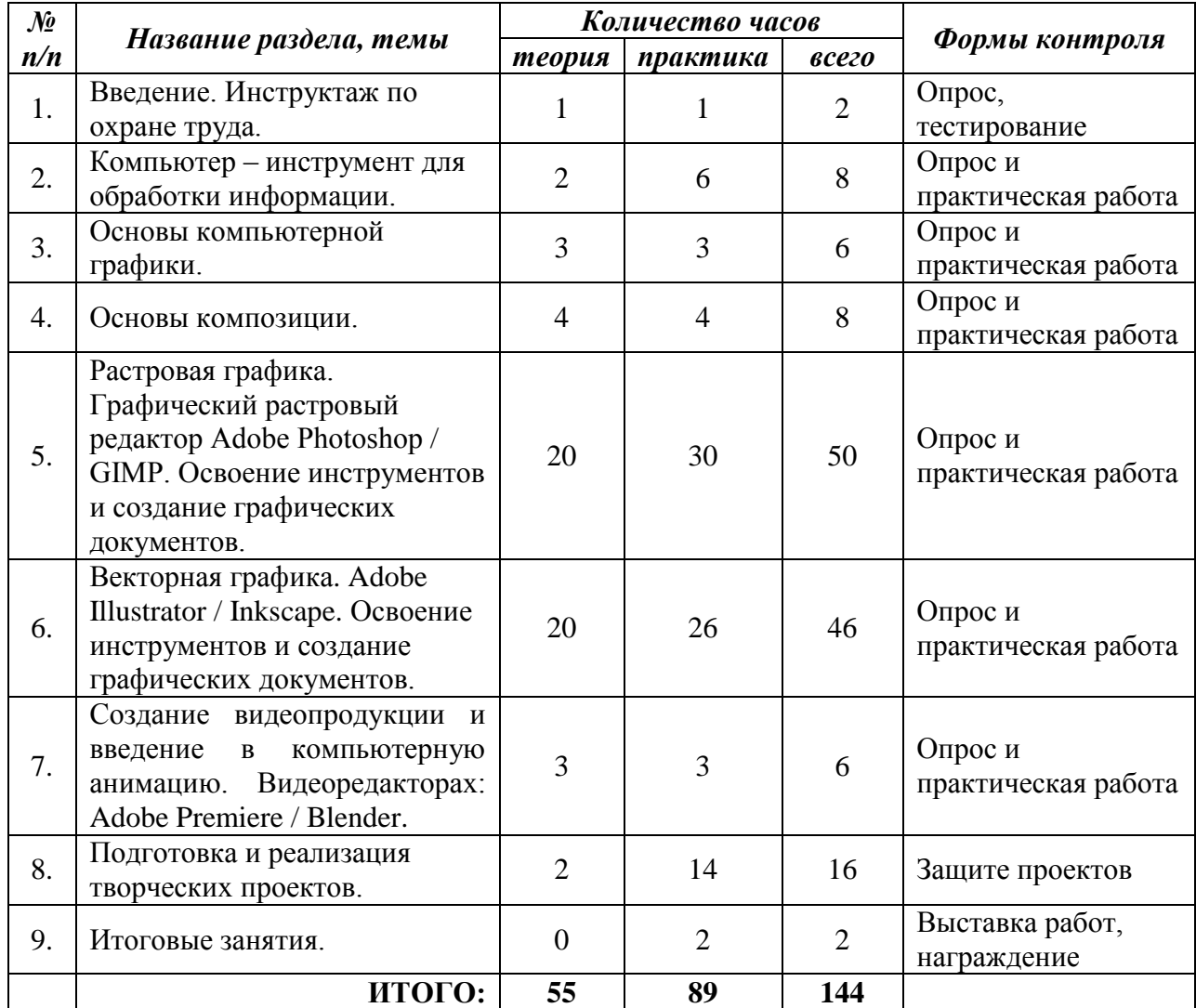

# **II. РАБОЧАЯ ПРОГРАММА**

## **1-й год обучения**

## **Задачи**

*обучающие задачи:*

- познакомить учащихся с основами работы в операционных системах: Windows / Linux;
- познакомить учащихся с основами работы в офисных пакетах на примере: Microsoft Office / LibreOffice;
- познакомить учащихся с основами работы в графических растровых редакторах на примере: Adobe Photoshop / GIMP;
- познакомить учащихся с основами работы в графических векторных редакторах на примере: Adobe Illustrator / Inkscape.
- познакомить учащихся с основами работы в видеоредакторах на примере: Adobe Premiere / Blender;
- познакомить учащихся со структурой и сервисами сети Интернет;
- познакомить учащихся с вариантами и методами поиска информации в интернете по средствам браузеров Yandex / Google Chrome;
- познакомить с процессом создания графического документа и изображения;
- на примере выполнения творческих проектов формировать стремление к постановке и реализации собственных задач.

#### *развивающие задачи:*

- расширять диапазон познания, использования и применения компьютерной техники для решения индивидуальных, производственных и творческих задач;
- развивать эстетические качества и художественное видения мира;
- развивать в равной степени логику и интуицию, воображение и пространственное мышление;
- развивать чувство самостоятельности, самодостаточности и творческой индивидуальности.
- развивать наблюдение, воображение и творческое мышление;
- развивать интерес к творческой и исследовательской деятельности;
- формировать навыки работы на результат;
- формировать стремление и желание к обучению и профессиональному росту.

## *воспитывающие задачи:*

- воспитывать чувство товарищества в коллективе;
- воспитывать чувство личной ответственности при принятии решения, к порученному делу;
- на примерах использования российского ПО и достижений в труде, воспитывать гражданскую позицию и патриотизм;
- воспитывать чувство доброжелательности, терпимости и помощи в трудную минуту к товарищам.

## **Планируемые результаты**

*предметные:* 

- $\bullet$  учащихся получат основы работы в операционных системах: Windows / Linux;
- учащиеся приобретут базовые знания о офисных пакетах на примере: Microsoft Office / LibreOffice;
- учащиеся приобретут базовые знания о графических редакторах на примере: Adobe Photoshop / GIMP, Adobe Illustrator / Inkscape;
- $\bullet$  учащиеся приобретут базовые знания о видеоредакторах на примере: Adobe Premiere / Blender;
- учащиеся приобретут знания и умения работы с компьютером на более высоком уровне чем имели;
- учащиеся приобретут навыки работы с информацией (поиска, обработка, хранение и передачи);
- учащиеся познакомятся с сервисами сети Интернет.
- учащиеся научаться создавать разные графические документы и редактировать готовые;
- учащиеся научаться выполнять индивидуальные творческие проекты.

#### *метапредметные:*

- учащиеся будут формировать стремление к получению новых знаний, посредством использования в повседневной жизни компьютерной техники;
- учащиеся научаться использовать полученные знания и умения в повседневных условиях на занятиях;
- учащиеся приобретут такие компетенции, как учебно-познавательная, информационная, коммуникативная;
- учащиеся разовьют эстетические качества и художественное видения мира;
- учащиеся разовьют логику и интуицию, воображение и пространственное мышление;
- учащиеся разовьют самостоятельность, в решении поставленных задач;
- будут развивать наблюдение, воображение и творческое мышление;
- приобретут интерес к творческой и исследовательской деятельности на примере выполнения творческих проектов;
- учащиеся будут формировать навыки работы на результат;
- получат возможность проявить себя и сформировать стремление и желание к обучению и профессиональному росту.

*личностные:*

- научаться работать в коллективе;
- учащиеся будут воспитывать в себе чувство личной ответственности при принятии решения, к порученному делу;
- выработают гражданскую позицию и патриотизм;
- будут воспитывать чувство доброжелательности, терпимости и оказание помощи товарищу в трудную минуту.

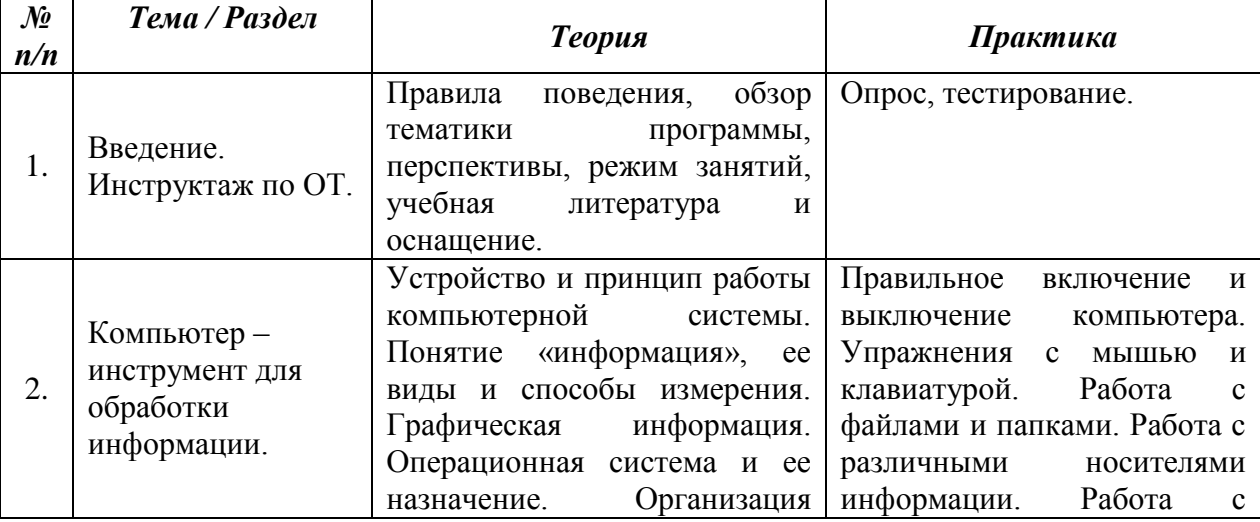

# **Содержание программы (модули)**

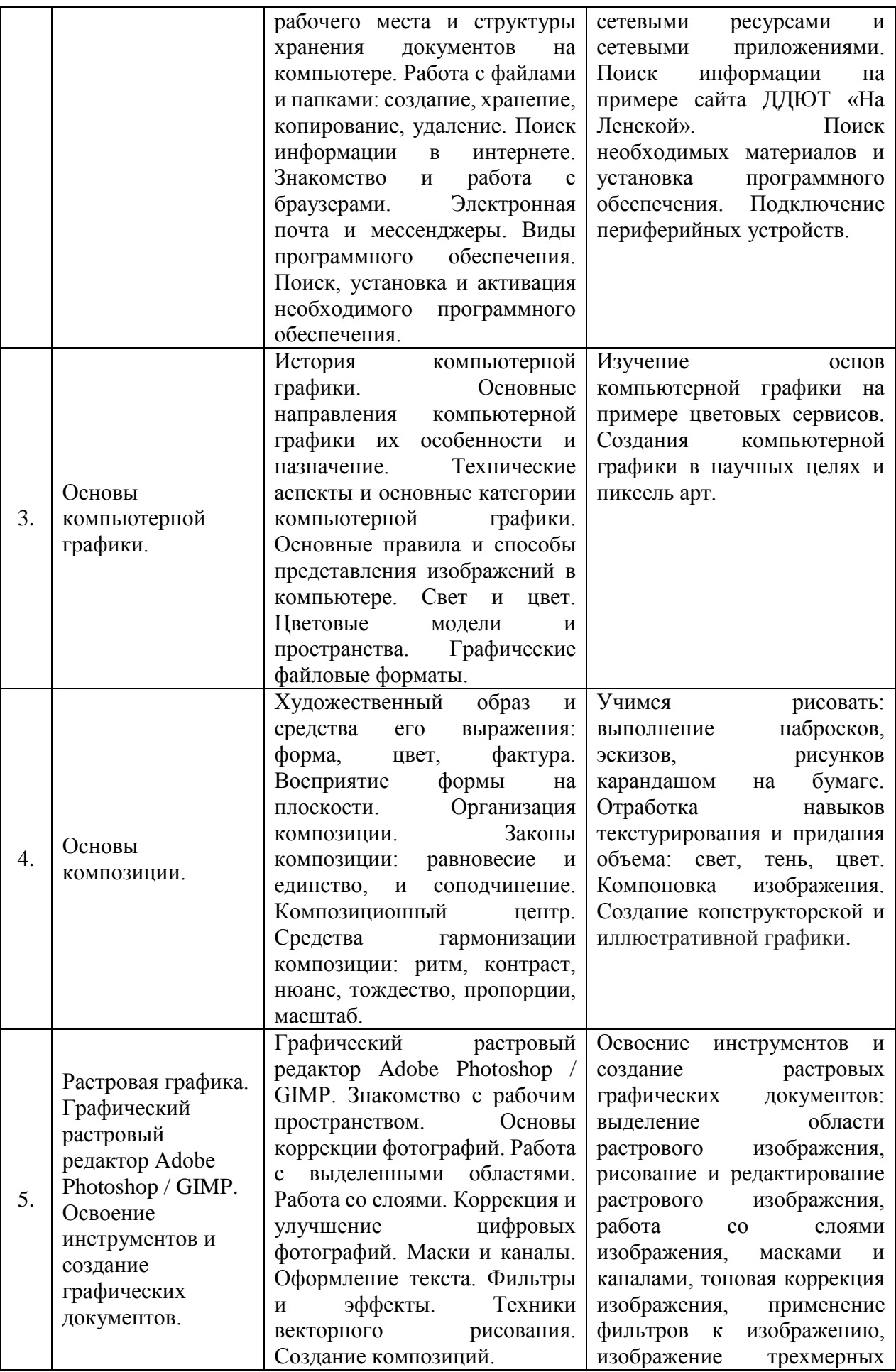

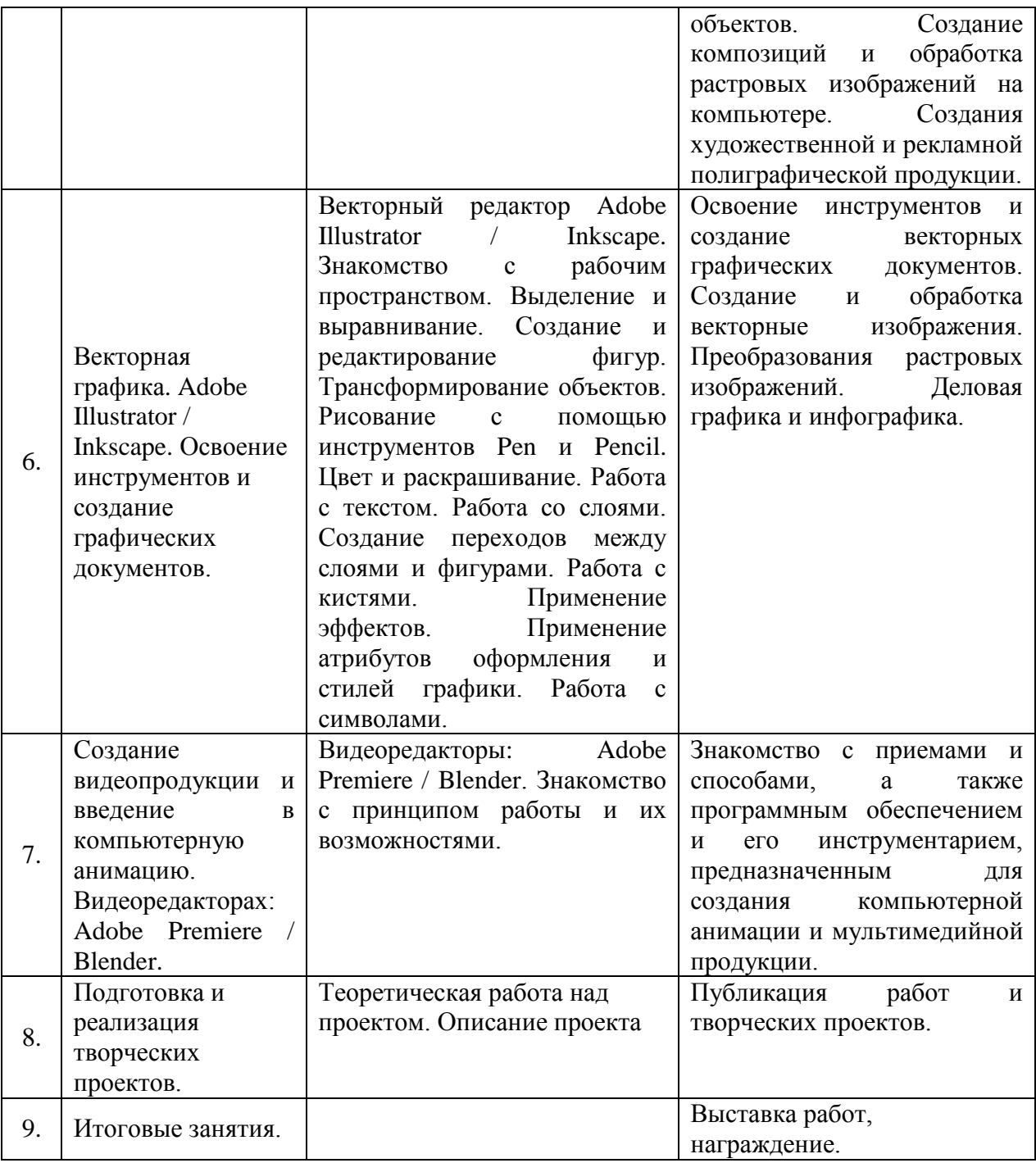

#### **2-й год обучения**

Во второй год обучения теоретические знания и практические навыки учащиеся получают углубленно за счет закрепления ранее изученного материала и выполнения более сложных заданий и творческих проектов. Обучаемые получат углубленные знания и компетенции с интернет-технологиями в области компьютерной графики: с углубленной работой в графических программах: Adobe Photoshop / GIMP, Adobe Illustrator / Inkscape, а также расширят базовые знания в пакетах: Microsoft Office / LibreOffice.

#### **Задачи**

*обучающие задачи:*

- расширить полученные ранее знания о операционных системах: Windows / Linux;
- расширить полученные ранее знания о офисных пакетах на примере: Microsoft Office / LibreOffice;
- расширить полученные ранее знания о графических растровых редакторах на примере: Adobe Photoshop / GIMP;
- расширить полученные ранее знания о графических векторных редакторах на примере: Adobe Illustrator / Inkscape.
- $\bullet$  расширить полученные ранее знания о видеоредакторах на примере: Adobe Premiere / Blender;
- расширить полученные ранее знания о структуре и сервисах сети Интернет;
- расширить полученные ранее знания о вариантах и методах поиска информации в интернете по средствам браузеров Yandex-браузер / Google Chrome;
- расширить знания учащихся о способах создания и изменениях электронных графических документах;
- расширить сведения учащихся о проектной и исследовательской деятельности.

#### *развивающие задачи:*

- расширять диапазон познания, использования и применения компьютерной техники для решения индивидуальных, производственных и творческих задач;
- развивать эстетические качества и художественное видения мира;
- развивать в равной степени логику и интуицию, воображение и пространственное мышление;
- развивать чувство самостоятельности, самодостаточности и творческой индивидуальности.
- развивать наблюдение, воображение и творческое мышление;
- развивать интерес к творческой и исследовательской деятельности;
- формировать навыки работы на результат;
- формировать стремление и желание к обучению и профессиональному росту.

#### *воспитывающие задачи:*

- воспитывать чувство товарищества в коллективе;
- воспитывать чувство личной ответственности при принятии решения, к порученному делу;
- на примерах использования российского ПО и достижений в труде, воспитывать гражданскую позицию и патриотизм;
- воспитывать чувство доброжелательности, терпимости и помощи в трудную минуту к товарищам.

## **Планируемые результаты**

*предметные:* 

- $\bullet$  учащиеся расширят полученные ранее знания о операционных системах: Windows / Linux;
- учащиеся расширить полученные ранее знания о офисных пакетах на примере: Microsoft Office / LibreOffice;
- учащиеся расширят полученные ранее базовые знания о графических редакторах на примере: Adobe Photoshop / GIMP, Adobe Illustrator / Inkscape;
- учащиеся расширят полученные ранее знания о видеоредакторах на примере: Adobe Premiere / Blender;
- учащиеся расширят полученные ранее знания и умения работы с компьютером на более высоком уровне чем имели;
- учащиеся познакомятся с сервисами сети Интернет;
- учащиеся приобретут навыки работы с информацией (поиска, обработка, хранение и передачи);
- учащиеся научаться создавать разные графические документы и редактировать готовые;

учащиеся научаться выполнять индивидуальные творческие проекты.

*метапредметные:*

- учащиеся будут формировать стремление к получению новых знаний, посредством использования в повседневной жизни компьютерной техники;
- учащиеся научаться использовать полученные знания и умения в повседневных условиях на занятиях;
- учащиеся приобретут такие компетенции, как учебно-познавательная, информационная, коммуникативная;
- учащиеся разовьют эстетические качества и художественное видения мира;
- учащиеся разовьют логику и интуицию, воображение и пространственное мышление;
- учащиеся разовьют самостоятельность, в решении поставленных задач;
- будут развивать наблюдение, воображение и творческое мышление;
- приобретут интерес к творческой и исследовательской деятельности на примере выполнения творческих проектов;
- учащиеся будут формировать навыки работы на результат;
- получат возможность проявить себя и сформировать стремление и желание к обучению и профессиональному росту.

*личностные:*

- научаться работать в коллективе;
- учащиеся будут воспитывать в себе чувство личной ответственности при принятии решения, к порученному делу;
- выработают гражданскую позицию и патриотизм;
- будут воспитывать чувство доброжелательности, терпимости и оказание помощи товарищу в трудную минуту.

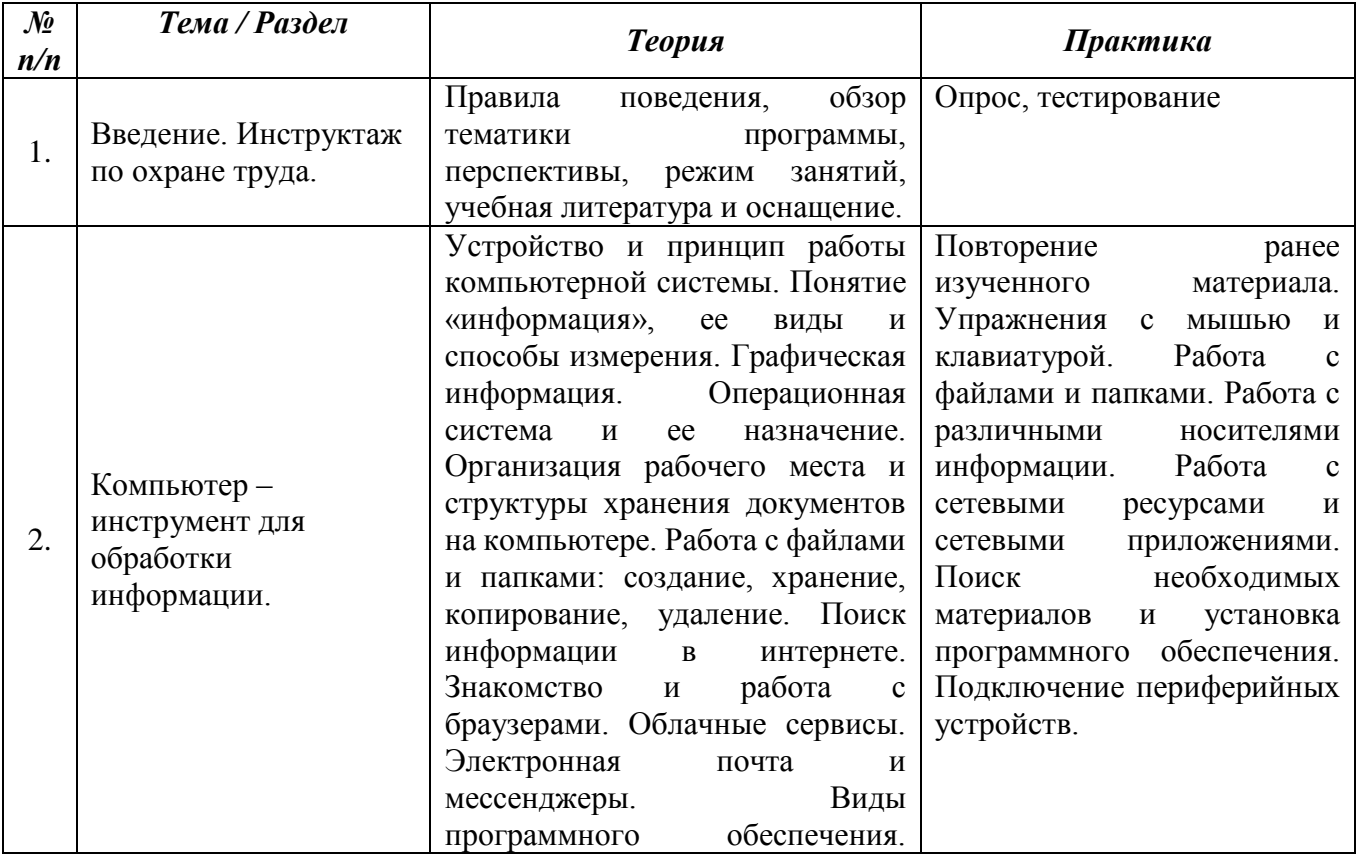

## **Содержание программы (модули)**

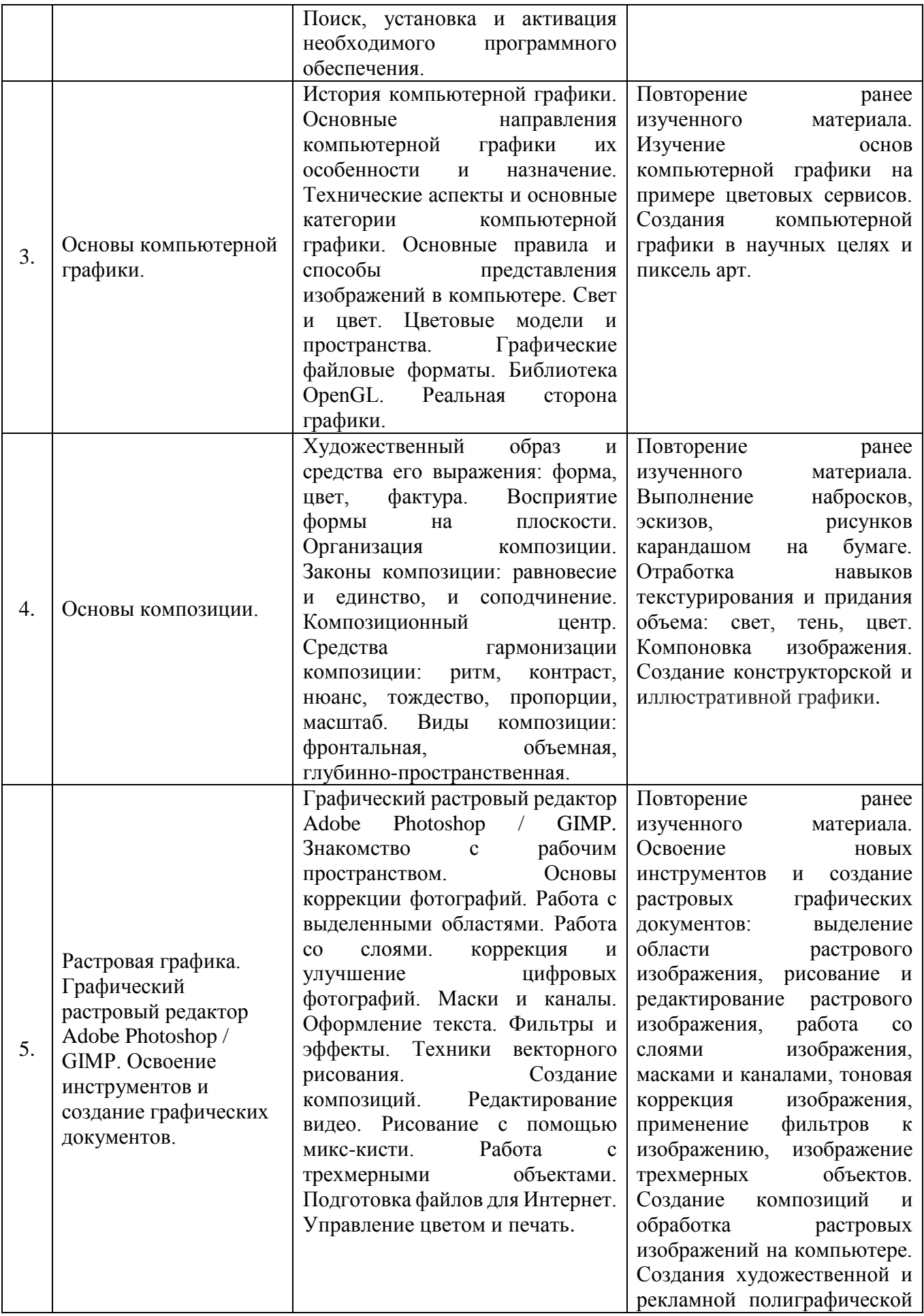

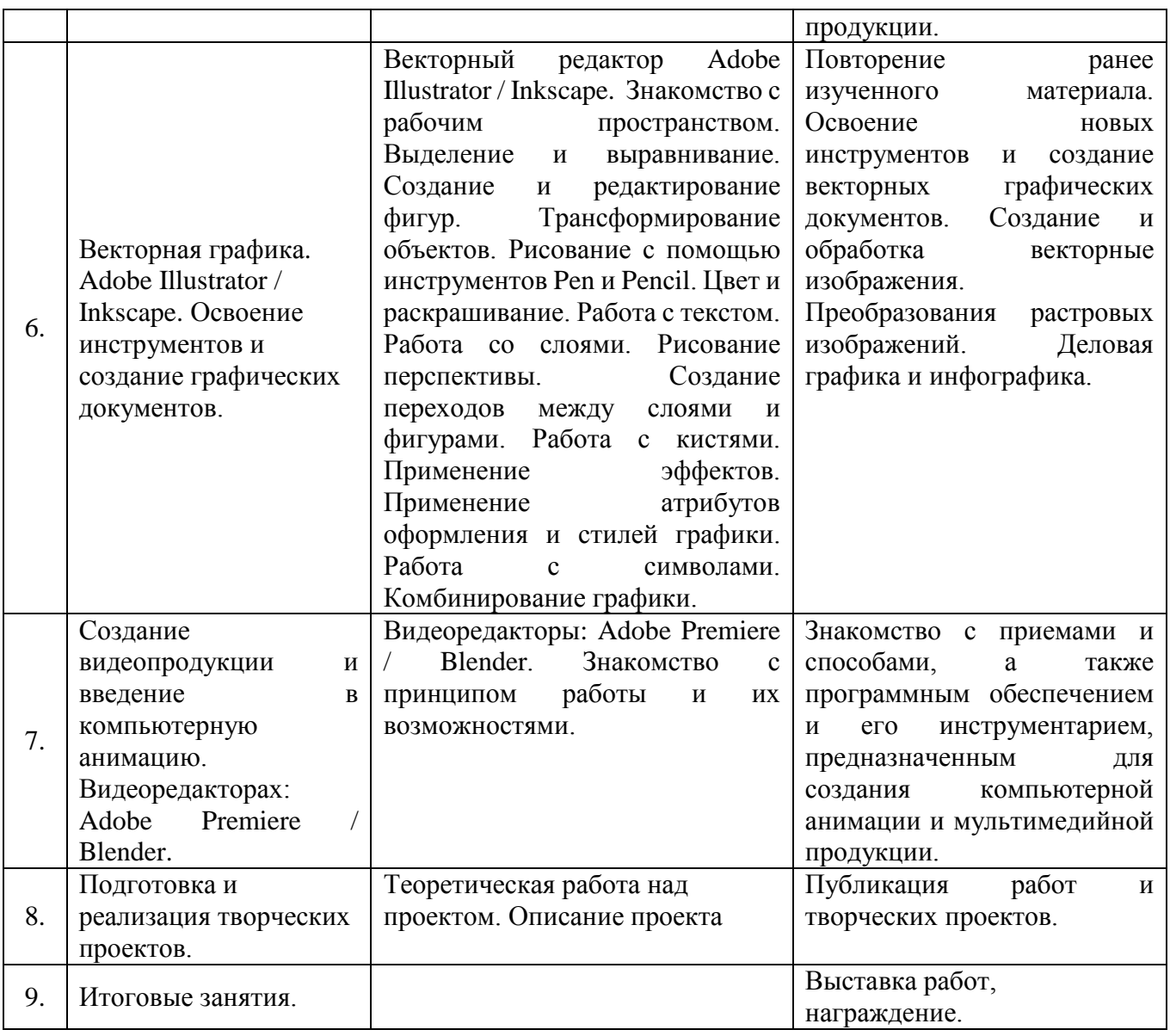

# **III. ОЦЕНОЧНЫЕ И МЕТОДИЧЕСКИЕ МАТЕРИАЛЫ**

Система контроля полученных знаний и умений по программе «Компьютерная графика» предполагает, текущий контроль, а также промежуточные и итоговые мероприятия:

#### **Текущий контроль**

Осуществляется преподавателям в конце каждого занятия. Это анализ объема и качества полученных знаний и умений и выполненной практической части учащимися.

#### **Промежуточный контроль**

Программа «Компьютерная графика» предполагает выполнение практических работ по каждому модулю (блоку) знаний. Практическая работа в данном случае — это завершенная работа над каким-либо графическим документом, будь то рисунок, иллюстрация, коллаж и прочее. Учащиеся в устной форме знакомят других учащихся со своей работой, описывая ее и оценивая. Также оценку, выполненной работы, выносят преподаватель и учащиеся. По итогам года учащиеся выполняют и защищают творческий проект или выполняют итоговое задание.

#### **Итоговый контроль**

В конце обучения каждый учащийся самостоятельно (индивидуально или внутри малой группы) выполняет и защищает творческих проект. Для этого он подготавливает документацию, презентацию (по желанию) и краткий доклад об успехах и неудачах выполненного творческого проекта. Выполнять творческий проект учащиеся могут индивидуально, вдвоем или небольшими группами. По итогам защиты и всеобщего обсуждения учащемуся выносится объективная оценка достигнутых результатов, которая содержит в себе: самостоятельную оценку учащегося, оценку коллектива и оценку преподавателя. По итогам защиты устраивается выставка работ.

## **Система контроля результативности с описанием форм выявления, фиксации и предъявления результатов и их периодичности**

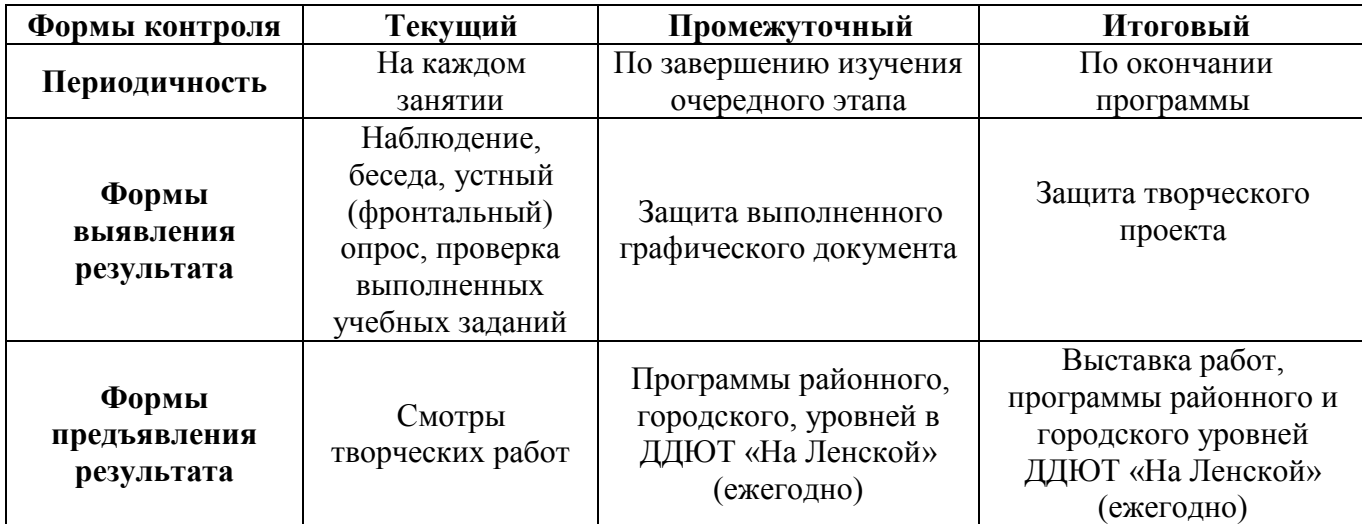

# **ДИАГНОСТИЧЕСКИЙ МАТЕРИАЛ**

Ниже приведены некоторые примеры материалов используемых в обучении и проектной деятельности учащихся. *(Материалы могут изменяться, добавляться и использоваться по усмотрению преподавателя)*

### **АНКЕТА**

#### **для поступления учащихся**

**Как тебя зовут?**  *Укажи ФИО полностью* **Телефон для связи** *Укажи свой контактный телефон* **Сколько тебе лет?** *Укажи свой возраст и дату рождения* **Где ты учишься?** *Укажи школу, класс* **Где ты живешь?** *Укажи свой адрес и телефон* **ФИО родителя** *Укажи ФИО родителя* **Телефон родителя** *Укажи контактный телефон родителя* **Укажи название курса (-ов), которые ты хотел бы посещать.** *Подчеркни нужное, можно оба )))* «Компьютерная графика» **Расскажи почему ты решил посещать именно этот курс?** *Два-три предложения, почему?*

«Трехмерное моделирование и 3D-печать»

**Что ты ждешь от обучения?**

*Напиши, что уже знаешь и чему бы ты хотел научиться?*
#### **Твой проект!!!**

*В двух-трех предложениях опиши, проект своей мечты, который ты хотел бы реализовать на наших занятиях?*

**Расскажи о себе** *Кратко, если хочешь, расскажи о себе: чем увлекаешься, что любишь делать, о чем мечтаешь?*

### **С какого времени удобно посещать занятия?**

*Укажи время*

*Памятка* 

## **ТВОРЧЕСКИЙ ПРОЕКТ**

#### **Что такое творческий проект?**

**Творчество** — происходит от слова «творить» и означает «искать, изобретать и созидать нечто такое, что не встречалось в прошлом опыте». Творчество — это процесс создания нового и прекрасного, которое наполняет жизнь радостью, побуждает потребность в знаниях, усиливает работу мысли.

**Творческий проект** — самостоятельная итоговая работа, в результате которой создается полезный продукт, обладающий новизной, которая выполняется на основе пройденной темы или курса. Например, овладение новыми способами обработки или отделки материала, разработка оригинальной конструкции или формы изделия и т. д.

**Целью любого творческого проекта** является преобразование окружающей человека действительности. Это работа требует не только наличия конкретных знаний, навыков, но и широкого кругозора, фантазии. При создании данного проекта важно не просто раскрыть тему, но сделать это именно творчески, приложив максимум усилий, таланта.

Проект состоит из самой работы, пояснительной записки и презентации.

#### **Основные этапы**

### *Этап №1. Организационный*

Здесь автору творческого проекта важно грамотно выбрать тему, направление деятельности, поставить перед собой цель и расписать задачи.

### *Этап #2. Технологический*

На этом этапе требуется разработка конкретного плана действий: что и когда будет реализовано, формирование «конечного результата» и подкрепление его документально.

#### *Этап #3. Финальный*

На этой стадии автор производит «самооценку». Важно не просто показать, но и рассказать, как автор создавал проект: достиг ли намеченной цели, с какими трудностями столкнулся, достоинства и недостатки проекта и пр.

#### *Этап #4. Защита*

Творческий проект подлежит обязательной защите. Выступление должно быть кратким емким, строго по делу, с четкими аргументами, фактами, важно кратко охарактеризовать свой проект, предоставить наглядные «зарисовки», создать презентацию и пр.

#### **Темы творческого проектирования**

Тематика может быть самой разнообразной. Тема творческого проекта может быть предопределена заранее преподавателем, но желательно выбрана самостоятельно участником. Здесь важно подумать об актуальности выбранной темы, пояснив: почему она была выбрана, насколько она важна для автора и пр.

### **Как выполняется творческий проект?**

1. Работу над проектом можно вести индивидуально или коллективно (2-3 человека). При проектировании изделия можно использовать готовые детали и механизмы.

2. Проект сопровождается пояснительной запиской.

### **Требования к творческому проекту**

 суть предстоящей работы должна быть материально-техническая база должна понятной; обеспечивать выполнение проекта.

работа должна быть интересной;

### **Примеры направлений:**

- технические изделия;
- инструменты и приспособления;
- строительство и архитектура; предметы быта и домашняя утварь;
- игрушки и настольные игры;
- изобретение новых устройств;
- искусство;
- и прочее.
- сувенирная продукция;
- дизайн и

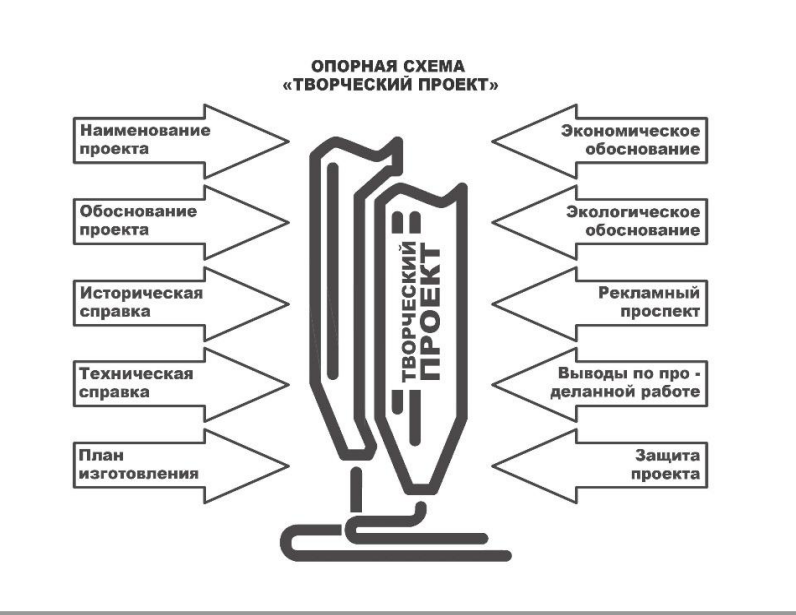

## **«МОЙ ПРОЕКТ»**

**АНКЕТА**

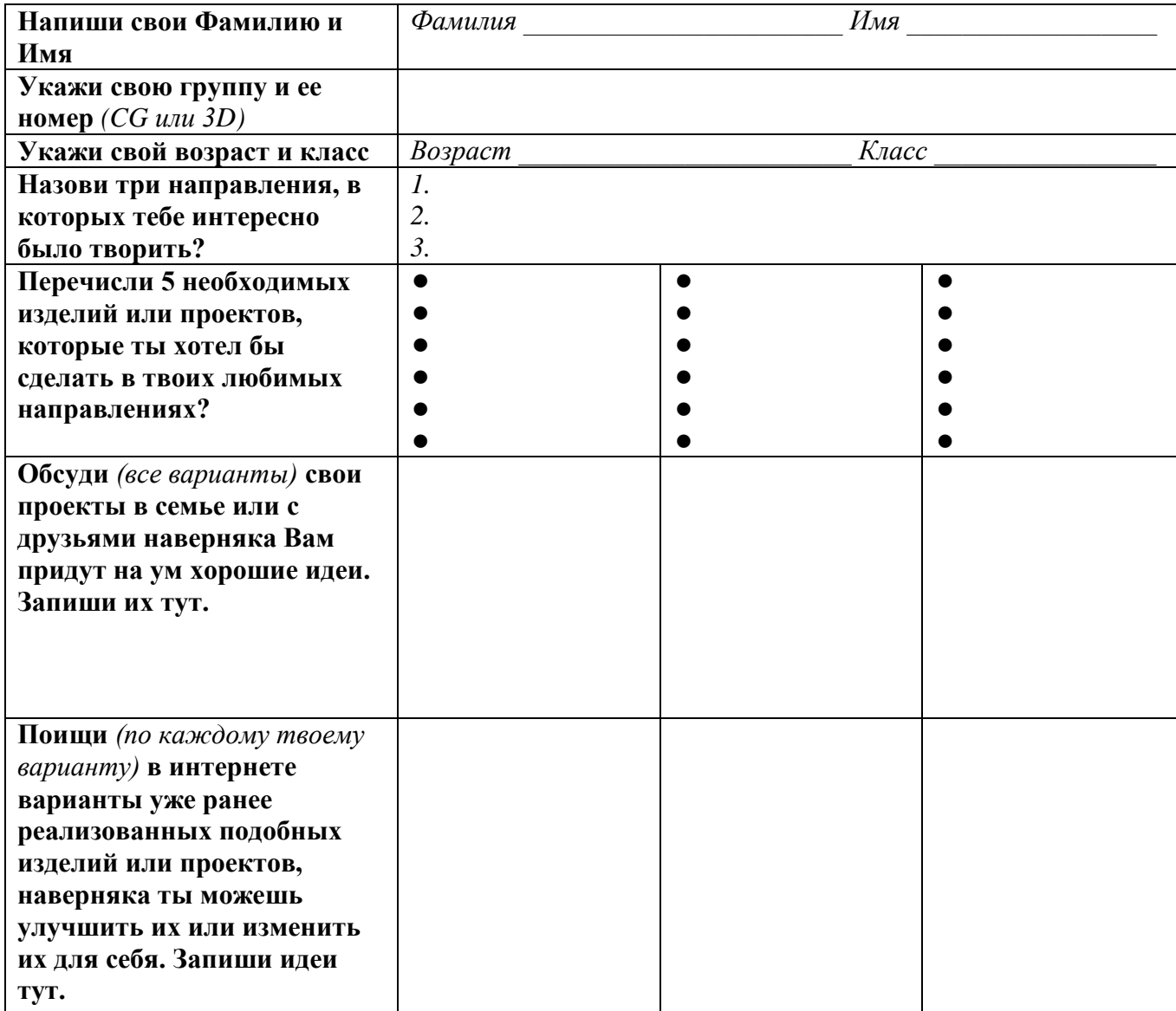

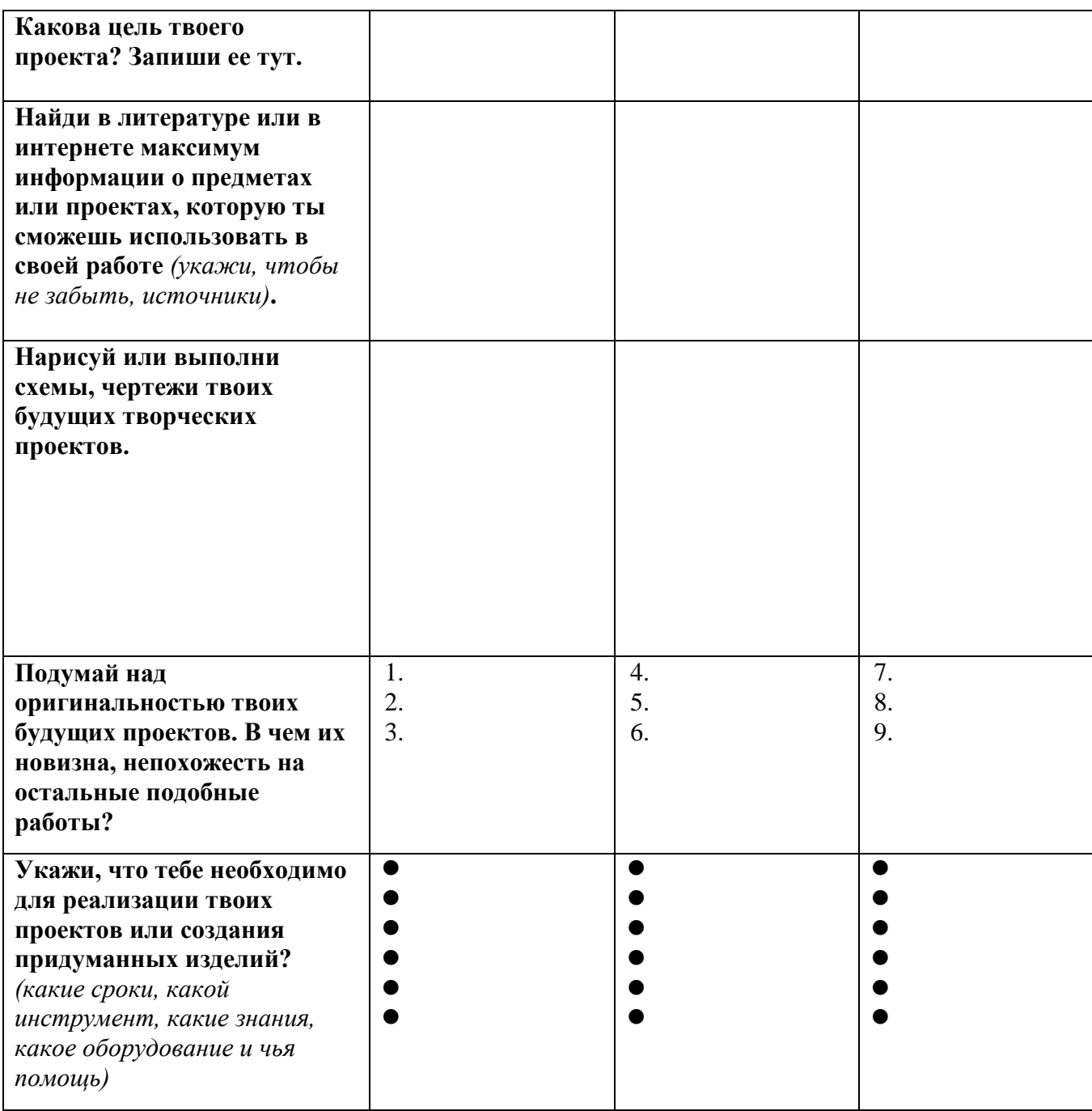

Анкета

## **«Оценка педагогом запланированных результатов освоения дополнительной общеразвивающей программы»**

(итоговый контроль по завершению программы)

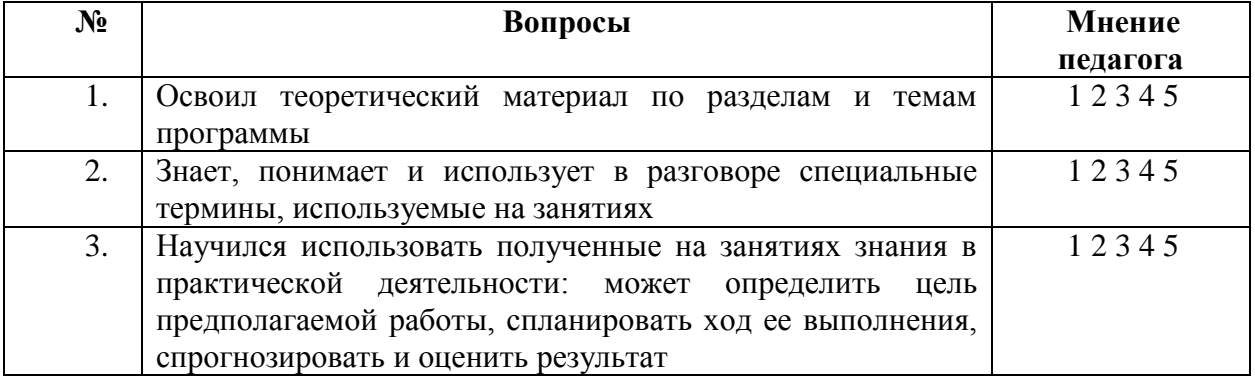

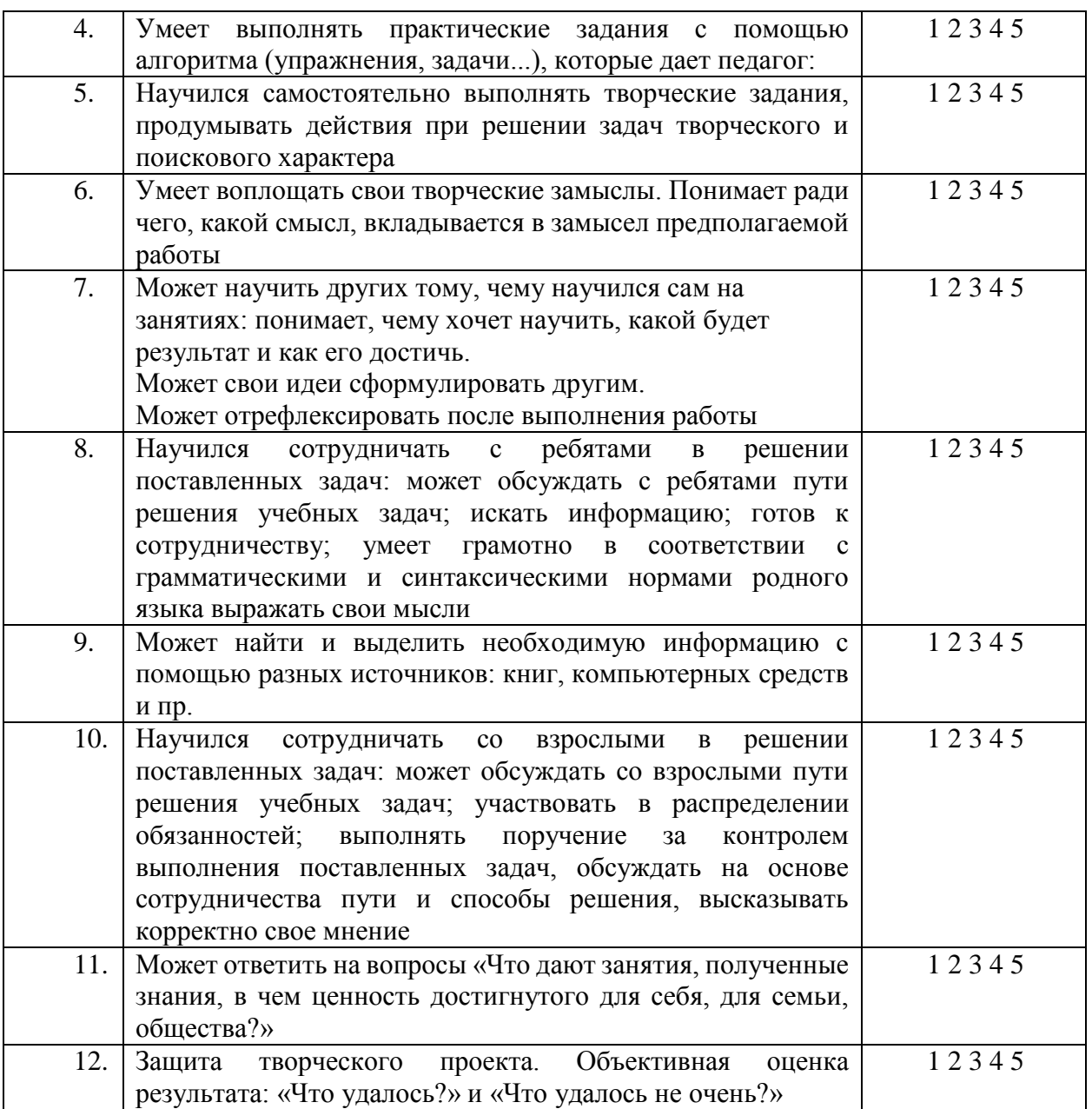

#### **Методическое обеспечение дополнительной общеразвивающей программы**

В основу программы положен метод проектов, как наиболее подходящий для творческой деятельности в сфере информационных технологий.

#### **Перечень дидактических средств**

- Комплект презентаций к занятиям *(находится в локальной сети Клуба информатики ГБУ ДО ДДЮТ «На Ленской»).*
- Комплект заданий по отработке в графических редакторов Adobe Photoshop / GIMP, Adobe Illustrator / Inkscape;

### **Структура занятий**

Первый час – это освоение теоретического материала и беседы, по пройденным темам. Второй час – для самостоятельного выполнения заданий по новой теме. В конце часа проводится обсуждение работ. Время непосредственной работы за компьютером регламентируется правилами охраны труда. *В перерывах выполняются лёгкие физические упражнения на релаксацию, проводятся игровые минутки отдыха.*

#### **Виды аудиторных занятий**

*Разъяснение теоретического материала*. Может проводиться в разных формах с использованием следующих приёмов и методов:

- устный рассказ педагога с иллюстрацией на интерактивной доске и с краткой записью учащимися основных положений – вербальный и иллюстративный методы;
- представление презентации или видеоурока, содержащего необходимый учебный материал. Презентация (видеоурок) может просматриваться совместно с помощью проектора или открываться как сетевой ресурс каждым учащимся на своем компьютере и просматриваться в удобном для него темпе (демонстрационный или наглядный метод).

*Практическое освоение нового материала*. Выполняется на каждом занятии после разъяснения теоретической информации на компьютере под контролем педагога:

- либо по опорным конспектам;
- либо по шаблону учебного примера, созданных в графических редакторах: Adobe Photoshop / GIMP, Adobe Illustrator / Inkscape или видеоредакторах: Adobe Premiere / Blender;
- либо по указаниям в презентации (видеоуроке);
- либо по принципу «делай как я», наблюдая за действиями педагога с экрана проектора (репродуктивный метод).

### *Индивидуальная работа по закреплению пройденного материала, проектная деятельность*.

Может выполнятся перед началом практической части занятия с обучающимся, пропустившими предыдущие занятия, или не усвоившими пройденный материал или не имевшими возможность выполнить домашнее задание. Педагог разъясняет учащемуся необходимый теоретический материал и контролирует выполнение практического задания. Возможен вариант работы в парах, когда один из учащихся выполняет функции педагога.

Индивидуальная работа может выполняться в режиме Интернет-общения при одновременной работе педагога и обучаемого в графических редакторах Adobe Photoshop / GIMP, Adobe Illustrator / Inkscape, или видеоредакторах: Adobe Premiere / Blender.

Педагог дает индивидуальное задание повышенной сложности или помогает учащемуся поставить задачу и реализовать свой творческий замысел.

Педагог дает индивидуальные рекомендации во время работы учащегося над творческим проектом.

### *Практическая работа*.

Обычно завершает изучение раздела. Чтобы продемонстрировать всю сумму знаний и практических навыков, каждый ученик или группа из двух учащихся должны выполнить практическую работу по итогам изучения очередного модуля (раздела, блока теоретических знаний). Тема практической работы определяется учащихся самостоятельно.

Практическая работа подразумевает выполнение «Проекта», то есть, учащиеся осуществляют проектную деятельность постоянно (не путать с «Итоговым творческим проектом», который подразумевает защиту) Проектная деятельность во время практической работы подразумевает создание очередного «Проекта» от идеи до реализации и может разбивается на следующие этапы:

1. Проект на бумаге; требуется обоснование выбора дизайна, цветовой гаммы.

2. Компьютерная реализация проекта;

3. Педагог контролирует процесс выполнения работы, отвечает на возникающие вопросы**,** даёт советы, помогает реализовать задуманное.

### *Работа над творческим проектом*

Проектная деятельность учащихся осуществляется в течении всего обучения. Этому модулю посвящены отдельные занятия (обычно проводятся между разделами), на которых педагог знакомит учащихся с такими понятиями как: «Творческий проект», «Проектная деятельность», «Электронные документы» и другими, а также разъясняет, как правильно осуществить этот процесс, что он в себя включает, знакомит с основными этапами и вариантами его реализации.

Во время этого процесса учащиеся самостоятельно выбирают направление и тему будущего «Творческого проекта» (конкретное изделия или продукт), выполняют собственно сам проект и готовят техническую документацию в виде электронного документа «Пояснительную записку», в котором отражают основные этапы работы над «Творческим проектом».

В конце каждого года обучения проводятся занятия по защите «Творческого проекта».

### *Защита творческого проекта.*

Проводится с использованием мультимедиа проектора.

- Учащийся демонстрирует всей группе (или, если это итоговый смотр, всем учащимся Клуба информатики и родителям учащихся) свой «Итоговый творческий проект», кратко описывает его важность, проблему и способы реализации.
- Автор рассказывает о своей работе, отмечая достоинства и недостатки.
- Вся группа обсуждает представленный проект и оценивает его.
- Педагог завершает обсуждение, обязательно отмечая положительные стороны проекта, выставляя итоговую оценку.
- По итогам защиты «Творческих проектов», проводится выставка работ учащихся.

### **Информационные источники**

### **Литература:**

- Adobe Photoshop CS6. Официальный учебный программа; пер. с англ. М. А. РайтА 31 мана. - М.: Эксмо, 2013. - 432 с.: ил. + 1 DVD. - (Официальный учебный программа).
- Adobe Illustrator CS6. Официальный учебный программа / [пер. с англ. А 31 М. А. Райтмана]. - М.: Эксмо, 2013. - 592 с.: ил. + 1 CD-R. - (Официальный учебный программа).
- $\bullet$  Adobe Photoshop для школьников (+ CD-ROM): О. А. Пивненко Москва, БХВ-Петербург, 2009 г.- 288 с.
- Photoshop для профессионалов. Классическое руководство по цветокоррекции. [Дэн](https://www.ozon.ru/person/289220/)  [Маргулис](https://www.ozon.ru/person/289220/) - [Интелбук:](https://www.ozon.ru/brand/2708361/), 2оо7. -656 с.
- Лучшие трюки и эффекты Photoshop CS / Ю. Гурский, Н. Биржаков. СПб. [и др.]: Питер, 2004 (СПб.: ГПП Печ. Двор им. А.М. Горького). - 302 с.: цв. ил.; 23 см.; ISBN 5-469-00208-X (в обл.).
- Самоучитель Adobe Photoshop 7 (+ CD-ROM): Александр Тайц, Александра Тайц Санкт-Петербург, БХВ-Петербург, 2007 г.- 688 с.

### **Материалы:**

- Комплект обучающих презентаций, заготовок учебных программ и тестов по темам, разработанных составителем данной программы.
- Санитарно-эпидемиологические требования к персональным электронновычислительным машинам и организации работы. СанПиН 2.2.2/2.4.1340-03
- Подборка изображений и видеоматериалов по направлениям компьютерной графики: научная графика, деловая графика, конструкторская графика, иллюстративная графика, художественная и рекламная графика, пиксель арт, компьютерная анимация и мультипликация, мультимедиа и прочее.

Подборка лучших работ учащихся.

### **Программное обеспечение:**

- операционная система Windows / Linux;
- офисные пакеты: Microsoft Office / LibreOffice;
- графические растровые редакторы: Adobe Photoshop / GIMP;
- графические векторные редакторы: Adobe Illustrator / Inkscape;
- видеоредакторы Adobe Premiere / Blender.

### **Материально-техническое оснащение:**

Для успешной реализации программы необходимы:

- не менее 10 компьютеров последнего поколения (минимальные системные требования): Процессор Intel или AMD с поддержкой 64-разрядных вычислений, тактовой частотой не менее 2 ГГц и SSE 4.2 или более поздней версии; Windows 10 (64-разрядная) версии 1809 или более поздней; версии LTSC не поддерживаются; ОЗУ 8-16 ГБ; видеокарта с поддержкой DirectX 12; ЖК-монитор 15" и выше, разрешение 1280 x 800; 4 ГБ свободного места на жестком диске; локальную сеть и интернетподключение.
- использование сканера, принтера, графического планшета, цифровых фотокамер, ноутбуков (по желанию учащихся);
- электронная доска или мультимедийный-проектор.

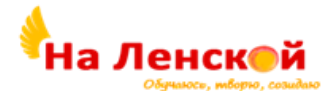

Государственное бюджетное учреждение дополнительного образования Дворец детского (юношеского) творчества Красногвардейского района Санкт-Петербурга «На Ленской»

«РАССМОТРЕНО И ПРИНЯТО» на педагогическом совете протокол №4 от 31.08.2023

«УТВЕРЖДЕНО» Директор ГБУ ДО ДДЮТ «На Ленской»

> И.А. Семина приказ № 46/1-од от01.09.2023

Дополнительная общеразвивающая программа **«От странички к Web-сайту»**

Срок освоения: 2 года Возраст обучающихся: 13-17 лет

> Разработчик: Петриченко Вера Алексеевна, педагог дополнительного образования

### **ПОЯСНИТЕЛЬНАЯ ЗАПИСКА**

**Направленность** дополнительной общеобразовательной общеразвивающей программы «От странички к Web-сайту» (далее программа) **–** *техническая.*

#### **Адресат программы**

Программа адресована учащимся (юношам и девушкам*) от 13 до 17 лет,* желающим осваивать новые компьютерные технологии, понимающим перспективы освоения нового программного обеспечения и работы с информацией.

Для этого возраста характерны такие личные качества, как потребность в общении, самоутверждение, высказывание собственного мнения, самостоятельность. Этот период в жизни подростков является временем формирования социальных ценностей и поиска будущей профессии, стремление к освоению новыми знаниями, навыками и компетенциями. Ведущим видом деятельности в этом возрасте является стремление к творческой и исследовательской деятельности.

Обучение в рамках данной программы позволяет в полной мере удовлетворить потребность в общении и творческой активности, посредством разработки сайта на актуальную тему, научиться пользоваться справочными ресурсами и дистанционными обучающими платформами в интернете, выработать понимание того, что каждый род деятельности регламентируется своими правилами и законами.

К занятиям по данной программе допускаются учащиеся при отсутствии медицинских противопоказаний к работе на компьютере.

Учащиеся с ограниченными возможностями здоровья и дети-инвалиды с сохранным интеллектом, могут заниматься со своими сверстниками при предоставлении соответствующих медицинских документов, разрешающих обучение по данной программе.

#### **Актуальность программы**

В условиях информатизации общества необходимо формирование умения учиться, находить нужную информацию и получать необходимые знания. Особое значение приобретает организация информационного образования и повышение информационной культуры учащихся.

Наилучшим способом обучения является решение конкретных задач. Создать и разместить в интернете свой сайт - привлекательная идея для подростков, увлеченных общением в сети, желающих понять тонкости интернет-технологий, почувствовать себя веб-дизайнером, разработчиком, копирайтером (составителем содержания), администратором своего сайта.

Процесс создания сайта тесно связан с постоянным поиском, отбором, обработкой нужной информации и является мощным стимулом для повышения информационной культуры учащихся и творческого развития личности.

Обучение по программе способствует приобретению знаний в области интернеттехнологий, повышению эффективности освоения учебных предметов в основной школе, личностному самоопределению в сфере профессиональной деятельности.

### *Отличительные особенности программы*

Дополнительная общеобразовательная общеразвивающая программа «От странички к Web-сайту» существует с 2003 г. За 15 лет программа неоднократно перерабатывалась, согласно новым стратегиям модернизации образования и новым тенденциям в развитии интернет-технологий.

Теоретической основой программы является изучение программного инструментария, применяемого для разработки и [создания сайтов,](http://coolreferat.com/%D0%A1%D0%BE%D0%B7%D0%B4%D0%B0%D0%BD%D0%B8%D0%B5_Web-%D1%81%D0%B0%D0%B9%D1%82%D0%B0) методов и способов представления на web-страницах различных видов информации, правил работы с информацией в интернете и организации структуры размещения данных на локальном компьютере и на сервере.

**Уровень освоения -** *базовый.*

#### **Объем и срок реализации программы**

Объем программы – 432 часов.

Срок реализации – 2 года.

Сроки реализации программы для учащихся с ограниченными возможностями здоровья при необходимости продлеваются в зависимости от темпа освоения программы. Перерывы делаются чаще. Возможно присутствие на занятии родителей или сопровождающих лиц. Занятия в объединениях с учащимися с ограниченными возможностями здоровья, детьми-инвалидами организуются совместно с другими учащимися. С такими учащимися проводится индивидуальная работа, как в классе, так и дистанционно с использованием электронных ресурсов.

**Цель программы** - формирование информационной культуры учащихся посредством освоения базовых основ быстро развивающихся современных интернеттехнологий в области разработки сайтов для успешной социализации и профессионального самоопределения.

## **Задачи программы**

### *Обучающие задачи:*

 познакомить c методами и приемами обработки графики различных видов и типов в редакторе Photoshop CS5 и GIMP;

 познакомить с основами создания и редактирования документов в редакторах: Notepad++, Sublime Text3, Dreamweaver CS5;

 научить создавать веб-страницы и сайты на базе языка HTML и HTML5 с применением методов и правил построения каскадных таблиц стилей CSS3 и внедрением сценариев, разработанных на языке программирования JavaScript.

 познакомить со структурой, сервисами сети Интернет, правилами поиска и обработки информации;

 дать навыки по оформлению и представлению (защиты) личной творческой работы.

#### *Развивающие задачи:*

развивать у учащихся интерес к творчеству;

 развивать умение применять современные информационные технологии в своей учебной и практической работе;

 развивать мотивацию на успех в реализации проектов, волю к доработке их до полного завершения;

 развивать самостоятельность при освоении новых возможностей ИКТ и применении их как при изучении основной программы школы, так и в собственном творчестве;

 развивать у учащихся умение планировать выполнение творческого проекта в течении года.

#### *Воспитательные задачи:*

сформировать осознанное отношение к данной деятельности;

воспитать личность, умеющую работать в коллективе;

 воспитать такие личностные качества как целеустремленность, ответственность.

#### **Планируемые результаты освоения программы**

#### *Личностные результаты:*

 сформировано представление о востребованных профессиях и роли информационно-коммуникационных технологий в современном обществе;

 сформированы навыки работы в коллективе, умения выстраивать взаимоотношения с педагогом и своими сверстниками при работе в команде;

 сформированы чувства ответственности, целеустремленности в достижении поставленной цели.

#### *Метапредметные результаты:*

К концу обучения у учащихся сформируются и получат дальнейшее развитие учебные универсальные действия (УУД):

 выработана способность к творческому подходу выбора темы итогового проекта;

 выработано умение работать с информацией: выполнять поиск, сохранять, выбирать, преобразовывать, структурировать, искать и выделять необходимую информацию; преобразовывать информацию; структурировать знания, умение сравнивать объекты по заданным и самостоятельно определенным критериям, умение пользоваться справочными ресурсами и дистанционными обучающими платформами в интернете;

сформирован настрой на успешную реализацию своего итогового проекта;

 приобретены навыки самостоятельного применения ИКТ в повседневной деятельности;

• сформированы навыки планирования, и организации последовательных действий, анализа и корректировки своих действий при выполнении творческой работы.

#### *Предметные результаты:*

сформированы навыки:

- по созданию, редактированию и сохранению графических документов в различных форматах,

- по применению инструментов графического редактора,

- по работе со слоями,

- по использованию стилевого оформления слоя

- по применению фильтров для обработки рисунков и фотографий;

• сформированы навыки работы в редакторах Notepad $++$ , Sublime Text3, Dreamweaver CS5;

 изучены основы языка разметки гипертекста HTML5 и правила оформления веб-страниц с помощью каскадных таблиц стилей CSS3, а также получены навыки работы со сценариями, написанными на языке Javascript;

 получено представление о структуре и сервисах сети интернет, а также о правилах поиска информации в интернете и ее обработки;

 сформированы навыки оформления пояснительной записки к творческой работе и публичной защиты своего проекта.

Коррекционно-развивающий результат для учащихся с ограниченными возможностями здоровья и детей-инвалидов будет заключаться в приобретении опыта творчества и социализации. Учащиеся смогут выполнять доступные для них практические задания, находить и обрабатывать информацию; будут реально оценивать свои возможности и стремиться их развивать.

### **Организационно-педагогические условия реализации:**

**Язык реализации** осуществляется на государственном языке РФ

#### **Форма обучения** очная

*Условия набора и формирования групп*

При поступлении в группу 1-го года обучения (в дни формирования коллектива, определенные регламентом ГБУ ДО ДДЮТ «На Ленской») с учащимися проводится запись, собеседование и тестирование. На тестировании предлагается выполнить задание на компьютере (работа с документом в текстовом редакторе) и ответить на вопросы анкеты «Я хочу учиться в Клубе информатики», в которой ребенок может внести анкетные данные и ответить на вопросы о своих увлечениях и пожеланиях. Время тестирования – 45 минут.

На основании результатов тестирования учащиеся зачисляются в группы примерно одинакового возраста и уровня способностей.

*Количество учащихся в группе 1-го года обучения* - не более 15 человек. Возраст учащихся 13 – 14 лет

Набор в группу 2-го года обучения осуществляется по результатам 1 года обучения. *Количество учащихся 2-го года обучения* – не менее 12 человек.

Возраст учащихся - 14 – 17 лет.

#### *Возможность и условия доукомплектования групп*

Допускается доукомплектование групп 1-го года обучения при условии прохождения тестового задания и 2-го года обучения учащимися обладающими знаниями основ языка HTML и CSS, которые проверяются при собеседовании.

### **Форма организации и проведения занятий**

### *Особенности организации образовательного процесса*

Образовательный процесс, кроме теории и практики, включает в себя подготовку к конкурсам: разработку конкурсной работы - сайта, предварительный просмотр сайтов в коллективе с обсуждением и критическими замечаниями, репетиции выступлений и присутствие на конкурсах в качестве слушателей и активных участников обсуждений, а также массовые мероприятия патриотической и профориентационной направленности.

В программе предусматривается участие в традиционных массовых мероприятиях ГБУ ДО ДДЮТ «На Ленской». Кроме того, предусмотрена индивидуальная работа с одаренными детьми по подготовке к участию в городском конкурсе «Пробуем себя в профессии» по правилам приближенным к чемпионату «Молодые профессионалы» (WorldSkills Russia), компетенция «Web-дизайн и разработка».

В период проведения дистанционного обучения занятия проводятся в режиме обмена сообщениями с использованием ресурсов социальной сети ВКонтакте, а также сайта для дистанционного обучения htmlacademy.ru , в котором учащиеся зарегистрированы и могут работать как по отработке текущей темы, так и дополнительно по индивидуальному маршруту.

Двухгодичное обучение включает в себя освоение базовых основ разработки сайтов различной тематики и уровня сложности в зависимости от возраста, степени освоения материала и предпочтительных интересов учащихся.

**1 год:** учащиеся приобретают знания и навыки необходимые для создания webстраниц: изучают язык разметки гипертекста HNML и язык CSS, предназначенный для стилевого оформления html-документов, правила кодирования цвета, а также работают над формированием контента (текста и графики) для наполнения страниц сайта. *Каждое занятие включает в себя практическую проработку изучаемого материала*. Практические задания ориентированы на создание материалов, которые будут использованы на сайте (фото для слайд-шоу, оформление заголовков и главной страницы). Процесс формирования материала для наполнения сайта включает в себя поисковый этап – отбор информации для сайта, подготовительный этап – правка и обработка графики (изменение размеров, применение фильтров и стилей) и текста (литературное изложение и исправление ошибок), этап размещения подготовленной информации на странице. В итоге, созданные страницы объединяются в единый узел – сайт.

**2 год:** учащиеся совершенствуют свои знания и навыки, применяют возможности новых версий языков HTML5, CSS3, знакомятся с понятиями блок, блочная верстка, с базовыми основами языка Javascript, приобретают профессиональные навыки верстки, что позволяет выполнять адаптивную верстку web-страниц, создавать современный дизайн с включением сценариев динамических эффектов. Если на первом году обучения приоритет интереса сконцентрирован на том, как создать странички, объединить их и разместить в интернете, то на втором году обучения приходит осознание важности информационной и творческой составляющих сайта. Учащиеся выполняют сайт с более сложной структурой навигации, адаптированный к просмотру на разных устройствах, с информационным наполнением, отвечающим социальным запросам общества, и с личным творческим подходом. Учитывая то, что учащиеся, уже получившие начальные знания и твердые навыки развития в области интернет-технологий, сочетают занятия в коллективе с успешным самостоятельным изучением языков программирования, каждый ученик выбирает и согласовывает с педагогом свой индивидуальный маршрут обучения по программе.

Желающие дополнительно заниматься самостоятельно могут использовать платформу дистанционного обучения htmlacademy.ru. На данном портале в разделе «Учебное заведение» создан «Электронный класс» ГБУ ДО ДДЮТ «На Ленской», в котором учащиеся могут зарегистрироваться и начать обучение. Выполнять задания можно как дома, так и в классе при наличии интернета. Такая форма обучения создает комфортные условия в организации процесса обучения, стимулирует самостоятельность учащегося в познании нового. Педагог выступает в роли наставника, наблюдающего прогресс обучения, помогающего консультациями и стимулирующего интерес учащихся к обучению. В программе предусмотрено проведение дополнительных консультаций для наиболее одаренных учащиеся.

### *Формы проведения занятий*

Занятия проводятся в форме лекций и выполнения практических заданий. На занятиях применяется индивидуальная и групповая форма обучения в парах.

#### **Формы организации деятельности учащихся на занятии**

На занятиях применяется фронтальная работа с учащимися в виде бесед и лекций и индивидуальная работа – консультации и корректировка пробелов.

#### **Форма организации и проведения занятий**

**Особенности организации образовательного процесса:** освоение содержания программы происходит поэтапно, и учитывают возрастные особенности обучающихся. При несоответствии санитарно-эпидемиологической обстановки в Санкт-Петербурге, программа может быть реализована в условиях дистанционного формата обучения.

#### **Форма организации образовательного процесса**

- фронтальная (беседа, направленная на обсуждении новой информации);
- групповая и индивидуально-групповая (работа в парах, малых группах с общим или различными заданиями);
- индивидуальная (самостоятельная подготовка и поиск информации).

**Материально-техническое оснащение программы** Для успешного освоения программы требуется:

 компьютерный класс, оснащенный 12 – 15 персональными компьютерами или ноутбуками и один компьютер для педагога следующей комплектации: OS Windows 10, процессор IntelCore CPU 2.8GHz, оперативная память 2.0Gb, HDD 500Gb, и программным обеспечением: Microsoft Word, Adobe Photoshop CS5, Браузеры (Google Chrome, Firefox, Explorer), Notepad++, Sublime Text3, Adobe Dreamweaver CS5;

- $\bullet$  мультимедийный проектор 1 шт.;
- интерактивная доска 1 шт.;
- принтер  $-1$  шт.;
- столы, стулья, шкаф, комплект учебной мебели.

#### *Кадровое обеспечение*

Программа реализуется без привлечения иных специалистов.

# I. **УЧЕБНЫЙ ПЛАН**

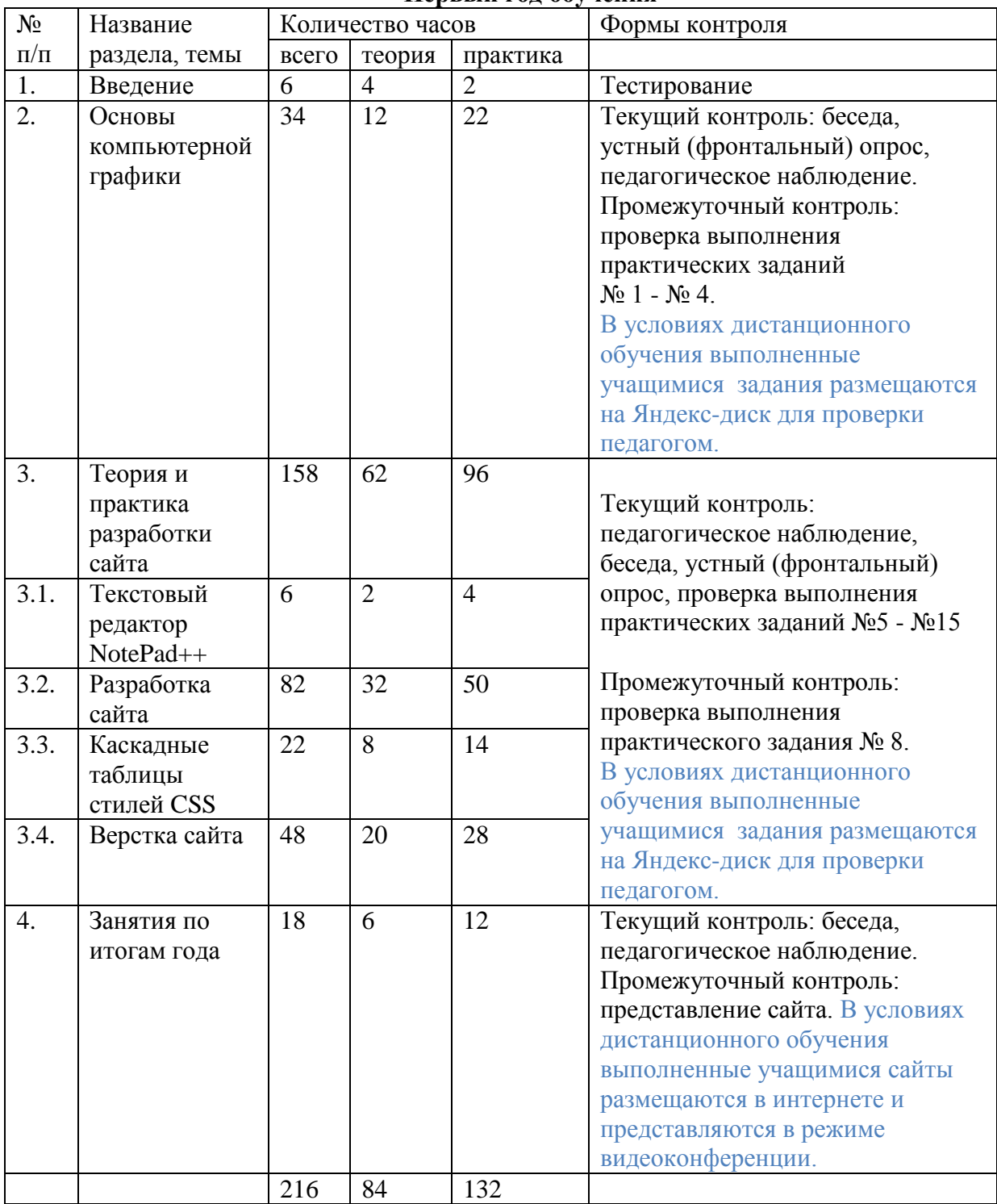

### **Первый год обучения**

# **Второй год обучения**

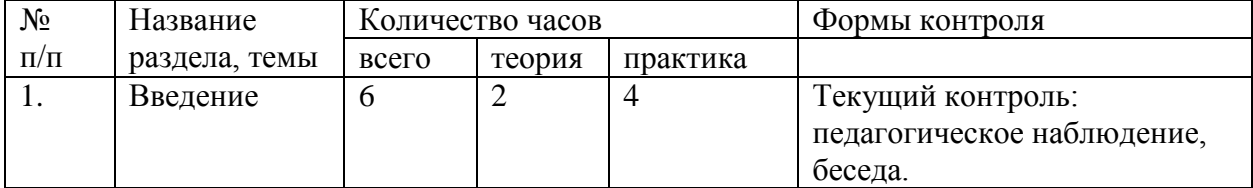

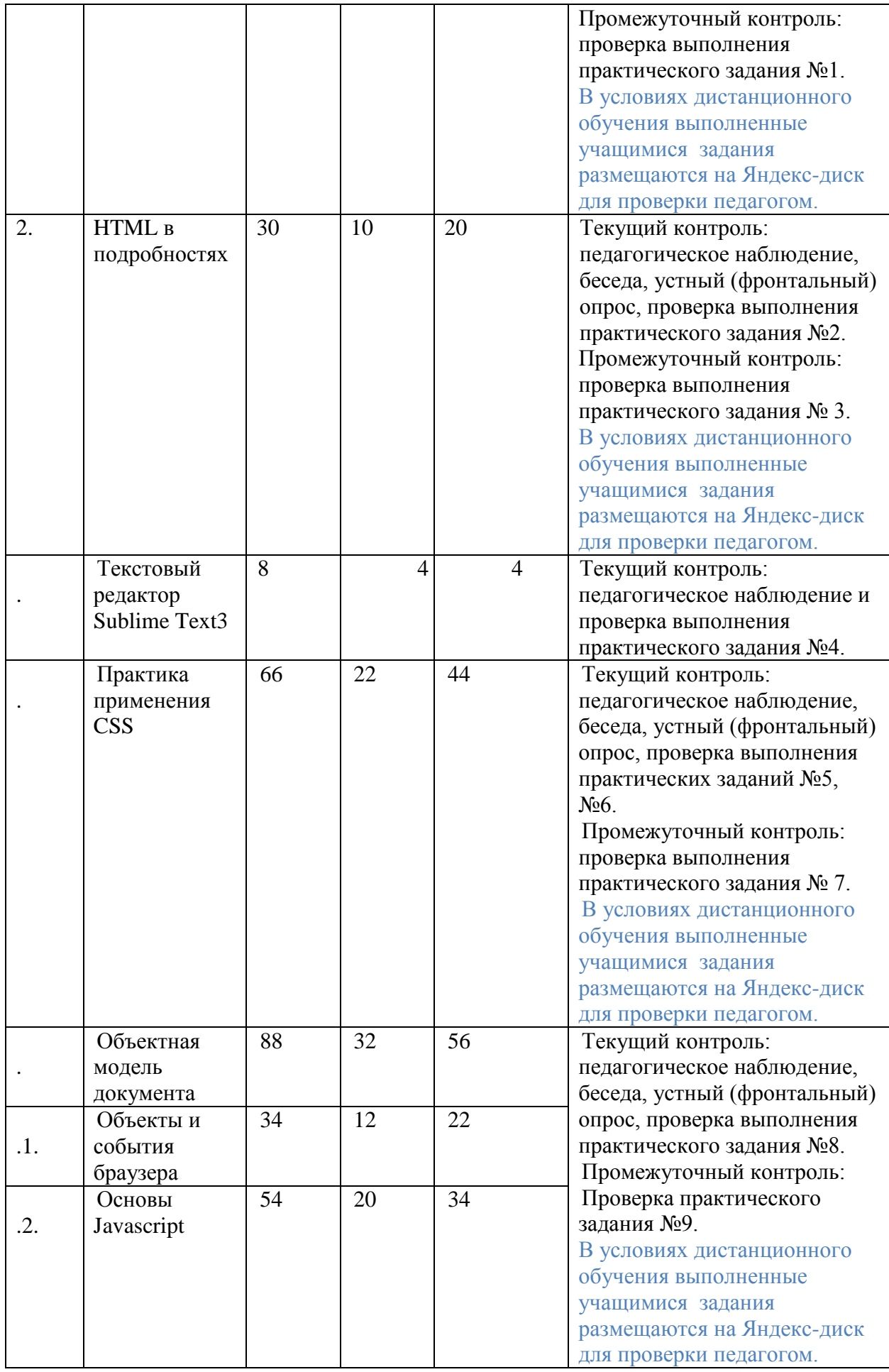

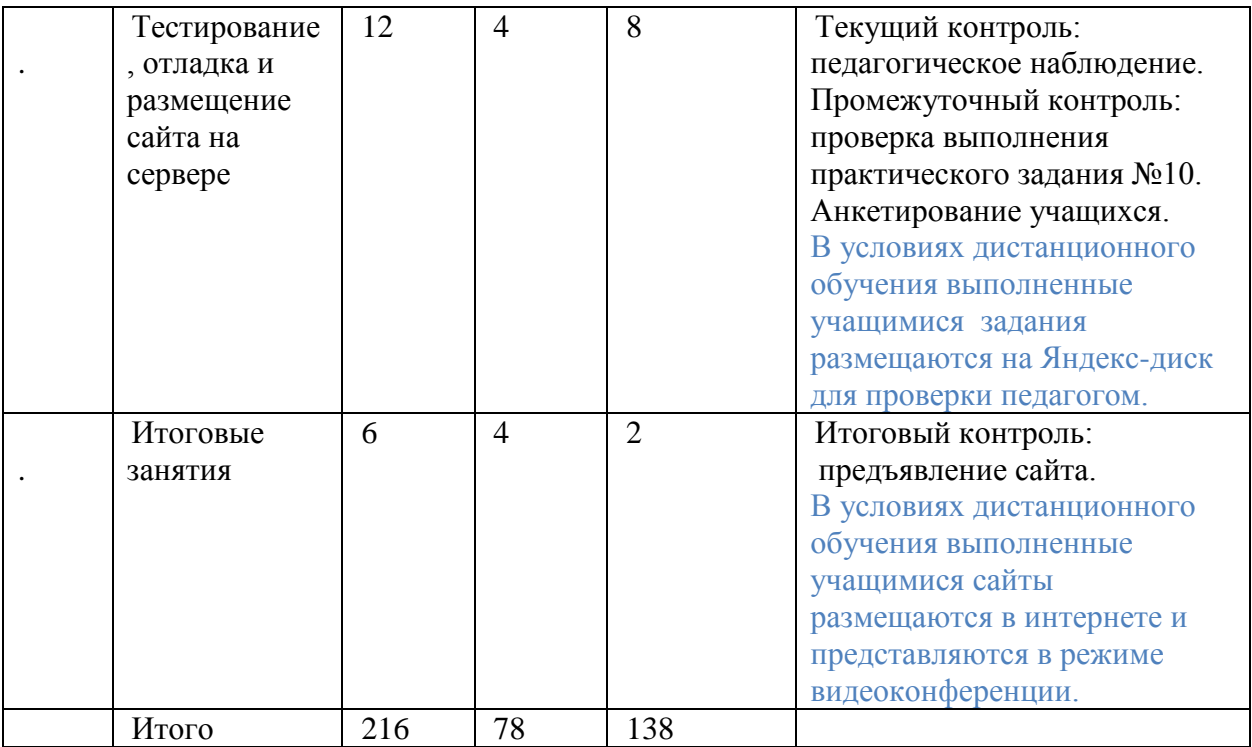

### **РАБОЧАЯ ПРОГРАММА**

### **ПЕРВЫЙ ГОД ОБУЧЕНИЯ**

#### *Особенности организации образовательного процесса 1-го года обучения*

Первый год обучения – это знакомство с графическим редактором Adobe Photoshop и текстовыми редакторами: Notepad++, Dreamweaver CS5, освоение основ компьютерной графики и изучение приемов и способов создания, web-страниц на базе языка разметки гипертекста HTML и каскадных таблиц стилей CSS, знакомства с историей создания языка. Для этого необходимо использовать фронтальный метод обучения, погружение в теоретический материал с практической его проработкой. Индивидуальная практическая работа в большей степени носит репродуктивный характер с элементами творчества. И только во втором полугодии учащиеся переориентируются на более самостоятельную творческую работу по созданию сайта.

#### *Задачи 1-го гада обучения*

#### *Обучающие задачи:*

 познакомить c методами и приемами обработки графики различных видов и типов в редакторе Photoshop CS5 и GIMP;

 познакомить с основами создания и редактирования документов в редакторах: Notepad++, Dreamweaver CS5;

 научить создавать веб-страницы и сайты на базе языка HTML с применением методов и правил построения каскадных таблиц стилей CSS;

 познакомить с сервисами сети Интернет, правилами поиска и обработки информации;

 дать навыки по оформлению и представлению (защиты) личной творческой работы.

### *Развивающие задачи:*

развивать у учащихся интерес к творчеству;

 развивать умение применять современные информационные технологии в своей учебной и практической работе;

 развивать мотивацию на успех в реализации проектов, волю к доработке их до полного завершения;

 развивать самостоятельность при освоении новых возможностей ИКТ и применении их как при изучении основной программы школы, так и в собственном творчестве;

 развивать у учащихся умение планировать выполнение творческого проекта в течении года.

#### *Воспитательные задачи:*

- формировать осознанное отношение к данной деятельности;
- воспитывать творческую личность, умеющую работать в коллективе;

 воспитывать такие личностные качества как целеустремленность, способность к самоанализу, самостоятельности.

#### *Планируемые результаты 1-го года обучения*

#### *Личностные результаты:*

 сформировано представление о востребованных профессиях и роли информационно-коммуникационных технологий в современном обществе;

 сформированы навыки работы в коллективе, умения выстраивать взаимоотношения с педагогом и своими сверстниками при работе в команде;

 сформированы чувства ответственности, целеустремленности в достижении поставленной цели.

#### *Метапредметные результаты:*

получен первый опыт выбора темы итогового проекта;

 умение работать с информацией: выполнять поиск, сохранять, выбирать, преобразовывать, структурировать, искать и выделять необходимую информацию; преобразовывать информацию; структурировать знания, умение сравнивать объекты по заданным и самостоятельно определенным критериям, умение пользоваться справочными ресурсами и дистанционными обучающими платформами в интернете;

сформирован настрой на успешную реализацию своего итогового проекта;

 приобретены навыки самостоятельного применения ИКТ в повседневной деятельности;

 сформированы навыки планирования, и организации последовательных действий, анализа и корректировки своих действий при выполнении творческой работы.

#### *Предметные результаты:*

сформированы навыки:

- по созданию, редактированию и сохранению графических документов в различных форматах,

- по применению инструментов графического редактора,

- по работе со слоями,
- по использованию стилевого оформления текстового слоя,

- по применению фильтров для обработки рисунков и фотографий;

 $\bullet$  сформированы навыки работы в редакторах Notepad<sup>++</sup>, Dreamweaver CS5;

 изучены основы языка разметки гипертекста HTML и правила оформления веб-страниц с помощью каскадных таблиц стилей CSS;

 получено представление о сервисах сети интернет, а также о правилах поиска информации в интернете и ее обработки;

 сформированы навыки оформления пояснительной записки к творческой работе и публичной защиты своего проекта.

Коррекционно-развивающий результат для учащихся с ограниченными возможностями здоровья и детей-инвалидов будет заключаться в приобретении опыта творчества и социализации. Учащиеся смогут выполнять доступные для них практические задания, находить и обрабатывать информацию; будут реально оценивать свои возможности и стремиться их развивать.

### **Содержание**

### **Раздел 1. Введение**

Теория

- Вводное занятие. Инструктаж по охране труда.
- История создания языка HTML.

Практика

- Организация структуры хранения документов на компьютере.
- Знакомство с сайтом «Мастерская CSS».

**Раздел 2. Основы компьютерной графики** Теория

- Знакомство с редактором Photoshop. Интерфейс. Меню. Палитры.
- Цветовая модель.
- Характеристики цвета. Растровая графика.
- Векторная графика.
- Форматы графических файлов в интернете.
- Инструмент «заливка». Палитра цвета.
- Градиентная заливка.
- Выделение и редактирование рисунка.
- Масштабирование.
- Работа со слоями. Типы слоев.
- Инструмент «штамп».
- Параметры стиля слоя.

### Практика

 Отработка теоретического материала на практике: настройка режима просмотра документа, открытие и сохранение фотографии, работа с палитрой цвета, отработка технологии определения цвета, рисование примитивов.

- Сохранение графических файлов для Web, анализ свойств форматов.
- Создание градиентной заливки.
- Изменение размеров фотографии.
- Отработка технологии применения инструмента «штамп».

• Выполнение практических заданий №1 «Коллаж», №2 «Анализ параметров графических файлов», №3 «Текст для заголовка», №4 «Коллаж».

### **Раздел 3. Теория и практика разработки сайта**

### **3.1. Текстовый редактор NotePad++**

Теория

- Правила установки редактора, параметры настройки.
- Команды главного меню редактора.
- Горячие клавиши.

Практика

- Выполнение задания по скачиванию и установке программы.
- Работа с документом.

• Практическое задание № 5 «Создание, сохранение и редактирование документа».

## **3.2. Разработка сайта**

Теория

- Браузер. Назначение, интерфейс, настройка.
- Команды главного меню браузера. Инструктаж по охране труда.
- Структура HTML-документа.
- Основные понятия. Понятие тэга и его атрибутов.
- Цвет текста на web-странице.
- Выбор цвета фона страницы.
- Графика на web-странице.
- Размещение рисунка на web-странице.
- Понятие гиперссылка.
- Типы гиперссылок.
- Списки. Типы списков, атрибуты.
- Вложенные списки.
- Таблицы. Тэги формирования таблиц.
- Сложные таблицы. Объединение ячеек.

• Редактор Dreamweaver CS5. Интерфейс. Настройка. Создание нового документа.

- Режимы редактирования и просмотра документа.
- Понятие фона страницы, атрибуты.
- Организация навигации.
- Вставка и выравнивание изображений.
- Атрибуты внутренних и внешних отступов.
- Правила формирования «подвала».
- Понятие шаблона. Создание, редактирование и применение шаблона.
- Алгоритм создания внутренних ссылок.
- Понятие фрейма. Типы фреймов.
- Плавающий фрейм.

Практика

- Настройка браузера, выполнение задания по поиску информации.
- Практическое задание №6 «Первая web-страницы».
- Редактирование web-страницы.
- Работа с электронным самоучителем «Шаг за шагом», шаг 1, 2, 3,4, 5, 10, 12.
- Создание новой страницы с большим рисунком.
- Практическое задание №7 «Вставка картинок».
- Практическое задание №8 «Создание гиперссылок».
- Создание списка расписания уроков.
- Практическое задание № 9 «Комбинированный список».
- Создание таблицы «Шашечная доска».
- Практическое задание «Сложная таблица».
- Работа в редакторе Dreamweaver CS5: создание файловой структуры сайта, настройка редактора, открытие и сохранение нового документа.
	- Создание макета дизайна сайта.
	- Создание таблицы каркаса сайта.
	- Создание заголовка сайта в Photoshop.
	- Выбор фона страницы (цвет, рисунок).
	- Формируем таблицу для меню. Практическое задание № 10, часть 1

«Рисуем и вставляем кнопки».

• Создаем кнопки сайта. Практическое задание № 10, часть 2 «Вставляем

кнопки».

- Форматирование текста и изображений на странице.
- Работа с текстом, выравнивание текста в «подвале».
- Создание страниц из шаблона. Задание №11 «Редактирование шаблона».
- Практическое задание № 12 ч.1, ч.2 «Создаем внутренние ссылки».

• Практическое задание №12 «Создание фотогалереи с плавающим фреймом.

ч.1, ч.2.

## **3.3. Каскадные таблицы стилей CSS**

Теория

- Основные понятия.
- Механизм создания и использования CSS. Синтаксис CSS.
- Подготовка к районному конкурсу сайта.
- Поля и границы блока.
- Оформление гиперссылок.
- Атрибуты стилевого оформления графики.
- Цвет фона гиперссылки.
- Параметры оформление текста.

Практика

- Знакомство и проработка разделов электронного учебника «Мастерская CSS»
- Механизм создания и использования каскадных таблиц стилей. Синтаксис

CSS.

- Подготовка к городскому конкурсу сайтов.
- Практическая работа «Стилевое оформление текста».
- Практическая работа «Верстка сайта. Подключение таблиц стилей».

### **3.4. Верстка сайта**

Теория

- Понятие логотип. Типы и размеры логотипов.
- Понятие баннера. Назначение, размеры.
- Анимированный баннер.
- Создание фонового изображения.
- Прозрачность слоя.
- Подбор цветового оформления сайта.
- Понятие мета-тэг. Атрибуты мета-тэгов.
- Кодировка web-страницы.
- Работа со стилевым оформлением сайта.
- Понятие слоя. Атрибуты слоя.
- Позиционирование слоев. Абсолютное позиционирование.
- Относительное позиционирование. Инструктаж по охране труда.
- Тестирование работы ссылок на сайте.
- Требования к сайту для размещения в сети интернет.

Практика

• Практическая работа. Задание №14 «Создание логотипа в графическом редакторе».

- Вёрстка логотипа.
- Практическая работа Задание №15 «Создание баннера в фотошопе».
- Вёрстка мета-тегов на сайте.
- Практическая работа. Создание слоя, установка границ и фона.
- Практическая работа. «Верстка главной страницы сайта на слоях. ч.1, ч.2.
- Предъявление проекта.

# **Раздел 4. Загрузка сайта в Интернет**

Теория

- Просмотр работы сайта на различных устройствах. Тестирование сайта.
- Валидация сайта. Служба проверки разметки.
- Файловый менеджер FileZilla. Интерфейс.
- Настройка файлового менеджера.
- Загрузка сайта на сервер.

Проверка работы сайта и внесение изменений.

Практика

- Занятие по итогам года. Защита проекта.
- Практическая работа. Технология загрузки сайта на сервер.

## **ВТОРОЙ ГОД ОБУЧЕНИЯ**

### *Особенности организации образовательного процесса 2-го года обучения*

Второй год обучения акцентирован на двух основных теоретических разделах: углубленное изучение языка HTML5 (структура документа, формы, вставка объектов, объектная модель документа) и основ программирования сценариев на языке JavaScript.

Практическая работа, кроме выполнения заданий, включает в себя наработку навыков использования сервисов Интернета (электронная почта, поисковые системы, служба WWW), разработку нового сайта, изучение языка HTML5 и CSS3 на базе дистанционного курса htmlacademy.ru.

Второй год подразумевает большую степень самостоятельно обучения, использования видео-уроков, электронных справочников и дистанционных форм обучения.

Если на первом году обучения приоритет интереса сконцентрирован на том, как создать странички, объединить их, красиво оформить и разместить в Интернете, то на втором году приходит осознание важности информационной и творческой составляющих сайта. Сделать свой сайт интересным и полезным для других, творческим, затронуть важные проблемы, задуматься о своей будущей профессии и узнать о ней больше. Учащиеся выполняют сайт с более сложной структурой навигации, с динамическими эффектами: слайд-шоу, раскрывающаяся навигация, формы, с информационным наполнением, отвечающим социальным запросам общества, и личным творческим замыслам.

### *Задачи 2-го года обучения*

### *Обучающие задачи:*

 дать углубленные знания по правилам применения языка HTML5 с применением методов и правил построения каскадных стилевых таблиц CSS3;

 познакомить с основами создания и редактирования web-страниц в редакторе Sublime Text3;

познакомить со структурой сети Интернет;

 познакомить с основами разработки сценариев на языке программирования JavaScript.

### $\bullet$

### *Развивающие задачи:*

 развивать у учащихся потребность к творчеству и умение применять современные информационные технологии в своих творческих работах;

 развивать настрой на успех в реализации своих проектов, волю к доработке их до полного завершения;

• развивать самостоятельность при освоении новых возможностей ИКТ и применении их как при изучении основной программы школы, так и в собственном творчестве.

#### *Воспитательные задачи:*

- сформировать осознанное отношение к данной деятельности;
- воспитать личность, умеющую работать в коллективе;

 воспитать такие личностные качества как целеустремленность, ответственность.

#### *Планируемые результаты 2-го года обучения:*

#### *Личностные*

 учащиеся будут проявлять творческую инициативу, самостоятельность мышления и самодисциплину, четко выполнять творческую задачу, поставленную педагогом;

 у учащихся разовьются навыки анализа и объективной оценки своего и других сайтов;

- получат опыт представления и защиты своего проекта;
- разовьют свою фантазию, образное мышление и воображение;

 научатся общаться, проявляя общекультурные компетенции такие, как нравственность, духовность, эрудированность, доброжелательность, интеллектуальность, позволяющие уважать и принимать духовные и культурные ценности.

#### *Метапредметные:*

Учащиеся научатся:

 уверенно работать с информацией – выполнять поиск, сохранять, выбирать, преобразовывать, структурировать, искать и выделять необходимую информацию;

 выполнять практические задания с внесением в них творческого смысла, экспериментировать, сравнивать результаты и выбирать способы разметки и варианты оформления, обосновывая свое решение;

 пользоваться электронными учебниками, справочными ресурсами и дистанционными обучающими платформами в интернете;

 форматировать элементы web-страниц с помощью каскадных таблиц стилей, научатся формировать шаблон, редактировать его и создавать из него странички сайта;

 разрабатывать различные варианты слайд-шоу и динамических эффектов с применением языка Javascript;

 познакомятся с этапами разработки сайта, создадут свой сайт, разместят его в Интернете приобретут навыки оформления страниц сайта для просмотра на различных устройствах (мониторах, планшетах, смартфонах).

#### *Предметные:*

По окончании 2-х летнего обучения учащиеся будут:

 твердо владеть языком разметки гипертекста HTML5 и применения каскадных таблиц стилей CSS3;

 $\bullet$  знать принципы работы в редакторе Sublime Text3;

 владеть знаниями в области информационно-коммуникационных технологий: структурой, сервисами сети Интернет, правилами поиска и обработки информации;

 знать основы программирования на языке JavaScript на уровне чтения и использования для создания динамических эффектов на веб-страницах сайта.

### II. **ОЦЕНОЧНЫЕ И МЕТОДИЧЕСКИЕ МАТЕРИАЛЫ**

Для отслеживания результативности освоения учащимися программы применяются текущий, промежуточный и итоговый виды контроля, учитывающие и количественную и качественную составляющие освоения программы. Под количественной составляющей результативности освоения программы понимается полный объем учебных заданий, выполняемых учащимся на занятиях. Под качественной оценкой – соответствие требованиям, выполненных работ.

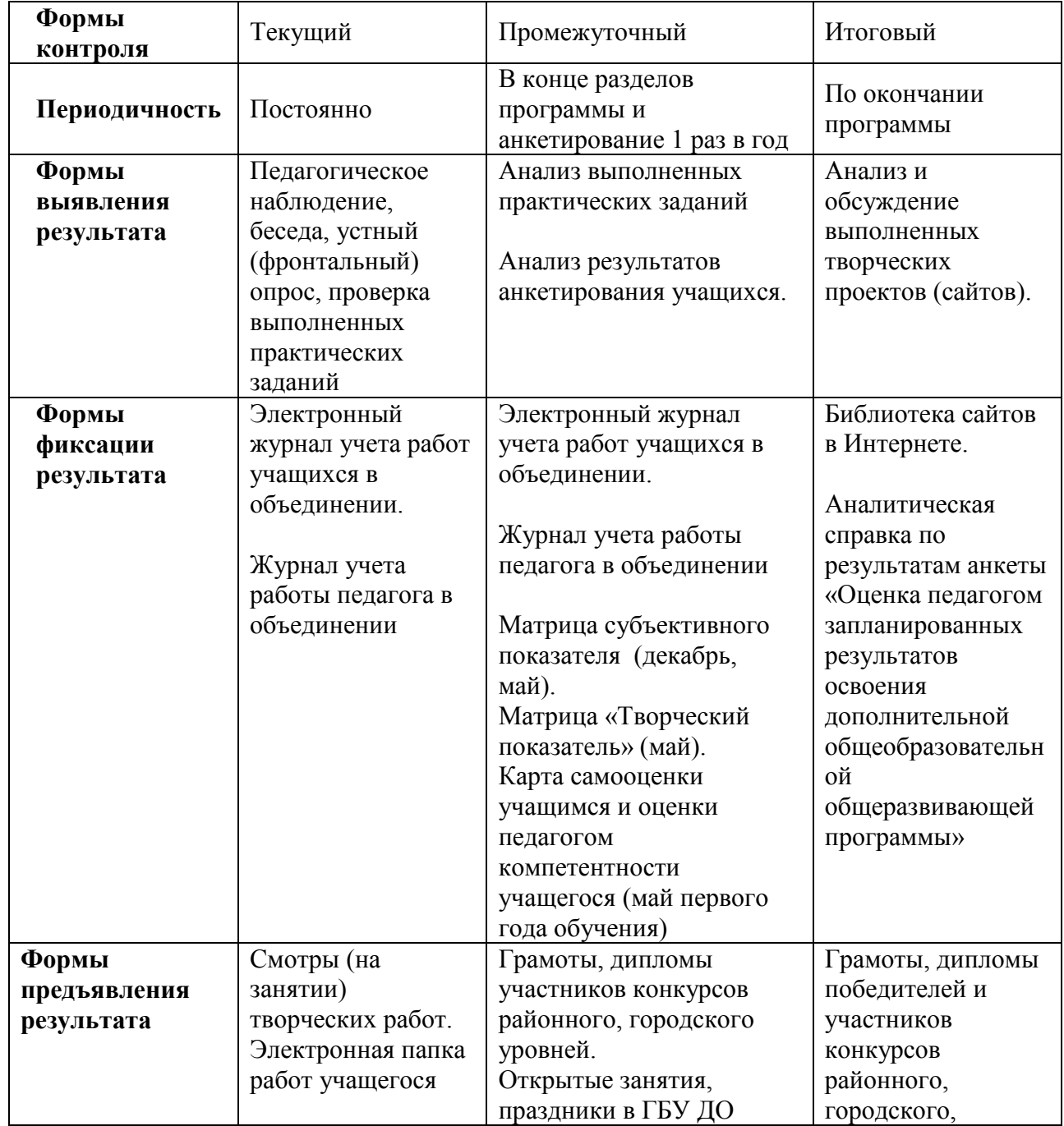

### **Система контроля результативности с описанием форм выявления, фиксации и предъявления результатов и их периодичности**

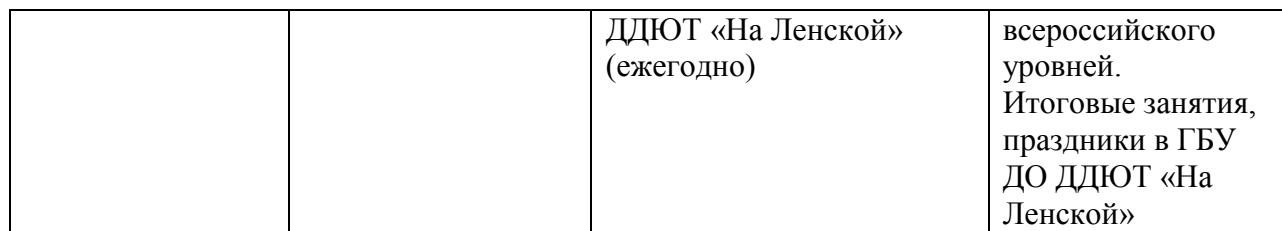

*Текущий контроль* помогает понять степень освоения материала учащимися по уровню освоения программы, мотивирует на достижение результата. Текущий контроль проводится с помощью педагогического наблюдения, бесед, устного (фронтального) опроса, проверки выполненных *практических заданий*.

Все задания могут быть выполнены с элементами эксперимента и творческим выполнением дизайна.

*Промежуточный* контроль предполагает оценку результатов определенного раздела или темы программы. Проводится в виде проверки практических заданий по разделам программы в электронной папке, созданной учащимся на компьютере, и анкетирования 1 раз в год.

Для выявления теоретических знаний задания построены с использованием терминов и понятий, без знания которых задание не будет выполнено в полной мере. Каждое задание дает возможность учащемуся проявить свои творческие способности, выполнить его для включения в содержание и оформление своего сайта.

Итоговый контроль проводится согласно утвержденному в учреждении [Положению](http://na-lenskoy.ru/docs_DDUT/localact/polojenie-vnutrennii-monitoring-05-10-2017.pdf)  [о внутреннем мониторинге качества образования в](http://na-lenskoy.ru/docs_DDUT/localact/polojenie-vnutrennii-monitoring-05-10-2017.pdf) [Государственном бюджетном](http://na-lenskoy.ru/docs_DDUT/localact/polojenie-vnutrennii-monitoring-05-10-2017.pdf)  [учреждении дополнительного образования Дворца детского](http://na-lenskoy.ru/docs_DDUT/localact/polojenie-vnutrennii-monitoring-05-10-2017.pdf) [\(юношеского\) творчества](http://na-lenskoy.ru/docs_DDUT/localact/polojenie-vnutrennii-monitoring-05-10-2017.pdf)  [Красногвардейского района Санкт-Петербурга «На Ленской» с](http://na-lenskoy.ru/docs_DDUT/localact/polojenie-vnutrennii-monitoring-05-10-2017.pdf) использованием матриц, самостоятельно разработанных педагогом, и анкет, принятых к обязательному использованию всеми педагогами.

### **Электронный журнал учета практических работ учащихся 20\_\_-20\_\_ уч. года**

Программа «От странички к Web-сайту», педагог Петриченко В.А.

Группа \_\_

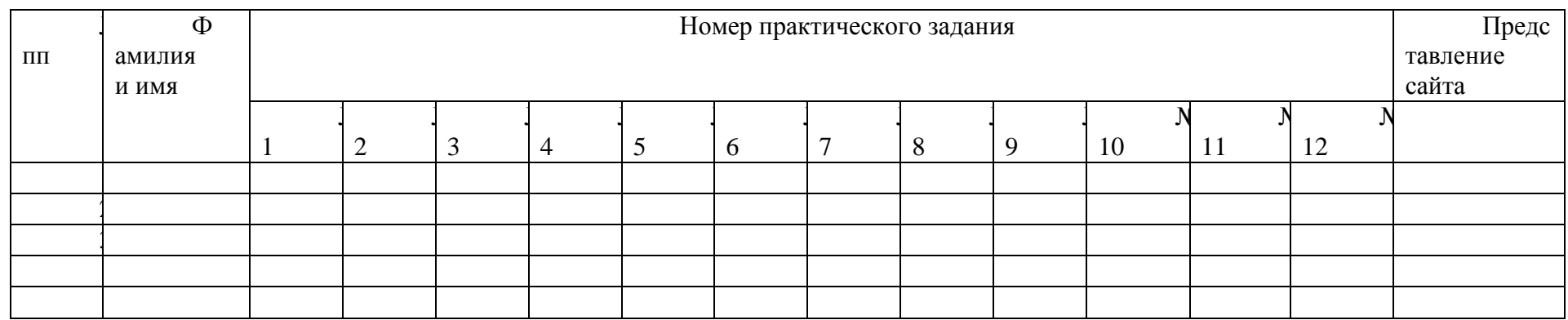

Шкала оценивания от 1 до 3 баллов

*Практическое задание*

3 балла – уверенное знание теоретического материала, выполнение задания *творчески в полном объеме.*

2 балла – средний уровень: знание теории, терминологии, полное выполнение задания, но без стремления поэкспериментировать и добиться наилучшего дизайна.

1 балл – низкий уровень: выполнение задания не доведено до выполнения в полном объеме.

### **МАТРИЦЫ ПРОМЕЖУТОЧНОГО КОНТРОЛЯ**

#### **Творческий показатель**

(учет результативности участия в конкурсах различного уровня официального статуса для программ *базового уровня*)

Группа \_\_\_\_

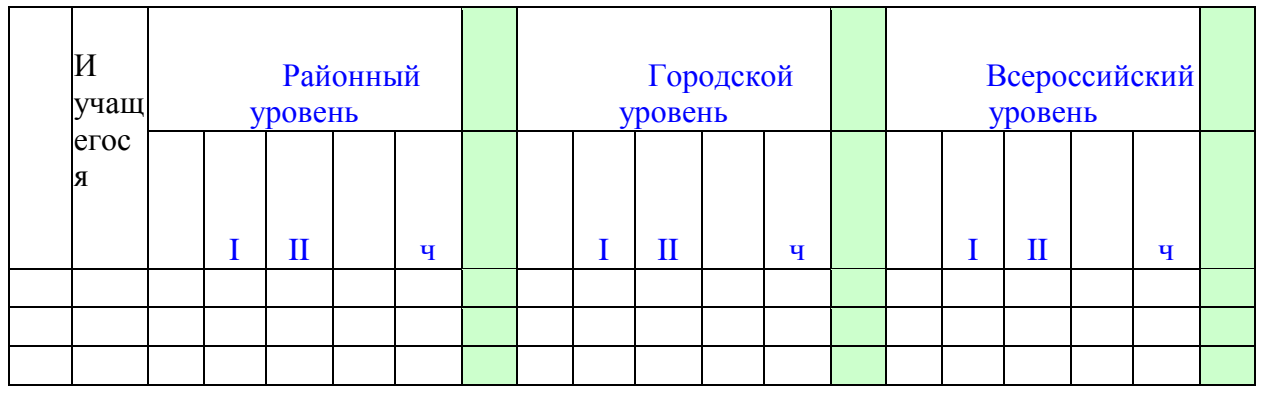

*Условные обозначения результата участия в конкурсах:*

I – первое место

II – второе место

III – третье место

 $\Pi$  – лауреат

**.** 

Уч – сертификат участника<sup>4</sup>

Педагог подсчитывает баллы каждого и группы в целом, делая вывод о творческих достижениях учащихся и коллектива. По общей сумме баллов выводит рейтинг творческой активности каждого учащегося.

### **Карта самооценки учащимся и оценки педагогом компетентности учащегося**

(промежуточный контроль в мае текущего учебного года)

Дорогой друг! Оцени, пожалуйста, по пятибалльной шкале знания и умения, которые ты получил, занимаясь в программе « и поставляет и поставляет и получил, занимаясь в программе « поста учебном году, и зачеркни соответствующую цифру (1 – самая низкая оценка, 5 – самая высокая)

|    | Освоил теоретический<br>материал по разделам и<br>темам программы (могу<br>ответить на вопросы<br>педагога) | ◠ | 3 | 4 |  |
|----|----------------------------------------------------------------------------------------------------|---|---|---|--|
| 2. | Знаю специальные<br>термины, используемые<br>на занятиях                                                    | ◠ | 3 |   |  |
| 3. | Научился использовать<br>полученные на занятиях                                                             | ◠ |   |   |  |

<sup>4</sup> Общий результат рассчитывается с учетом весового коэффициента, принятого в ДДЮТ «На Ленской»

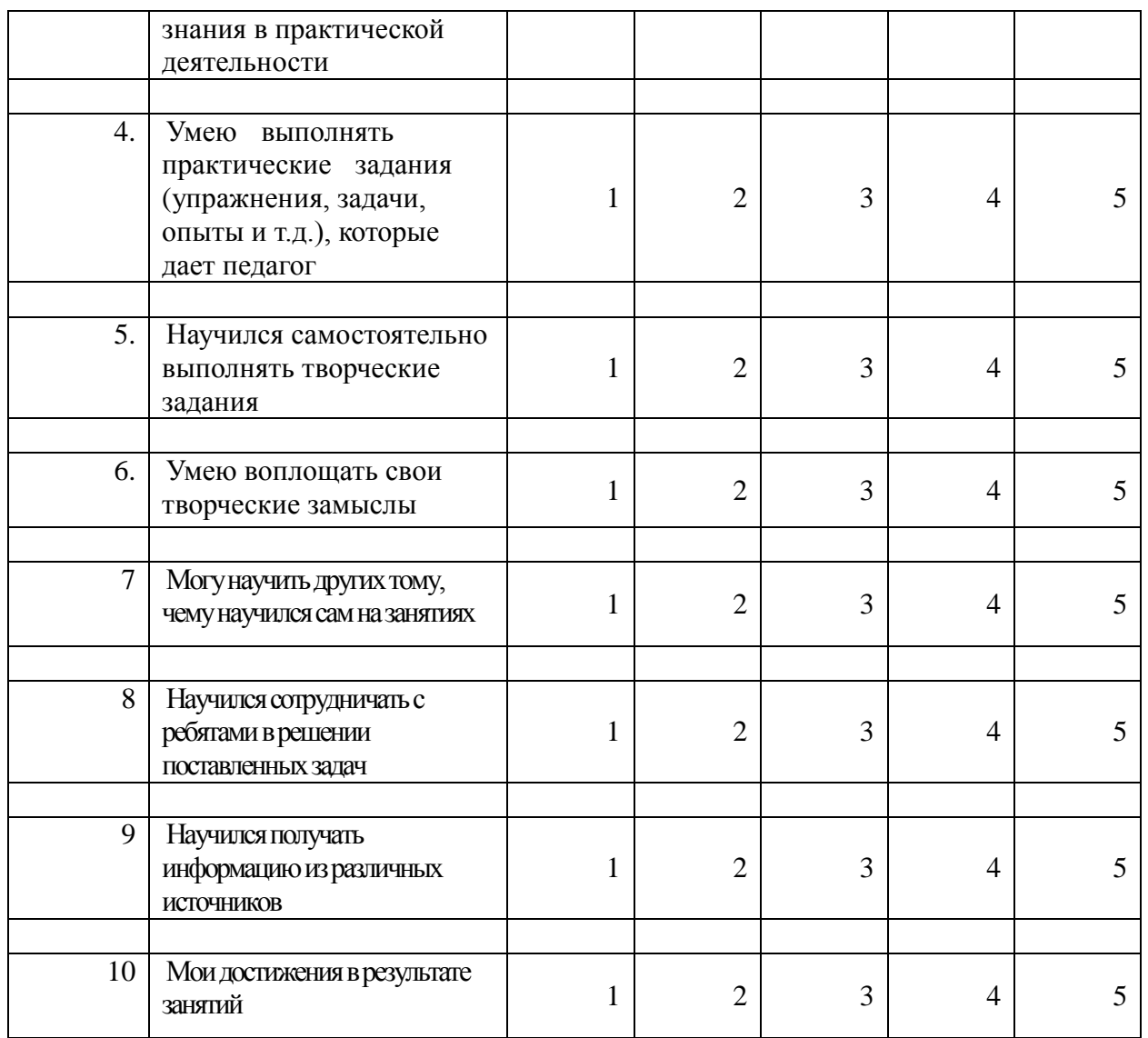

*Процедура проведения:* учащимся предлагается обвести цифры, соответствующие его представлениям по каждому утверждению. После сбора анкет в свободных ячейках педагог выставляет свои баллы по каждому утверждению. Далее рассчитываются средние значения, и делается вывод о приобретении учащимися различного опыта. Педагог составляет сводную таблицу результатов по группе, пишет аналитическую справку.

*Обработка результатов:*

- пункты 1, 2, 9 опыт освоения теоретической информации;  $\Box$
- $\Box$ пункты 3, 4 – опыт практической

деятельности;

- пункты 5, 6 опыт творчества;  $\Box$
- пункты 7, 8 опыт коммуникации (сотрудничества).  $\Box$

### **ИТОГОВЫЙ КОНТРОЛЬ**

#### **Анкета**

### **«Оценка педагогом запланированных результатов освоения дополнительной общеразвивающей программы»**

(по завершению программы заполняется педагогом)

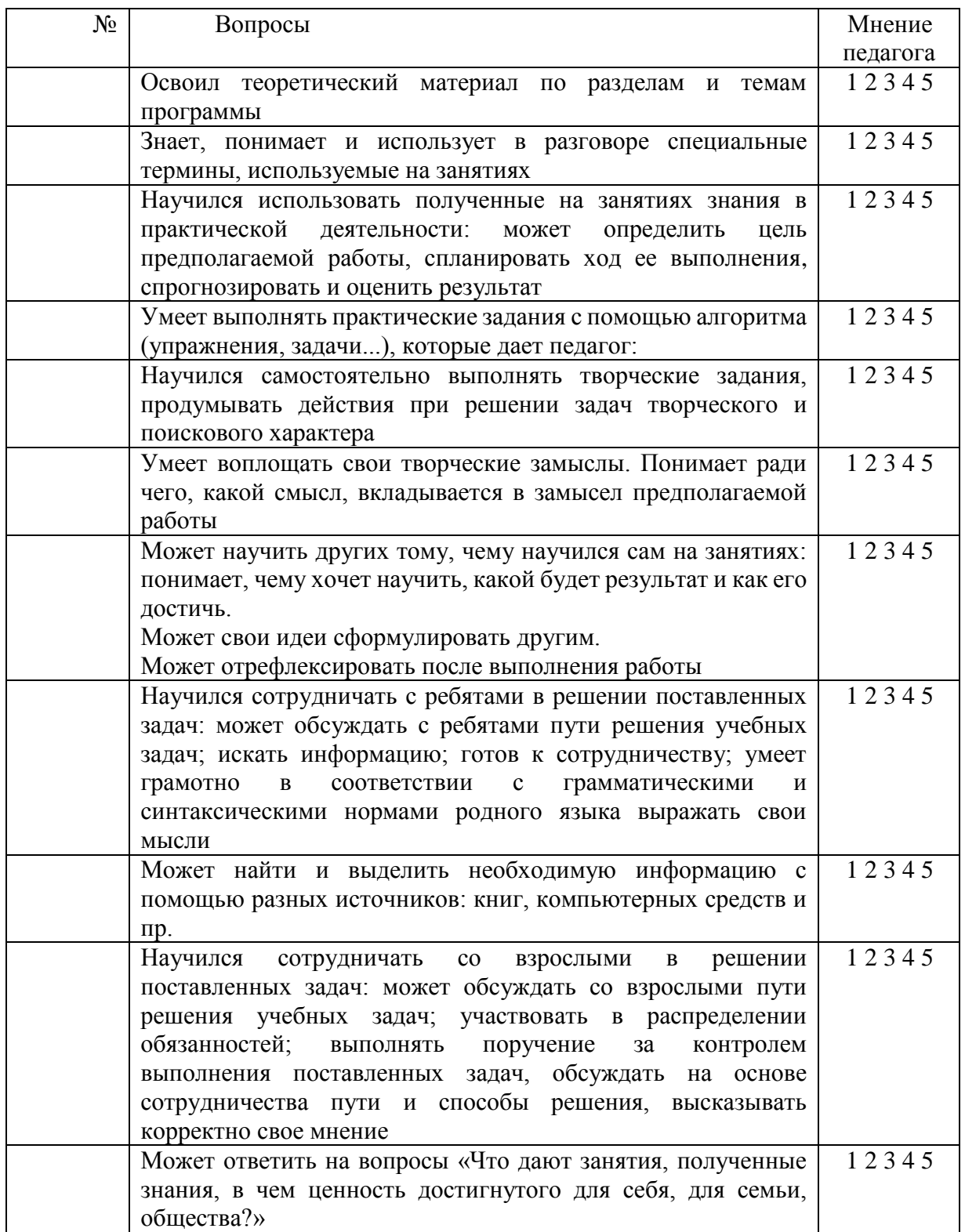

*Процедура проведения:* Педагог выставляет свои баллы по каждому утверждению. Составляет сводную таблицу результатов по группе, пишет аналитическую справку. *Обработка результатов:*

- $\bullet$  Пункты 1, 2, 4 предметный результат
- Пункты 3, 7, метапредметный (регулятивный) результат
- Пункты 5, 9 метапредметный (познавательный) результат
- Пункты  $8, 10$  метапредметный (коммуникативный) результат
- Пункты 6, 11 личностный результат

### **МЕТОДИЧЕСКИЕ МАТЕРИАЛЫ**

#### **ПЕДАГОГИЧЕСКИЕ МЕТОДИКИ И ТЕХНОЛОГИИ**

В основу курса положен метод выполнения практических заданий, предназначенных для закрепления теоретического материала, с проработкой результата для реализации на индивидуальном сайте.

Таким образом, каждое задание дает возможность учащемуся не только усвоить теоретический материал, но и проявить свои творческие способности.

На первом году обучения учащийся изучает и практически отрабатывает такие разделы информатики как кодирование цвета и графической информации, типы файлов, работу с файлами в локальной сети и на персональном компьютере. Перечисленные навыки прививаются в процессе работы учащегося в редакторе Adobe Photoshop. Для знакомства с инструментами и приемами обработки рисунков и фотографий учащемуся предлагается выполнять практические задания. Учащиеся создают, сохраняют, редактируют и просматривают созданные самостоятельно странички. Работа по созданию страниц ведется параллельно с подготовкой в редакторе Adobe Photoshop графического материала дополняющего текстовое содержание web-страниц. Ученик не только познает правила языка, но и формирует навыки дизайнера.

Постепенно **шаг за шагом** учащийся знакомится со структурой документа и свойствами его элементов. Следующий этап – это работа над созданием своего сайта, которая включает в себя: осознание идеи, создание графического макета структуры главной страницы, практическую работу над ее созданием и страниц всего сайта, тестирование работы сайта, загрузку в Интернет, представление на конкурсе или смотре. В процессе обучения педагог ведет наблюдение за результатами выполнения заданий и, в случае непонимания, вместе с учащимися анализирует проблему и разъясняет, как ее решить. Для успешного освоения программы и иллюстрации дизайнерских и конструкторских решений используется обширная библиотека работ, выполненных учащимися прошлых лет, которые размещены в интернете. Кроме того, учащимся предлагается использовать справочные интернет-ресурсы.

После создания главной страницы сайта, учащемуся предлагается создать из нее шаблон и далее, уже из этого шаблона, учащийся может создать столько страниц, сколько ему необходимо для разработки полноценного сайта с сохранением возможности его редактирования.

Продвинутые учащиеся могут усложнить свой проект разработкой адаптивного сайта, который сможет правильно отображаться на различных устройствах (монитор ПК, планшет, смартфон).

Если учащийся в процессе обучения осознает свою неготовность к довольно кропотливой трудоемкой работе в качестве верстальщика, то ему предоставляется возможность создания сайта на on-line конструкторе, например, wix.com. Создание сайта на on-line конструкторе включает в себя все этапы разработки сайта. Отличие в том, что верстка страниц осуществляется с помощью ограниченного набора параметров административной страницы сайта.

Таким образом, существуют варианты верстки, которые ученик может выбрать для своего будущего сайта.

Второе полугодие каждый учащийся работает индивидуально над своим сайтом: прорабатывает дизайн, формирует графические и текстовые материалы, тестирует работу гиперссылок и готовит сайт к загрузке на сервер.

Если в первом полугодии педагог в основном выступает в роли наставника, то в дальнейшем, при создании сайта, педагог становится «редактором» сайта ученика, отдавая приоритет его творческому замыслу и самостоятельности.

Уже в марте готовые проекты сайтов могут быть представлены на районном

конкурсе, а в апреле на городском конкурсе сайтов и на Всероссийской конференции «Школьная информатика и проблемы устойчивого развития», номинация «Web-дизайн». В конце учебного года *на итоговом занятии* учащиеся демонстрируют свой проект всем учащимся Клуба информатики ГБУ ДО ДДЮТ «На Ленской», родителям и педагогам.

### **Структура занятий**

Первый час занятий отводится для подготовки рабочего места, обсуждения вопросов, возникших при выполнении предыдущего задания, для доработки невыполненных до конца заданий, индивидуальных консультаций по текущим и пропущенным темам, а так же для работы с одаренными учащимися.

Второй час – это освоение теоретического материала и беседы, по пройденным темам.

Третий час - для самостоятельного выполнения заданий по новой теме. В конце часа проводится обсуждение работ.

Время непосредственной работы за компьютером регламентируется правилами охраны труда. *В перерывах выполняются лёгкие физические упражнения на релаксацию.*

*Разъяснение теоретического материала*. Может проводиться в разных формах с использованием следующих приёмов и методов:

 устный рассказ педагога с иллюстрацией на интерактивной доске и с записью основных положений в конспект (опорный конспект) – вербальный и иллюстративный методы;

 представление презентации или видеоурока, содержащего необходимый учебный материал. Презентация (видеоурок) может просматриваться совместно с помощью проектора или открываться как сетевой ресурс каждым учащимся на своем компьютере и просматриваться в удобном для него темпе (демонстрационный или наглядный метод).

*Практическое освоение нового материала*. Выполняется на каждом занятии после разъяснения теоретической информации на компьютере под контролем педагога:

- либо по опорным конспектам;
- либо по шаблону учебного примера, созданного в редакторе web-страниц;
- либо по указаниям в презентации (видеоуроке);

 либо по принципу «делай как я», наблюдая за действиями педагога с экрана проектора (репродуктивный метод).

*Индивидуальная работа по закреплению пройденного материала*. Выполняется перед началом групповых занятий с учащимися, пропустившими предыдущие занятия, или не усвоившими пройденный материал или не имевшими возможность выполнить домашнее задание. Обычно педагог индивидуально каждому учащемуся разъясняет необходимый теоретический материал и контролирует выполнение практического задания. Возможен вариант работы в парах, когда один из учащихся выполняет функции педагога.

Индивидуальная работа может выполняться в режиме Интернет общения при одновременной работе педагога и обучаемого в WEB-среде программирования.

*Индивидуальная работа с одаренными учащимися*. Выполняется перед началом групповых занятий учащимися. Педагог дает индивидуальное задание повышенной сложности или помогает учащемуся поставить задачу и реализовать свой творческий замысел. Индивидуальная работа также может выполняться в режиме Интернет общения при одновременной работе педагога и обучаемого в WEB-среде.

*Практическое задание.* Выполняется как с целью закрепления изученного материала, так и с целью контроля по окончании темы.

*Контрольная творческая работа*. Выполняется в конце первого полугодия с целью демонстрации учащимися полученных знаний и практических навыков. Учащиеся выполняют задание, в котором могут проявить свои творческие способности при выполнении красивого дизайна страницы.

*Творческий проект - сайт*. Каждому учащемуся или группе из двух учащихся предлагается выполнить проект на заданную педагогом тему или на тему, выбранную самостоятельно.

Проектная работа разбивается на следующие этапы:

 проект на бумаге; обязательно должен содержать цели и задачи, алгоритм. Требуется обоснование выбора дизайна элементов сайта.

 компьютерная реализация проекта; выполняется учениками в течение учебного года; педагог контролирует процесс выполнения работы, отвечает на возникающие вопросы, даёт советы.

*Итоговое занятие.* Итоговое занятие проводится в группе или с участием всех коллективов Клуба информатики ГБУ ДО ДДЮТ «На Ленской» с приглашением родителей и заинтересованных учащихся. Каждый учащийся демонстрирует свой проект, используя мультимедийный проектор, рассказывает о своей работе. Слушатели могут задавать вопросы, обсуждать представленный проект сайта. Педагог завершает обсуждение, отмечая положительные стороны проекта и способности учащегося, а также вручая грамоту или полученные на конкурсах дипломы.

#### **Перечень дидактических средств:**

### *Практические задания:*

*1 год обучения*

- № 1. «Кораблик».
- № 2. «Анализ параметров графических файлов».
- $N_2$  3. «Текст для заголовка».
- № 4. «Коллаж».
- № 5. «Создание, сохранение и редактирование

документа».

- № 6. «Первая Web-страница».
- $\mathbb{N}_{\scriptscriptstyle{\mathsf{Q}}}$  7. «Вставка картинок».
- $N_2$  8. «Создание гиперссылок».
- № 9. «Комбинированный список».
- № 10. ч.1. «Рисуем кнопки».
- № 10. ч.2. «Вставляем кнопки».
- № 11. «Редактирование шаблона».
- № 12. «Создание документа с внутренними ссылками.
- ч.1. Формирование текста».

 № 12. «Создание документа с внутренними ссылками. ч.2. Разметка текста и создание ссылок».

- №13 «Создание фотогалереи с плавающим фреймом. ч.1. Подготовка графического материала для фотогалереи».
	-

 № 13 «Создание фотогалереи с плавающим фреймом. ч.2 Верстка галереи».

№14 «Создание логотипа в графическом редакторе».

№15 «Создание баннера в фотошопе».

*2 год обучения*

- № 1. «Поиск информации».
- $N_2$  2. «Форма регистрации».
- $\mathcal{N}_2$  3. «Верстка структуры сайта».
- № 4. «Настройка редактора».
- № 5 ч.1 «Навигационная панель. Верстка».
- № 5 ч.2 «Навигационная панель. Стилевое оформление».
- № 6 «Тень для картинки».
- № 7 «Блочная верстка».
- № 9 «Создание формы обратной связи».
- № 10 «Условные выражения».

*Схемы*

- Цветовая модель RGB.
- Раскладка цветовой гаммы в RGB.
- Структура HTML-документа.
- Файловая структура сайта.
- Каркас сайта в таблице.
- Схема контейнера.
- Структура web-страницы в HTML5.

### *Презентации*

Основы языка Javascript

 Комплект презентаций и компьютерных программ-примеров и webстраниц -заготовок к занятиям *(находится в локальной сети Клуба информатики).*

 Презентация «О пользе и вреде компьютерных игр» к сетевому турниру Клуба информатики, посвященному Дню народного единства.

 Сценарий, презентации и компьютерные программы к «Новогоднему турниру» Клуба информатики.

 Сценарий беседы о роли мужчины в семье и обществе к сетевому турниру, посвященному Дню защитника Отечества.

Сценарий, презентации к проектам «Эко-матрица», «Кино-матрица».

 Сценарий итогового занятия: смотра проектов обучаемых в Клубе информатики.

### **Информационные источники**

### **Список литературы для педагога**

1. Дронов В.А. HTML5, CSS3 и Web2.0. Разработка современных Webсайтов.- СПб.: БХВ-Петербург, 2013. -416 с.: ил. – (Профессиональное программирование).

2. Комплект обучающих презентаций, заготовок учебных программ и тестов по темам, разработанных составителем данной программы.

### **Список литературы и интернет ресурсов для учащихся**

### **1 год обучения**

1. Электронный учебник по CSS<http://web-mastery.info/books/cat-2.html>

2. Электронный учебник по языку HTML<http://ddut.hmstudio.ru/step/>

### **2 год обучения**

1. Интерактивные онлайн-курсы дистанционного обучения:

### [http://htmlacademy.ru](http://htmlacademy.ru/)

- 2. Электронный справочник<https://webref.ru/>
- 3. Электронный учебник htmlbook.ru: [http://htmlbook.ru](http://htmlbook.ru/)

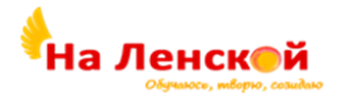

Государственное бюджетное учреждение дополнительного образования Дворец детского (юношеского) творчества Красногвардейского района Санкт-Петербурга «На Ленской»

\_\_\_\_\_\_\_\_\_\_\_\_\_\_\_\_\_\_\_\_\_\_\_\_\_\_\_\_\_\_\_\_\_\_\_\_\_\_\_\_\_\_\_\_\_\_\_\_\_\_\_\_\_\_

«РАССМОТРЕНО И ПРИНЯТО» на педагогическом совете протокол №4 от 31.08.2023

«УТВЕРЖДЕНО» Директор ГБУ ДО ДДЮТ «На Ленской»

> \_\_\_\_\_\_\_\_\_\_\_\_\_\_\_ И.А. Семина приказ № 46/1-од от01.09.2023

### Дополнительная общеразвивающая программа **«ПЕРВЫЕ ШАГИ В МИРЕ ИНФОРМАТИКИ»**

Срок реализации: 2 года Возраст учащихся: 8-12 лет

> Разработчик: Галко Александра Васильевна, педагог дополнительного образования

### **ПОЯСНИТЕЛЬНАЯ ЗАПИСКА**

#### Направленность

Дополнительная общеразвивающая программа «*Первые шаги в мире информатики*» (далее по тексту программа) имеет *техническую направленность.*

#### **Адресат**

Программа адресована учащимся в возрасте от 8 до 12 лет. Группы формируются разновозрастные, по результатам входного тестирования. Ребенок, поступающий в группу первого года обучения, не имеющий медицинских противопоказаний к занятиям информационными технологиями, должен уметь решать логические и математические задачи, примеры которых даны в Приложении. В группу могут быть включены не более двух учеников с ограниченными возможностями здоровья, чтобы дети нормативного здоровья имели возможность получить образование по данной Программе.

#### Актуальность программы

Современные профессии, предлагаемые выпускникам учебных заведений, предъявляют высокие требования и особенность к интеллекту работников. Информационные технологии занимают одну из лидирующих позиций на международном рынке труда. Но если навыки работы с конкретной техникой можно приобрести непосредственно на рабочем месте, то мышление, не развитое в определённые природой сроки, таковым и останется. Опоздание с развитием мышления – это опоздание навсегда. Поэтому для подготовки детей к жизни в современном информационном обществе, в первую очередь необходимо развивать логическое мышление, способности к анализу (вычленению структуры объекта, выявлению взаимосвязей, осознанию принципов организации) и синтезу (созданию новых схем, структур и моделей).

Именно для своевременного развития логического, а затем и алгоритмического, системного мышления, разработана данная программа «Первые шаги в мире информатики».

Освоив данную программу, изучив основы компьютерной грамотности в 8-12 лет, ребенку легче будет усваивать сложный материал, как на занятиях информатики, так и математики, геометрии.

Особенности программы

Программа «Первые шаги в мире информатики» основана на методическом материале Тур С.Н. и Бокучава Т.П. [https://infourok.ru/rabochaya-programma-po](https://infourok.ru/rabochaya-programma-po-informatike-klassi-774983.html)[informatike-klassi-774983.html](https://infourok.ru/rabochaya-programma-po-informatike-klassi-774983.html)

Программа построена так, чтобы сконцентрировать основное внимание на развитии мышления школьников и на освоении ими практической работы на компьютере. Развитию логического, алгоритмического и системного мышления школьников способствуют блоки программы: логические операции, представление информации в виде схем и таблиц, алгоритмы.

Программа ориентирована на практическую, активную деятельность ребенка 8 - 12 лет в графическом редакторе Paint NET; MS Power Point; редакторе видеофайлов Widows Movie Maker. В этом *особенность* программы и отличие её от Программы С.Н. Тур и Т.П. Бокучавы.

Практическую работу на компьютере можно рассматривать как *ключевую компетентность,* помогающую осваивать другие предметы. Накопление опыта в применении компьютера как инструмента информационной деятельности подводит школьников (при последующем осмыслении и обобщении этого опыта) к изучению таких тем как «информация и информационные процессы», «виды информации, организация и поиск информации», которые изучаются на этапе второго года обучения. Дальнейшее движение учащихся по образовательному маршруту может иметь различные вариации:

 школьники, тяготеющие к работе в графических редакторах, могут продолжить свое образование в коллективе «Основы компьютерной графики и дизайна»;

 учащиеся, проявляющие склонность к алгоритмическому мышлению имеют возможность развиваться в коллективе «Введение в программирование»;

 школьники, предпочитающие постигать прикладные компьютерные программы для создания страничек в интернете могут заниматься в коллективе «WEB-дизайн».

*Уровень* освоения программы – *общекультурный.*

*Объем и сроки освоения программы*: программа рассчитана **на 2 года обучения.** 

*1 год обучения -* 2 раза в неделю по 2 часа с перерывами. Итого 144 часа в год.

*2 год обучения -* 2 раза в неделю по 2 часа с перерывами. Итого 144 часов в год*.*

Всего за курс **288 часов**.

**Цель программы:** овладение трудовыми умениями и навыками при работе на компьютере, умениями использовать компьютерную технику для работы с информацией, что способствует дальнейшей успешной социализации подростка.

#### **Задачи программы:**

### *Обучающие*

 начальное освоение инструментальных компьютерных сред для работы с информацией разного вида (текст, изображение, схемы; диаграммы, видеофрагменты, аудиофайлы, сочетания различных видов информации в одном информационном объекте);

формирование знаний по теоретическим основам информатики;

 формирование понимания функциональности блоков и частей персонального компьютера.

#### *Воспитательные*

 воспитание интереса к информационной и коммуникационной деятельности, уважительного отношения к авторским правам;

 практическое применение умения сотрудничать в коллективной информационной деятельности;

 воспитание критического отношения к информации, к информационным технологиям, к своей деятельности в русле технического творчества.

#### *Развивающие*

развитие творческих способностей учащихся;

 развитие интереса ребенка к учению, формирование умения активно учиться;

 развитие логического и ассоциативного мышления, пространственного воображения.

#### **Планируемые результаты**

*Личностные результаты.* У обучающегося к окончанию освоения программы сформировано активное стремления изучать информационные технологии, применяя полученные знания и умения в своей учебной деятельности, продолжать образование в техническом направлении.

*Метапредметные результаты***.** Освоив полностью программу, обучающийся понимает роль информационных технологий в современной жизни государства и человека. Обучающиеся умеют самостоятельно работать с информацией (анализировать, систематизировать, преобразовывать информацию). Обучающиеся получают опыт работы над совместными проектами (презентациями), умеют работать и самостоятельно и в группе.

К концу обучения в коллективе обучающиеся имеют положительный опыт организации своего рабочего места, соблюдения правил поведения в компьютерном классе, уважения к общему техническому оснащению класса.
*Предметные результаты.* Обучающиеся к концу обучения знают и понимают термины*,* основы теории информатики в рамках программы. Обучающиеся имеют представление о назначении и работе функциональных блоков компьютера. Обучающиеся получают опыт практики в инструментальных компьютерных средах для работы с информацией разного вида (текст, изображение, схемы; диаграммы, видеофрагменты, аудиофайлы, сочетания различных видов информации в одном информационном объекте).

**Организационно-педагогические условия реализации программы** *Язык реализации***:** Государственный язык Российской Федерации (русский язык). *Форма обучения***:** очная.

*Особенности реализации***:** При несоблюдении санитарно-эпидемиологических условий программа может реализовываться в *дистанционном* режиме.

*Условия набора.* Набор в группы производится ежегодно до 1 сентября. Зачисление по результатам собеседования педагога с кандидатом и родителями, тестирования уровня подготовленности ребенка (см Приложение). Возраст начала обучения – 8 лет, в группу принимаются дети и более старшего возраста, при их желании. Группы формируются разновозрастные, по результатам входного тестирования. В группу второго года обучения могут быть приняты дети, не прошедшие первый год обучения в ДДЮТ, при условии выполнения ими тестового задания и наличии в группе свободных мест.

#### *Режим занятий:*

Для учащихся до 10 лет, режим занятий за компьютером составляет 30 минут. Затем следует перерыв. Потом вторая часть занятия за письменным столом: решение логических задач без использования компьютера.

*Формы занятий***:** учебные аудиторные занятия*.*

*Формы организации деятельности:* учебно-практические занятия в группе. Состав группы первого года обучения – 15 человек. Состав группы второго года обучения -12 человек.

#### *Материально-техническое оснащение:*

Помещение для занятий – кабинет с хорошим освещением. Оборудование:

- рабочие места ученические столы, стулья;
- шкаф для хранения канцелярских принадлежностей;
- классная маркерная магнитная доска;
- учебные персональные компьютеры для каждого учащегося;
- медиапроектор;
- принтер;
- колонки;
- ноутбук для мобильных занятий;
- выход в сеть интернет;
- инструкции по охране труда.

**Кадровое обеспечение**. Программа реализуется без привлечения иных специалистов.

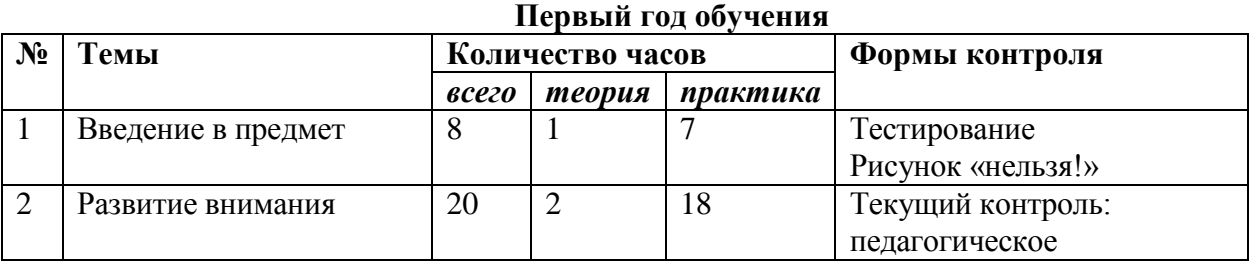

# **УЧЕБНЫЙ ПЛАН ПРОГРАММА «Первые шаги в мире информатики»**

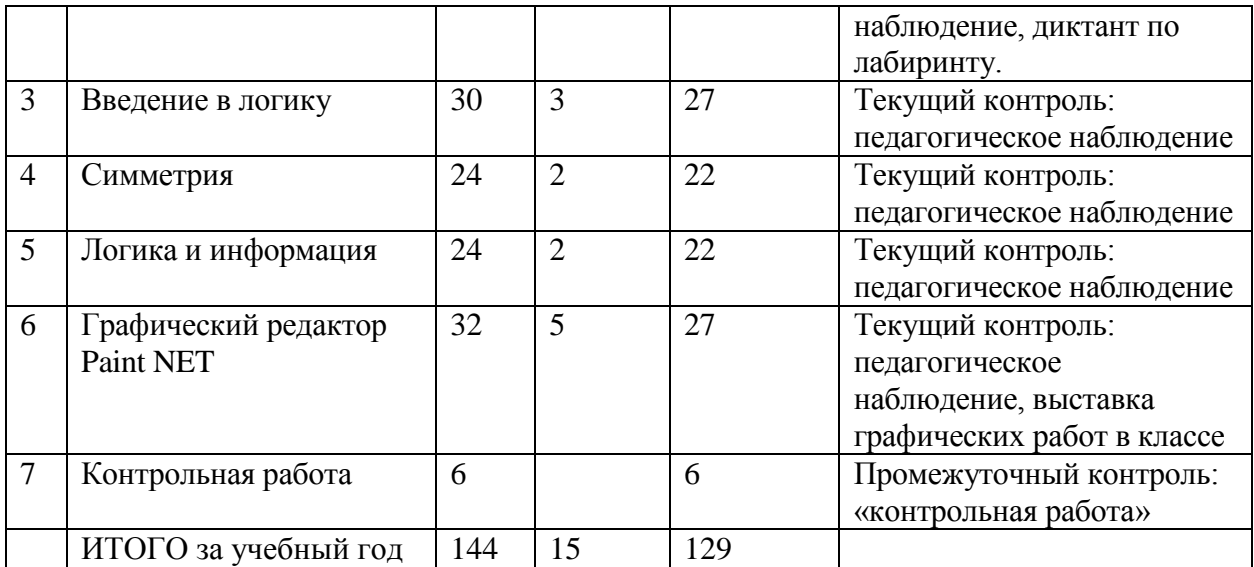

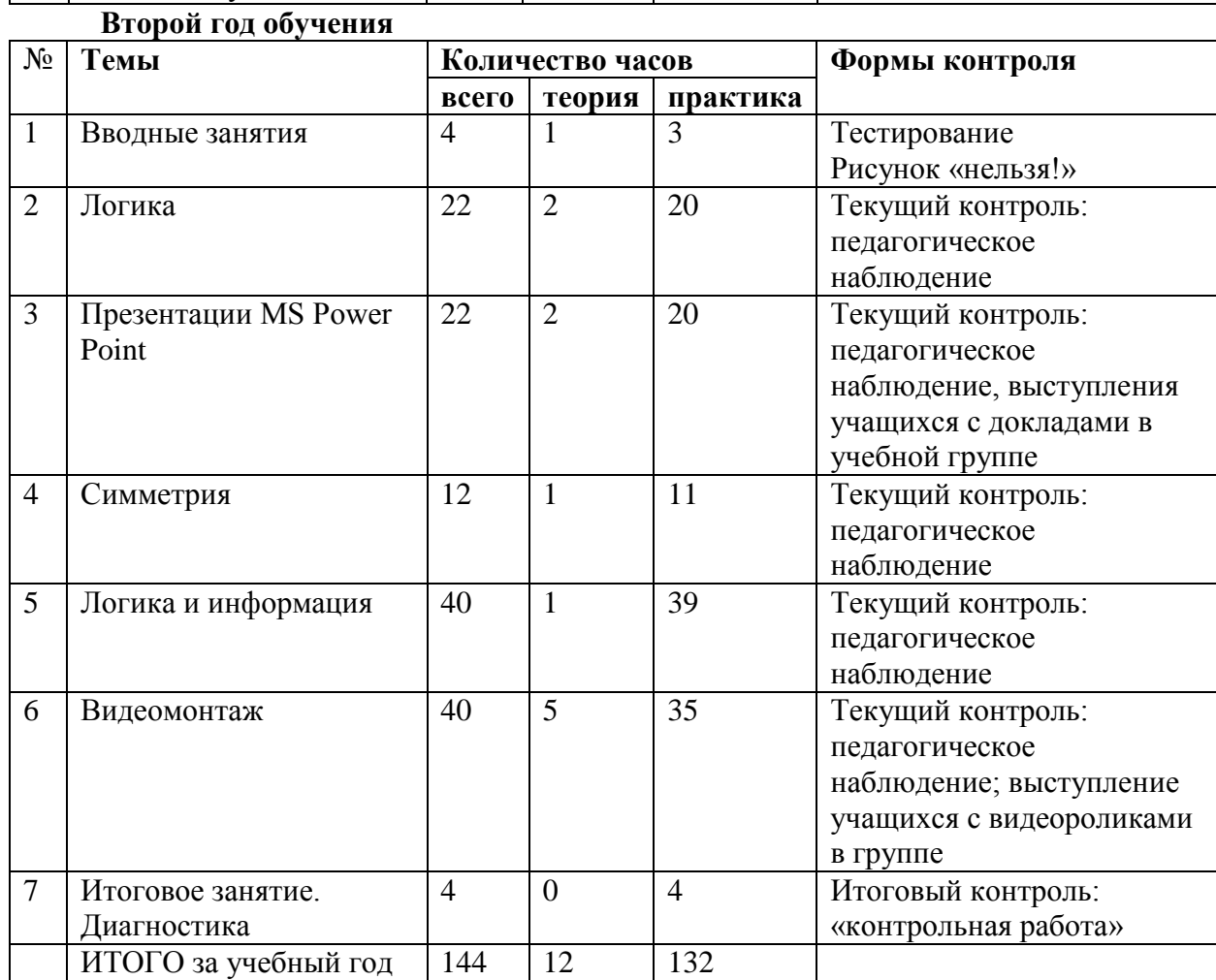

# **РАБОЧАЯ ПРОГРАММА**

# **Объединение: «Первые шаги в мире информатики» Первый год обучения**

# **Задачи первого года обучения:**

## *Развивающие:*

- Развивать логическое и ассоциативное мышление;
- Развивать мотивацию к изучению прикладных компьютерных сред (графический, текстовые редакторы).

#### *Обучающие:*

- сформировать базовые знания об устройстве персонального компьютера;
- познакомить с логическими операциями и способами решения логических задач;
- познакомить с графическим редактором Paint NET, текстовым редактором «Блокнот».

#### Воспитательные:

- прививать уважение к труду, как своему, так и других людей;
- прививать навыки уважительного общения в группе;
- воспитывать сознательное отношение к информации, а также к своему поведению в классе информатики

## **Особенности**

Учащиеся освоят первые компьютерные технологии, адаптируются в коллективе, научатся сотрудничать при работе с информацией.

#### **Ожидаемые результаты**

## **Предметные:**

- обучающиеся освоят начальные знания по теоретическим основам информатики, будут представлять устройство ПК;
- обучающиеся получат опыт решения логических задач;
- научатся работать с текстом («Блокнот»), изображением (PaintNet);

# **Метапредметные:**

- учащиеся приобретут опыт анализа информацию в рамках программы;
- учащиеся уважительно относятся к труду других людей;
- учащиеся знают и соблюдают правила поведения в компьютерном классе;

## **Личностные**

 учащиеся мотивированы на планомерное освоение основ информационных технологий в рамках программы.

**Форма промежуточного контроля** осуществляется в **форме «Контрольной работы»:** С. 111-116. **-** Тур С.Н., Бокучава Т.П. Учебник-тетрадь по информатике 2 класс.

Результаты контрольной работы анализируются, в группе проводится работа над ошибками. Результаты фиксируются педагогом в Таблице успеваемости группы.

## **Содержание**

#### **Первый год обучения**

## 1. **Введение в предмет**

*Теория*. Охрана труда, правила поведения на занятиях.

*Практика.* Собеседование с новичками. Тестирование. Рисунок «нельзя!». Устройство персональных компьютеров.

#### **2. Развитие внимания**

*Теория*. Курсор. Понятия «пространство», «плоскость», «замкнутая область».

*Практика*. Упражнение на внимание. Игра «рисунок по команде». «Лабиринт». Упражнение «счет по команде». Упражнения для кистей рук. Диктант по лабиринту.

#### **3. Введение в логику**

*Теория.* Понятие «множества». Признак для множества предметов.

*Практика*. Решение задач. Выявление существенных признаков предмета. Выявление существенных признаков группы предметов. Закономерности в расположении предметов. Самостоятельная работа по пройденному материалу. Анализ ошибок.

Вложенность множеств. Общий признак для группы предметов. Поиск "лишнего" предмета. «Укажи лишнего». Закономерности в расположении предметов. Логические задачи.

«Контрольная работа». Анализ «контрольной работы».

«Конструктор».

Логические задачи. «Собери картинку». Решение логических задач. Логика и русский язык. Логические концовки. Игры со словами. Ребусы.

Что такое «отрицание».

## **4. Симметрия**

*Теория*. Понятия «симметрия», «ось симметрии»

*Практика*. Симметрия в алфавите, в быту, в архитектуре. «Паркеты». Орнамент. Игра "Путешествие в Зазеркалье". Игра «Тест Роршаха».

## **5. Логика и информация.**

*Теория* Понятие «информация». Логика и информация. Виды информации. Способы сохранения информации.

*Практика*. Логические задачи. Способы сохранения информации. Кодирование и декодирование информации. «Литеры».

## **6. Графический редактор Paint NET.**

*Теория* Основы компьютерной графики: растровые и векторные изображения. «Формат изображения», «разрешение», «цветовой режим».

*Практика*. Меню Paint NET. Панель инструментов. Упражнение «горизонт». Упражнение «смайлик». Создание «коллажа» из фрагментов фотографических изображений. «С Праздником!» графическая работа с элементами коллажа.

## **7. Контрольная работа**

*Практика*. Выполнение «контрольной работы». Анализ ошибок.

Подведение итогов года.

# **Второй год обучения**

# **Задачи второго года обучения:**

Обучающие:

- сформировать основные знания об устройстве персонального компьютера;
- познакомить с редактором презентации Power Point;
- познакомиться редактором видеоклипов Movie Maker;
- познакомить с алгоритмами, научить их составлению.

Воспитательные:

- прививать уважение к труду, как своему, так и других людей;
- прививать навыки уважительного общения в группе;
- прививать уважение к патриотическим ценностям.

Развивающие:

- развивать логическое и ассоциативное мышление;
- развивать творческое отношение к проектам (презентация, видеофильм, алгоритмы);
- развивать критичное отношение к информационным источникам, к интернетпубликациям.

## **Ожидаемые результаты**

# *Предметные результаты:*

- у обучающихся сформированы основные знания об устройстве ПК;
- обучающиеся имеют положительный навык работы в инструментальных компьютерных средах для работы с информацией разного вида( графика, текст, аудиовизуальные файлы, ;

 учащиеся понимают функциональность блоков и частей персонального компьютера

*Личностные результаты* – учащиеся мотивированы изучать информационные технологии, применяя полученные знания и умения в своей учебной деятельности.

#### *Метапредметные результаты:*

- учащиеся понимают роль информационных технологий в современной жизни;
- дети умеют самостоятельно работать с информацией;

• учащиеся умеют слушать и понимать задания педагога, дети приобрели навыки совместной работы в группе;

 учащиеся уважают труд, понимают ценность добросовестного отношения к труду.

 учащиеся приобрели навык организации своего рабочего места и соблюдают инструкции по охране труда;

- умеют работать самостоятельно и планировать свою работу в классе;
- правильно оценивать смысл и последствия своих действий.

#### **Особенности:**

Учащиеся продолжат осваивать компьютерные технологии, опираясь на полученный опыт первого года обучения, углубят знания об информации и способах её обработки, научатся создавать презентации в MS Power Point, создадут короткие видеоролики.

#### **Содержание**

Второй год обучения

#### **1. Вводные занятия**

*Теория*. Охрана труда. История вычислительной техники.

*Практика*. Диагностика знаний. Рисунок «Блоки компьютера» Викторина «Что можно, и чего нельзя».

#### **2. Логика**

*Теория.* Логика и русский язык. «Палиндром».

*Практика.* Ребусы. Разгадывание, составление ребусов. «Палиндромы». Логика и математика. Логические задачи.

## **3. Презентации MS Power Point**

*Теория.* Компьютерная презентация. Особенности презентации*.*

*Практика.* Интерфейс MS POWER POINT. Меню. Команды. Гиперссылки. Ссылки на источники информации*.* Создание презентаций.

Выступление в группе с докладом-презентацией.

#### **4. Симметрия**

*Теория.* Понятие «относительно оси симметрии»

*Практика.* Симметрия в словах. «Паркеты». Орнамент.

#### 5. **Логика и информация**

*Теория.* Виды информации. Способы передачи, хранения информации. Свойства информации*.* Кодирование информации. Понятие «алгоритм». Виды алгоритмов.

*Практика.* Превращения чисел в палиндромы. Азбука Морзе. Двоичный код. Нумерация алфавита. Авторский код. Кодирование с помощью трафарета. Упражнения на перевод текста.

Таблицы, схемы для систематизации информации. Базы данных.

Поиск информации. Интернет. YANDEX, GOOGLE. Массивы.

Истинность и ложность высказывания. Логические операции с высказываниями. Логические «концовки», «цепочки». Логические задачи.

Составление алгоритмов. Упражнение «Нарисуй букву». Упражнение «Анимированное имя».

## **6. Видеомонтаж**

Теория. История кинематографа. Особенности видеоклипов<sup>5</sup>. Драматургия видеофильма. Монтаж видеофильма.

*Практика*. Разработка сценария видеоролика. Съемка фото- и видео- файлов. Интерфейс Movie Maker. Монтаж видеоролика. Внедрение в видеофильм закадрового текста. Внедрение в видеофильм закадровой музыки. Титры. Заголовки. Заметки к видеофильму.

Выступление в группе с видеороликом.

## **7. Итоговое занятие. Диагностика**

*Практика.* Выполнение контрольной работы в тетради. С. 135-144.- Тур С.Н., Бокучава Т.П. Учебник-тетрадь по информатике 3класс. Анализ ошибок. Анкетирование. Подведение итогов за два учебных года. Вручение Грамот участникам районных мероприятий.

# **ОЦЕНОЧНЫЕ И МЕТОДИЧЕСКИЕ МАТЕРИАЛЫ**

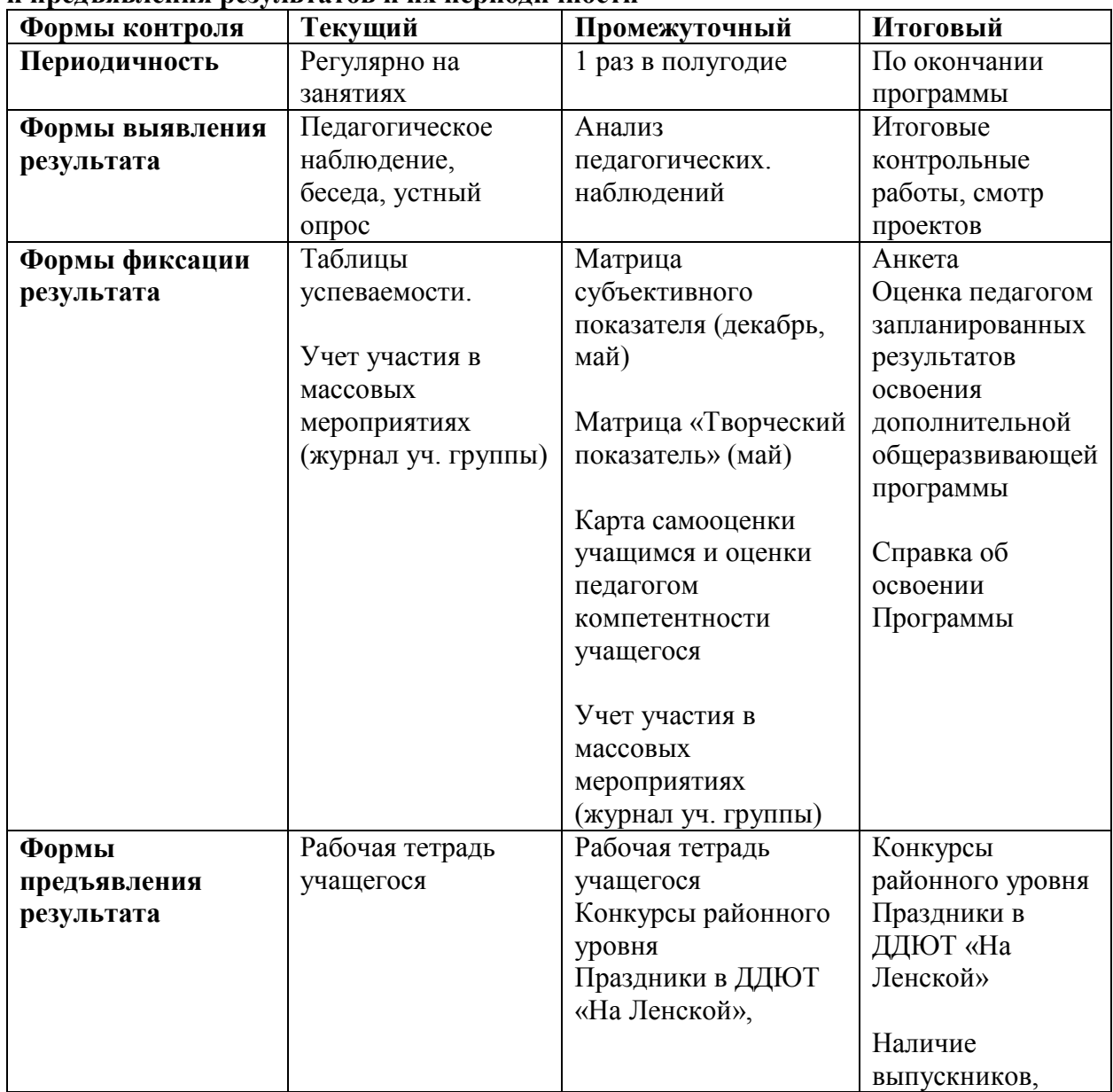

**Система контроля результативности с описанием форм выявления, фиксации и предъявления результатов и их периодичности**

**.** 

<sup>5</sup> В данном контексте видеофильм то же, что видеоролик, то же что видеоклип.

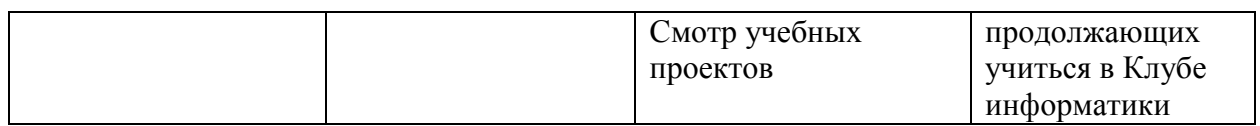

**Матрица субъективного показателя** раскрывает степень освоения учащимися программы, рассчитывается по пятибалльной системе.

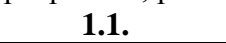

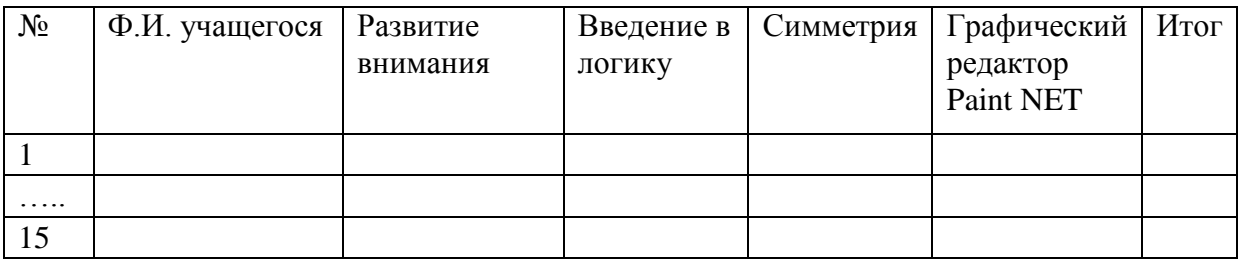

**2.1.**

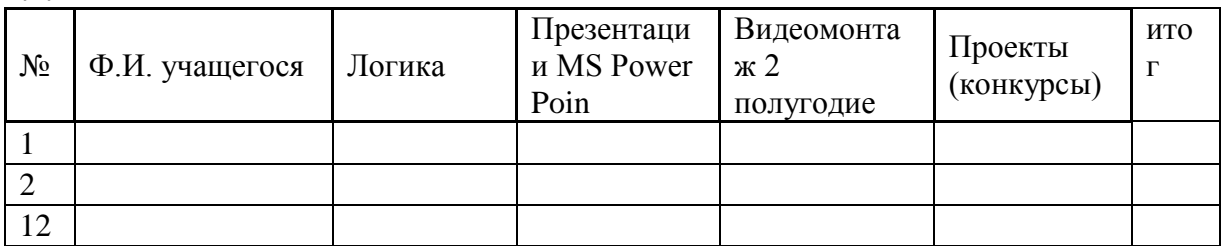

1 балл – работа выполнена на 10-20%

2 балла- работа выполнена на 21-49%

3 балла- работа выполнена на 50-60% с ошибками

4 балла - работа выполнена на 61-90% с мелкими ошибками

5 балла – работа выполнена полностью и без ошибок

## **Творческий показатель**

учет результативности участия в конкурсах различного уровня официального статуса для программ *общекультурный уровень*)

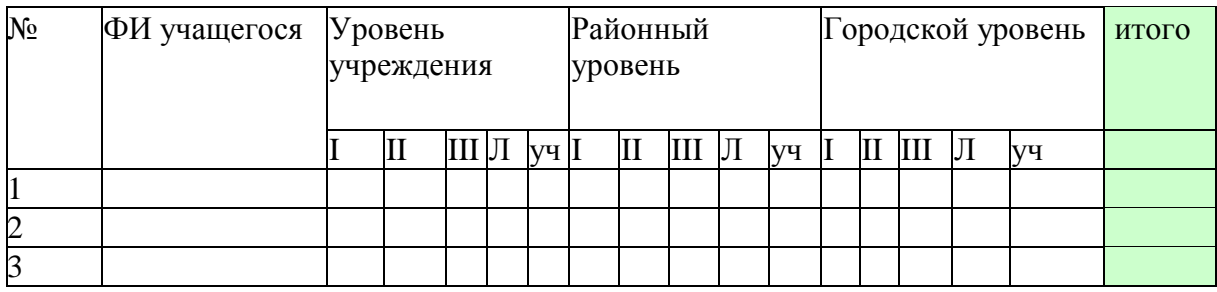

Обозначения:

I- Диплом, Победитель 1 степени

II- Диплом, Победитель 2 степени

III- Диплом, Победитель 3 степени

Л – Диплом Лауреат

Уч - Свидетельство Участника

## **Карта самооценки учащимся и оценки педагогом компетентности учащегося** (промежуточный контроль в мае текущего учебного года)

Дорогой друг! Оцени, пожалуйста, по пятибалльной шкале знания и умения, которые ты получил, занимаясь в программе «\_\_\_\_\_\_\_\_\_\_\_\_\_\_\_\_\_\_\_\_\_\_\_\_\_\_ » в этом учебном году, и зачеркни соответствующую цифру (1 – самая низкая оценка, 5 – самая высокая)

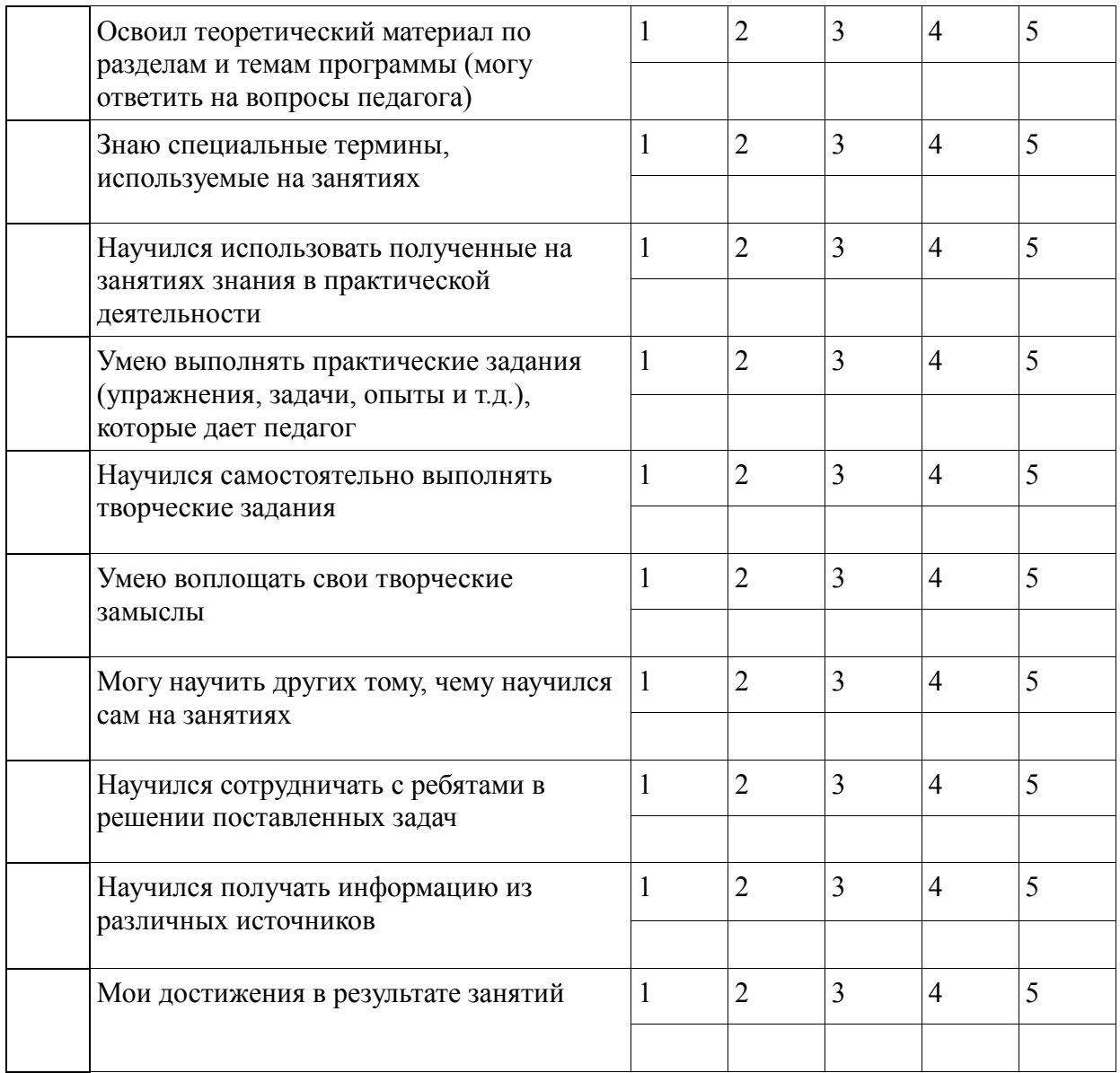

*Процедура проведения:* учащимся предлагается обвести цифры, соответствующие его представлениям по каждому утверждению. После сбора анкет в свободных ячейках педагог выставляет свои баллы по каждому утверждению. Далее рассчитываются средние значения, и делается вывод о приобретении учащимися различного опыта. Педагог составляет сводную таблицу результатов по группе, пишет аналитическую справку.

*Обработка результатов:*

- пункты 1,2,9 опыт освоения теоретической информации;
- пункты 3,4 опыт практической деятельности;
- пункты 5,6 опыт творчества;
- пункты 7,8 опыт коммуникации (сотрудничества).

#### **Анкета**

**Оценка педагогом запланированных результатов освоения дополнительной общеразвивающей программы** (итоговый контроль по завершению программы)

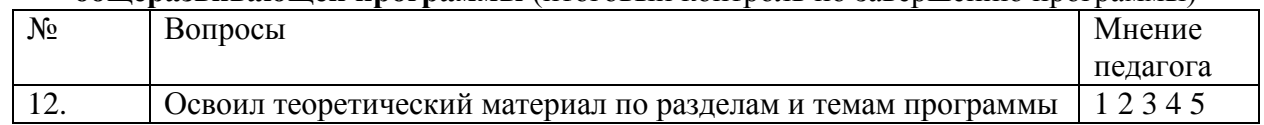

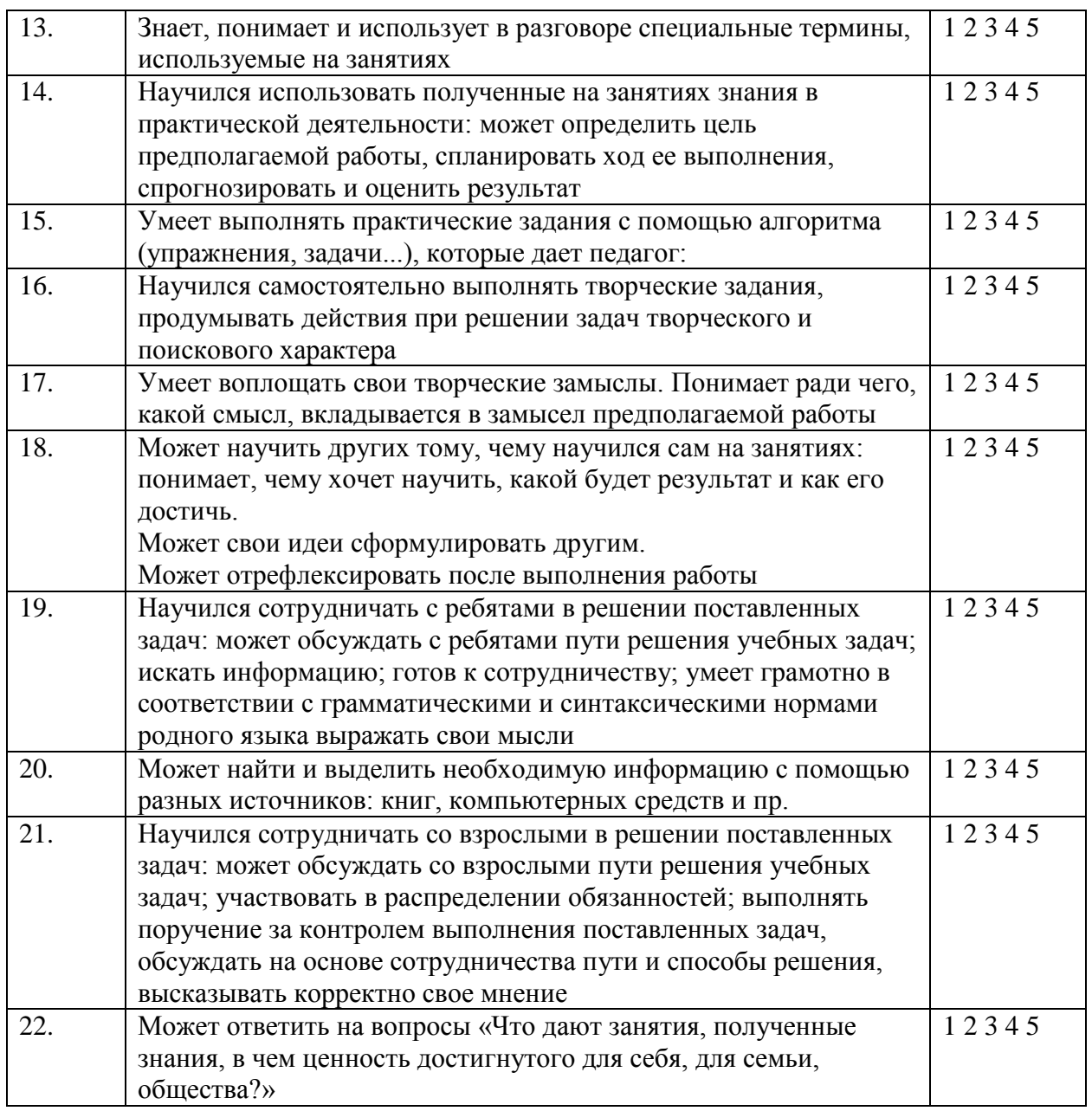

*Процедура проведения:* Педагог выставляет свои баллы по каждому утверждению. Составляет сводную таблицу результатов по группе, пишет аналитическую справку.

## *Обработка результатов:*

- Пункты 1, 2, 4 предметный результат
- Пункты 3,7, метапредметный (регулятивный) результат
- Пункты 5, 9 метапредметный (познавательный) результат
- Пункты 8, 10 метапредметный (коммуникативный) результат
- Пункты 6, 11 личностный результат

## *Критерии оценивания:*

**1**-в наименьшей степени. 2, 3, 4 – по мере возрастания . **5** – в наибольшей степени.

## **Методическое обеспечение дополнительной общеразвивающей программы** *Особенности организации образовательного процесса* **Педагогические методы**

*Методы организации и осуществления учебно- познавательной* деятельности (классификация академика Ю.К. Бабанского):

Объяснительно - иллюстративные методы – рассказ, объяснение, беседа - состоят в передаче учебной информации в «готовом» виде и восприятии её учениками. Педагог не только передает информацию, но и организует её восприятие. Устройство компьютера педагог объясняет, называя и показывая каждый блок на стоящей в классе машине, дети смотрят учебный фильм, педагог побуждает детей своими словами пояснить, для чего предназначен каждый из блоков, и т. д.

Репродуктивные методы (объяснение педагога, практический показ решения задачи) с последующим воспроизведением (репродукцией) их. Прочность усвоения достигается многократным повторением. Эти методы важны при выработке навыков владения клавиатурой и мышью, а также при обучении основам программирования.

Дидактическая игра – это вид учебной деятельности, моделирующий изучаемый объект, явление, процесс. Для младших школьников незаменима, поскольку позволяет детям в привлекательной форме приобрести необходимые навыки решения стандартных задач, или опыт выполнения технических операций. Её цель – стимулирование познавательного интереса и активности. Выполнение игровых заданий на компьютере позволяет детям усвоить новую тему, приобретая все новые и новые практические навыки пользователя ПК.

Согласно рекомендациям СанПиН каждые 30 минут в учебном кабинете организуется небольшая пауза, во время которой ребята выполняют разученный комплекс физических упражнений: разминка для глаз, для пальцев рук, для шейного отдела позвоночника.

Содержание Программы построено на следующих дидактических *принципах*:

 отбор и адаптация к начальной школе материала для формирования предварительных знаний, способствующих восприятию основных теоретических понятий информатики и информационных технологий, в соответствии с возрастными особенностями учащихся;

 формирование логического и алгоритмического мышления в оптимальном возрасте, развитие интеллектуальных и творческих способностей ребенка;

индивидуально-личностный подход к обучению;

 овладение поисковыми, проблемными, исследовательскими и репродуктивными типами деятельности во время индивидуальной и коллективной работы на занятии, дополнительная мотивация через игру;

соответствие санитарно-гигиеническим нормам работы за компьютером.

#### **Информационные источники**

Учебники *для учащихся*:

 Тур С.Н., Бокучава Т.П. Учебник-тетрадь по информатике. 1 класс. – СПб.: БХВ – Петербург, 2013. – 112с., илл. – ISBN 978-5-94157-642-5. - Текст: непосредственный.

 Тур С.Н., Бокучава Т.П. Учебник-тетрадь по информатике. 2 класс. – СПб.: БХВ – Петербург, 2013. – 118с., илл. – ISBN 978-5-94157-638-8. - Текст: непосредственный.

 Тур С.Н., Бокучава Т.П. Учебник-тетрадь по информатике. 3 класс. – СПб.: БХВ – Петербург, 2013. – 152с., илл. – ISBN 978-5-94157-639-5. - Текст: непосредственный.

[http://school-collection.edu.ru/catalog/rubr/f9e9dfa0-6a9b-11da-8cd6-](http://school-collection.edu.ru/catalog/rubr/f9e9dfa0-6a9b-11da-8cd6-0800200c9a66/-)

[0800200c9a66/-](http://school-collection.edu.ru/catalog/rubr/f9e9dfa0-6a9b-11da-8cd6-0800200c9a66/-) информатика, 2 класс, Матвеева Н.В. – Текст : электронный.

 <http://school-collection.edu.ru/catalog/rubr/4237f6d6-3a09-4661-8d51-6c15f14e1c0b/> - Информатика в играх и задачах.3 класс. - Горячев А.В. и др. – Текст электронный.

*Учебники-тетради приобретаются родителями учащихся и используются каждым учащимся лично.*

*для педагога:*

 Горячев А.В., Горина К.И., Волкова Т.О. Информатика в играх и задачах, 3 класс.(«Логика и алгоритмы») – М.: БАЛАСС», 2009. – 32 с., илл. - ISBN 978-5-85939-773- 0. - Текст: непосредственный.

 Тур С.Н., Бокучава Т.П. Первые шаги в мире информатики. Методическое пособие для учителей 1- 4 классов. – СПб.: БХВ – Петербург, 2009. – 496 с., илл. - ISBN 978-5-94157-641-8. - Текст: непосредственный.

 [https://edu-lib.com/informatika/bosova-l-l-zanimatelnyie-zadachi-po-inf - Босова Л.Л.](https://edu-lib.com/informatika/bosova-l-l-zanimatelnyie-zadachi-po-inf%20-%20%20Босова%20Л.Л) Занимательные задачи по информатике. – Текст электронный.

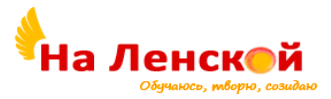

Государственное бюджетное учреждение дополнительного образования Дворец детского (юношеского) творчества Красногвардейского района Санкт-Петербурга «На Ленской»

\_\_\_\_\_\_\_\_\_\_\_\_\_\_\_\_\_\_\_\_\_\_\_\_\_\_\_\_\_\_\_\_\_\_\_\_\_\_\_\_\_\_\_\_\_\_

«РАССМОТРЕНО И ПРИНЯТО» на педагогическом совете протокол №4 от 31.08.2023

«УТВЕРЖДЕНО» Директор ГБУ ДО ДДЮТ «На Ленской»

> \_\_\_\_\_\_\_\_\_\_\_\_\_\_\_ И.А. Семина приказ № 46/1-од от01.09.2023

# Дополнительная общеразвивающая программа **«ТРЕХМЕРНОЕ МОДЕЛИРОВАНИЕ И 3D-ПЕЧАТЬ»**

Срок освоения: 2 года

Возраст обучающихся: 12-16 лет

Разработчик: Шаталов Евгений Васильевич, педагог дополнительного образования

**Направленность** дополнительной общеобразовательной общеразвивающей программы «Трехмерное моделирование и 3D-печать» (далее программа) художественнотехническая*.*

#### **Адресат**

Программа адресована подросткам (мальчикам и девочкам) с начальными знаниями. владение компьютером. Программа рассчитан на две возрастные категории: 10–13 и 14–16 лет, данное разделение по возрасту способствует лучшей адаптации в коллективе.

На обучение принимаются все желающие через тестирование, не имеющие медицинских противопоказаний, так как работа связана с компьютером, с большим напряжением на глаза.

#### **Актуальность программы**

Изучение технологий, как никогда, актуально в современном мире. Это обусловлено стремительно развивающимися технологическими процессами и новыми, постоянно меняющимися ориентирами современного общества.

Жизнь современного человека стремительно трансформируется в самых разнообразных сферах его деятельности, в обиход входят новые устройства и технологии, новые современные методы. Современное оборудование, в том числе и компьютерная техника, а также современные взгляды и теории помогают изменять векторы изучения, казалось бы, устоявшихся и доказанных постулатов.

Сегодня, как никогда, любой современный человек все больше и больше попадает под влияние современных технологий и процессов, которые они охватывают. Человек, не связанный с современными технологиями, не являющийся их частью, остается практически на обочине «магистрали прогресса», становится мало кому интересен в современном обществе, и не способен обеспечить себя и своих близких материально. Хотим ли мы этого или нет, но современный человек вынужден приспосабливаться к новым реалиям, изучать эти процессы, участвовать в них и содействовать их развитию в мирном и благоприятном направлении.

В этом плане основной задачей образования является: содействие приобретению новых знаний подрастающего поколения, приобретение им опыта и направлению этих знаний и умений на дальнейшее изучение и мирное использование современных технологий, направленных только на созидание.

Необходимость в изучении современных технологий еще важнее становится в аспекте дополнительного образования, как возможном варианте расширения горизонтов получаемых знаний и умений подрастающего поколения.

Обучающая программа «Трехмерное моделирование и 3D-печать» на сегодняшний день является неотъемлемой частью «Информационных технологий», которыми должен владеть современный молодой человек.

#### **Отличительные особенности**

Стоит отметить, что программа адаптирована под работу в двух операционных системах, которые наиболее часто используются в учебных заведениях и дома: Linux и Windows. Также на занятиях учащиеся знакомятся с различным программным обеспечением, что в равной мере влияет на их оценку и отношению к той или иной программе. В сравнении возможностей, оценки его лучших сторон и недостатков у них происходит выбор в пользу той или иной программы для личного использования.

Таким образом, это помогает учащимся быстро адаптироваться к современным условиям, привыкать, например, к работе в разных интерфейсах и быстро приспосабливаться в дальнейшем, переключаясь безболезненно с работы в одних ОС на работу в других. В условиях постоянно растущего информационного потока, с которым приходится работать (в том числе молодёжи), это умение как никогда актуально.

**Уровень**: базовый.

**Цель программы:** получение учащимися знаний в области трехмерной графики и аддитивных технологий, в частности 3D-печати и изучение основных методов построения объемной компьютерной модели объекта.

## **Задачи программы:**

*обучающие задачи:*

- дать базовые знания в области применения компьютера, а в частности 3D-графики;
- научить базовым приемам и методам работы в 3D-редакторах, CAD-системах и другом специализированном ПО;
- познакомить с процессом создания графического документа и изображения;
- познакомить с видами и современными направлениями 3D-графики;
- на примере выполнения творческих проектов формировать стремление к постановке и реализации собственных задач.

#### *развивающие задачи:*

- расширять диапазон познания, использования и применения компьютерной техники для решения индивидуальных, производственных и творческих задач;
- развивать эстетические качества и художественное видения мира;
- развивать в равной степени логику и интуицию, воображение и пространственное мышление;
- развивать чувство самостоятельности, самодостаточности и творческой индивидуальности.
- развивать наблюдение, воображение и творческое мышление;
- развивать интерес к творческой и исследовательской деятельности;
- формировать навыки работы на результат;
- формировать стремление и желание к обучению и профессиональному росту.

#### *воспитывающие задачи:*

- воспитывать чувство товарищества в коллективе;
- воспитывать чувство личной ответственности при принятии решения, к порученному делу;
- на примерах использования российского ПО и достижений в труде, воспитывать гражданскую позицию и патриотизм;
- воспитывать чувство доброжелательности, терпимости и помощи в трудную минуту к товарищам.

## **Планируемые результаты:**

*предметные:* 

- учащиеся приобретут навыки работы с информацией (поиска, обработка, хранение и передачи);
- учащиеся сформируют личный подход к отражению графического и цветового решения при выполнении работ;
- учащиеся получат базовые знания об операционных системах;
- учащиеся приобретут знания и умения работы с компьютером на более высоком уровне чем изначально имели;
- учащиеся получат базовые знания о графических редакторах на примере: Adobe Photoshop / GIMP;
- $\bullet$  учащиеся получат базовые знания о 3D-редакторах на примере: Cinema 4D / Blender;
- учащиеся получат базовые знания о CAD-системах на примере: Компас 3D / FreeCAD;
- учащиеся получат базовые знания о видеоредакторах на примере: Adobe Premiere / Blender.
- $\bullet$  учащиеся получат базовые знания о офисных пакетах на примере: Microsoft Office / LibreOffice;
- учащиеся научаться создавать разные графические и технические документы и редактировать готовые;
- учащиеся научаться находить необходимую им информацию в различных ресурсах;
- учащиеся научаться выполнять индивидуальные творческие проекты.

#### *метапредметные:*

- учащиеся будут формировать стремление к получению новых знаний, посредством использования в повседневной жизни компьютерной техники;
- учащиеся научаться использовать полученные знания и умения в повседневных условиях на занятиях;
- учащиеся приобретут такие компетенции, как учебно-познавательная, информационная, коммуникативная;
- учащиеся разовьют эстетические качества и художественное видения мира;
- учащиеся разовьют логику и интуицию, воображение и пространственное мышление;
- учащиеся разовьют самостоятельность, в решении поставленных задач;
- будут развивать наблюдение, воображение и творческое мышление;
- приобретут интерес к творческой и исследовательской деятельности на примере выполнения творческих проектов;
- учащиеся будут формировать навыки работы на результат;
- получат возможность проявить себя и сформировать стремление и желание к обучению и профессиональному росту.

#### *личностные:*

- научаться работать в коллективе;
- учащиеся будут воспитывать в себе чувство личной ответственности при принятии решения, к порученному делу;
- выработают гражданскую позицию и патриотизм;
- будут воспитывать чувство доброжелательности, терпимости и оказание помощи товарищу в трудную минуту.

## **Организационно-педагогические условия реализации:**

**Язык реализации** осуществляется на государственном языке РФ

**Форма обучения** очная

## **Условия набора и формирования групп**

**Условия набора в коллектив:** В разновозрастные группы принимаются учащиеся 10–13 и 14–16 лет лет и соответственно делятся на группы: не владеющие начальными навыками работы с компьютером и такими кто, имеет навыки владением компьютером на уровне начинающего пользователя. В группу первого года обучения принимаются все желающие.

## **Форма организации и проведения занятий**

**Особенности организации образовательного процесса:** Двухгодичное освоение включает различные образовательные маршруты в зависимости от возраста, степени подготовки и психологических особенностей учащихся.

- 1 год ребята осваивают основы:
- освоение базовой части программы;
- реализация творческих проектов на основе простых изделий и проектов.

2 год: предназначен для более детального рассмотрения схожих с первым годом

обучения задач:

- закрепления материала для ребят с более низким усвоением информации;
- более тщательной проработки и углубления уже поданного в первом году изучаемого материала;
- освоение программного обучения и приемов работы как в рамках одной операционной системы, так и других, для желающих углубиться в методику и диапазон профессиональных умений.

При несоответствии санитарно-эпидемиологической обстановки в Санкт-Петербурге, программа может быть реализована в условиях дистанционного формата обучения.

## **Форма организации образовательного процесса**

- фронтальная (беседа, направленная на обсуждении новой информации);
- групповая и индивидуально-групповая (работа в парах, малых группах с общим или различными заданиями);
- индивидуальная (самостоятельная подготовка и поиск информации).

**Материально-техническое оснащение программы**. Кабинет, ноутбуки/ПК, проектор для показа видеоматериалов и презентаций.

#### **Кадровое обеспечение**

Программа реализуется без привлечения иных специалистов.

# **I. УЧЕБНЫЙ ПЛАН**

#### **1-й год обучения**

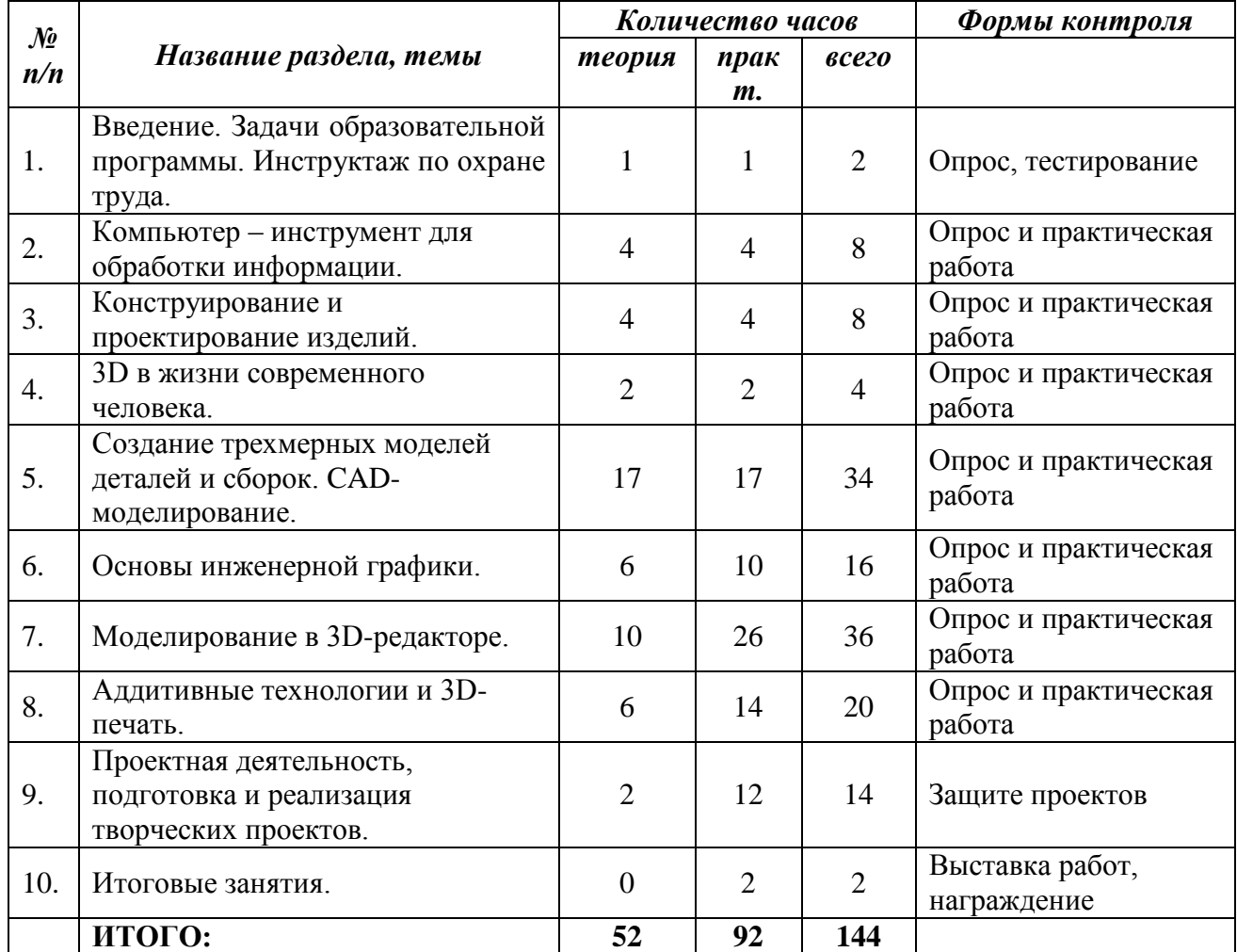

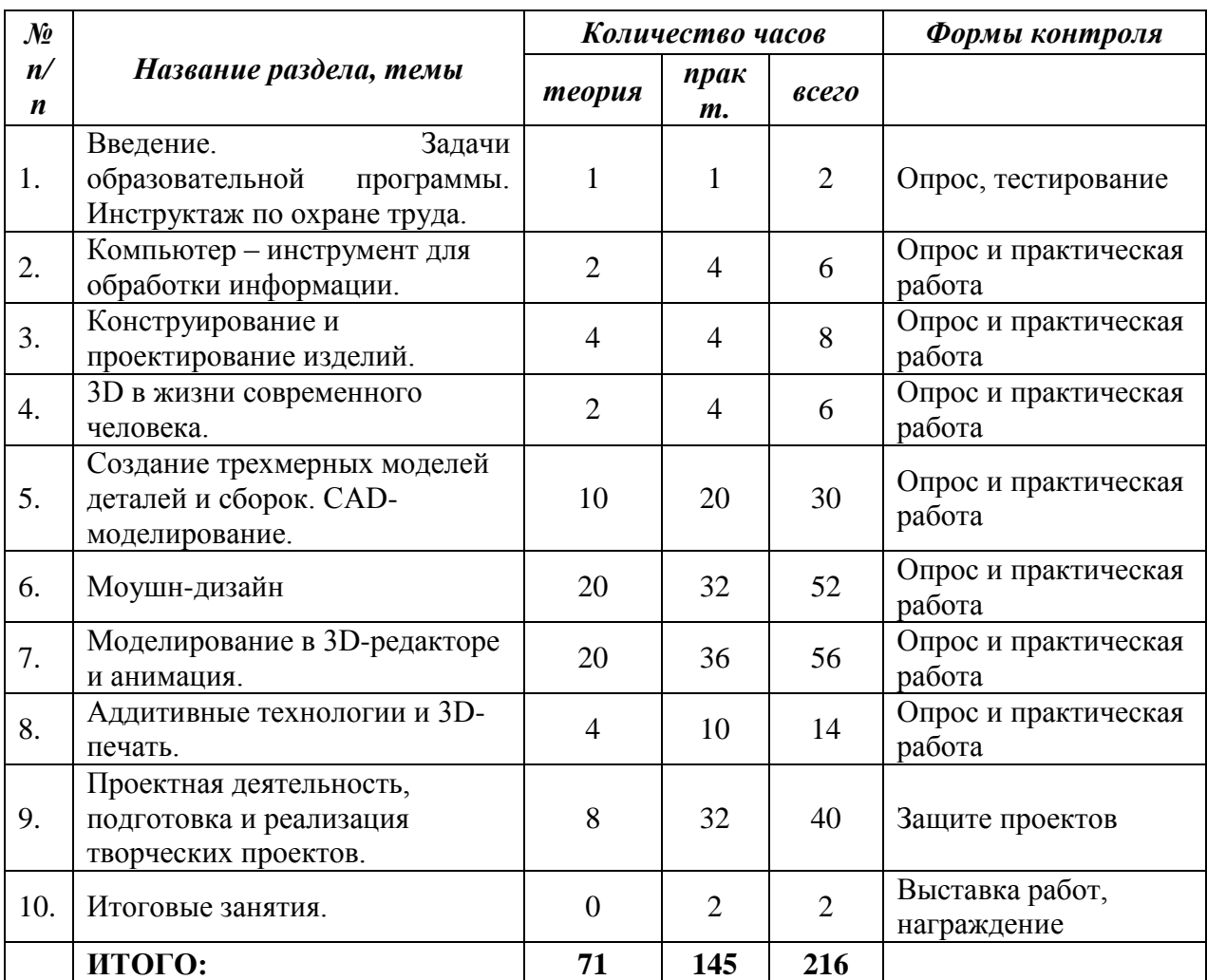

# **2-й год обучения**

# **II. РАБОЧАЯ ПРОГРАММА**

# **1-й год обучения**

# **Задачи**

*обучающие задачи:*

- познакомить учащихся с основами работы в операционных системах: Windows / Linux;
- познакомить учащихся с основами работы в офисных пакетах на примере: Microsoft Office / LibreOffice;
- познакомить учащихся с основами работы в графических растровых редакторах на примере: Adobe Photoshop / GIMP;
- познакомить учащихся с основами работы в 3D-редакторах на примере: Cinema 4D / Blender;
- познакомить учащихся с основами работы в CAD-системах на примере: Компас 3D / FreeCAD;
- познакомить учащихся с основами работы в видеоредакторах на примере: Adobe Premiere / Blender;
- познакомить учащихся со структурой и сервисами сети Интернет;
- познакомить учащихся с вариантами и методами поиска информации в интернете по средствам браузеров Yandex / Google Chrome;
- познакомить с процессом создания графического документа и изображения;
- на примере выполнения творческих проектов формировать стремление к постановке и реализации собственных задач;
- познакомить учащихся с технологическим процессом на производстве на примере 3Dпечати.

#### *развивающие задачи:*

- расширять диапазон познания, использования и применения компьютерной техники для решения индивидуальных, производственных и творческих задач;
- развивать эстетические качества и художественное видения мира;
- развивать в равной степени логику и интуицию, воображение и пространственное мышление;
- развивать чувство самостоятельности, самодостаточности и творческой индивидуальности.
- развивать наблюдение, воображение и творческое мышление;
- развивать интерес к творческой и исследовательской деятельности;
- формировать навыки работы на результат;
- формировать стремление и желание к обучению и профессиональному росту.

#### *воспитывающие задачи:*

- воспитывать чувство товарищества в коллективе;
- воспитывать чувство личной ответственности при принятии решения, к порученному делу;
- на примерах использования российского ПО и достижений в труде, воспитывать гражданскую позицию и патриотизм;
- воспитывать чувство доброжелательности, терпимости и помощи в трудную минуту к товарищам.

#### **результаты**

- *предметные:*
- $\bullet$  учащихся получат основы работы в операционных системах: Windows / Linux;
- учащиеся приобретут базовые знания о офисных пакетах на примере: Microsoft Office / LibreOffice;
- учащиеся приобретут базовые знания о графических редакторах на примере: Adobe Photoshop / GIMP;
- $\bullet$  учащиеся приобретут базовые знания о 3D-редакторах на примере: Cinema 4D / Blender.
- учащиеся приобретут базовые знания о CAD-системах на примере: Компас 3D / FreeCAD;
- учащиеся приобретут базовые знания о видеоредакторах на примере: Adobe Premiere / Blender;
- учащиеся приобретут знания и умения работы с компьютером на более высоком уровне чем имели;
- учащиеся приобретут навыки работы с информацией (поиска, обработка, хранение и передачи);
- учащиеся познакомятся с сервисами сети Интернет.
- учащиеся научаться создавать разные графические документы и редактировать готовые;
- учащиеся научаться выполнять индивидуальные творческие проекты;
- учащиеся познакомятся с технологическим процессом на производстве на примере 3D-печати.

*метапредметные:*

учащиеся будут формировать стремление к получению новых знаний, посредством

использования в повседневной жизни компьютерной техники;

- учащиеся научаться использовать полученные знания и умения в повседневных условиях на занятиях;
- учащиеся приобретут такие компетенции, как учебно-познавательная, информационная, коммуникативная;
- учащиеся разовьют эстетические качества и художественное видения мира;
- учащиеся разовьют логику и интуицию, воображение и пространственное мышление;
- учащиеся разовьют самостоятельность, в решении поставленных задач;
- будут развивать наблюдение, воображение и творческое мышление;
- приобретут интерес к творческой и исследовательской деятельности на примере выполнения творческих проектов;
- учашиеся будут формировать навыки работы на результат;
- получат возможность проявить себя и сформировать стремление и желание к обучению и профессиональному росту.

*личностные:*

- научаться работать в коллективе;
- учащиеся будут воспитывать в себе чувство личной ответственности при принятии решения, к порученному делу;
- выработают гражданскую позицию и патриотизм;
- будут воспитывать чувство доброжелательности, терпимости и оказание помощи товарищу в трудную минуту.

## **Содержание программы (модули)**

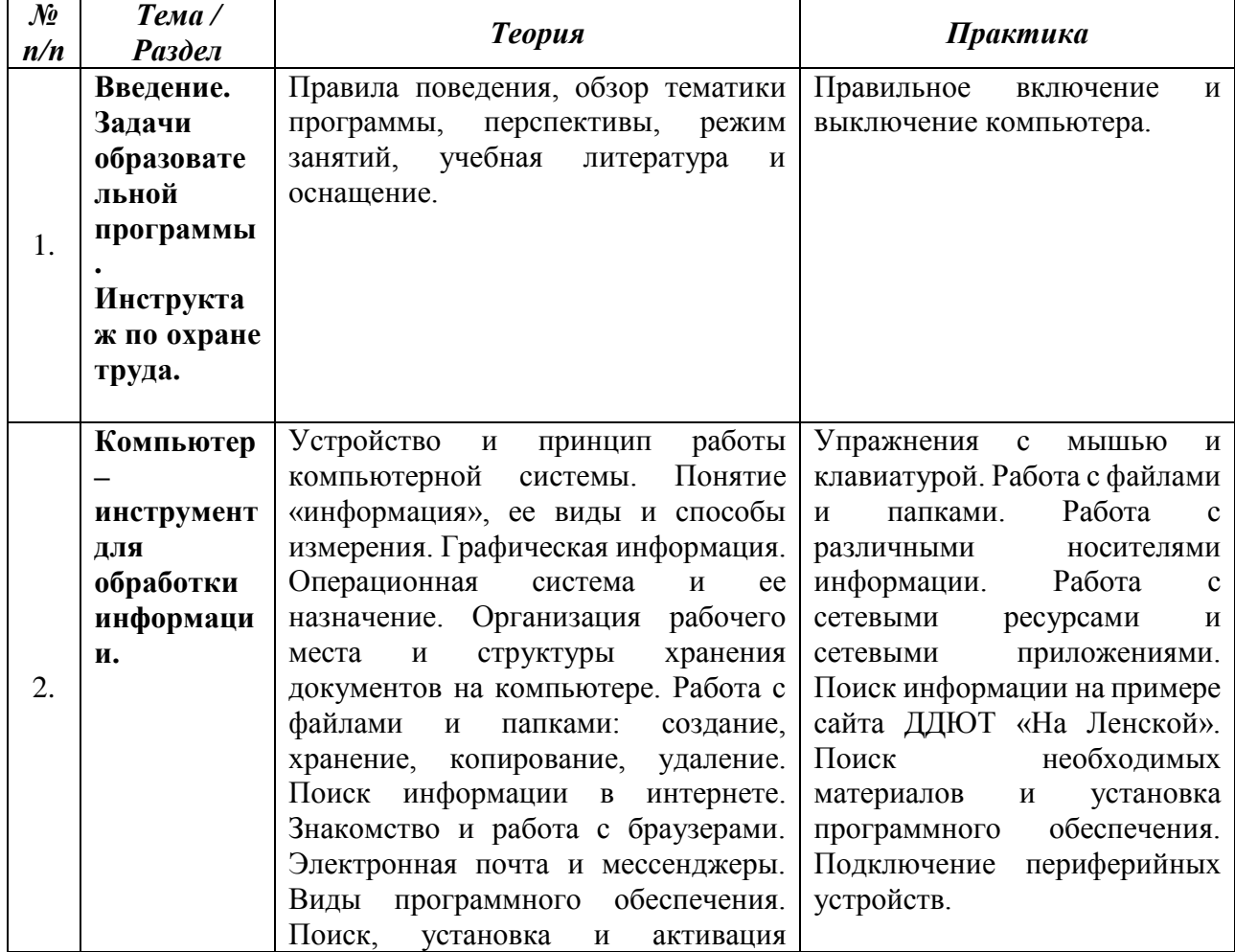

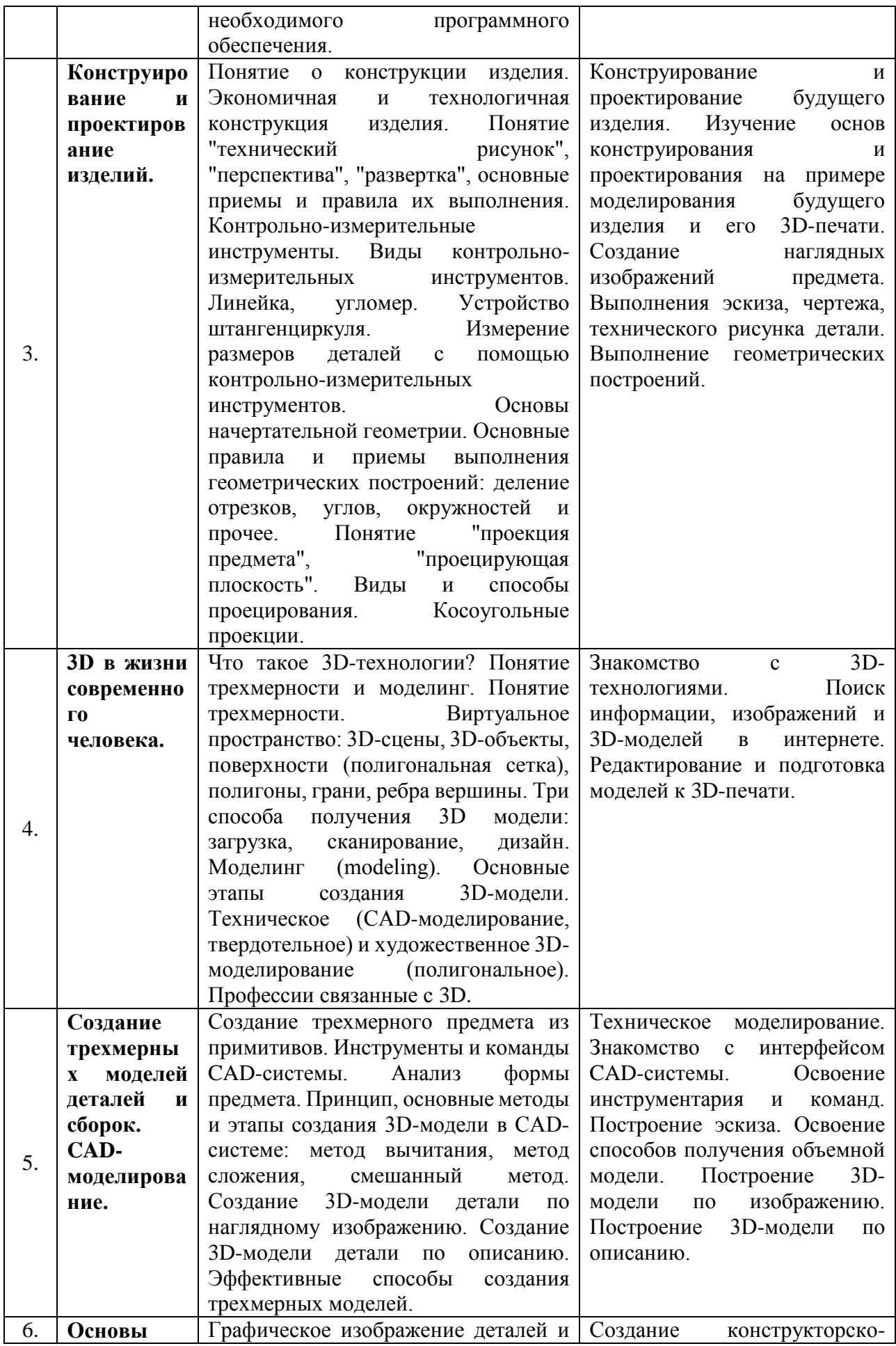

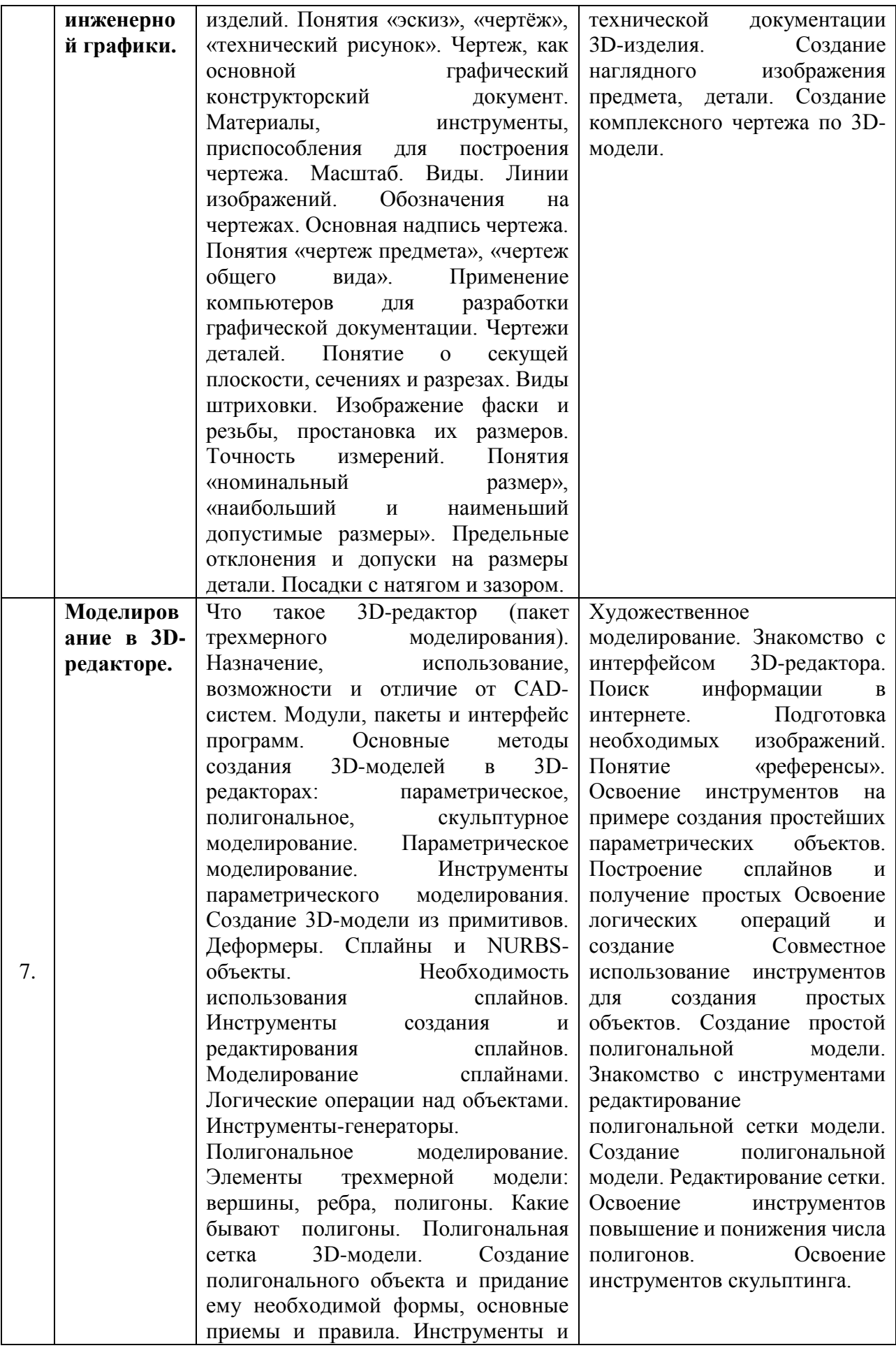

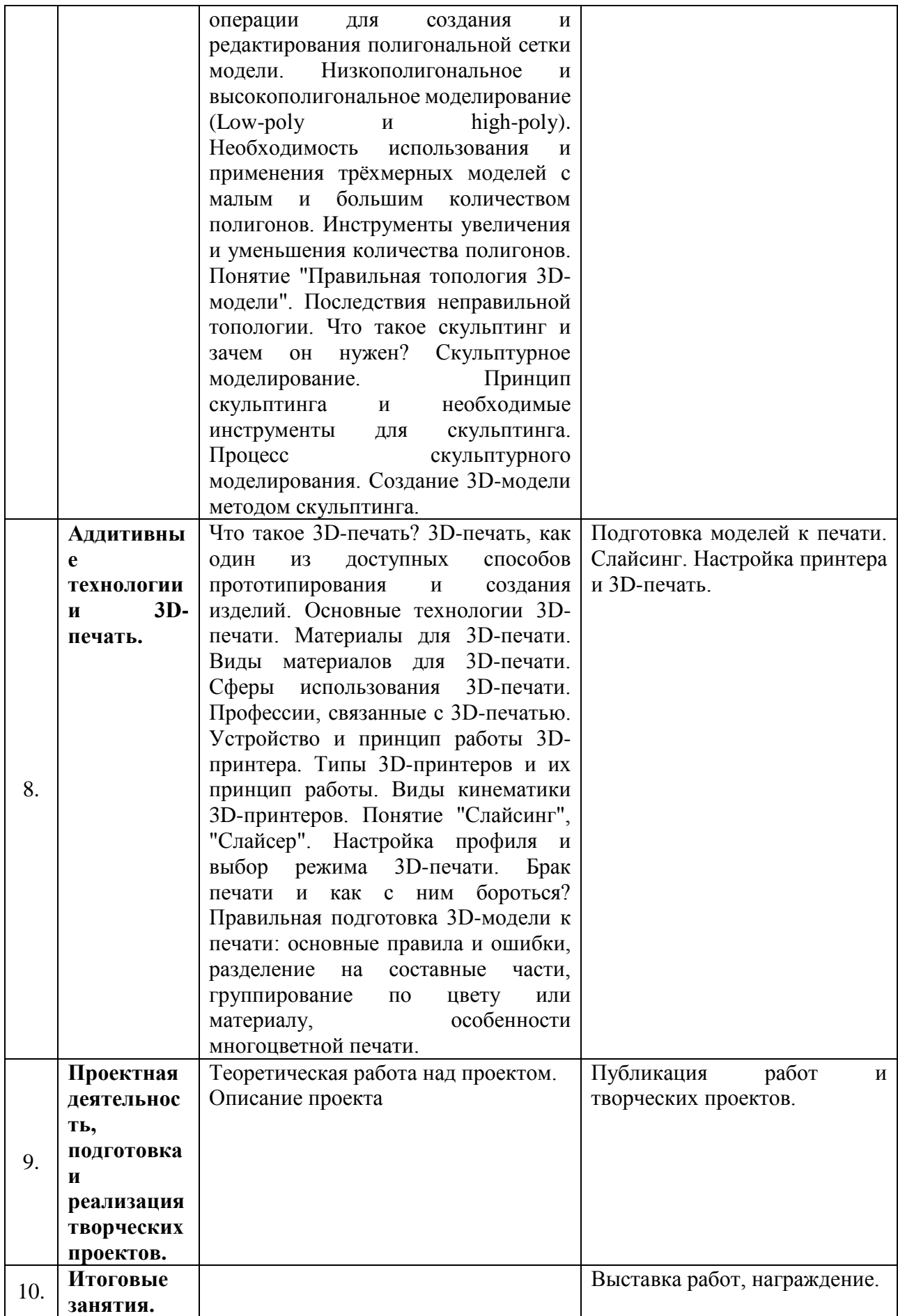

# **2-й год обучения**

Во второй год обучения теоретические знания и практические навыки, учащиеся получают углубленно за счет закрепления ранее изученного материала и выполнения более сложных заданий и творческих проектов. Обучаемые получат углубленные знания и компетенции в интернет-технологиях и в области 3D-графики: с углубленной работой в 3Dредакторе: Cinema 4D / Blender и CAD-системе: Компас 3D / FreeCAD, а также расширят базовые знания в пакетах: Microsoft Office / LibreOffice.

## **Задачи**

*обучающие задачи:*

- $\bullet$  расширить полученные ранее знания о операционных системах: Windows / Linux;
- познакомить учащихся с основами работы в офисных пакетах на примере: Microsoft Office / LibreOffice;
- познакомить учащихся с основами работы в графических растровых редакторах на примере: Adobe Photoshop / GIMP;
- $\bullet$  познакомить учащихся с основами работы в 3D-редакторах на примере: Cinema 4D / Blender;
- познакомить учащихся с основами работы в CAD-системах на примере: Компас 3D / FreeCAD;
- познакомить учащихся с основами работы в видеоредакторах на примере: Adobe Premiere / Blender;
- расширить полученные ранее знания о структуре и сервисах сети Интернет;
- расширить полученные ранее знания о вариантах и метолах поиска информации в интернете по средствам браузеров Yandex-браузер / Google Chrome;
- расширить знания учащихся о способах создания и изменениях электронных графических документах;
- расширить сведения учащихся о проектной и исследовательской деятельности;
- расширить знания учащихся с процессом создания трехмерной графики в 3Dстудиях;
- расширить знания учащихся о технологическом процессе на производстве на примере 3D-печати;
- познакомить учащихся с композингом и моушн-дизайном на примере работы в программе Adobe After Effects / Blender.

## *развивающие задачи:*

- расширять диапазон познания, использования и применения компьютерной техники для решения индивидуальных, производственных и творческих задач;
- развивать эстетические качества и художественное видения мира;
- развивать в равной степени логику и интуицию, воображение и пространственное мышление;
- развивать чувство самостоятельности, самодостаточности и творческой индивидуальности.
- развивать наблюдение, воображение и творческое мышление;
- развивать интерес к творческой и исследовательской деятельности;
- формировать навыки работы на результат;
- формировать стремление и желание к обучению и профессиональному росту.

## *воспитывающие задачи:*

- воспитывать чувство товарищества в коллективе;
- воспитывать чувство личной ответственности при принятии решения, к порученному делу;
- на примерах использования российского ПО и достижений в труде, воспитывать гражданскую позицию и патриотизм;
- воспитывать чувство доброжелательности, терпимости и помощи в трудную минуту к товарищам.

## **Ожидаемые результаты**

*предметные:* 

- $\bullet$  учащиеся расширят полученные ранее знания о операционных системах: Windows / Linux;
- учащиеся приобретут базовые знания о офисных пакетах на примере: Microsoft Office / LibreOffice;
- учащиеся приобретут базовые знания о графических редакторах на примере: Adobe Photoshop / GIMP;
- учащиеся приобретут базовые знания о 3D-редакторах на примере: Cinema 4D / Blender.
- учащиеся приобретут базовые знания о CAD-системах на примере: Компас 3D / FreeCAD;
- учащиеся приобретут базовые знания о видеоредакторах на примере: Adobe Premiere / Blender;
- учащиеся расширят полученные ранее знания и умения работы с компьютером на более высоком уровне чем имели;
- учащиеся познакомятся с сервисами сети Интернет;
- учащиеся приобретут навыки работы с информацией (поиска, обработка, хранение и передачи);
- учащиеся научаться создавать разные графические документы и редактировать готовые;
- учащиеся научаться выполнять индивидуальные творческие проекты;
- учащиеся расширят знания о процессе создания трехмерной графики в 3D-студиях;
- учащиеся расширят знания о технологическом процессе на производстве на примере 3D-печати;
- учащиеся познакомятся с композингом и моушн-дизайном на примере работы в программе Adobe After Effects / Blender.

*метапредметные:*

- учащиеся будут формировать стремление к получению новых знаний, посредством использования в повседневной жизни компьютерной техники;
- учащиеся научаться использовать полученные знания и умения в повседневных условиях на занятиях;
- учащиеся приобретут такие компетенции, как учебно-познавательная, информационная, коммуникативная;
- учащиеся разовьют эстетические качества и художественное видения мира;
- учащиеся разовьют логику и интуицию, воображение и пространственное мышление;
- учащиеся разовьют самостоятельность, в решении поставленных задач;
- будут развивать наблюдение, воображение и творческое мышление;
- приобретут интерес к творческой и исследовательской деятельности на примере выполнения творческих проектов;
- учащиеся будут формировать навыки работы на результат;
- получат возможность проявить себя и сформировать стремление и желание к обучению и профессиональному росту.

*личностные:*

научаться работать в коллективе;

- учащиеся будут воспитывать в себе чувство личной ответственности при принятии решения, к порученному делу;
- выработают гражданскую позицию и патриотизм;
- будут воспитывать чувство доброжелательности, терпимости и оказание помощи товарищу в трудную минуту.

# **Содержание программы (модули)**

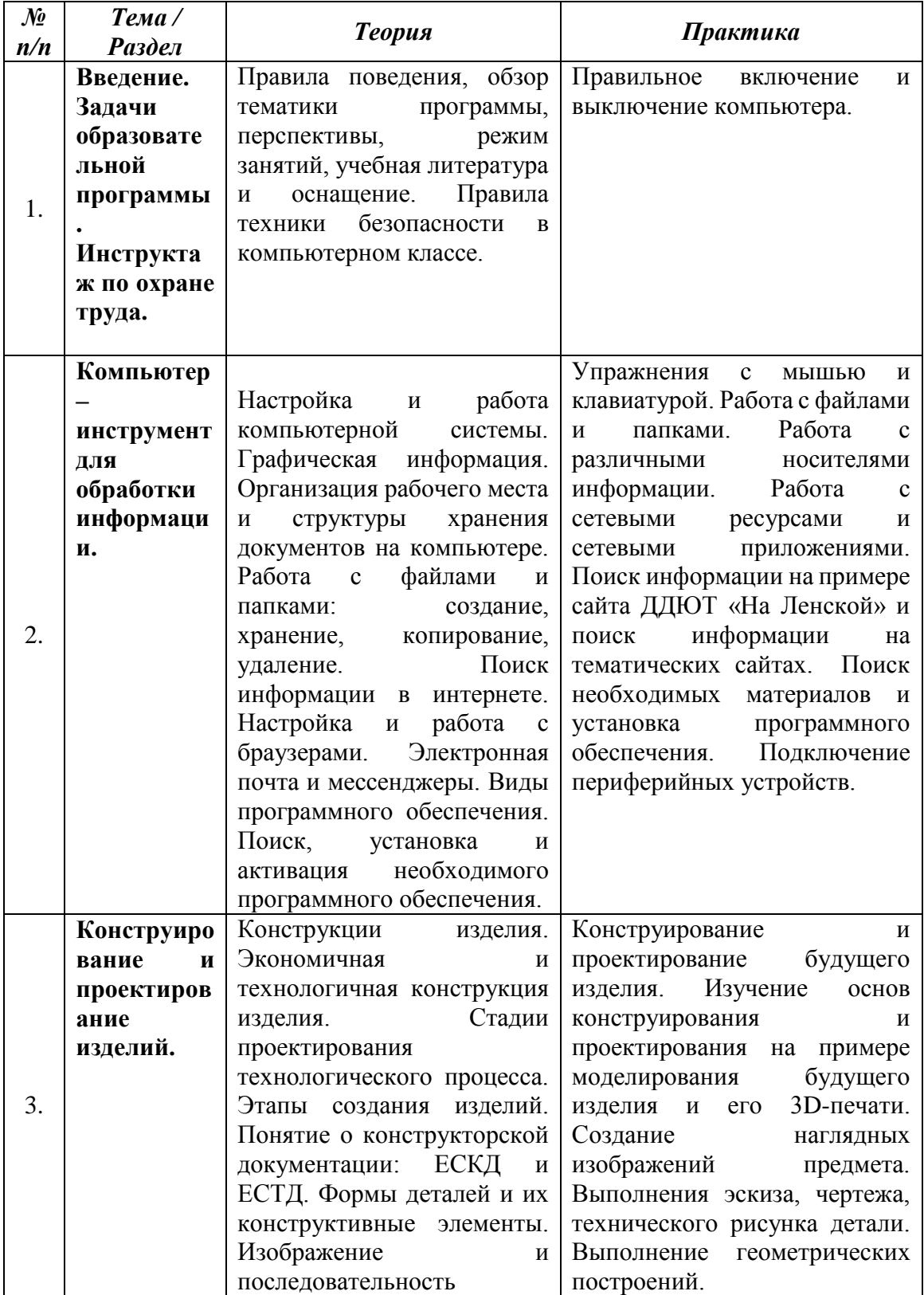

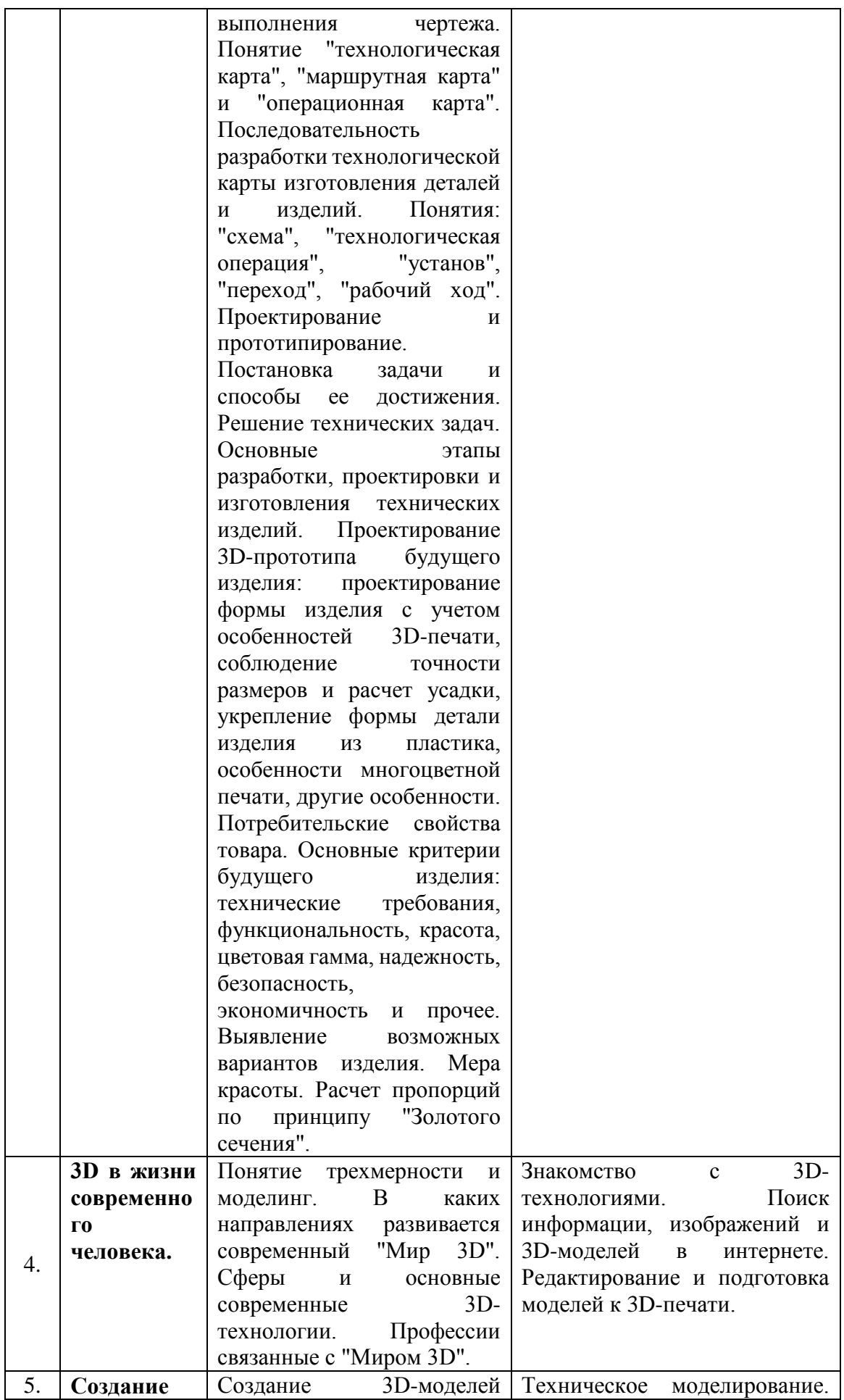

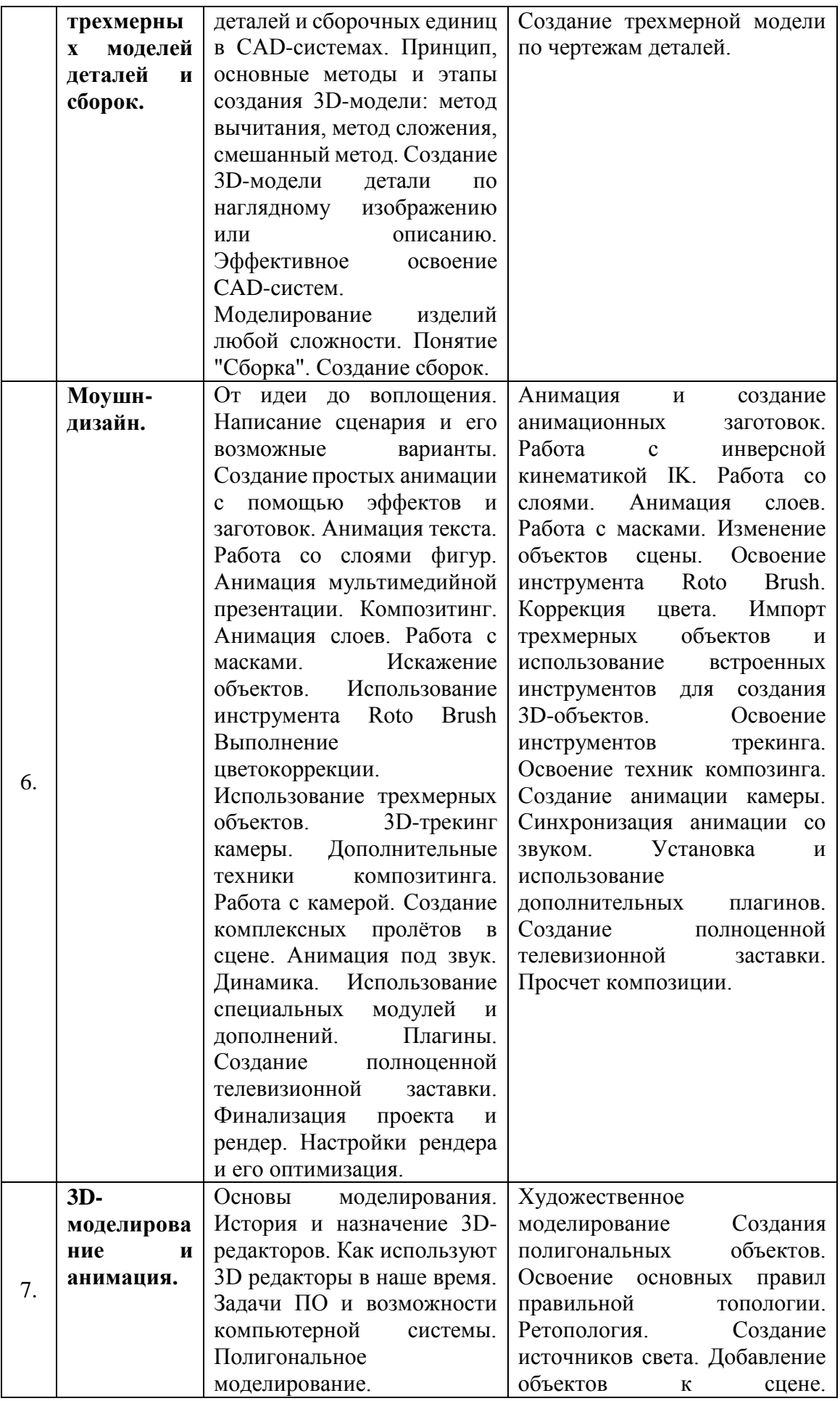

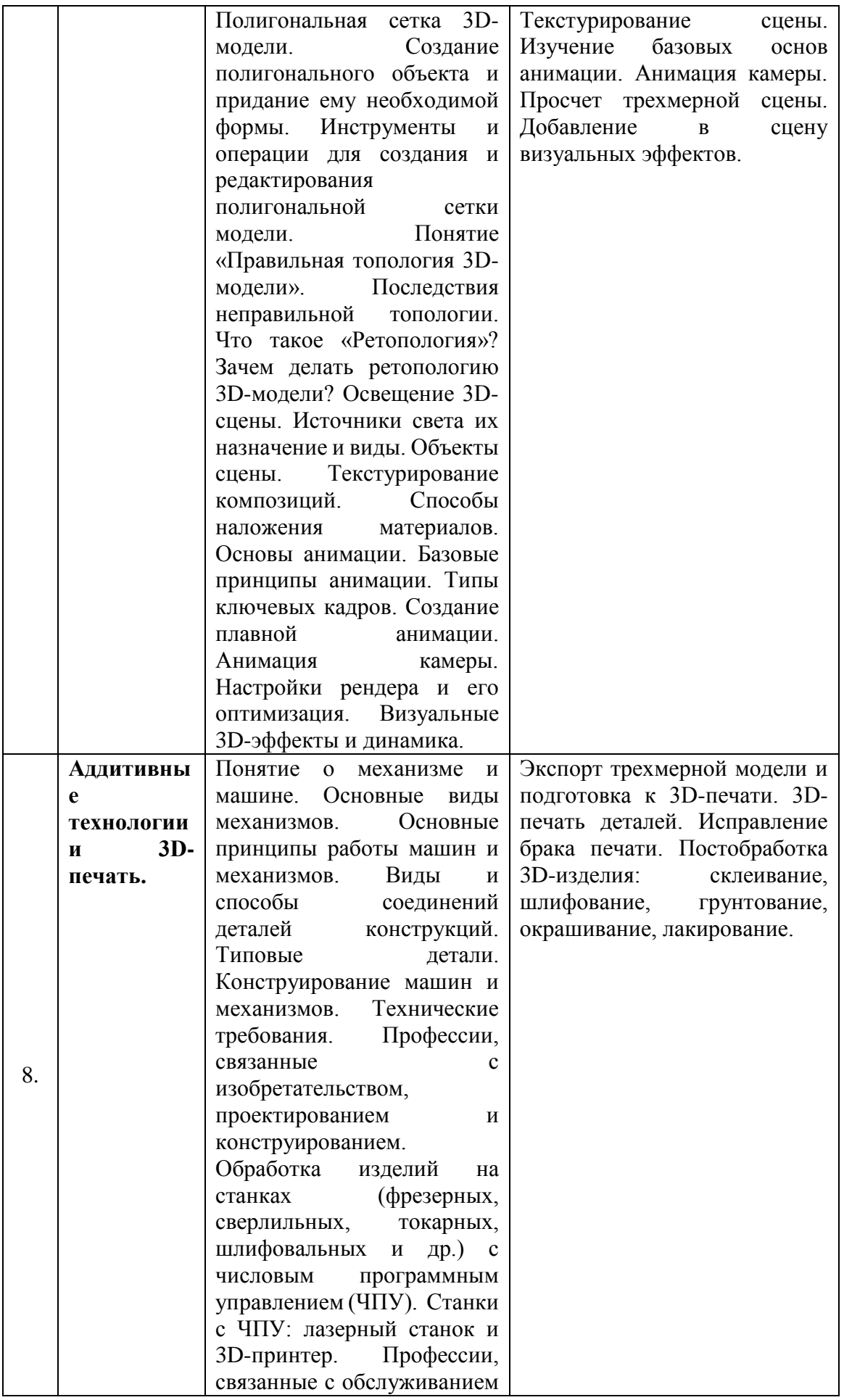

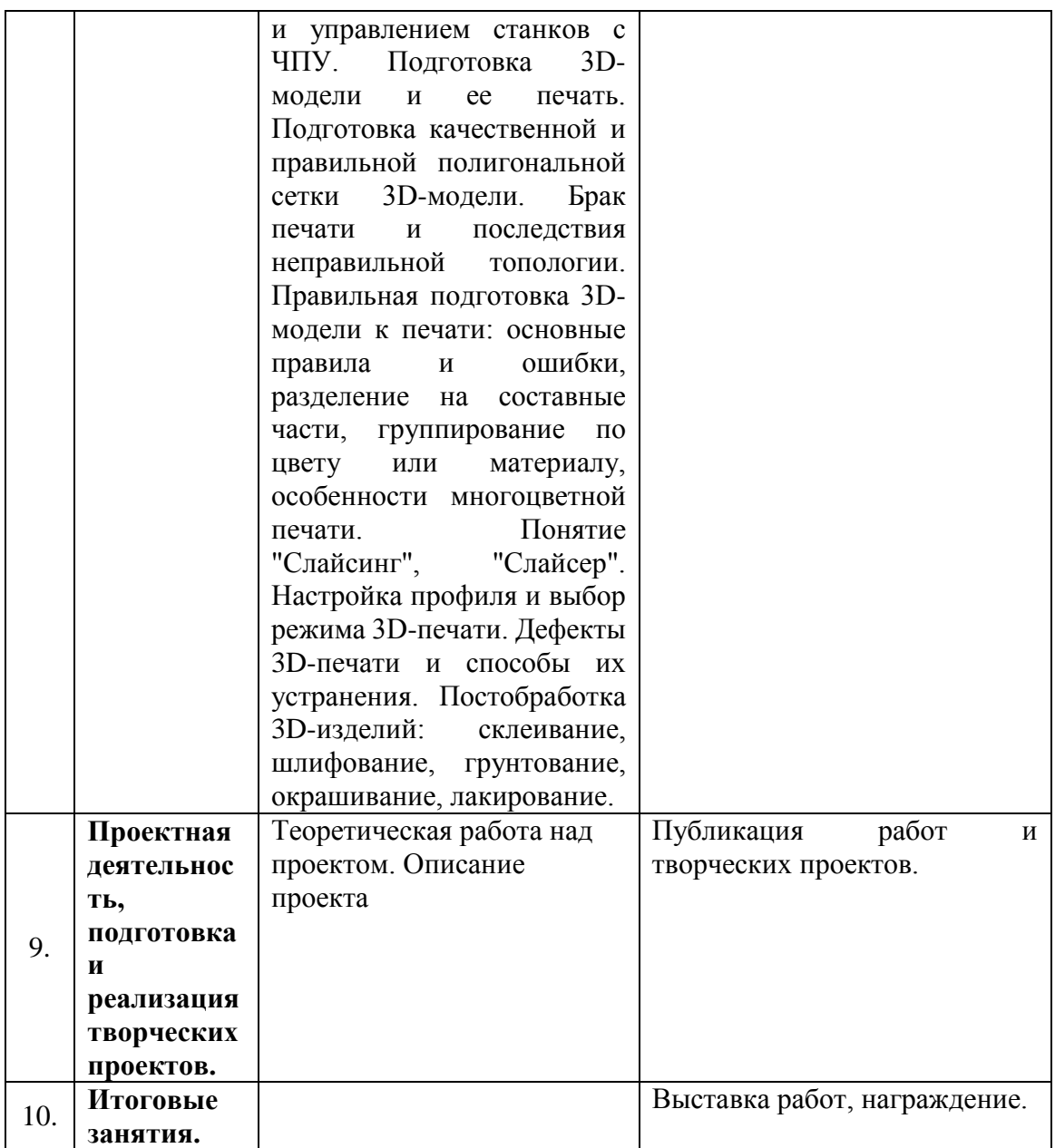

# **III. ОЦЕНОЧНЫЕ И МЕТОДИЧЕСКИЕ МАТЕРИАЛЫ**

Система контроля полученных знаний и умений по программе «Трехмерное моделирование и 3D-печать» предполагает промежуточные и итоговые мероприятия:

## **Текущий контроль**

Осуществляется преподавателям в конце каждого занятия. Это анализ объема и качества полученных знаний и умений и выполненной практической части учащимися.

#### **Промежуточный контроль**

Программа «Трехмерное моделирование и 3D-печать» предполагает выполнение практических работ по каждому модулю знаний. Практическая работа в данном случае — это завершенная работа над каким-либо графическим документом, будто 3D-рисунок, 3D-анимация, 3D-заставка? 3D-изделие и прочее. Учащиеся защищают в устной форме свою работу (проект) перед группой, описывая ее и оценивая. Также оценку выносят учитель и учащиеся.

#### **Итоговый контроль**

В конце обучения каждый учащийся самостоятельно (индивидуально или внутри малой группы) выполняет и защищает творческих проект. Для этого он подготавливает документацию, презентацию (по желанию) и краткий доклад об успехах и неудачах выполненного творческого проекта. Выполнять творческий проект учащиеся могут индивидуально, вдвоем или небольшими группами. По итогам защиты и всеобщего обсуждения учащемуся выносится объективная оценка достигнутых результатов, которая содержит в себе: самостоятельную оценку учащегося, оценку коллектива и оценку преподавателя. По итогам защиты устраивается выставка работ.

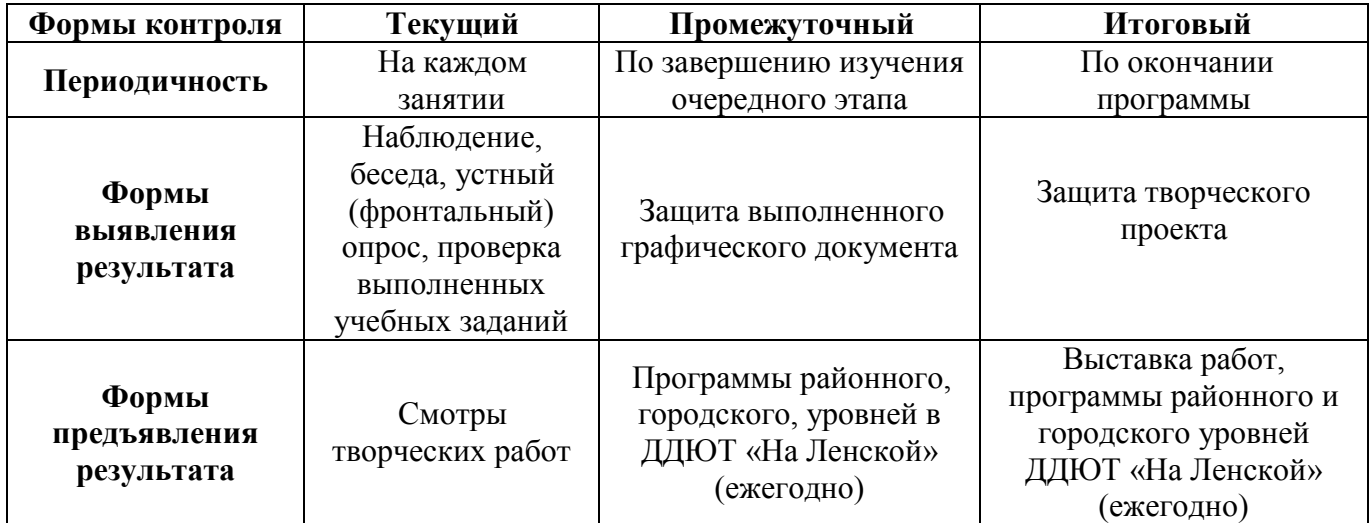

## **Система контроля результативности с описанием форм выявления, фиксации и предъявления результатов и их периодичности**

# **ДИАГНОСТИЧЕСКИЙ МАТЕРИАЛ**

Ниже приведены некоторые примеры материалов используемых в обучении и проектной деятельности учащихся. *(Материалы могут изменяться, добавляться и использоваться по усмотрению преподавателя)*

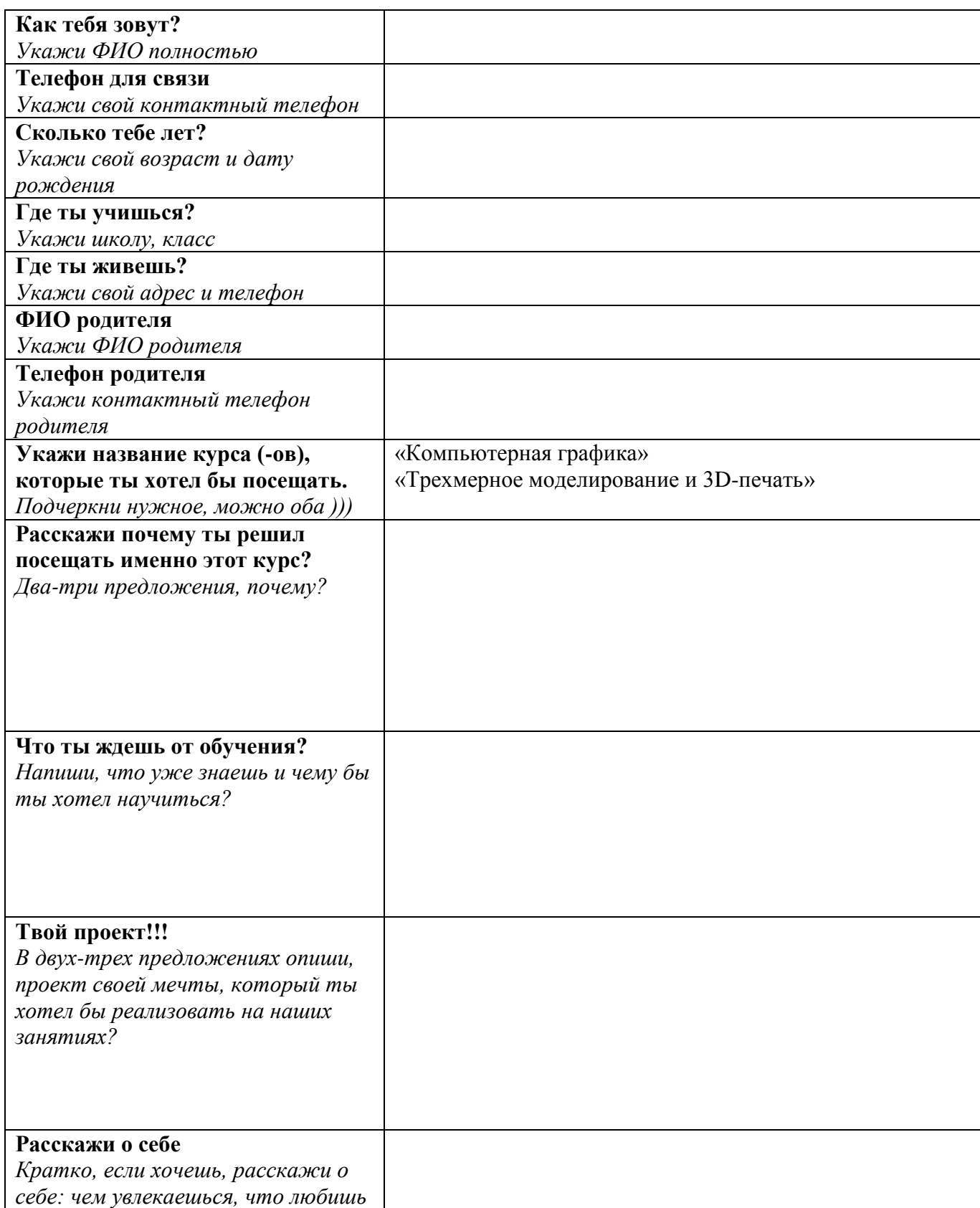

# **АНКЕТА для поступления учащихся**

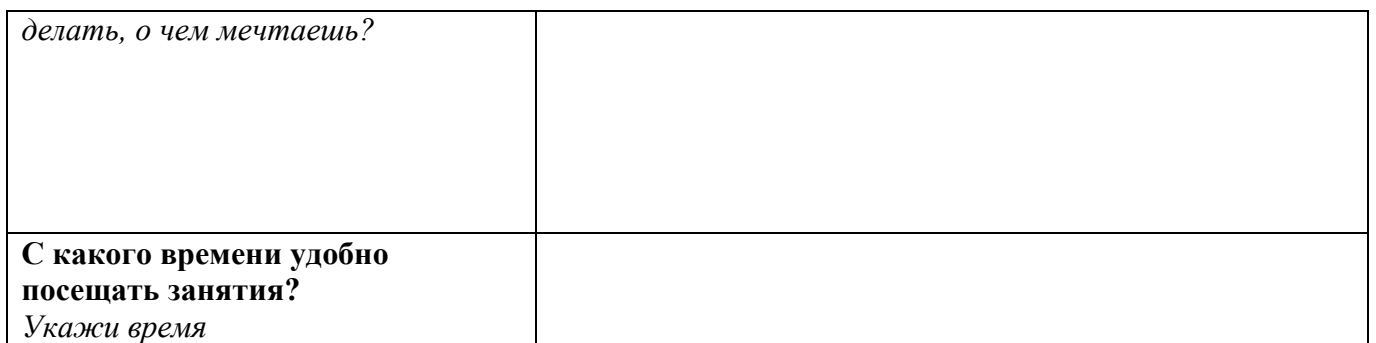

*Памятка* 

## **ТВОРЧЕСКИЙ ПРОЕКТ**

#### **Что такое творческий проект?**

**Творчество** — происходит от слова «творить» и означает «искать, изобретать и созидать нечто такое, что не встречалось в прошлом опыте». Творчество — это процесс создания нового и прекрасного, которое наполняет жизнь радостью, побуждает потребность в знаниях, усиливает работу мысли.

**Творческий проект** — самостоятельная итоговая работа, в результате которой создается полезный продукт, обладающий новизной, которая выполняется на основе пройденной темы или курса. Например, овладение новыми способами обработки или отделки материала, разработка оригинальной конструкции или формы изделия и т. д.

**Целью любого творческого проекта** является преобразование окружающей человека действительности. Это работа требует не только наличия конкретных знаний, навыков, но и широкого кругозора, фантазии. При создании данного проекта важно не просто раскрыть тему, но сделать это именно творчески, приложив максимум усилий, таланта.

Проект состоит из самой работы, пояснительной записки и презентации.

## **Основные этапы**

#### *Этап №1. Организационный*

Здесь автору творческого проекта важно грамотно выбрать тему, направление деятельности, поставить перед собой цель и расписать задачи.

#### *Этап #2. Технологический*

На этом этапе требуется разработка конкретного плана действий: что и когда будет реализовано, формирование «конечного результата» и подкрепление его документально.

#### *Этап #3. Финальный*

На этой стадии автор производит «самооценку». Важно не просто показать, но и рассказать, как автор создавал проект: достиг ли намеченной цели, с какими трудностями столкнулся, достоинства и недостатки проекта и пр.

#### *Этап #4. Защита*

Творческий проект подлежит обязательной защите. Выступление должно быть кратким емким, строго по делу, с четкими аргументами, фактами, важно кратко охарактеризовать свой проект, предоставить наглядные «зарисовки», создать презентацию и пр.

#### **Темы творческого проектирования**

Тематика может быть самой разнообразной. Тема творческого проекта может быть предопределена заранее преподавателем, но желательно выбрана самостоятельно участником. Здесь важно подумать об актуальности выбранной темы, пояснив: почему она была выбрана, насколько она важна для автора и пр.

#### **Как выполняется творческий проект?**

1. Работу над проектом можно вести индивидуально или коллективно (2-3 человека). При проектировании изделия можно использовать готовые детали и механизмы.

2. Проект сопровождается пояснительной запиской.

## **Требования к творческому проекту**

суть предстоящей работы должна быть материально-техническая база должна понятной; обеспечивать выполнение проекта.

работа должна быть интересной;

# **Примеры направлений:**

- технические изделия;
- инструменты и приспособления;
- строительство и архитектура;
- предметы быта и домашняя утварь;
- игрушки и настольные игры;
- 
- изобретение новых устройств;
- сувенирная продукция;
- дизайн и
- искусство;
- и прочее.

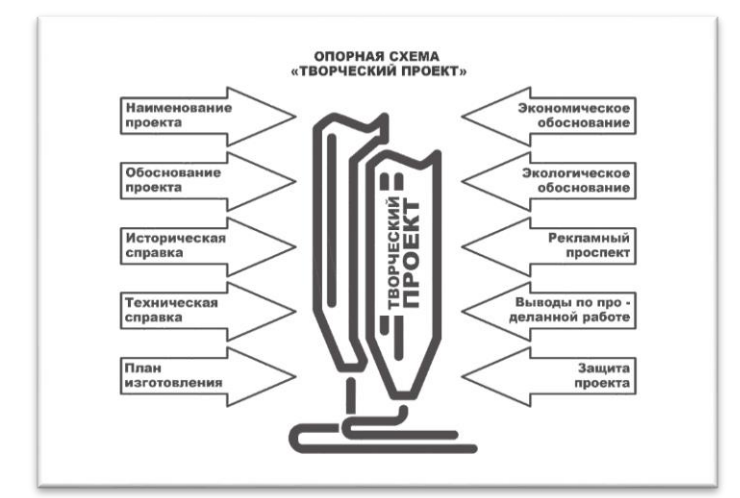

# **АНКЕТА «МОЙ ПРОЕКТ»**

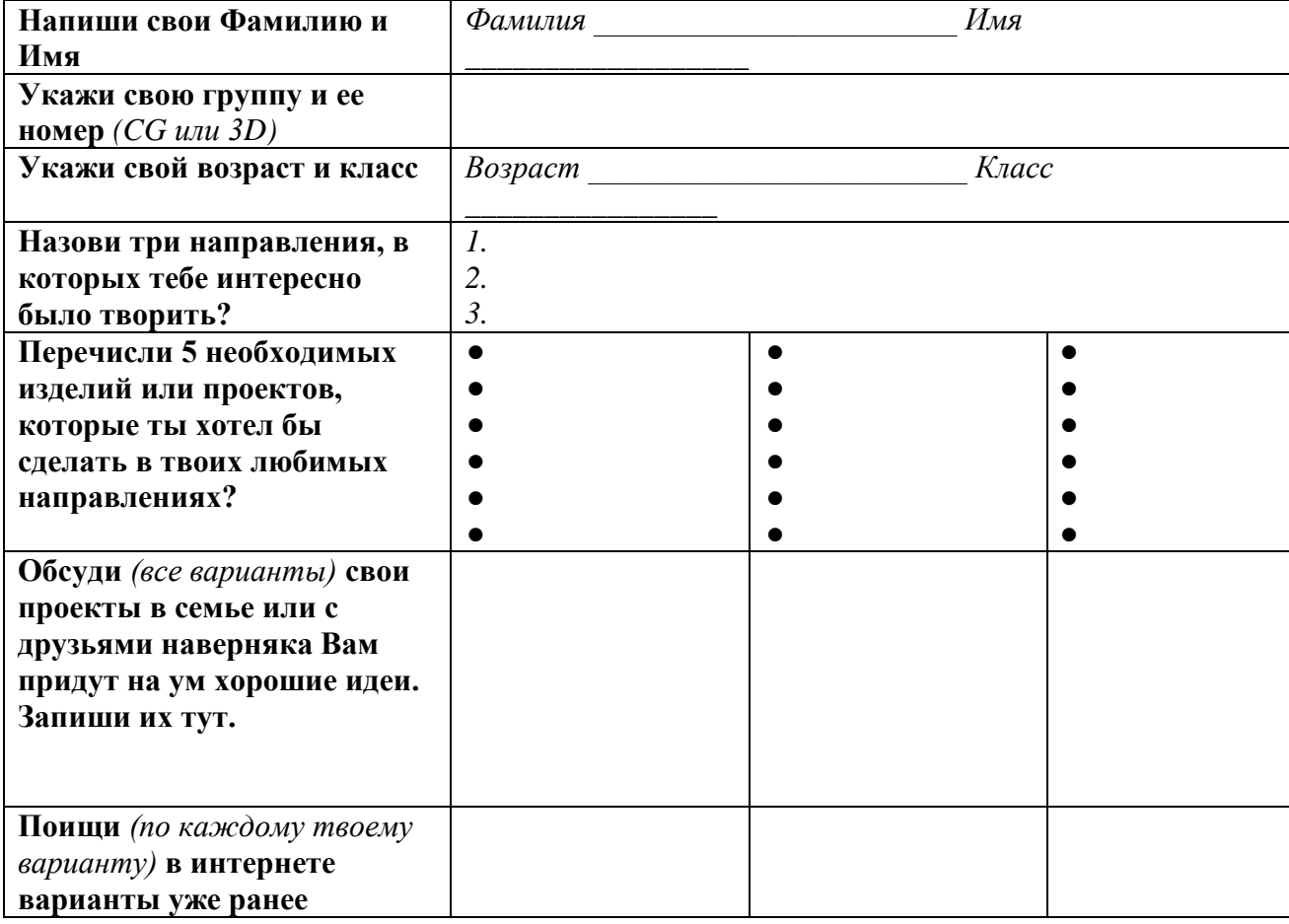

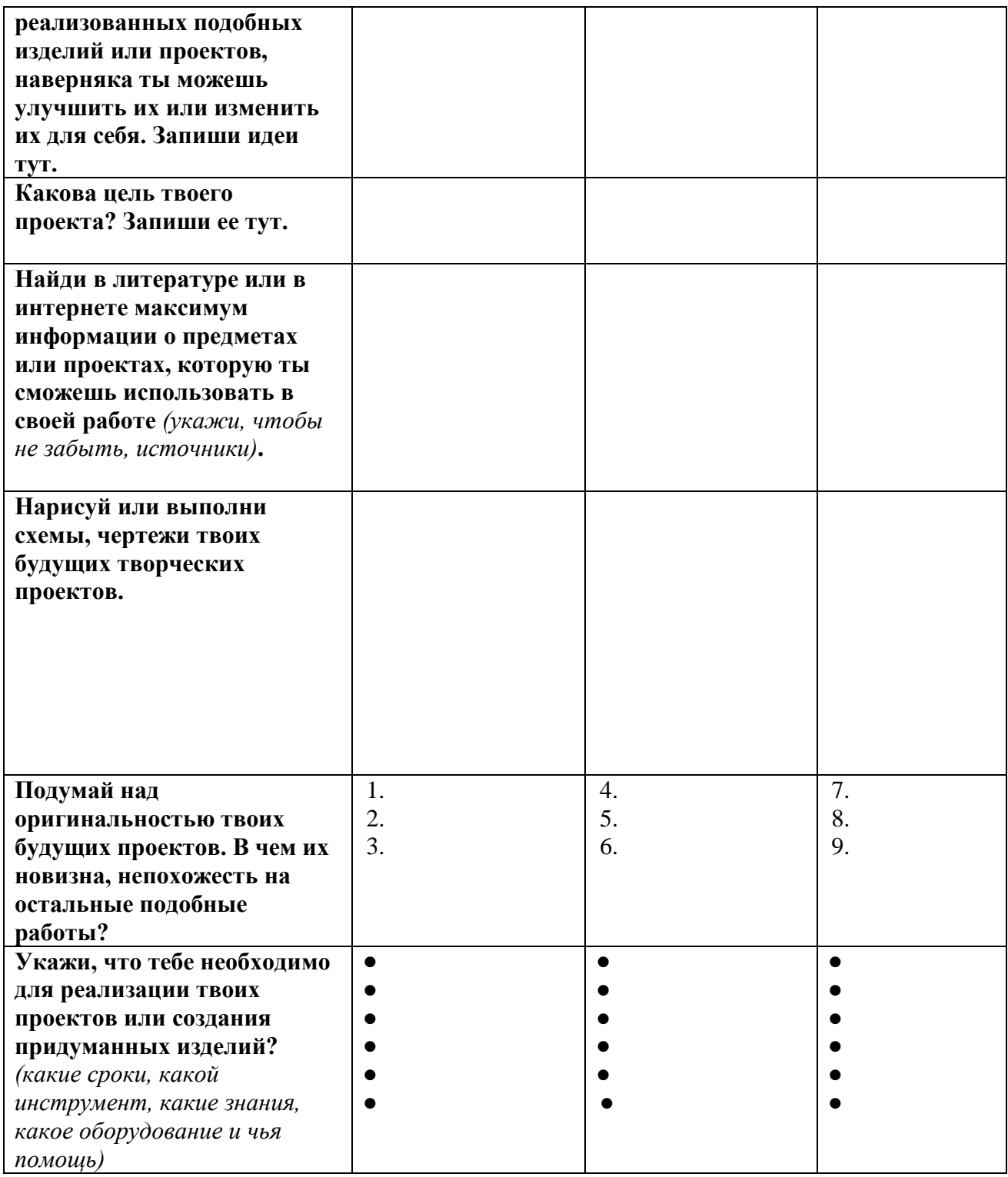

# **ИТОГОВЫЙ КОНТРОЛЬ**

## Анкета

# **«Оценка педагогом запланированных результатов освоения дополнительной общеразвивающей программы»** (итоговый контроль по завершению программы)

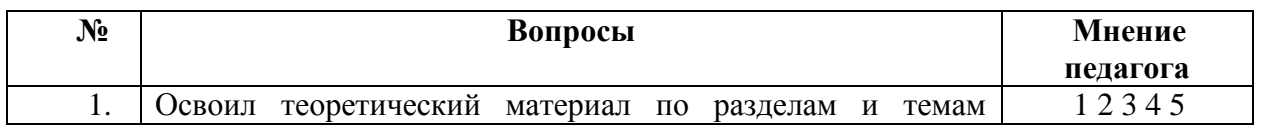

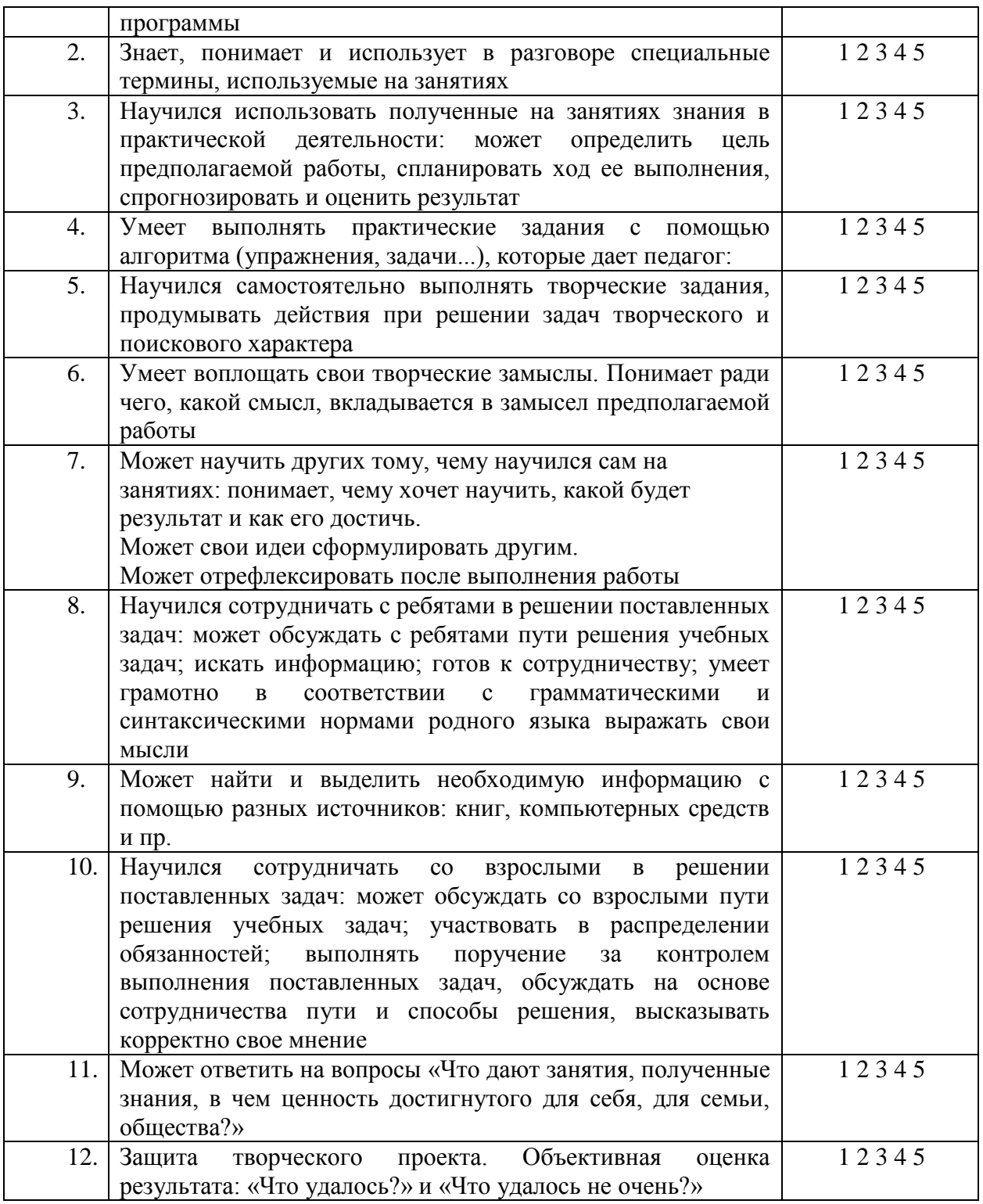

#### **Методическое обеспечение дополнительной общеразвивающей программы**

В основу программы положен метод проектов, как наиболее подходящий для творческой деятельности в сфере информационных технологий.

#### **Перечень дидактических средств**

- Комплект презентаций к занятиям *(находится в локальной сети Клуба информатики ГБУ ДО ДДЮТ «На Ленской»).*
- Комплект заданий по отработке в графических редакторов Adobe Photoshop / GIMP, 3D-редакторах: Cinema 4D / Blender и CAD-системах: Компас 3D / FreeCAD.

#### **Структура занятий**

Первый час – это освоение теоретического материала и беседы, по пройденным темам. Второй час - для самостоятельного выполнения заданий по новой теме. В конце часа проводится обсуждение работ. Время непосредственной работы за компьютером регламентируется правилами охраны труда. *В перерывах выполняются лёгкие физические упражнения на релаксацию, проводятся игровые минутки отдыха.*

#### **Виды групповых занятий**

*Разъяснение теоретического материала*. Может проводиться в разных формах с использованием следующих приёмов и методов:

- устный рассказ педагога с иллюстрацией на интерактивной доске и с записью основных положений в конспект (опорный конспект) – вербальный и иллюстративный методы;
- представление презентации или видеоурока, содержащего необходимый учебный материал. Презентация (видеоурок) может просматриваться совместно с помощью проектора или открываться как сетевой ресурс каждым учащимся на своем компьютере и просматриваться в удобном для него темпе (демонстрационный или наглядный метод).

*Практическое освоение нового материала*. Выполняется на каждом занятии после разъяснения теоретической информации на компьютере под контролем педагога:

- либо по опорным конспектам;
- либо по шаблону учебного примера, созданных в 3D-редакторах и CAD-системах: Adobe Photoshop / GIMP, 3D-редакторах: Cinema 4D / Blender или видеоредакторах: Adobe Premiere / Blender;
- либо по указаниям в презентации (видеоуроке);
- либо по принципу «делай как я», наблюдая за действиями педагога с экрана проектора (репродуктивный метод).

## *Индивидуальная работа по закреплению пройденного материала, проектная деятельность*.

Может выполнятся перед началом практической части занятия с обучающимся, пропустившими предыдущие занятия, или не усвоившими пройденный материал или не имевшими возможность выполнить домашнее задание. Педагог разъясняет учащемуся необходимый теоретический материал и контролирует выполнение практического задания. Возможен вариант работы в парах, когда один из учащихся выполняет функции педагога.

Индивидуальная работа может выполняться в режиме Интернет-общения при одновременной работе педагога и обучаемого в графических редакторах Adobe Photoshop / GIMP, Adobe Illustrator / Inkscape, или видеоредакторах: Adobe Premiere / Blender.

Педагог дает индивидуальное задание повышенной сложности или помогает учащемуся поставить задачу и реализовать свой творческий замысел.

Педагог дает индивидуальные рекомендации во время работы учащегося над творческим проектом.

## *Практическая работа*.

Обычно завершает изучение раздела. Чтобы продемонстрировать всю сумму знаний и практических навыков, каждый ученик или группа из двух учащихся должны выполнить практическую работу по итогам изучения очередного модуля (раздела, блока теоретических знаний). Тема практической работы определяется учащихся самостоятельно.

Практическая работа подразумевает выполнение «Проекта», то есть, учащиеся осуществляют проектную деятельность постоянно (не путать с «Итоговым творческим
проектом», который подразумевает защиту) Проектная деятельность во время практической работы подразумевает создание очередного «Проекта» от идеи до реализации и может разбивается на следующие этапы:

1. Проект на бумаге; требуется обоснование выбора дизайна, цветовой гаммы.

2. Компьютерная реализация проекта;

3. Педагог контролирует процесс выполнения работы, отвечает на возникающие вопросы**,** даёт советы, помогает реализовать задуманное.

# *Работа над творческим проектом*

Проектная деятельность учащихся осуществляется в течении всего обучения. Этому модулю посвящены отдельные занятия (обычно проводятся между разделами), на которых педагог знакомит учащихся с такими понятиями как: «Творческий проект», «Проектная деятельность», «Электронные документы» и другими, а также разъясняет, как правильно осуществить этот процесс, что он в себя включает, знакомит с основными этапами и вариантами его реализации.

Во время этого процесса учащиеся самостоятельно выбирают направление и тему будущего «Творческого проекта» (конкретное изделия или продукт), выполняют собственно сам проект и готовят техническую документацию в виде электронного документа «Пояснительную записку», в котором отражают основные этапы работы над «Творческим проектом».

В конце каждого года обучения проводятся занятия по защите «Творческого проекта».

# *Защита творческого проекта.*

Проводится с использованием мультимедиа проектора.

- Учащийся демонстрирует всей группе (или, если это итоговый смотр, всем учащимся Клуба информатики и родителям учащихся) свой «Итоговый творческий проект», кратко описывает его важность, проблему и способы реализации.
- Автор рассказывает о своей работе, отмечая достоинства и недостатки.
- Вся группа обсуждает представленный проект и оценивает его.
- Педагог завершает обсуждение, обязательно отмечая положительные стороны проекта, выставляя итоговую оценку.
- По итогам защиты «Творческих проектов», проводится выставка работ учащихся.

### **Информационные источники**

# **Литература:**

- Adobe Photoshop CS6. Официальный учебный программа; пер. с англ. М. А. РайтА 31 мана. - М.: Эксмо, 2013. - 432 с.: ил. + 1 DVD. - (Официальный учебный программа).
- Adobe Illustrator CS6. Официальный учебный программа / [пер. с англ. А 31 М. А. Райтмана]. - М.: Эксмо, 2013. - 592 с.: ил. + 1 CD-R. - (Официальный учебный программа).
- Adobe Photoshop для школьников  $(+)$  CD-ROM): О. А. Пивненко Москва, БХВ-Петербург, 2009 г.- 288 с.
- Photoshop для профессионалов. Классическое руководство по цветокоррекции. [Дэн](https://www.ozon.ru/person/289220/)  [Маргулис](https://www.ozon.ru/person/289220/) - [Интелбук:](https://www.ozon.ru/brand/2708361/), 2оо7. -656 с.
- Лучшие трюки и эффекты Photoshop CS / Ю. Гурский, Н. Биржаков. СПб. [и др.]: Питер, 2004 (СПб.: ГПП Печ. Двор им. А.М. Горького). - 302 с.: цв. ил.; 23 см.; ISBN 5-469-00208-X (в обл.).
- Компас-3D: создание моделей и 3D-печать. Никонов В.В Учебное пособие 2022 электронная книга.
- Мастерская CINEMA 4D 10: Кенигсмарк А. К35 Пер. з англ. К.: "МК-Пресс", 2008. — 448с, т.
- $\bullet$  Самоучитель Adobe Photoshop 7 (+ CD-ROM): Александр Тайц, Александра Тайц Санкт-Петербург, БХВ-Петербург, 2007 г.- 688 с.

# **Материалы:**

- Комплект обучающих презентаций, заготовок учебных программ и тестов по темам, разработанных составителем данной программы.
- Санитарно-эпидемиологические требования к персональным электронновычислительным машинам и организации работы. СанПиН 2.2.2/2.4.1340-03
- Подборка изображений и видеоматериалов по направлениям компьютерной графики: научная графика, деловая графика, конструкторская графика, иллюстративная графика, художественная и рекламная графика, пиксель арт, компьютерная анимация и мультипликация, мультимедиа и прочее.
- Подборка лучших работ учащихся.

# **Программное обеспечение:**

- операционная система Windows / Linux;
- офисные пакеты: Microsoft Office / LibreOffice;
- графические растровые редакторы: Adobe Photoshop / GIMP;
- 3D-редакторы: Cinema 4D / Blender;
- видеоредакторы Adobe Premiere / Blender;
- CAD-системы: Компас 3D / FreeCAD.

# **Материально-техническое оснащение:**

Для успешной реализации программы необходимы:

- не менее 10 компьютеров последнего поколения (минимальные системные требования): Процессор Intel или AMD с поддержкой 64-разрядных вычислений, тактовой частотой не менее 2 ГГц и SSE 4.2 или более поздней версии; Windows 10 (64-разрядная) версии 1809 или более поздней; версии LTSC не поддерживаются; ОЗУ 8-16 ГБ; видеокарта с поддержкой DirectX 12; ЖК-монитор 15" и выше, разрешение 1280 x 800; 4 ГБ свободного места на жестком диске; локальную сеть и интернет-подключение.
- использование сканера, принтера, графического планшета, цифровых фотокамер, ноутбуков (по желанию учащихся);
- $\bullet$  3D-принтер;
- электронная доска или мультимедийный-проектор.

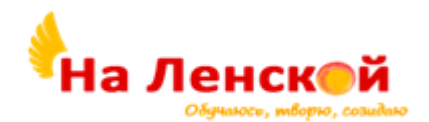

Государственное бюджетное учреждение дополнительного образования Дворец детского (юношеского) творчества Красногвардейского района Санкт-Петербурга «На Ленской»

\_\_\_\_\_\_\_\_\_\_\_\_\_\_\_\_\_\_\_\_\_\_\_\_\_\_\_\_\_\_\_\_\_\_\_\_\_\_\_\_\_\_\_\_\_\_\_\_\_\_\_\_\_\_

«РАССМОТРЕНО И ПРИНЯТО» на педагогическом совете протокол № 4 от 31.08.2023

«УТВЕРЖДЕНО» Директор ГБУ ДО ДДЮТ «На Ленской»

> \_\_\_\_\_\_\_\_\_\_\_\_\_\_\_ И.А. Семина приказ № 46/1-од от 01.09.2023

Дополнительная общеразвивающая программа

# **«УДАЧНЫЙ КАДР»**

Возраст обучающихся: 10-15 лет Срок освоения: 2 года

> Разработчик: Дрозд Елена Петровна, педагог дополнительного образования

# **ПОЯСНИТЕЛЬНАЯ ЗАПИСКА**

Дополнительная общеобразовательная общеразвивающая программа «Удачный кадр» разработана в соответствии с требованиями Федерального закона «Об образовании в Российской Федерации» № 273-ФЗ от 29.12.2012 г. и является модифицированной.

Теоретической основой программы являются труды методистов и педагогов в области преподавания фотографии, компьютерной графики и анимации, а также искусства мультипликации, отечественных и зарубежных мультипликаторов.

В наше время общение с компьютером и информацией требует приобретения новых знаний и умений, необходимых в обществе, использующем современные информационные технологии и сложную технику.

Программа включает изучение устройства фотоаппарата и развитие интереса к применению информационных технологий, постоянное обращение учащихся к компьютеру, как к инструменту творчества, расширение знаний о его возможностях.

Так как главные задачи направлены на изучение технического аспекта искусства фотографии – программа относится к **технической направленности.**

Процесс создания мультфильма знакомит с технической стороной создания фотографии и мультипликационного фильма, включает теоретические и практические занятия фотографией, компьютерной графикой*,* компьютерной анимацией.

### **Адресат программы**

Программа предназначена для учащихся разного пола младшего и среднего школьного возраста (10 - 15 лет), желающих заниматься данными видами творчества.

По программе могут обучаться учащиеся, ранее не занимавшиеся фотографией, и учащиеся, уже имеющие определенные навыки обращения с фотокамерой.

Все учащиеся должны уверенно читать и писать, иметь начальные навыки пользователя для работы на компьютере.

Программа учитывает интересы учащихся разного возраста. У младших школьников творческая энергия «плещет через край», проявляются первые наклонности и закладываются жизненные увлечения. Им хочется через фотографию воплотить в жизнь ту или иную свою творческую идею.

Заниматься фотографией для учащихся подросткового возраста означает сделать авторский альбом в социальных сетях, устроить фотосессию своим друзьям, придумать занимательный фоторепортаж о школьной жизни одноклассников. Для них – это современный способ самовыражения, возможность открыться и творчески проявить себя.

Учащиеся с ограниченными возможностями здоровья и дети-инвалиды с сохранным интеллектом, могут заниматься со своими сверстниками при предоставлении соответствующих медицинских документов, разрешающих обучение программе. Для них формируется индивидуальный план обучения.

Занятия в объединениях с учащимися с ограниченными возможностями здоровья, детьми-инвалидами организуются совместно с другими учащимися.

### **Актуальность** программы:

Современная социальная жизнь и культура широко использует визуальность (фотографию, кино, визуальные медийные образы). Развитие технических средств, фотоаппаратов и компьютеров, сделало доступным обучение большему количеству учащихся, а изучение их запросов, показало большое желание научиться владеть фотоаппаратом, компьютером, графическими программами, анимацией.

Федеральные государственные образовательные стандарты также указывают на необходимость приобретения учащимися опыта работы в разных техниках, в различных видах визуально-пространственных искусств, в специфических формах художественной деятельности, в том числе базирующихся на ИКТ (цифровая фотография, видеозапись, компьютерная графика, мультипликация и анимация).

Программа позволяет создавать условия, в которых учащийся динамически развивается: формируется его целостное восприятие мира, людей и самого себя, развиваются его интеллектуальные и творческие способности.

Работа над созданием фотоизображения развивает у учащихся творческое мышление, логику, внимательность, прививает терпение и усидчивость, формирует собственный эстетический вкус, информационно-коммуникативные и трудовые навыки, дает возможность грамотно научиться пользоваться фотоаппаратом и компьютером.

Занятия мультипликацией – это прекрасный вид деятельности для подростков с целью развития художественно-творческих способностей и развития интереса к работе с техническим оборудованием, формируют уважительное отношение к коллективному труду.

На занятиях развиваются воображение, чувство цвета, ритма, восприятие и умение передавать пропорции, объем, движение, что может помочь учащемуся в любом виде деятельности, а в дальнейшем в любой профессии, которым он будет заниматься в жизни.

**Отличительная особенность** от существующих программ заключается в соединении двух видов творческой деятельности: создание фотографий и создание мультипликационного фильма.

В контексте программы фотография рассматривается как отдельный вид творчества, так и как часть работы над мультипликационным фильмом.

В свою очередь, мультипликационный фильм, как один из результатов обучения, может быть представлен в разных форматах, включающих перекладку, пластилиновую анимацию, анимацию с предметами, а также в формате компьютерной анимации. Знакомство с разными форматами анимации и техниками фотографирования позволяет учащимся разобраться в собственных предпочтениях и интересах, что делает их обучение более успешным.

**Уровень освоения** программы – *базовый.*

### **Объем и срок реализации**

Программа рассчитана **на 2-х летнее обучение**. Общее количество учебных часов 432: 216 часов на 1-ом году обучения и 216 – на 2-ом году обучения.

**Цель программы:** создание условий для развития личности учащегося, формирования основ художественной и технической компетентности<sup>6</sup>, потребности в самовыражении через приобщение к искусству фотографии, компьютерной графики и мультипликации.

# **Задачи программы**

# *Обучающие*

- познакомить с устройством фотоаппарата, функциями его отдельных частей;
- научить приёмам работы с цифровым фотоаппаратом;
- научить работе в графическом редакторе Adobe Photoshop;

 обучить терминологии и основным понятиям в области фотографического искусства и мультипликации;

 обучить основам фотографии и технологии создания мультипликационного фильма;

обучить навыкам проектной деятельности.

### *Развивающие*

**.** 

 развитие навыков работы с техническими устройствами: фотоаппаратом, компьютером;

 развитие визуальной памяти, внимания и наблюдательности; логического, абстрактного, образного мышления, фантазии и творческого воображения, эмоционального восприятия окружающего мира;

<sup>6</sup> Техническая компетентность это навыки и умения, необходимые для эффективного выполнения работы, в данном случае работы с фотоаппаратом, осветительным и другим оборудованием, компьютером.

 развитие эстетического вкуса, чувства гармонии; умения объективно оценивать свои и чужие фотографии;

развитие навыков самостоятельной творческой работы;

# *Воспитательные*

• воспитание этического и правового отношения в информационной деятельности;

- воспитание творческой активности и потребности в самовыражении;
- воспитание информационной культуры общения;

• воспитание уважения, взаимопомощи, сотрудничества, любви к природе, людям, стране.

# **Планируемые результаты освоения программы**

# *Личностные:*

Учащиеся будут осознанно соблюдать этические нормы поведения, обретут социальный опыт совместной работы, публичных выступлений, общения с людьми разного возраста.

Учащиеся будут проявлять:

- самостоятельность мышления, самоконтроль;
- потребность учиться;
- творческую индивидуальность и способность к сотворчеству;

 ответственность, настойчивость и трудолюбие в достижении творческих результатов и способность работать на результат;

 уважение к авторским правам, а также духовным и культурным ценностям народов России и других народов.

У учащихся сформируются представления о роли ИКТ в современном обществе, понимание основ правовых аспектов использования компьютерных программ и работы в Интернете; принятие этических аспектов информационных технологий.

# *Предметные:*

Учащиеся изучат классификацию и устройство фотоаппаратуры; познакомятся с историей развития отечественной и зарубежной фотографии; узнают основы оформления выставочных работ.

Учащиеся смогут:

 правильно подбирать функционал фотоаппарата с учетом задачи и условий фотосъемки;

 вести качественную фотосъёмку в различных жанрах фотографии с использованием правил композиции;

 применять приёмы фотосъёмки, наиболее адекватным конкретным её условиям;

 ориентироваться в теории и практике основ фотографии и мультипликации, свободно владеть специфическими понятиями, терминологией;

иметь понятия о жанрах живописи, фотографии и мультипликации.

Учащиеся научатся работать с графическим редактором Adobe Photoshop:

- будут знать области применения редактора;
- принципы работы в нем;
- программные средства для создания графических изображений;
- будут уметь вводить графическую информацию в компьютер;
- обрабатывать фотоизображения;
- создавать компьютерную графику и анимацию;

самостоятельно создавать творческие фотопроекты и мультпроекты с опорой

на логику, воображение, интуицию, развитое пространственное мышление, художественное видение мира.

Коррекционно-развивающий результат для учащихся с ограниченными возможностями здоровья и детей-инвалидов будет заключаться в приобретении опыта творчества и социализации. Учащиеся смогут выполнять доступные для них творческие работы, находить и обрабатывать информацию; будут реально оценивать свои возможности и стремиться их развивать.

*Организационного-педагогические условия реализации программы.* **Язык реализации:** осуществляется на государственном языке РФ (русский) **Форма обучения:** очная

**Особенности реализации:** при введении санитарно-эпидемиологических ограничений программа может реализовываться в дистанционном режиме.

# **Условия набора и формирования групп***:*

В разновозрастные группы принимаются все учащиеся, желающие заниматься фотосъемкой и созданием мультипликационного фильма без ограничений.

Количество учащихся в группах 1 года обучения – 15 человек, 2-го года обучения – 12 человек. В случае включения 2-х и более учащихся с ОВЗ, состав группы уменьшается.

Дополнительный набор учащихся в группу 2-го года обучения происходит при предъявлении портфолио с собственными фотографиями и прохождении тестирования по теории фотосъемки.

Для получения хорошего результата все учащиеся в течение всего периода обучения выполняют домашние задания (например, делают фотопробы в разных режимах съемки).

Учащиеся, закончившие курс 2-х летнего обучения могут, при желании, продолжить занятия, записавшись повторно в группу 2-го года обучения. Они могут работать над индивидуальными творческими проектами и активно участвовать в выставках и конкурсах районного, городского, всероссийского и международного уровня.

### **Формы организации и проведения занятий:**

*Режим занятий:*

На занятия группы первого года обучения в неделю отводится 6 часов (*2 раза по 3 часа с перерывами*), включающие 5 часов базовых (теоретических и практических занятий) и один час для работы в творческой лаборатории.

На втором году обучения 6 часов в неделю отводится на базовые занятия (*3 раза в неделю по 2 часа с перерывами)* включая занятия в творческой лаборатории.

В первый год идет освоение *фотоминимума*. Учащиеся вводятся в мир цифровой фототехники и фотографического искусства, знакомятся с графическим редактором «Adobe Photoshop», осваивают основы фотографической грамоты, выполняют творческие задания, создают мультипликационные эпизоды.

Второй год – *фотомаксимум.* Учащиеся совершенствуют полученные навыки, более подробно изучают законы и правила фотографического процесса (в соответствии со своим возрастом и имеющимися знаниями) и возможности графического редактора «Adobe Photoshop». В итоге создается мультипликационный фильм.

Часы, отведенные на раздел «Творческая лаборатория», могут быть использованы учащимися как аудиторно, так и частично дистанционно. Программа предусматривает большой объем домашней работы. Многие учащиеся предпочитают размещать фотографии и получать консультации педагога через интернет с помощью группы в Ватсап, ВКонтакте или Яндекс-диска.

Образовательный процесс организован с учетом содержания программы, и условий, имеющихся в учреждении.

Содержание программы каждого года обучения включает шесть разделов:

- 1. Введение.
- 2. Секреты удачной фотографии.
- 3. Графический редактор «Adobe Photoshop».
- 4. Создание мультфильма.

5. Творческая лаборатория.

6. Подведение итогов.

Основными содержательными разделами являются второй – пятый, из них «Секреты удачной фотографии» и «Создание мультфильма» изучаются последовательно друг за другом в течение учебного года.

Разделы «Графический редактор «Adobe Photoshop» и «Творческая лаборатория» – весь учебный год.

Таким образом, каждую неделю учащиеся осваивают навыки фотосъемки и работы в графическом редакторе.

В разделе «Секреты удачной фотографии» учащиеся изучают устройство фотоаппарата, осваивают приемы и способы фотосъемки – фотоминимум (первый год обучения), основные законы композиции, азы создания художественной фотографии – фотомаксимум (второй год обучения).

В разделе «Графический редактор «Adobe Photoshop» изучаются способы обработки, корректировки и доработки фотографии, основы компьютерной графики и анимации.

В графическом редакторе учащиеся учатся собирать все отснятые кадры, обрабатывать и соединять их в фильм, а освоив компьютерную графику, учащиеся могут самостоятельно рисовать кадры и «выходить» на компьютерную анимацию.

Раздел «Создание мультфильма» знакомит учащихся с этапами рождения мультипликационного фильма в разной технике: перекладка, пластилин, анимация с предметами. Съемка производится с помощью фотоаппарата (первый год обучения). Изучению основ создания мультфильма и работе над коллективным полноценным мультипликационным фильмом, который может быть отснят видеокамерой с использованием покадрового режима, отводится второй год обучения.

Осваивая программу, учащиеся знакомятся с разными видами анимации («Анимация с предметами», «Анимация-перекладка», «Пластилиновая анимация», «Компьютерная анимация»), что создает условия самостоятельного выбора ими техники выполнения мультипликационного фильма на завершающем этапе обучения.

В рамках времени, отведенного на раздел «Творческая лаборатория», учащиеся обсуждают с педагогом выполненные фотографии, их достоинства, разбирают недочеты, получают консультации, обсуждают план выполнения творческих индивидуальных или групповых проектов, учатся отбирать фотографии к конкурсам и выставкам, формируют личный фотоархив и учатся собирать портфолио и т.п.

Такая структура содержания требует *особой* организации учебной деятельности учащихся и педагога.

Каждое учебное занятие составляет 3(2) часа в зависимости от года обучения.

1. Это время может быть использовано целиком на изучение отдельных тем, например, «Устройство фотоаппарата» или «Gif-анимация», т.е. длиться три (два) часа с перерывами.

*2.* Занятие может включать изучение тем, согласно учебному плану и время (до 1 часа) для индивидуальной работы педагога с учащимися в рамках творческой лаборатории. В этом случае педагог выступает в качестве *тьютора*, сопровождающего и качественно обеспечивающего индивидуальное обучение учащихся, опираясь на их личные предпочтения.

# *Формы проведения занятий*

Основной формой является учебное занятие, которое может проходить как в фотостудии или в компьютерном классе, так и с выходом для фотосъемок в рекреации и кабинеты учреждения.

Структура учебного занятия:

 «Зарядка творчеством» – выполнение заданий на развитие воображения, фантазии, образного мышления, памяти;

 теоретическая часть – знакомство с новым материалом, повторение пройденного материала);

 практическая часть – выполнение учебных заданий разного характера: репродуктивного, проблемного, эвристического, творческого, ситуативного и пр.;

 рефлексия – обсуждение результата занятия, отношения учащихся к проделанной работе.

Формы организации деятельности учащихся на занятиях:

 фронтальная работа педагога со всеми учащимися одновременно (беседа, показ, демонстрация, объяснение и т.п.);

 групповая: работа над совместными творческими проектами, взаимопомощь, общение, работа в парах и группах сменного состава и т.п.

 индивидуальная: работа с учащимися как тьюторантами, выполняющими самостоятельно задуманный творческий проект, с учащимися, которым требуется коррекция пробелов в знаниях и отработки отдельных навыков, с учащимися, выполняющими работу для конкурса или выставки и т.п.

**Материально-техническое оснащение**

 Учебный (фотостудия) и компьютерный классы с доступом в Интернет из расчета на группу учащихся 15-12 человек.

 Фотоаппараты: Soni DSC-S700, Canon G11, зеркальные камеры: Canon EOS D-500 и Canon EOS D-700.

- Видеокамеры Sony DCR-DVD 308E, Sony DCR-SR47E, Sony NEX-VG30.
- $\blacksquare$  Звуковые колонки 6 шт.
- Штативы -3 шт.
- Компьютеры или ноутбуки 12 штук.
- $\blacksquare$ Мультимедийный проектор, интерактивная доска 1 шт.
- Принтер 1 шт.
- Студийное световое оборудование 3 комплекта.
- Фоны для съёмки 1 комплект.
- Реквизиты для съемки подбираются в зависимости от поставленной задачи.
- Канцелярские товары (по числу учащихся в группе).
- Столы, стулья, шкафы 1 комплект учебной мебели.
- Магнитная доска 1 шт.
- Рамки для выставочных работ: 30х45 см. 10 шт. 20х30 10 шт. 16х21 12

шт.

# **Кадровое обеспечение:**

Реализуется без привлечения иных специалистов.

# **УЧЕБНЫЙ ПЛАН Первый год обучения ФОТОМИНИМУМ**

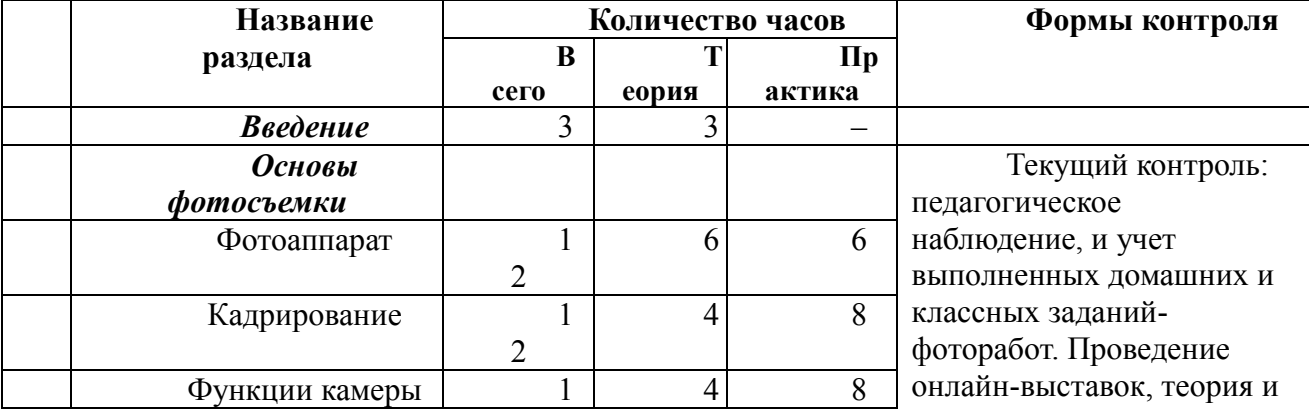

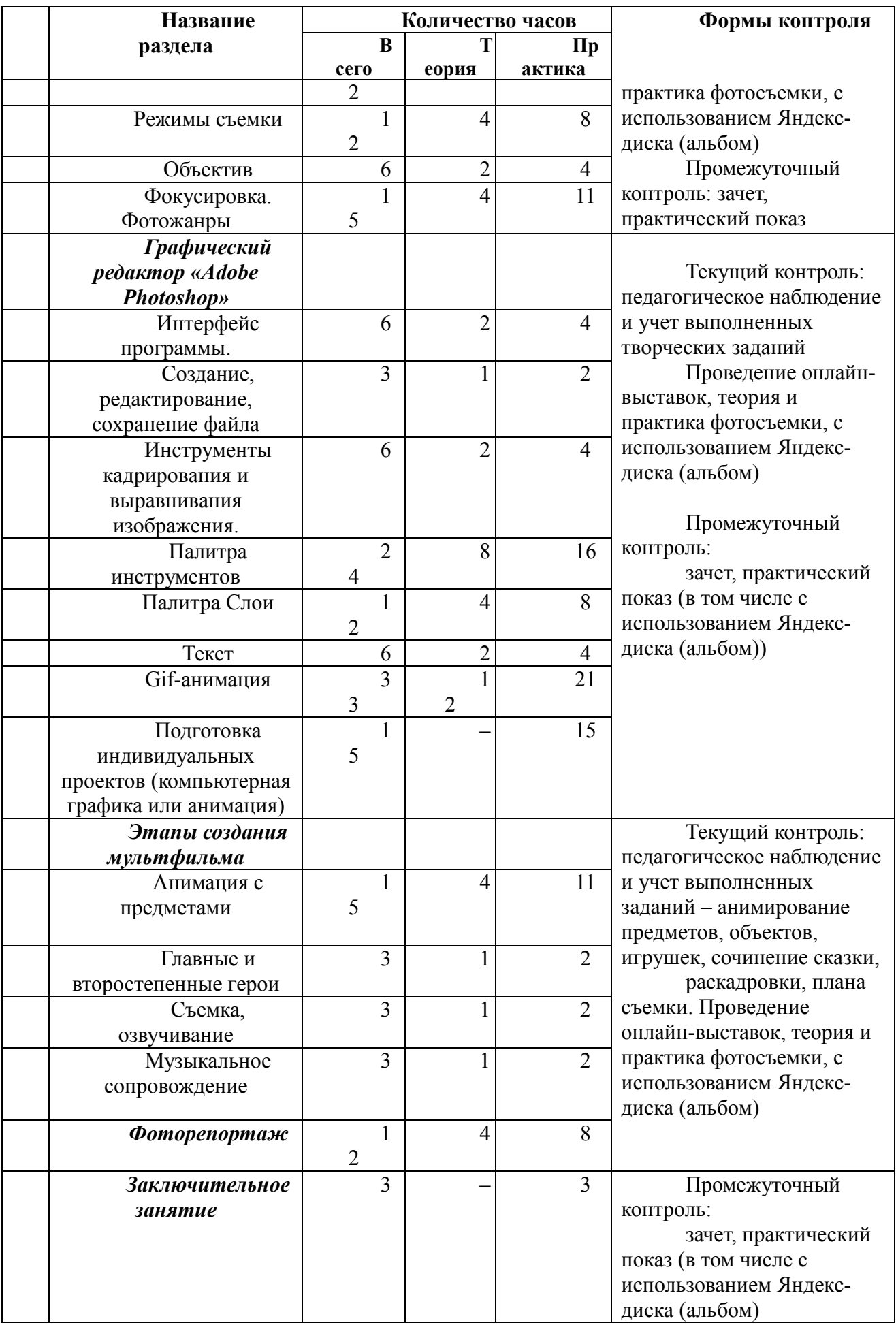

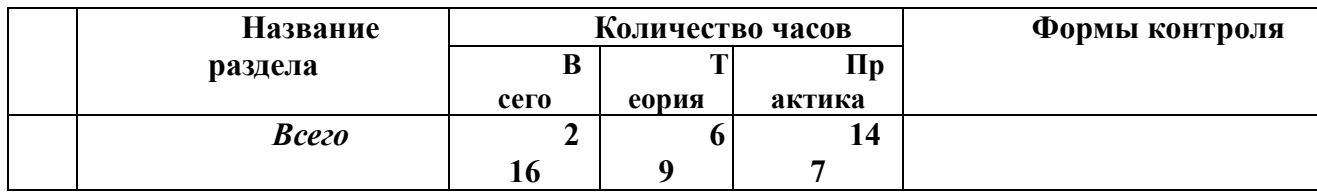

# **Второй год обучения**

# **ФОТОМАКСИМУМ**

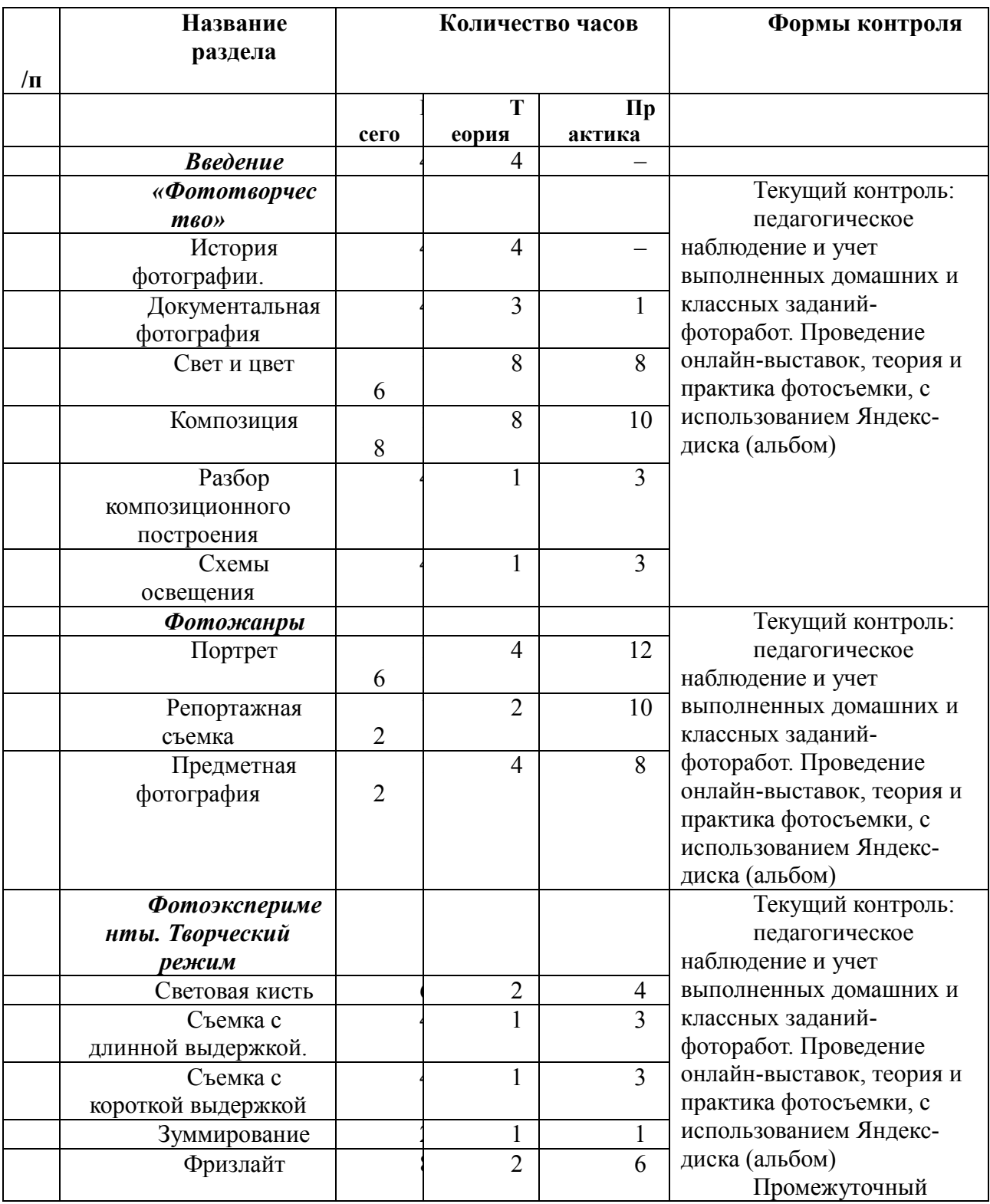

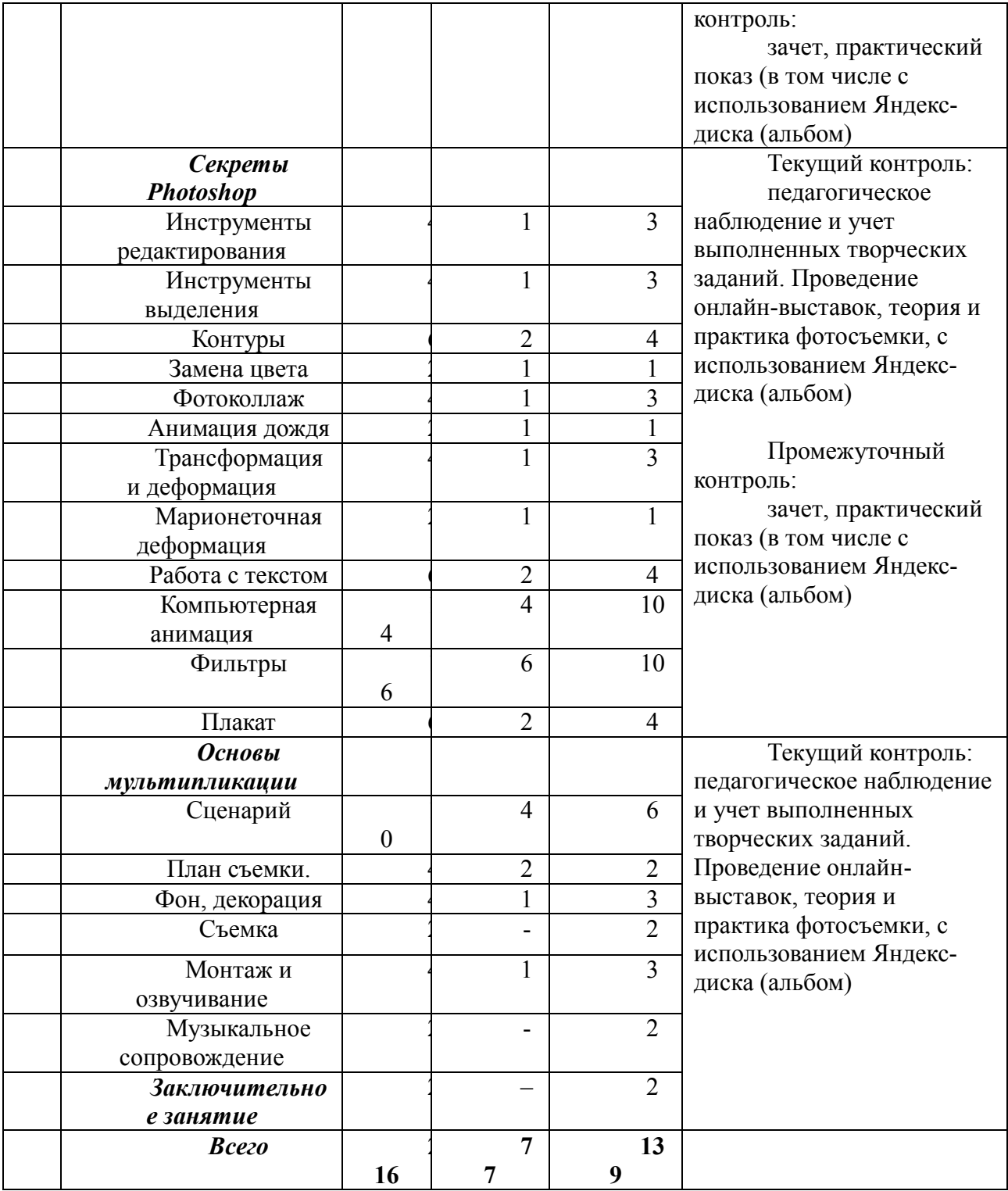

# **РАБОЧАЯ ПРОГРАММА**

# **ПЕРВЫЙ ГОД ОБУЧЕНИЯ**

#### **Фотоминимум**

### *Особенности организации образовательного процесса 1-го года обучения*

Фотоминимум - это введение в мир цифровой техники, фотографического искусства, освоение устройства и основ работы с фотоаппаратом, основ фотографической грамоты, а также знакомство с графическим редактором Adobe Photoshop.

В этот период учащийся учится понимать, как работает камера, как пользоваться основными ее настройками и правильно держать фотоаппарат во время фотографирования. Анализируя вместе с педагогом и своими сверстниками самые распространенные ошибки начинающих фотографов, учиться добиваться хорошего качества собственных фоторабот и доводить их до уровня художественного снимка.

Во втором полугодии учащиеся знакомятся с процессом мультипликации. Этюды по анимированию различных предметов, объектов, игрушек помогает им разобраться в законах анимационного движения. К концу 1-го года учащиеся снимают небольшой мультипликационный эпизод (перекладка) по собственному сценарию.

В течение первого года обучения учащиеся регулярно выполняют разнообразные задания, направленные на развитие фотографической памяти, внимания и наблюдательности. Постоянно проводится подробный анализ технической и художественной стороны представленной фотоработы: выявление допущенных ошибок и подчеркивание имеющихся достоинств помогает учащимся совершенствовать навыки в фотографировании, а также развивает художественное чутье и вкус.

Учащиеся учатся проектной деятельности. Часть из них выполняет проекты совместно с педагогом, часть – самостоятельно, в зависимости от уровня подготовки и скорости освоения содержания программы. Выполняются как индивидуальные, так и коллективные проекты. С подготовленными учащимися педагог работает как тьютор.

Изучение тем учебного плана идет параллельно. В течение одной недели 1 занятие длительностью 3 часа отводится последовательно на изучение разделов «Секреты удачной фотографии. Фотоминимум» и «Этапы создания мультфильма» (занятия проходят в фотостудии «Удачный кадр»); одно занятие изучению раздела «Графический редактор «Adobe Photoshop» (занятия проводятся в компьютерном классе), причем 1 час из 3-х часов отводится работе в разделе «Творческая лаборатория». Время, которое отводится на обсуждение с каждым учащимся выполненных ими домашних работ. Со второго полугодия, как правило, педагог выступает в двоякой роли: тьютора по отношению к наиболее увлеченным и способным учащимся, самостоятельно выполняющим задуманные ими проекты, и наставника по отношению к учащимся, которым требуется дополнительная помощь в освоении содержания программы.

# *Задачи:*

*Обучающие:*

познакомить с устройством фотоаппарата, функциями его отдельных частей;

 научить приёмам работы с цифровым фотоаппаратом (выбор объектива, как держать фотоаппарат, режимы съемки, фокусировка и др.);

 познакомить с теоретической базой устройства фотоаппарата, изучить терминологию;

научить работе в графическом редакторе Adobe Photoshop;

 первоначальное ознакомление с основами фотографии и технологии создания мультипликационного фильма;

 научить создавать мультипликационный эпизод (от идеи до законченного монтажа с озвучиванием)

 научить правилам выполнения творческого проекта, создания творческой работы (фотографии, компьютерной графики, анимации или мультипликационного эпизода)

научить приемам оформления работ для выставки или участия в конкурсе

*Развивающие:*

 развитие навыков работы с техническими устройствами: фотоаппаратом, специальным оборудованием, компьютером;

 развитие навыков самостоятельной творческой работы при съемке фотографии, мультипликационного эпизода;

развитие навыков коммуникации, умения выстраивать отношения в группе;

 развитие личностных характеристик: эстетического вкуса, чувства гармонии; умение объективно оценивать свои и чужие фотографии; развитие визуальной памяти, внимания и наблюдательности; развитие фантазии, творческого воображения, образного мышления и эмоционального восприятия окружающего мира при выполнении творческих заданий.

*Воспитательные:*

формирование навыков творческой работы в коллективе.

 воспитание ценных личностных качеств: трудолюбия, порядочности, ответственности, аккуратности, патриотизма, а также умения оценивать собственные возможности.

### *Планируемые результаты*

 учащиеся в своих творческих работах будут демонстрировать фантазию, творческое воображение и образное мышление;

 у учащихся будет совершенствоваться визуальная память, внимание, наблюдательность, самостоятельность при выполнении индивидуальных заданий;

 разовьются навыки совместной работы, творческая инициатива и коммуникативные способности;

 учащиеся изучат устройство фотоаппарата и приёмы фотосъёмки, наиболее подходящие к конкретным условиям;

 научатся работать с графическим редактором Adobe Photoshop (обработка фотоизображений, компьютерная графика и анимация);

 научатся ориентироваться в теории и практике основ фотографии и мультипликации;

 овладеют специальной терминологией и узнают правила оформления выставочных работ;

 получат опыт самостоятельной и групповой работы при создании творческих фотопроектов и мультпроектов.

### *Содержание*

### **Раздел 1. Введение**

*Теория.* Фотография – как вид изобразительного искусства. Основные положения программы «Удачный кадр». Охрана труда при работе с фото и видеоаппаратурой. Правила внутреннего распорядка. Учебная тетрадь: правила оформления и ведения.

*Практика.* Творческое знакомство: педагог и учащиеся рассказывают о своих интересах и увлечениях, представляют творческие работы.

### **Раздел 2. Основы фотосъемки**

*Тема: Фотоаппарат*

*Теория.* Устройство фотоаппарата (название и функции основных деталей фотоаппарата). Четыре шага создания снимка. Роль матрицы. Пиксель. Как правильно держать камеру.

*Практика.* Просмотр и сравнение различных моделей фотокамер. Фотосъемка разными камерами. Сброс снимков на компьютер. Обсуждение сравнительных характеристик. Игра: Устройство фотокамеры.

# *Тема: Кадрирование*

*Теория.* Правила получения хорошего снимка и типичные ошибки начинающих фотографов. *Правила кадрирования*: убрать лишнее, добиться композиционного равновесия. Горизонтальный и вертикальный кадр. Формат изображения (прямоугольный, квадратный, круглый). Специфика каждого из форматов (на примере кадрирования произведений живописи).

*Практика. Изучение правил кадрирования на репродукциях* произведений живописи, подбор оптимального формата кадра по заданию педагога для составной части репродукции.

Выполнение фоторабот в разных форматах кадра в помещении фотостудии. Просмотр и анализ полученных фотоснимков на компьютере.

*Домашнее творческое задание:* съемка окружающей природы, подбирая с подбором оптимального формата.

# *Тема: Функции камеры.*

*Теория.* Меню фотокамеры – основные и дополнительные параметры съемки, просмотр изображений, управление камерой. Настройка чувствительности ISO, балланса белого. Диафрагма и выдержка. Автоматический и ручной фокус.

*Практика.* Решение кроссвордов и ребусов на тему «Строение фотоаппарата».

Съемка и сравнительная характеристика различных параметров ISO, балланса белого. Съемка в фотостудии с различной диафрагмой. Упражнение на фокусировку. Просмотр и анализ полученных фотоснимков на компьютере.

Просмотр и обсуждение выполненных домашних фоторабот.

*Домашнее творческое задание:* фотосъемкам предметов домашнего обихода или школьных принадлежностей или игрушек с учетом фокусировки.

### *Тема: Режимы съемки*

*Теория.* Существующие базовые режимы съемки, их особенности и ключевые параметры. Портрет, пейзаж, макро, ночной портрет, быстро движущиеся объекты и спорт, выключение вспышки. Полуавтоматические и творческий режим съемки. Выдержка и диафрагма.

*Практика.* Съемка в фотостудии в автоматическом режиме, в режимах базовой зоны, полуавтоматический и творческий режимы. Анализ домашних фоторабот, в том числе выставленных на интернет-конкурсе «Осень, время урожая».

*Домашнее творческое задание:* съемка окружающей природы, с использованием разных базовых режимов съемки. *Зачетная домашняя работа* «Осень, время урожая» (съемка овощей, фруктов, грибов крупным планом).

### *Тема: Объектив*

*Теория.* Виды объективов (широкоугольный, длиннофокусный, макро, зум-объективы). Их особенности и условия применения. Что такое глубина резкости? Факторы, влияющие на глубину резкости.

*Практика.* Просмотр и обсуждение выполненных домашних фоторабот.

Съемка с различной глубиной резкости в фотостудии. Просмотр и анализ полученных фотоснимков на компьютере.

Подготовка сообщений «Виды объективов»: подбор информации из разных источников: плакаты, Интернет, специальная литература. Работа в парах и малых группах. Обсуждение. Закрепление изученного материала, оформление сообщения в учебной тетради. *Домашнее творческое задание:* съемка объектов с различной глубиной резкости, съемка на тему «Осенний мотив».

### *Тема: Фокусировка*. *Фотожанры*

*Теория.* Упражнение на фокусировку. Просмотр и анализ полученных фотоснимков на компьютере.

Краткая история жанровой фотографии (стилизация под живопись). Жанровое деление живописи (портрет, натюрморт, пейзаж, фоторепортаж). Портрет в полный рост, поясной портрет, крупный план. Групповые портреты. Ракурс. Натюрморт: правила составления, выбор и расположение предметов, освещение. Особенности съемки пейзажей. Выбор сюжета. Горизонтальный или вертикальный кадр. Передний, средний и дальний план. Фоторепортаж (серия фотоснимков, подчиненных единой теме, идее): выбор темы, героев, сюжетной линии.

*Практика.* Просмотр и обсуждение выполненных домашних фоторабот.

Съемка постановочных этюдов в различных фото жанрах: портрет, натюрморт, пейзаж, фоторепортаж с использованием автоматической и ручной фокусировки. Просмотр и анализ полученных фотоснимков на компьютере, в том числе выставленных на интернет-конкурсе «Ура каникулы!».

*Домашнее творческое задание:* фотопробы в разных жанрах, подготовка к интернетконкурсу «Ура каникулы!» в группе ВКонтакте. *Зачетная домашняя работа* «Ура каникулы!».

### **Раздел 3. Графический редактор «Adobe Photoshop»**

# *Тема: Интерфейс программы. Создание, редактирование, сохранение файла*

*Теория.* Интерфейс программы. Командное меню. Панель. Параметры. Полоса состояния. Основные палитры.

*Практика.* Организация рабочего пространства: подбор основных палитр для работы в графическом редакторе с фотографиями и рисунками. Создание личной папки для работы с фотографиями и компьютерной графикой. Выполнение заданий на освоение команд меню. Игра «Интерфейс». Создание, открытие и сохранение файла.

### *Тема: Инструменты кадрирования и выравнивания изображения*

*Теория.* Инструменты кадрирования и выравнивания. Линия горизонта. Особенности и возможности кадрирования изображения. Композиционное равновесие кадра.

*Практика.* Кадрирование репродукций произведений живописи, подбор оптимального формата кадра. Упражнения на исправление ошибок.

### *Тема: Палитра инструментов*

*Теория.* Знакомство с инструментами выделения, рисования. Скрытые инструменты. Перемещение и трансформирование выделенного объекта. Инструменты цветокоррекции. Заливка, градиент.

*Практика.* Работа с инструментами выделения областей (прямоугольные, овальные, лассо, волшебная палочка). Работа с инструментами рисования (кисть, заливка, градиент, ластик). Цветокоррекция с помощью инструментов: осветлитель, затемнитель, губка. Творческое задание: создание фоторамки для собственной фотографии с использованием элементов выделения.

### *Тема: Палитра слои*

*Теория.* Палитра. Слои (элементы управления).

*Практика. С*оздание нового слоя, удаление, копирование, изменение порядка слоев, связывание слоев. Стили слоя. Творческое задание: «Осенний калейдоскоп» (коллаж фотографий), «Новогодняя открытка».

*Зачет:* «Осенний калейдоскоп» (коллаж фотографий).

### *Тема: Текст*

*Теория.* Виды текстов, особенности их применения и закономерности композиционного расположения. Создание текстового слоя (ориентация, шрифт, цвет, трансформация).

*Практика.* Применение инструмента при выполнении учебных заданий: горизонтальный текст, создание полупрозрачного текста, применение инструмента стилей слоя к тексту, деформация текста. Творческое задание: добавление текста в задании «Новогодняя открытка».

*Зачет:* «Новогодняя открытка» (компьютерная графика).

# *Тема: Gif-анимация*

*Теория.* Палитра. Анимация (знакомство с элементами управления). Gif-анимация: (создание промежуточных кадров, настройка времени отображения кадра). Анимация растворения, перемещения, трансформирования.

*Практика.* Создание, сохранение и использование анимированных объектов в фотографии. Учебные задания на создание Gif-изображений, с использованием всех форм анимации (растворения, перемещения, трансформирования).

Учебные задания на соединение всех видов анимации. Анимационная открытка. Творческое задание: создание анимационной открытки по выбору учащегося с использованием только формы растворения или формы перемещения или формы трансформирования.

### *Тема: Подготовка индивидуальных проектов*

*Теория.* Проект. Этапы проекта. Выбор темы, идеи, концепции. Гипотеза, план действий, исследование. Внесение корректив в план работы над проектом. Реализация проекта, анализ результата.

*Практика.* выбор темы индивидуального проекта в формате: компьютерная графика или анимация. Реализация индивидуального проекта.

*Зачет:* итоговый индивидуальный творческий проект в формате: компьютерная графика или анимация. Показ полученных результатов проектов. Обсуждение.

### **Раздел 4. Этапы создания мультфильма**

### *Тема: Анимация с предметами*

*Теория.* Просмотр и знакомство с известными примерами анимационных фильмов. Выбор темы. Стадии работы над фильмом: основные идеи, логика сюжета, видеоряд, завязка, ритм, кульминация.

*Практика.* Упражнения на понимание логики анимационного движения, погружение в характеристику предмета, пробы оживления предмета на плоскости стола в игре. Поиск стиля движения предметов. Съемка. Обсуждение полученного эпизода: необходимость идеи, сюжетной линии, озвучивание и музыкальное сопровождение. Пересъемка. Обсуждение полученного эпизода. Съемка мультипликационных эпизодов с предлагаемыми предметами. Озвучивание. Подбор музыкального сопровождения. Обсуждение.

*Домашнее творческое задание:* фотосъемка животных, птиц, насекомых в разных режимах с использованием разных приемов. *Зачетная домашняя работа* «ZооОбъектив».

### *Тема: Главные и второстепенные герои*

*Теория.* Этапы создания мультфильма, эпизода (идея, сценарий). Назначение и основные функции сценария. Роль и отличительные признаки главных и второстепенных героев. Раскадровка. План съемки.

*Практика.* Сочинение мультипликационного фрагмента с заданными персонажами. Сочинение сценария будущего мультфильма. Отработка умения составления учащимися раскадровки и плана съемки.

*Домашнее творческое задание: цветочная фотосъемка в разных режимах с использованием разных приемов.*

### *Тема: Съемка, озвучивание. Музыкальное сопровождение*

*Теория.* Просмотр и знакомство с известными примерами анимационных фильмов. Нюансы анимационной съемки. Законы выстраивания кадра в соответствии с требованиями и задачами эпизода.

*Практика.* Прорисовка сюжетной основы (раскадровка) в учебной тетради. Упражнения на отработку анимации в технике - перекладка. Озвучивание. Подбор музыкального сопровождения. Сборка эпизода, показ и обсуждение.

*Домашнее творческое задание: фотосъемка в разных режимах с использованием разных приемов. Зачетная домашняя работа* «Цветы для мам». Отчетный мультипликационный фрагмент (анимация с предметами, анимация-перекладка, анимация с пластилином).

# **Раздел 5. Творческая лаборатория**

*Практика.* Поиск идей, объектов, натуры для домашней фотосъемки, обсуждение, корректировка, пересъемка, отбор фотографий для конкурса или портфолио, оформление фотовыставок. Отбор и подготовка фоторабот для участия в районных, городских фотоконкурсах и выставках, согласно плана работы фотостудии «Удачный кадр».

Формирование личного фотоархива и портфолио.

Работа над собственными творческими проектами (индивидуальными или групповыми): фотография (цикл фотографий), компьютерная графика, мультипликационный эпизод - с помощью педагога или самостоятельно.

Обсуждение сценария, корректировка, внесение исправлений, подбор вида анимации: перекладка, пластилин, предметы. Подбор музыкального сопровождения. Озвучивание. Обсуждение с педагогом, исправление, при необходимости пересъемка.

Подготовка, оформление, представление работ на конкурсы разного уровня. Обсуждение результатов участия в конкурсах, выставках.

### **Раздел 6. Подведение итогов года**

*Практика.* Предъявление портфолио. Просмотр творческих работ, выполненных в течение учебного года («Осенний фотоколлаж», «Новогодняя открытка», «Анимационная открытка», мультипликационные эпизоды в различных техниках: анимация с предметами, анимация-перекладка, анимация в пластилине). Подведение итогов за учебный год в игровой форме (викторины, решение кроссвордов и пр.). Домашнее задание на лето: летняя фотосъемка в разных жанрах. Подготовка фоторабот для выставки «Я-Петербуржец!».

# **ВТОРОЙ ГОД ОБУЧЕНИЯ**

### **Фотомаксимум**

### *Особенности организации образовательного процесса 2-го года обучения*

В фотомаксимум включены сведения из истории развития отечественной и зарубежной фотографии, законы и правила фотографического процесса. В течение второго года обучения дети совершенствуют свои знания в области жанровой фотографии и композиции, в полном объеме осваивают работу в графическом редакторе Adobe Photoshop (включая компьютерную графику и анимацию). Учащиеся изучают основы рекламной фотографии, фотожурналистики; придумывают и реализуют творческие фотопроекты, а также активно участвуют в выставках и конкурсах районного, городского, всероссийского и международного уровня.

Изучение смежных художественных областей позволяет расширить кругозор учащегося, помогает сформировать у него целостное видение мира. Последовательно проходя все этапы создания мультипликационного фильма, начиная с подготовительного периода (задумка, сценарий, раскадровка, план съемки) и заканчивая демонстрацией и обсуждением снятого фильма, учащиеся на практике познают все нюансы мультипликационной технологии.

На занятии педагог объясняет ученикам «стержневую» информацию, которую воспитанники многократно закрепляют на практике (сначала вместе с другими учащимися в подгруппе, а затем самостоятельно дома). Домашние творческие задания обязательны и их разбор помогают понять, насколько усвоен материал и над чем нужно работать.

Повышенное внимание уделяется самостоятельной фотосъемке уучащихся (подбор предметов для натюрморта, выбор модели и фона для портретной съемки или темы для фоторепортажа). Педагог работает в роли тьютора, сопровождающего процесс развития индивидуальности каждого учащегося.

Теоретическое занятие сопровождается демонстрацией методического материала (фотографии, дидактический материал, литература, журналы, слайды, фототехника, фотоматериалы и т.д.).

Практические занятия включают в себя фотосъёмку, коллективный анализ и последующую обработку отснятого материала на компьютере.

Со второго года обучения предполагается активное участие в разнообразных выставках и конкурсах районного и городского уровня.

Изучение тем учебного плана идет параллельно также как и в 1-й год обучения. В течение недели 2 занятия длительностью по 3 часа отводится последовательно на изучение разделов «Секреты удачной фотографии. Фотомаксимум» и «Этапы создания мультфильма» (занятия проходят в фотостудии «Удачный кадр»), причем 1 час на каждом из этих занятий отводится разделу «Творческая лаборатория». На этих занятиях все учащиеся выполняют собственные творческие проекты в зависимости от предпочтений и проявившихся за 1-й год обучения способностей к разным направлениям творчества. Это может быть компьютерная графика, анимация, мультипликация или конкурсная фотосъемка в разных жанрах. Педагогтьютор сопровождает эту работу, консультируя, направляя, помогая, подсказывая отдельным учащимся или группе учащихся, разбирая совместно с ними выполненные творческие работы.

Одно занятие длительностью 2 часа посвящается изучению раздела «Графический редактор «Adobe Photoshop» (занятия проводятся в компьютерном классе).

 развитие навыков работы с техническими устройствами: фотоаппаратом, специальным оборудованием, компьютером

 развитие навыков коммуникации, умения выстраивать отношения в группе (коммуникативные УУД);

 развитие личностных характеристик: эстетического вкуса, чувства гармонии; умение объективно оценивать свои и чужие фотографии; развитие визуальной памяти, внимания и наблюдательности; развитие фантазии, творческого воображения, образного

мышления и эмоционального восприятия окружающего мира при выполнении творческих заданий.

### *Задачи*

*Развивающие:*

 совершенствование навыков самостоятельной работы с техническими устройствами: фотоаппаратом, осветительным оборудованием, штативом, компьютером (познавательные УУД);

 совершенствование навыков самостоятельной творческой работы при съемке фотографии, создании компьютерной анимации, мультипликационного эпизода (регулятивные УУД);

 развитие навыков коммуникации, умения выстраивать отношения в больших и малых группах, со сверстниками и взрослыми, (коммуникативные УУД);

 развитие личностных характеристик: эстетического вкуса, чувства гармонии; умение объективно оценивать свои и чужие фотографии; развитие визуальной памяти, внимания и наблюдательности; развитие фантазии, творческого воображения, образного мышления и эмоционального восприятия окружающего мира при выполнении творческих заданий;

 развитие умения творчески самовыражения средствами фотографии и мультипликации, используя знания о жанрах и направлениях*.*

*Воспитательные:*

 приобщение учащихся к широкому пласту духовно-нравственных и культурных ценностей России и мира;

формирование навыков творческой работы в коллективе;

 воспитание ценных личностных качеств: трудолюбия, порядочности, ответственности, аккуратности, патриотизма, а также умения оценивать собственные возможности;

 воспитание настойчивости и целеустремлённости в достижении высоких творческих результатов.

*Обучающие:*

 совершенствование навыков работы с фотоаппаратом, осветительным и др. оборудованием;

 дальнейшее изучение теоретических основ фотографии и технологии создания мультипликационного фильма;

 ознакомление с жанрами и направлениями развития живописи, фотографии и мультипликации;

 обучение умению строить композицию, организуя смысловые и композиционные связи между изображаемыми предметами;

 обучение созданию мультипликационного фильма (или эпизода) на основе собственного сценария и раскадровки;

совершенствование навыки проектной деятельности;

 совершенствование навыков работы с графическим редактором Adobe Photoshop для корректировки фотографий, создания графических изображений и компьютерной анимации;

 уверенное использование графического редактора Adobe Photoshop для корректировки собственных фотографий, создания графических изображений и компьютерной анимации.

#### *Ожидаемые результаты*

По окончании 2-х летнего обучения, учащиеся в своих фотоработах продемонстрируют уверенное владение фотоаппаратом и знание законов композиционного построения снимка.

Учащиеся будут проявлять творческую инициативу, самостоятельность мышления и самодисциплину, четко выполнять творческую задачу, поставленную педагогом. У учащихся разовьются навыки анализа и объективной оценки своих и чужих фотографий.

Учащиеся научатся снимать самостоятельно мультипликационный эпизод в разных техниках (перекладка, пластилиновая анимация, анимация с предметами). Разовьют свою фантазию, образное мышление и воображение; научатся сотрудничать в творческих группах, проявляя общекультурные компетенции (толерантность, нравственность, духовность, эрудированность, культурность, доброжелательность, интеллектуальность), позволяющие уважать и принимать духовные и культурные ценности разных народов.

Учащиеся смогут уверенно использовать графический редактор Adobe Photoshop для обработки фотоизображений, компьютерной графики и анимации, и самостоятельно готовить творческие фотопроекты и мультпроекты; а также будут свободно владеть терминологией, разбираться в жанрах и направлениях живописи, фотографии и мультипликации.

# **Содержание**

### **Раздел 1. Введение**

*Теории:* план, цели и задачи второго года обучения. Охрана труда при работе.

*Практика:* просмотр летних работ, обсуждение. Задания на повторение изученного материала. *Домашнее творческое задание:* съемка осенних пейзажей в разных режимах.

### **Раздел 2. Фототворчество**

### *Тема: История фотографии. Документальная фотография*

*Теория:* история появления и развития фотографии (от даггеротипа к пикториализму, авангард и постановочная фотография, документальная фотография начала ХХ века). Мастера фотографии.

*Практика:* просмотр и изучение данной темы с помощью наглядного материала (книги, слайды, фотографии, фототехника), фиксирование основных идей в учебных тетрадях. Просмотр и обсуждение работ профессиональных фотографов. Съемка в фотостудии с учетом стилевых особенностей авторов. Просмотр и обсуждение самостоятельно выполненных фотографий.

Выполнение учебных заданий на закрепление теоретических знаний по истории фотографии (сравнительные таблицы, заполнение текстов с пропусками, решение кроссвордов и ребусов, составление кроссвордов, тесты и пр.).

Подготовка и прослушивание индивидуальных или групповых докладов-сообщений о классиках профессиональной фотографии и из истории фотографии.

*Домашнее творческое задание:* съемка осенних пейзажей в разных режимах, докладсообщение из истории фотографии или доклад о классиках профессиональной фотографии.

### *Тема: Свет и цвет в фотографии*

*Теория:* установка экспозиции. ISO, диафрагма и выдержка. Глубина резко изображаемого пространства (ГРИП). Цветовой круг. Основные и дополнительные, тёплые и холодные цвета, контрастные цвета, сочетания цветов, тёмные и светлые тона. Баланс белого.

*Практика:* Работа с иллюстративным материалом (анализ предложенных фоторабот и репродукций произведений живописи с точки зрения экспозиции, глубины резко изображаемого пространства, цвета и света) проведение фотосъёмки с использованием разных режимов диафрагмы и выдержки, практическая работа по установке экспозиции и баланса белого.

*Домашнее творческое задание:* Фотосъемка осеннего пейзажа в разных режимах диафрагмы и выдержки, с учетом света и цвета. *Зачетная домашняя работа* «Осенний мотив».

### *Тема: Композиция. Разбор композиционного построения.*

*Теория:* визуальные и смысловые связи элементов кадра. Основные принципы композиционного построения кадра: целесообразность и единство; доминанты, равновесия и гармонии. Компоновка (распределение предметов и фигур в кадре) как составная часть композиции. «Горячие точки» и «силовые линии», правило третей, перспектива и ритм.

*Практика:* Работа с иллюстративным материалом (анализ предложенных фоторабот и репродукций произведений живописи с точки зрения композиционного построения, нахождение ритма, «Горячих точек» и «Силовых линий»). Постановочная работа с предметами (распределение в пространстве кадра, учитывая законы и правила композиции). Фотосъемка с учетом правила третей и перспективы. Обсуждение. Отработка умения найти и подчеркнуть ритм в собственной фотографии. Обсуждение «полезных и вредных» советов построения кадра, записи в учебной тетради.

*Ф*отопрезентация «Ритм во всем многообразии».

*Домашнее творческое задание:* фотосъемка и кадрирование осенних фотографий с учетом принципов композиционного построения кадра. *Зачетная домашняя работа* «Ритм во всем многообразии».

### *Тема: Схемы освещения*

*Теория:* Роль освещения в процессе съёмки. Выбор аппаратуры, оптики, условия съёмки. Выделение в снимке главного, акцентирование на нём внимания зрителя. Основные понятия и значения ракурса и перспективы.

*Практика:* Выбор и настройка аппаратуры (штатив, осветительные приборы). Подготовка предмета съемки, фона, съемочного стола. Процесс съемки в фотостудии, соблюдая основные правила освещения при макросъемке. Анализ результатов работы, обработка отснятого материала.

*Домашнее творческое задание:* Съемка овощей, фруктов, грибов крупным планом, участие в интернет-конкурсе «Осень – время урожая». *Зачетная домашняя работа* «Осень, время урожая» (композиция из овощей и фруктов).

### **Раздел 3. Фотожанры**

### *Тема: Портрет*

*Теория:* портрет как жанр художественного творчества. Технические правила и приёмы, присущие портретной съёмке. Поза, фон, мимика, глаза, жест, направление взгляда. Выбор крупности плана и расположение в кадре. Фас, анфас, профиль. Классический полуоборот. Особенности съемки при различном освещении: естественном и искусственном, жестком и мягком (рассеянном).

*Практика:* выполнение задания: как не надо снимать портрет. Выявление ошибок при съемке друг друга в студии, анализ полученных снимков. Съемка портретов в студии с отработкой технических правил и приемов композиционного построения.

Постановочная работа: выбор позы, фона, жеста, направления взгляда, мимики и пр. Съемка. Обсуждение.

Съемка портрета с учетом расположения в кадре: фас, анфас, профиль, классический полуоборот. Обсуждение.

Съемка портрета при различном освещении: естественном и искусственном, жестком и мягком (рассеянном). Обсуждение.

*Домашнее творческое задание*: самостоятельная съемка портретов (автопортрет, съемка родных, друзей, животных и птиц).

### *Тема: Репортажная съёмка*

*Теория:* основные правила и требования к репортажной съёмке. Мастера репортажной фотографии. Событийный и тематический репортаж. Статика и динамика изображения. Поиск сюжета. Предварительная подготовка (планирование предстоящей фотосъемки, определение ключевых кадров). Выбор оборудования. Фотоочерк и фотосерия, взаимодействие фотографий в серии. Экспозиция (как описание места событий), общий, средний, крупный и сверхкрупный план.

*Практика:* работа с иллюстративным материалом (просмотр фотосерий мастеров репортажной фотографии, анализ сюжетной линии (завязка, развитие, кульминация и завершение). Ключевые кадры.

Поиск темы, сюжета. Выбор оборудования. Настройки фотоаппарата для репортажной съемки (использование полуавтоматических режимов (при сложной съемке в изменяющихся условиях). Смена планов и определение ключевых снимков в фотосерии. Групповая работа выполнение фотоочерка и фотосерии на тему «Творческие объединения Дворца». Обработка материала. Анализ.

*Домашнее творческое задание:* самостоятельная репортажная съемка, подготовка к интернет-конкурсу «ZооОбъектив». Зачетная работа «ZооОбъектив».

### *Тема: Предметная фотография*

*Теория:* Понятие рекламной съемки, объекты съемки и ее назначение. Ознакомление с основным оборудованием, необходимым для съемки. Особенности композиционного построения и освещения при фотосъемке рекламируемого предмета.

*Практика:* Работа с иллюстративным материалом (просмотр и анализ лучших образцов предметной фотографии с точки зрения ракурса, освещения, колорита, взаимодействия предметов друг с другом и с фоном). Предметная фотосъемка (выбор осветительных приборов, отражателей, установка съемочного стола, штатива, подбор фона). Подготовка предмета съемки, фотоаппарата (чистка объектива, установка карты памяти, фотовспышки, а также выбор нужных настроек для предметной съемки).

*Домашнее творческое задание*: самостоятельная предметная съемка.

### **Раздел 4. Фотоэксперименты Творческий режим**

### *Тема: Световая кисть*

*Теория:* характер светового рисунка. Фронтальное, боковое и контровое освещение. Съемка в «высоком» и «низком» ключе. Влияние освещения на настроение снимка. Понятие «световая кисть», особенности фотосъемки.

*Практика:* работа с иллюстративным материалом (просмотр работ мастеров художественной фотографии (портреты и натюрморты, снятые в светлой тональности (высокий ключ) и темной тональности (низкий ключ). Фотосъемка с учетом характера светового рисунка, фронтального, бокового и контрового освещения. Выполнение фотографий в «высоком» и «низком» ключе. Применение технического приема фотосъемки световая кисть. Обсуждение полученных снимков.

*Домашнее творческое задание:* самостоятельная съемка с учетом характера светового рисунка. Съемка натюрморта (учебные принадлежности) используя технический прием «световая кисть».

### *Тема: Съемка с длинной и короткой выдержкой*

*Теория:* Применение творческого приема «Съемка с длинной и короткой выдержкой». Особенности данной техники съемки. Основные требования к настройкам фотокамеры, с учётом использования штатива. Съемка силуэта (особенности настроек фотоаппарата для данного технического приема).

*Практика:* работа с иллюстративным материалом (просмотр фотографий, выполненных мастерами данного технического приема). Фотосъемка. Съемка с длинной и короткой выдержкой. Работа со штативом. Фотосъемка: «замораживание движения», «мультиэкспозиция», фотосъемка воды, творческие фотопортреты – силуэты (правильный выбор экспозиции, простая композиция без лишней детализации). Обсуждение полученных снимков, выбор удачных для печати.

*Домашнее творческое задание:* съемка силуэтов. Зачетная работа «Творческий фотопортрет».

### *Тема: Зуммирование*

*Теория:* съемка с «проводкой», зум-эффект (эффект объемного снимка). Особенности съемки. Скорость зуммирования, «плавный» зум.

*Практика:* работа с иллюстративным материалом (просмотр фотографий, выполненных мастерами данного технического приема). Настройки фотокамеры (большая выдержка, закрытая диафрагма) проведение съемки с применением основных техник. Фотопробы с зуммированием (изменение скорости, направления (приближения или удаления объекта), добавление паузы для четкого изображения) «с проводкой», зум-эффект. Обсуждение полученных снимков, выбор удачных.

*Домашнее творческое задание:* съемка в технике «зуммирование». Зачетная работа «Цветы для мам».

### *Тема: Фризлайт*

*Теория:* применение творческого приема «Фризлайт» (съемка движущихся светящихся объектов и предметов). Особенности данного технического приема. Виды (подвижный источник света, подвижный приемник света). Оборудование для съемки. Настройки фотоаппарата. Выдержка Bulb.

*Практика:* работа с иллюстративным материалом (просмотр фотографий, выполненных мастерами данного технического приема). Знакомство и выбор оборудования. Настройки фотокамеры (ручной режим, выдержка Bulb, отсрочка спуска затвора). Фотосъемка. Фотопробы в технике люминография («фризлайт»). Эксперименты с подвижным источником света и подвижным приемником света. Обсуждение полученных снимков, выбор удачных для печати.

*Домашнее творческое задание:* съемка в технике «фризлайт»).

### **Раздел 5. Секреты Photoshop**

### *Тема: Инструменты редактирования фотографий*

*Теория:* описание инструментов редактирования и диапазон их возможностей. «Скрытые» инструменты.

*Практика:* редактирование фотоизображений (коррекция размеров, добавление дополнительного пространства, понятие холста). Изменение яркости, контрастности и цветовой гаммы изображения.

### *Тема: Инструменты выделения*

*Теория:* возможность выделения и корректировки отдельных областей изображения с помощью маски, не меняя другие его части.

*Практика:* работа в режиме быстрой маски, корректировка тона и цвета.

### *Тема: Работа с контурами*

*Теория:* выделение сложных объектов с помощью инструмента Перо. Уточнение контура с помощью инструмента «угол», управляющие линии. «Горячие клавиши», используемые с инструментом «перо».

*Практика:* работа с контурами (перо, свободное перо, опорные точки, «угол», управляющие линии). Вырезание объекта фотоснимка и размещение на «подложке».

# *Тема: Замена цвета*

*Теория:* замена цвета с помощью инструментов и настроек командного меню. Понятие гистограммы (по яркости, по цвету).

*Практика:* корректировка тона и цвета изображения. Редактирование собственного фотоснимка, используя инструменты корректировки тона, света, яркости, контраста и насыщенности. Проверка правильности экспозиции и балланса белого, используя гистограмму.

### *Тема: Трансформация и деформация предметов*

*Теория:* изменение пропорций и размеров предметов с помощью инструментов и настроек командного меню. Фильтр Пластика.

*Практика:* трансформирование и деформация объектов с использованием фильтра «пластика». Преобразование предложенного предмета, используя инструменты трансформирования и деформации. Создание фантастического пейзажа (портрета), применяя фильтр «пластика».

# *Фильтры*

*Теория:* применение фильтров как к слою в целом, так и к его выделенной области. Группы фильтров (возможности и условия применения).

*Практика:* обработка фотографий, используя галерею фильтров: имитация, размытие, искажение, шум, резкость, эскиз, стилизация и текстура. Преобразование фотоизображения в акварельный рисунок, в карандашный рисунок, в масляную живопись.

*Зачетные творческие работы:* компьютерная графика (индивидуальный проект «фотография – в картину»).

*Зачет:* индивидуальный проект «Фотография – в картину» (компьютерная графика).

### *Тема: Фотомонтаж*

*Теория:* как делается фотомонтаж. Комбинирование частей изображения, взятых из одного или нескольких фотоснимков.

*Практика:* создание многослойных изображений. Коллаж из собственных фотографий. Клонирование в перспективе. Работа с полупрозрачными слоями.

*Зачет -* компоновка «зимней открытки» и анимированного снегопада.

#### *Тема: Компьютерная анимация*

*Теория:* просмотр и знакомство с известными примерами анимационных фильмов. Этапы создания мультфильма (идея, сценарий). Схемы для создания анимированных элементов (движение пламени, движение воды), Правила и последовательность рисования персонажа в компьютерной анимации. Движение персонажа в анимации.

*Практика:* раскадровка сцен и эпизодов. Рисование движения пламени (свеча, костер), движения воды (водопад, река, море). Рисование персонажа (голова, глаза, волосы, каркас туловища, корпус, объем). Изображение эмоций и характера (руки, жесты). Рисование движения персонажа (ходьба, бег, цикличность движения ног, корпуса, варианты походки).

Рисование полета птиц (подготовка к полету, полет, подготовка к посадке, посадка).

Рисование предметов в полете (полет мяча). Выполнение трех этапов рисования действия (предвосхищение, действие, реакция).

Рисование декорации (дальний, средний и передний планы).

Сборка анимационного фильма в слоях, монтаж и сохранение.

Зачет: работа «Весеннее настроение»

# **Раздел 6. Основы мультипликации**

# *Тема: Сценарий*

*Теория:* повторение и закрепление темы «назначение и основные функции сценария». Идея, сюжет, основные герои. Завязка и драматургия сочинения. Ритм. Кульминация.

*Практика:* Просмотр примеров мультипликационных фильмов, выполненных мастерами анимации, аналитический разбор авторских сценариев, режиссерских идей и находок.

Сочинение сценария мультипликационного фильма на свободную тему. Коллективный проект (идея, цель, этапы, реализация, ожидаемый результат).

# *Тема: Фон. Декорация*

*Теория:* повторение и закрепление темы «назначения и основные функций раскадровки». Декорация, как сюжетная основа мультфильма.

*Практика:* Просмотр примеров офрмления декорации, выполненных мастерами мельтипликации. Рисование раскадровки мультипликационных сцен и эпизодов на заданную и свободную тему.

# *Тема: План съемки. Съемка*

*Теория:* повторение и закрепление темы «для чего нужен план съемки». Общий, средний и крупный план*.* Главные, второстепенные герои и фоновое изображение.

*Практика:* Планирование съемки мультипликационных сцен. Распределение обязанностей между группами (подготовка главных и второстепенных персонажей и декорации в соответствии с планом съемки). Проработка общего, среднего и крупного плана каждой сцены.

# *Тема: Монтаж и озвучивание, музыкальное сопровождение*

*Теория:* знакомство с терминологией и графическим языком. Точка съемки с учетом применения основных правил композиции. Постановка света. Цветовое решение.

*Практика.* Просмотр мультипликационных эпизодов, выполненных мастерами анимации, аналитический разбор выбранного ракурса съемки сцен, композиционного построения ключевых кадров, постановки света, соблюдения цветового балланса. Съемка мультипликационных эпизодов (в соответствии с раскадровкой и планом съемки). Монтаж и озвучивание. Просмотр. Обсуждение. Корректировка. Досъемка.

*Зачет*: мультипликационный фильм.

# **Раздел 5. Творческая лаборатория**

### *Практика:*

Просмотр и обсуждение самостоятельно выполненных фотографий в разных техниках, отражающих применение теоретического материала, изучаемого в разделах «Секреты удачной фотографии» и «Фотоэксперименты».

Реализация личных творческих проектов учащимися-тьюторантами (фотоработы и компьютерная графика).

Обсуждение с учащимися возможность их участия в фотовыставках и фотоконкурсах разного уровня по мере поступления предложений от различных организаций. Работа над конкурсными заданиями: выполнение заданий, отбор лучших работ, оформление, представление на конкурсах и выставках.

Организация и оформление фотовыставок в учреждении.

Индивидуальная или групповая работа над собственным творческим проектом: создание мультипликационного фильма с помощью педагога или самостоятельно.

Обсуждение сценария, корректировка, внесение исправлений, подбор вида анимации: перекладка, пластилин, предметы. Подбор музыкального сопровождения. Озвучивание. Обсуждение с педагогом, исправление, при необходимости пересъемка.

Формирование личного фотоархива и портфолио учащегося.

# **Раздел 6. Подведение итогов**

*Практика.* Предъявление электронного портфолио. Просмотр творческих работ, выполненных в течение учебного года (компьютерная графика, компьютерная анимация, мультипликационный фильм). Подведение итогов за учебный год в игровой форме (викторины, решение кроссвордов и пр.).

# **ОЦЕНОЧНЫЕ И МЕТОДИЧЕСКИЕ МАТЕРИАЛЫ**

Для отслеживания результативности освоения учащимися программы применяются текущий, тематический, промежуточный и итоговый виды контроля, учитывающие и количественную и качественную составляющие освоения программы.

Под количественной составляющей понимается полный объем учебных, выполняемых учащимся на занятии, заданий, под качественной – соответствующие требованиям выполненные работы.

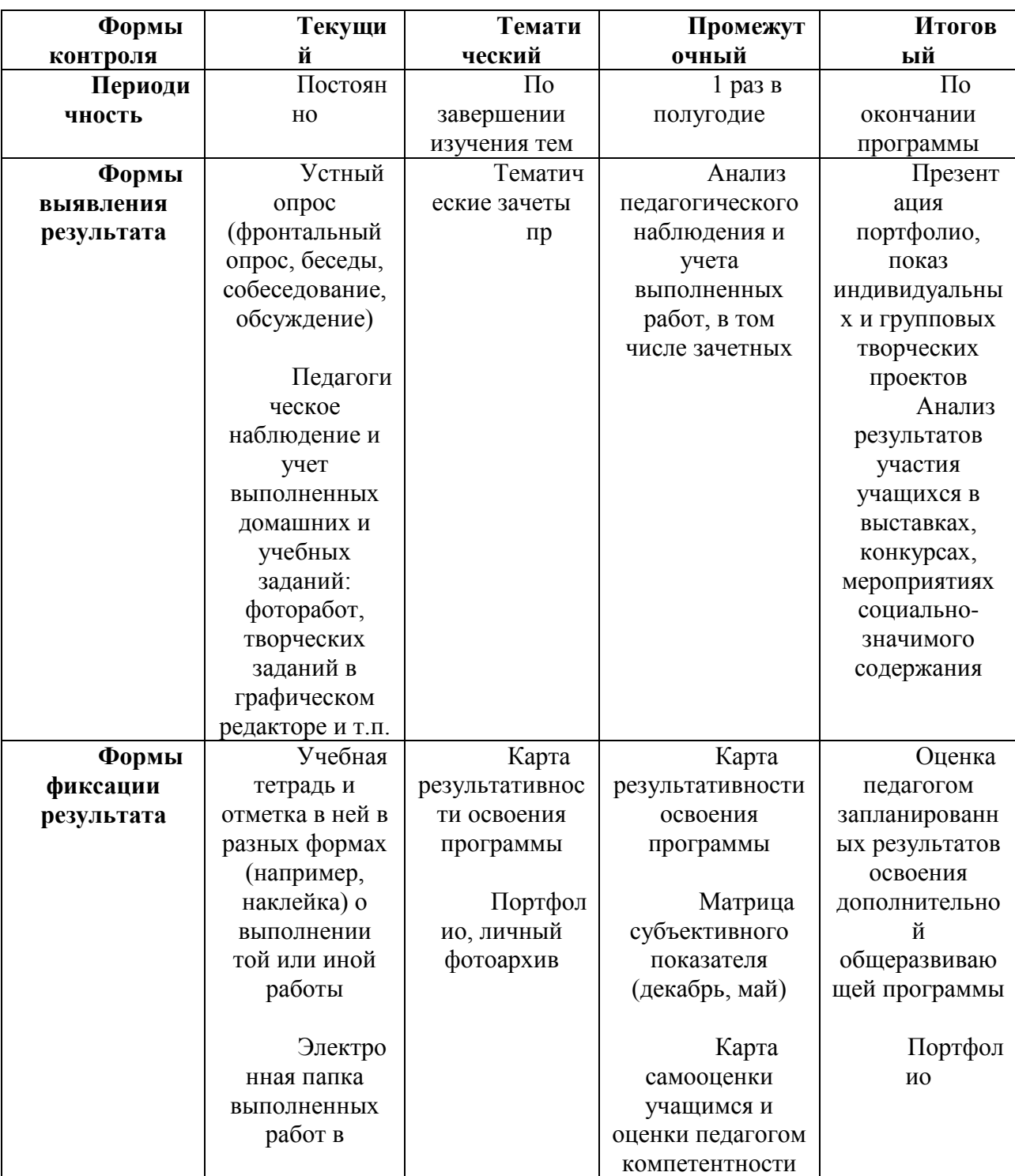

# **Система педагогического контроля результативности с описанием форм выявления, фиксации и предъявления результатов и их периодичности**

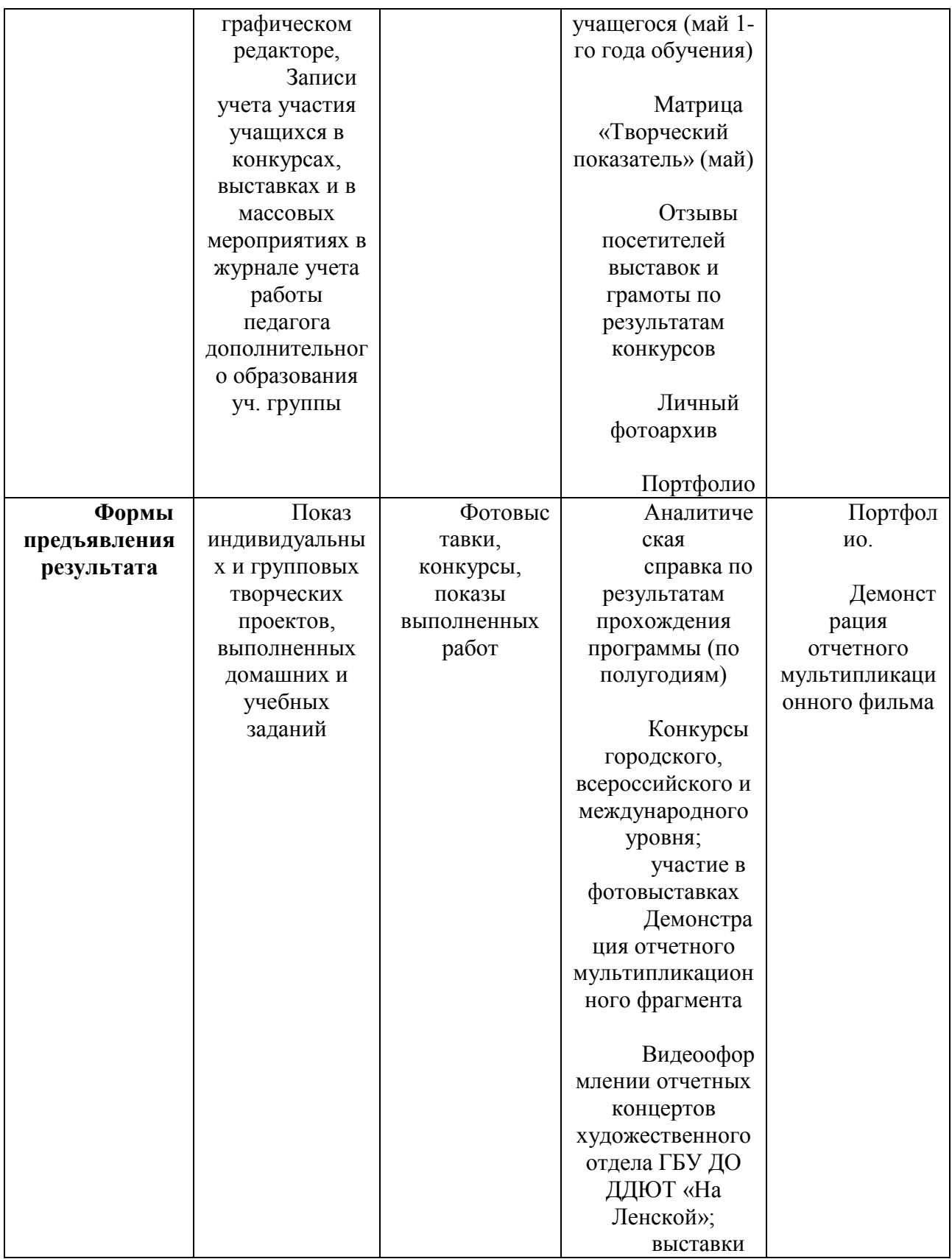

*Текущий контроль* помогает дифференцировать учащихся по уровню освоения программы, мотивирует на достижение успеха. Текущий контроль проводится с помощью бесед, собеседований, проверки выполнения заданий в учебных тетрадях или в электронной папке, созданной учащимся на компьютере, домашней работы, проверки данных

самоконтроля, проводимого учащимися по памяткам «Как провести подробное исследование собственной фотографии» и «Учитесь оценивать собственный снимок».

При изучении разных разделов применяется различные методики контроля и фиксации результата.

Учебная тетрадь в начале учебного года делится на два раздела. Первая половина тетради отводится на изучение разделов «Секреты успешной фотографии» и «Основы создания мультфильма», вторая – работе в графическом редакторе.

Учащиеся на каждом занятии выполняют в тетрадях задания на этапе «Зарядка творчеством», делают записи по теории изучаемых вопросов, закрепляют свои знания при решении или составлении кроссвордов, ребусов и т.п. заданий. В учебных тетрадях собирается материал и пишется сообщение на заданные темы. Учебная тетрадь отражает текущую работу учащегося.

В разделе «Графический редактор» после правильно выполненного задания или серии заданий в графическом редакторе (задания собраны в электронной папке) учащийся получает буквы-наклейки, из которых, в конечном счете, складываются слова «Аdobe Рhotoshop». Такой игровой прием коллекционирования положительных результатов поддерживает интерес учащихся и мотивирует на более тщательное выполнение учебных заданий. Буквы наклеиваются в учебной тетради в виде заголовка к разделу и фиксируют полноту выполнения учебных заданий.

В течение учебного года объединение фото- и мультитворчества «Удачный кадр» придерживается примерного плана фотовыставок-конкурсов, организующихся в учреждении или в группе ВКонтакте:

 сентябрь – фотовыставка «Я – Петербуржец!» (2-ой год обучения и выпускники);

- октябрь интернет-конкурс «Осень, время урожая»;
- ноябрь фотовыставка-конкурс «Осенний мотив»;
- декабрь январь интернет-конкурс «Ура каникулы!»;
- март фотовыставка «Цветы для мам»;
- апрель интернет-конкурс «ZооОбъектив»
- май –видео-оформление отчетного концерта художественного отдела.

*Тематический контроль* предполагает оценку результатов определенной темы или раздела программы. Проводится в виде зачетов по результатам *домашних* фотосъемок, выполненных в течение учебного года. Лучшие отобранные педагогом и учащимися работы выставляются на выставках.

В разделе «Графический редактор Adobe Photoshop» оцениваются графические и анимационные работы, выполненные на занятиях в компьютерном классе.

В разделе «Создание мультфильма» зачетная работа – это созданный целым коллективом объединения или группой учащихся мультипликационный эпизод (фильм). Педагогом оценивается вклад каждого учащегося в общую итоговую работу. Основными критериями являются проявления личностных качеств: самодисциплина, творческая активность, трудолюбие, настойчивость, содружество, терпение и волевые усилия при выполнении работы, самостоятельность.

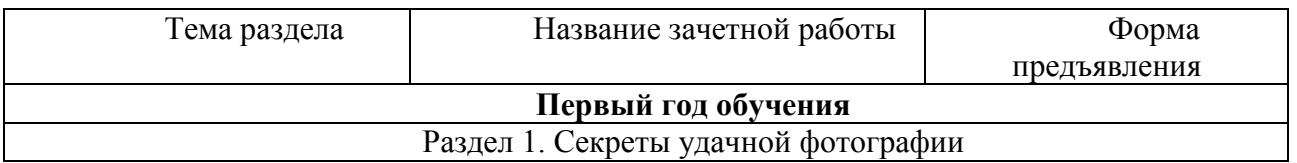

### **Темы зачетов и формы их предъявления**

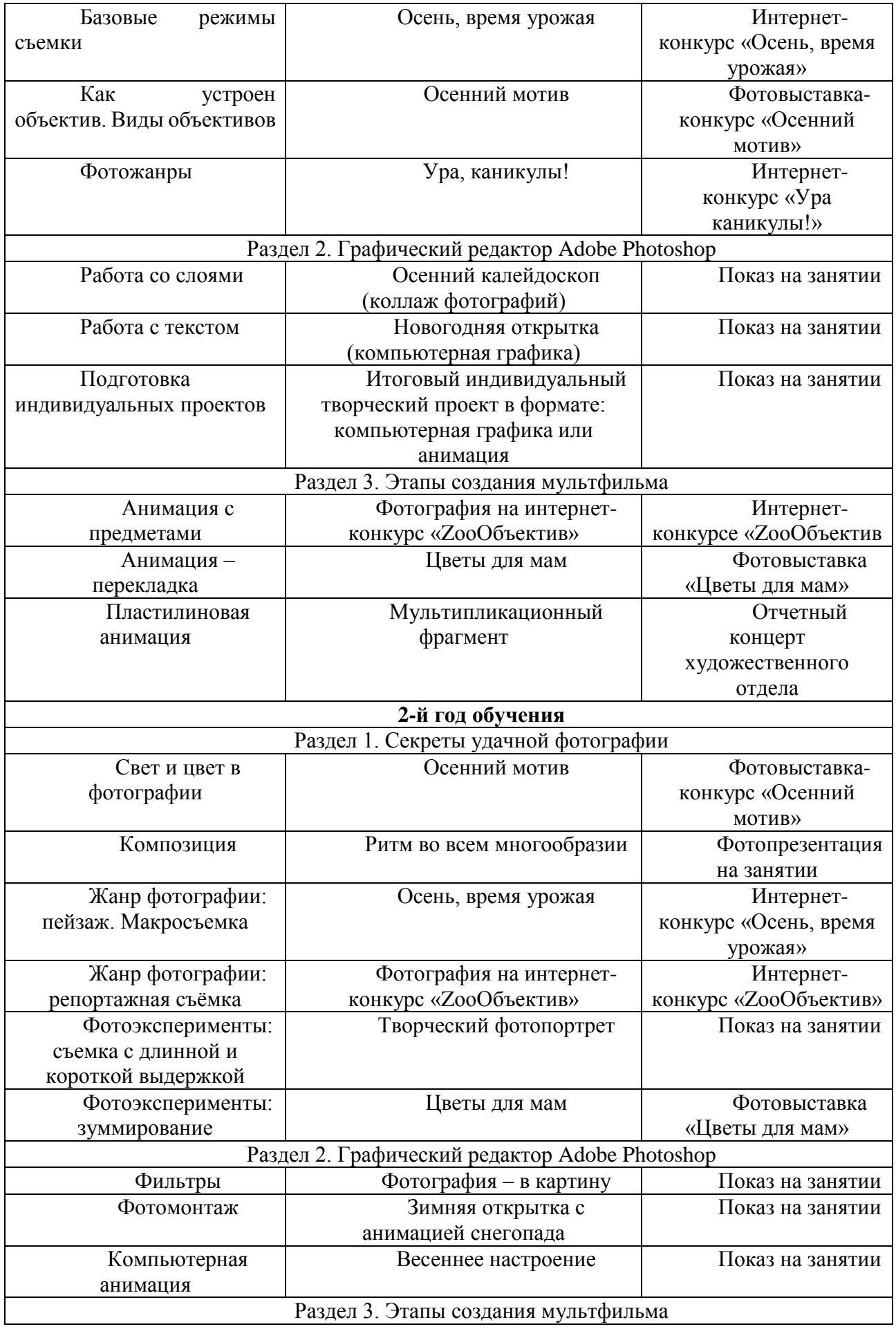

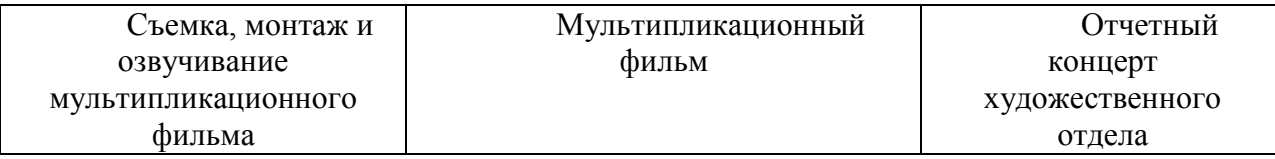

В конце пройденной темы результаты освоения программы фиксируются педагогом в Карте результативности освоения программы.

### **Карта результативности освоения программы**  группы 1-го (2-го) года обучения

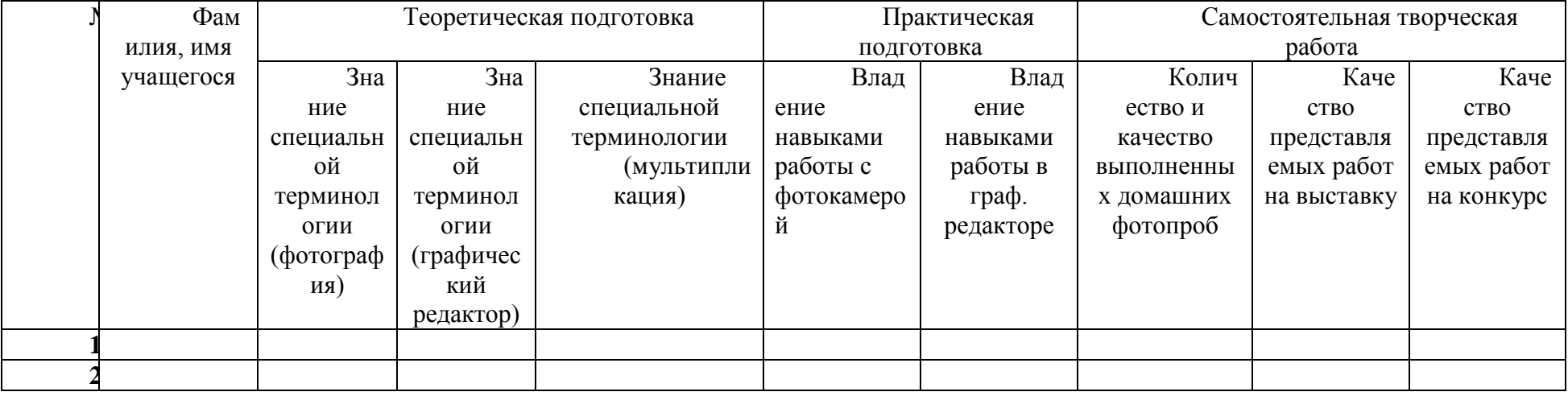

Шкала оценивания от 1 до 3 баллов:

*3 балла* – уверенное знание теоретического материала; свободное владение фотоаппаратом (графическим редактором), регулярное выполнение домашних заданий по фотосъемке; активное участие в выставках и конкурсах различного уровня;

*2 балла* – средний уровень: знание теории, терминологии, владения фотоаппаратом; выполнение большего количества заданий по домашней фотосъемке и графическим редактором, но недостаток активности и творческого подхода к выполняемой работе;

*1 балл* – низкий уровень: игнорирование домашних заданий по фотосъемке; пробелы в теоретическом материале и терминологии, слабое владение фотоаппаратом (неправильные настройки) и графическим редактором.

Педагог подсчитывает баллы каждого учащегося и группы в целом, делая вывод о прохождении учащимися программы.

*Промежуточный и итоговый контроль* проводится согласно утвержденному в учреждении [Положению о внутреннем мониторинге](http://na-lenskoy.ru/docs_DDUT/localact/polojenie-vnutrennii-monitoring-05-10-2017.pdf)  [качества образования в Государственном бюджетном учреждении дополнительного образования Дворца детского \(юношеского\) творчества](http://na-lenskoy.ru/docs_DDUT/localact/polojenie-vnutrennii-monitoring-05-10-2017.pdf)  [Красногвардейского района Санкт-Петербурга «На Ленской»](http://na-lenskoy.ru/docs_DDUT/localact/polojenie-vnutrennii-monitoring-05-10-2017.pdf) с использованием матриц, самостоятельно разработанных педагогом, и анкет, принятых к обязательному использованию всеми педагогами.

Одной из форм предъявления результата являются *фотоархив и* электронное *портфолио.* Если в фотоархив учащиеся складывают и классифицируют фотографии по своему усмотрению, то портфолио каждого учащегося имеет общую структуру и отражает его успехи в освоении содержания программы.

Портфолио состоит из нескольких разделов:

**•** *Титул* (фотопортрет, основные сведения об учащемся).

 *Фотопрезентация*. Здесь учащийся хранит фотографии, прошедшие экспертизу на конкурсе, выставке и документы, дающие оценку выполненной работы (грамоты, дипломы, отзывы, газетные публикации и пр.).

- *Мой выбор*. Фотоархив любимых фотографий.
- *Полезные советы.* Подсказки для работы с фотокамерой и в графическом редакторе.

Портфолио ежегодно предъявляется учащимся на последнем занятии.

# **Матрицы промежуточного контроля**

# **Творческий показатель**

(учет результативности участия в конкурсах различного уровня официального

# статуса)

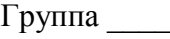

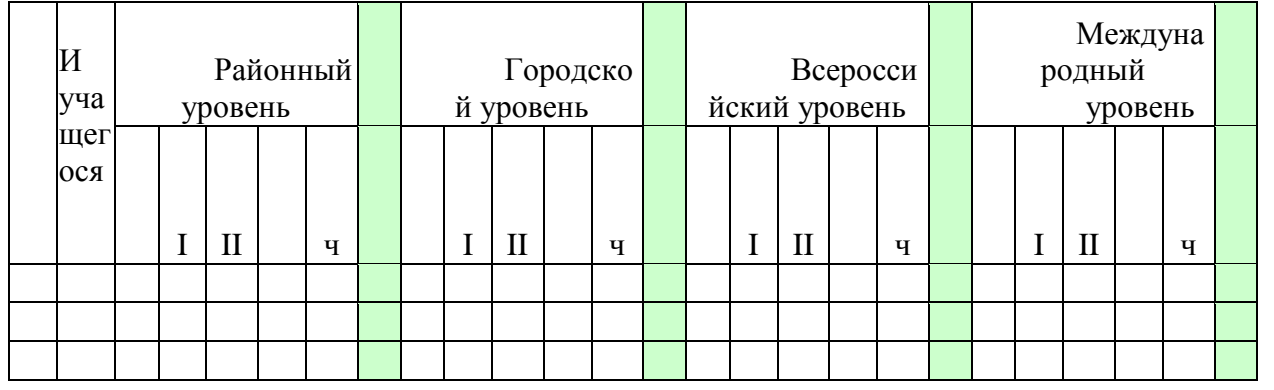

**Условные обозначения результата участия в конкурсах:**

I – первое место

II – второе место

III – третье место

Л – лауреат

**.** 

Уч. – сертификат участника<sup>7</sup>

Педагог подсчитывает баллы каждого и группы в целом, делая вывод о творческих достижениях учащихся и коллектива. По общей сумме баллов выводит рейтинг творческой активности каждого учащегося.

<sup>7</sup> Общий результат рассчитывается с учетом весового коэффициента, принятого в ДДЮТ «На Ленской».

# **Карта самооценки учащимся и оценки педагогом компетентности учащегося** (промежуточный контроль в мае текущего учебного года)

Дорогой друг! Оцени, пожалуйста, по пятибалльной шкале знания и умения, которые ты получил, занимаясь в программе « и поставлять и получил и этом учебном году, и зачеркни соответствующую цифру (1 – самая низкая оценка, 5 – самая высокая)

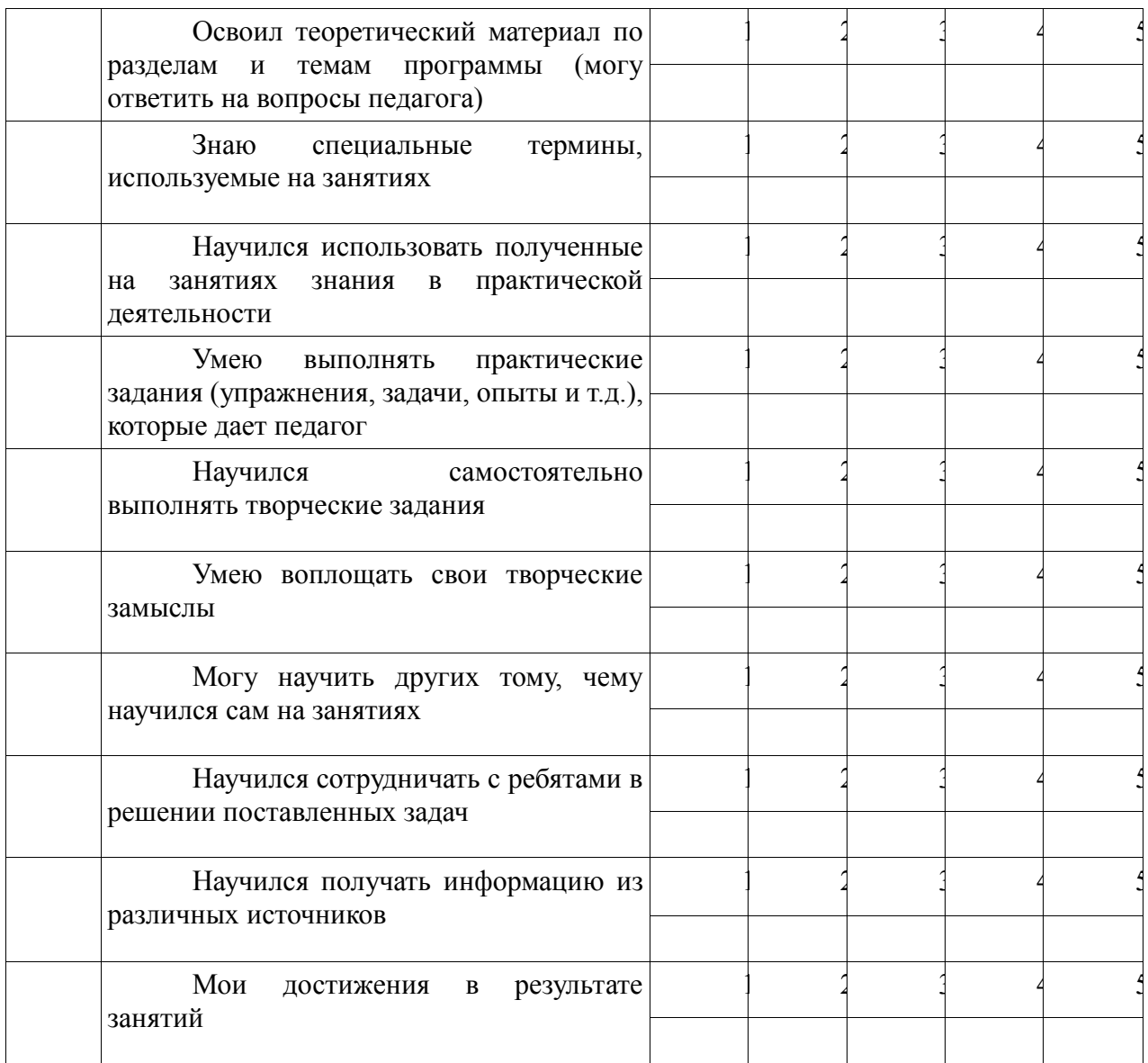

*Процедура проведения:* учащимся предлагается обвести цифры, соответствующие его представлениям по каждому утверждению. После сбора анкет в свободных ячейках педагог выставляет свои баллы по каждому утверждению. Далее рассчитываются средние значения, и делается вывод о приобретении учащимися различного опыта. Педагог составляет сводную таблицу результатов по группе, пишет аналитическую справку.

*Обработка результатов:*

- пункты  $1,2,9$  опыт освоения теоретической информации;
- пункты 3,4 опыт практической деятельности;
- пункты 5,6 опыт творчества;
- пункты 7,8 опыт коммуникации (сотрудничества).
## **Итоговый контроль**

#### **Анкета**

## **Оценка педагогом запланированных результатов освоения дополнительной общеобразовательной общеразвивающей программы** (по завершению программы)

 $\mathbb{N}_2$  Вопросы Мнение педагога 23. Освоил теоретический материал по разделам и темам программы 1 2 3 4 5 24. Знает, понимает и использует в разговоре специальные термины, используемые на занятиях 1 2 3 4 5 25. Научился использовать полученные на занятиях знания в практической деятельности: может определить цель предполагаемой работы, спланировать ход ее выполнения, спрогнозировать и оценить результат 1 2 3 4 5 26. Умеет выполнять практические задания с помощью алгоритма (упражнения, задачи...), которые дает педагог: 1 2 3 4 5 27. Научился самостоятельно выполнять творческие задания, продумывать действия при решении задач творческого и поискового характера 1 2 3 4 5 28. Умеет воплощать свои творческие замыслы. Понимает ради чего, какой смысл, вкладывается в замысел предполагаемой работы 1 2 3 4 5 29. Может научить других тому, чему научился сам на занятиях: понимает, чему хочет научить, какой будет результат и как его достичь. Может свои идеи сформулировать другим. Может отрефлексировать после выполнения работы 1 2 3 4 5 30. Научился сотрудничать с ребятами в решении поставленных задач: может обсуждать с ребятами пути решения учебных задач; искать информацию; готов к сотрудничеству; умеет грамотно в соответствии с грамматическими и синтаксическими нормами родного языка выражать свои мысли 1 2 3 4 5 31. Может найти и выделить необходимую информацию с помощью разных источников: книг, компьютерных средств и пр. 1 2 3 4 5 32. Научился сотрудничать со взрослыми в решении поставленных задач: может обсуждать со взрослыми пути решения учебных задач; участвовать в распределении обязанностей; выполнять поручение за контролем выполнения поставленных задач, обсуждать на основе сотрудничества пути и способы решения, высказывать корректно свое мнение 1 2 3 4 5 33. Может ответить на вопросы «Что дают занятия, полученные знания, в чем ценность достигнутого для себя, для семьи, общества?» 1 2 3 4 5

*Процедура проведения:* Педагог выставляет свои баллы по каждому утверждению. Составляет сводную таблицу результатов по группе, пишет аналитическую справку.

*Обработка результатов:*

- пункты 1, 2, 4 предметный результат;
- пункты 3,7 метапредметный (регулятивный) результат;
- пункты 5, 9 метапредметный (познавательный) результат;
- пункты 8, 10 метапредметный (коммуникативный) результат;
- пункты 6, 11 личностный результат.

Педагог подсчитывает баллы каждого учащегося и группы в целом, делая вывод о достижении учащимися запланированных результатах программы.

## **МЕТОДИЧЕСКИЕ МАТЕРИАЛЫ**

Одним из необходимых условий развития личности является разнообразие форм и видов деятельности, в которых учащийся участвует. Изучение фотографии, компьютерной графики, анимации, мультипликации предоставляет большие возможности для развития творческих способностей учащихся и отвечает современным тенденциям, требующим раннего внедрения технических средств (компьютеров, фотоаппаратов, осветительных приборов, видеокамер и пр.) и компьютерных технологий в учебный процесс.

В соответствии с Законом «Об образовании в Российской Федерации» № 273 от 29.12.2013 г. обучение ориентируется на обеспечение самоопределения личности, создание условий для ее самореализации.

*Основной учебной технологией является проектная технология.*

Проект как интегральная технология включает большинство применяемых видов технологий *личностно-ориентированного* обучения: исследовательскую (проблемнопоисковую), коммуникативную (дискуссионная), психологическую (самоопределенческая), деятельностную, рефлексивную, что обеспечивает эффективное развитие личности учащегося**.**

Раздел «Творческая лаборатория» введен в программу с целью создания условия для наиболее полного раскрытия творческих способностей каждого учащегося. Один час в неделю в первый год обучения и два часа на втором году отводится для индивидуальногрупповой работы в формате проектной деятельности.

Тема проекта выбирается учащимся с учетом:

содержания программы;

 содержания конкурса или выставки разного уровне от учрежденческого до международного;

личного интереса учащегося.

Учащиеся постепенно знакомятся с основами работы над проектом на занятиях при обсуждении получаемых заданий, при рассматривании работ фотографов-профессионалов, при изучении новых функций фотоаппарата, инструментов графического редактора, при осмыслении своих работ и работ сверстников, при изучении основ мультипликации. Учащиеся учатся понимать,

с какой целью снимается тот или иной объект;

 какие шаги необходимо продумать, чтобы сделать задуманную фотографию (проект);

чему еще нужно научиться для достижения поставленной цели;

 учатся просчитывать, что может помешать задуманному, например, погодные условия или плохое настроение натуры;

учатся анализировать свою работу.

С младшими учащимися, начинающими учиться искусству фотографии и мультипликации, педагог занимает позицию наставника и помощника, вместе с ними кропотливо работая над проектом. В данном случае выполненный проект *это совместная творческая работа учащихся и педагога.*

Владеющие начальными навыками фотосъемки, быстро осваивающие учебный материал учащиеся, работая над проектом, выступают в качестве *тьюторантов,* а педагог – в роли *тьютора*, сопровождающего и раскрывающего дополнительные ресурсы учащихся при реализации индивидуальных или коллективных проектов. В этом случае результат выполненного проекта – это плод *самостоятельного труда учащихся*.

Личностному развитию учащихся способствует применение на занятиях различных *методов*:

вербальный метод (объяснение, разъяснение, обсуждение, беседа и пр.);

 метод диалогового обучения (при изучении теоретического материала малыми группами в парах сменного состава и пр.);

 демонстрационный (наглядный) метод (демонстрация различных моделей фотоаппаратов, объективов, фотографического оборудования: световых установок, экранов и пр., демонстрация и обсуждение произведений живописи, фотографий, мультипликационных фильмов профессиональных авторов, и работ, созданных учащимися);

 практический метод (самостоятельная фотосъемка, выполнение заданий в графическом редакторе и др.);

репродуктивный (выполнение заданий по образцу);

 игровой метод (дидактические, познавательные игры на развитие внимания, памяти, воображения, например);

 творческий метод (выполнение творческих индивидуальных и групповых заданий, и др.);

 исследовательский метод (выбор режимов съемки, подбор натуры и объектов для наиболее точного изображения, светового освещения и музыкального сопровождения и пр.);

 метод случайных слов (метод Э. де Боне, использующийся при сочинении сценариев мультипликационных фильмов, эпизодов);

рефлексивный метод (самоанализ, коллективные обсуждения).

Для успешного обучения и создания особой творческой атмосферы на занятиях применяются *методы стимулирования и мотивации:*

 метод коммуникативного обучения, подразумевающий создание условий для творческого раскрепощения детей, уважение к чужому мнению, внимание к любым творческим предложениям, идеям;

 эмоциональный метод стимулирования, заключающийся в предоставлении учащемуся свободы выбора задания, роли, вида творческой деятельности;

метод создания ситуации новизны, неожиданности;

 метод создания ситуации успеха с помощью психолого-педагогических приемов, «авансирования» и «персональной исключительности», что изменяет психологическое состояние детей с заниженной самооценкой, проявляющееся в появлении у них чувства уверенности в себе, интерес к предмету.

*Принципы реализации программы:*

 принцип доступности – процесс усвоения знаний, умений и навыков в области видеоискусства учитывает возрастные особенности подростков. Материалы располагаются от простых – к более сложным;

 принцип наглядности – для создания необходимого психологического климата в группах, для активизации эмоций в момент восприятия объекта, для расширения представлений детей о мире – на занятиях используется форма аудиовизуального художественного ряда;

 принцип сознательности и активности – для активизации деятельности подростков в программе предусмотрена форма групповой деятельности. Работа представляет собой процесс, в котором каждый участник контролирует свое поведение, ориентируясь на реальные или предполагаемые реакции своих друзей. Она проводится на глазах у всех и в присутствии всех: мнения, суждения, оценки, действия партнеров активизируют деятельность, способствуют развитию личностной самооценки;

 принцип деятельностного обучения – все темы программы имеют практическую направленность;

 принцип преемственности – содержание более сложного материала основывается на знаниях, умениях и навыках, полученных на более ранних этапах обучения.

Таким образом, образовательный процесс направлен на целенаправленное развитие способностей учащегося, позволяет развивать специальные и творческие навыки подростков, где ведущая роль отводится:

 теоретической подаче материала структурированного и систематизированного в разделы с обязательной демонстрацией наглядных примеров, практической деятельности с использованием технических средств;

 взаимодействию различных видов искусства (фото- и видео-искусство, живопись, декоративно-прикладное искусство, литература, музыка, театр), объединенных общей целью и результатом – созданием художественной фотографии, графической работы, выполненной в редакторе «Adobe Photoshop», мультипликационного фильма;

 системе заданий и упражнений, раскрывающих изобразительновыразительные возможности искусства фотографии и мультипликации и направленные на развитие наблюдательности, воображения, зрительной памяти и образного мышления обучающихся.

*Дидактические средства, применяемые при обучении учащихся:*

Статические средства:

 Плакаты: «Устройство фотоаппарата», «Устройство объектива»; «Фотографическое оборудование», «Свет в фотографии», «Методика анализа фотографии» и пр.;

 наборы игровых карточек и различных заданий на изучение теоретического материала;

 фотоархив объединения фото и мультитворчества «Удачный кадр» (папка напечатанных фотографий) и пр.;

Динамические средства, ЭОР:

- компьютерные программы;
- электронная коллекция авторских фотографий;
- электронный фотоархив объединения фото и мультитворчества «Удачный кадр»;
	- электронная коллекция авторских мультфильмов;

 электронная коллекция мультфильмов, созданных учащимися студии «Удачный кадр»;

материалы Интернета.

## **Список нормативных документов**

1. Государственная программа Патриотическое воспитание граждан Российской Федерации на 2016 г-2020 годы // Постановление Правительства РФ от 30.12.2015 № 1493.

2. Концепция развития дополнительного образования детей, утвержденная распоряжением Правительства Российской Федерации от 4 сентября 2014 г. № 1726-р.

3. Методические рекомендации по проектированию дополнительных общеразвивающих программ в государственных образовательных организациях Санкт-Петербурга, находящихся в ведении Комитета по образованию, утверждённые распоряжением Комитета по образованию от 01.03.2017 №617-р.

4. Об образовании в Российской Федерации // Федеральный закон от 29.12.2012 № 273-ФЗ

5. Об утверждении Порядка организации и осуществления деятельности по дополнительным общеобразовательным программам // Приказ Минобрнауки РФ от 29.08.2013 № 1008.

6. Об утверждении СанПин 2.4.4.3172-14 // Постановление Главного государственного санитарного врача РФ от 04.07.2014 № 41.

7. Приоритетный проект «Доступное дополнительное образование для детей», утверждённый президиумом Совета при Президенте РФ по стратегическому развитию и приоритетным проектам, протокол от 30.11.16г. №11.

8. Распоряжение Комитета по образованию Санкт-Петербурга от 21.07.2017г. No2398

9. Стратегия развития воспитания детей в Российской Федерации на период до 2025 года, утвержденная распоряжением Правительства Российской Федерации от 29 мая 2015 г. № 996-р.

# **Использование электронных ресурсов в дистанционном обучении**

**1. Яндекс-диск** (материалы для дистанционных занятий фотографов) <https://yadi.sk/d/ZLDdYZJE-vgaxQ> (24.09.2020)

**2. Веб.доска Padlet** группа «Удачный кадр» [https://padlet.com/len\\_nissimo/Fotomult\\_4](https://padlet.com/len_nissimo/Fotomult_4) (22.09.20)

# **Список литературы для педагога**

1. Агафонов А., Пожарская С. Фотобукварь. – М.: Изд-во МГП.ВОС, 1993.

2. Буш Д. Цифровая фотография и работа с изображением.

3. Гейлер Марк (Mark Galer) Основы композиции и художественной фотосъемки. – NT Press, 2005.

4. Джорджес Вильямс 50 эффективных приемов обработки цифровых фотографий с помощью Photoshop (+ CD). 2006.

5. Дыко Л. Основы композиции в фотографии. – М., 1988.

6. Келби Скотт Цифровая фотография: Пер. с англ. – М.: ООО «И.Д.Вильямс», 2008.

7. Килпатрик Д. Свет и освещение. – М.: «Мир», 2002.

8. Кравцова Е. Диагностика развития познавательных процессов и эффективности обучения // Школьный психолог №35, 2004.

9. Луински Х. Портрет. – М., 1991.

10. Лэнгфорд М. Фотография. Шаг за шагом. – М.: «Планета», 1989.

11. Методические материалы по созданию и реализации модели сетевого взаимодействия для поддержки социальных инициатив обучающихся. Сост. Тихова М. А. — СПб.: ГБУ ДО ДДЮТ «На Ленской», 2016.

12. Мониторинг социальных инициатив учащихся. Пакет диагностических материалов. Методическое пособие. Сост. И.Ф. Голованова, М.А. Тихова.— СПб.: ГБУ ДО ДДЮТ «На Ленской», 2016.

13. Ольшанская Е.В. Развитие мышления, внимания, памяти, восприятия, воображения, речи. Игровые задания. – М.: «Первое сентября».

14. Пальчевский Б. Фотография. – Минск: «Полымя», 1982.

15. Периодическая литература по фотографии – журналы

16. Пожарская С. "Лучшие фотографы мира. Портрет". –М.: «Планета», 2006.

17. Харитонов А. Цифровая фотография. – М.: «Планета», 2007.

18. Хилько Н.Ф. Педагогика аудиовизуального творчества – Омск.: Изд-во Омс.гос.унив. 2011.

19. Хилько Н.Ф.Формирование образного видения мира у подростков – Омск.: Изд-во Омс.гос.унив. 2011. Шеклеин Л. Фотографический калейдоскоп. – Л.: «Химия», 1988.

20. Э. де Боне. Генератор креатиffных идей. –СПб.: Издательство: «Питер», 2008

# **Электронные ресурсы**

1. Обучение съемки фото // YouTube URL:

<https://www.youtube.com/user/kaddrcom/playlists> (дата обращения: 27.06.2023).

2. Группа ВКонтакте: Объединения фото и видео творчества «Удачный кадр»: [https://vk.com/clubydachnikadr.](https://vk.com/clubydachnikadr)

3. Дыко Л.П. Беседы о фотомастерстве. URL: [http://podelise.ru/docs/index-](http://podelise.ru/docs/index-503760-1.html)[503760-1.html](http://podelise.ru/docs/index-503760-1.html) – М., Искусство, 1977.

4. Евгений Карташов. URL:<http://eugenekartashov.com/>

5. Иоханнес Иттен (Johannes Itten) Композиция кадра. Искусство формы. Д. Аронов, 2009. URL: <http://aliveline.ru/lib/ArtOfForm.pdf>

6. На Ленской. Официальный сайт:<http://na-lenskoy.ru/>

7. Пожарская С. Фотомастер – М. «Пента», 2001. URL: <http://booksee.org/book/634309>

8. Полат Е.С. Метод проектов. ИОСО РАО. URL: [https://ru.wikipedia.org](https://ru.wikipedia.org/)

9. Сайт «LIVEIORNAL». Мультфильм своими руками:

[http://veriochen.livejournal.com/121698.html.](http://veriochen.livejournal.com/121698.html)

10. Сайт: Photo-monstr. Фото-монтср – советы по фотосъемке от профессионалов [https://photo-monster.ru/books/read/kak-uluchshit-fokusirovku-i-rezkost-na](https://photo-monster.ru/books/read/kak-uluchshit-fokusirovku-i-rezkost-na-foto.html)[foto.html\)](https://photo-monster.ru/books/read/kak-uluchshit-fokusirovku-i-rezkost-na-foto.html).

11. Сайт: Центр развития личности и практической психологии. Тренинги и семинары. Онлайн и оффлайн:<http://star-trainings.ru/>

12. Хоккинс Э., Эйван Д. Фотография. Техника и искусство. М.: «Мир», 1986. URL: [http://kniga.seluk.ru/k-tehnicheskie/47232-1-e-hokins-eyvon-fotografiya-tehnika](http://kniga.seluk.ru/k-tehnicheskie/47232-1-e-hokins-eyvon-fotografiya-tehnika-iskusstvo-photography-the-guide-technique-andrew-hawkins-and-dennis-avon.php)[iskusstvo-photography-the-guide-technique-andrew-hawkins-and-dennis-avon.php](http://kniga.seluk.ru/k-tehnicheskie/47232-1-e-hokins-eyvon-fotografiya-tehnika-iskusstvo-photography-the-guide-technique-andrew-hawkins-and-dennis-avon.php)

## **Список литературы для учащихся**

1. Агафонов А., Пожарская С. Фотобукварь. – М.: Изд-во МГП. ВОС, 1993.

2. Белов А.М., Вязовикина К.А., Данилова А.А. Современная школьная энциклопедия: Искусство. – М., Росмэн, 2008.

3. Вершовский Антон Стрит-фотография: открытие плоскости. – М., Double Vision, 2012.

4. Газаров А.Ю. Цифровая фотография от А до Я. – М., Эксмо, 2009.

5. Запаренко Виктор. Как рисовать мультики. – М., Фордевинд, 2011.

6. Келби Скотт. Цифровая фотография. – М., Вильямс, 2008.

## **Нормативно-правовая база**

1.Федеральный закон от 29.12.2012 N 273-ФЗ "Об образовании в Российской Федерации".

2. Федеральный закон от 31.07.2020 N 304-ФЗ "О внесении изменений в Федеральный закон "Об образовании в Российской Федерации" по вопросам воспитания обучающихся".

3. Стратегия развития воспитания в Российской Федерации на период до 2025 года, утвержденная распоряжением Правительства Российской Федерации от 29.05.2015 N 996-р.

4. Концепция развития дополнительного образования учащихся до 2030 года, утвержденная распоряжением Правительства Российской Федерации от 31.03.2022 N 678-р.

5. Приказ Министерства образования и науки Российской Федерации от 23.08.2017 N 816 "Об утверждении Порядка применения организациями, осуществляющими образовательную деятельность, электронного обучения, дистанционных образовательных технологий при реализации образовательных программ".

6. Приказ Министерства просвещения Российской Федерации от 27.07.2022 N 629 "Об утверждении Порядка организации и осуществления образовательной деятельности по дополнительным общеобразовательным программам".

7. Приказ Министерства просвещения Российской Федерации от 13.03.2019 N 114 "Об утверждении показателей, характеризующих общие критерии оценки качества условий осуществления образовательной деятельности организациями, осуществляющими образовательную деятельность по основным общеобразовательным программам, образовательным программам среднего профессионального образования, основным программам профессионального обучения, дополнительным общеобразовательным программам".

8. Приказ Минпросвещения России от 03.09.2019 N 467 (ред. от 02.02.2021)

"Об утверждении Целевой модели развития региональных систем дополнительного образования детей".

9. Приказ Министерства труда и социальной защиты Российской Федерации от 22.09.2021 N 652н "Об утверждении профессионального стандарта "Педагог дополнительного образования детей и взрослых".

10. Приказ Министерства науки и высшего образования Российской Федерации, Министерства просвещения Российской Федерации от 21.02.2022 N 150/89

"О внесении изменений в приказ Министерства науки и высшего образования Российской Федерации и Министерства просвещения Российской Федерации от 5 августа 2020 г. N 882/391 "Об организации и осуществлении образовательной деятельности при сетевой форме реализации образовательных программ".

11. Постановление Главного государственного санитарного врача Российской Федерации от 28.09.2020 N 28 "Об утверждении санитарных правил СП 2.4.3648-20 "Санитарноэпидемиологические требования к организациям воспитания и обучения, отдыха и оздоровления учащихся и молодежи".

12. Постановление Главного государственного санитарного врача Российской Федерации от 28.01.2021 N 2 "Об утверждении санитарных правил и норм СанПиН 1.2.3685-21 "Гигиенические нормативы и требования к обеспечению безопасности и(или) безвредности для человека факторов среды обитания".

13. Паспорт федерального проекта "Успех каждого ребенка" национального проекта "Образование" (утвержден президиумом Совета при Президенте Российской Федерации по стратегическому развитию

и национальным проектам, протокол от 24.12.2018 N 16).

14. Письмо Минпросвещения России от 30.12.2022 N АБ-3924/06 "О направлении методических рекомендаций"

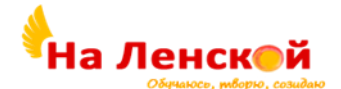

Государственное бюджетное учреждение дополнительного образования Дворец детского (юношеского) творчества Красногвардейского района Санкт-Петербурга «На Ленской»

\_\_\_\_\_\_\_\_\_\_\_\_\_\_\_\_\_\_\_\_\_\_\_\_\_\_\_\_\_\_\_\_\_\_\_\_\_\_\_\_\_\_\_\_\_\_\_\_\_\_\_\_\_\_\_

«РАССМОТРЕНО И ПРИНЯТО» на педагогическом совете протокол №4 от 31.08.2023

«УТВЕРЖДЕНО» Директор ГБУ ДО ДДЮТ «На Ленской»

> $\_$  И.А. Семина приказ № 46/1-од от01.09.2023

Дополнительная общеразвивающая программа **«ЭЛЕКТРОЛЁТ»**

Срок освоения: 2 года Возраст обучающихся: 9-13 лет

> Разработчик: Антоневич Дмитрий Борисович, педагог дополнительного образования

# **I. ПОЯСНИТЕЛЬНАЯ ЗАПИСКА**

**Направленность** дополнительной общеобразовательной общеразвивающей программы «Электролет» (далее программа): *техническая.*

#### **Адресат программы**

Программа рассчитана на детей 9-13 летнего возраста, в секцию «Электролёт» принимаются школьники, проявляющие интерес к авиационно-ракетной технике и имеющие стремление строить действующие модели различных летательных аппаратов.

Для поступающих в секцию приветствуется опыт занятий в объединениях начального технического творчества, Lego-конструирования и пр.

В секцию также принимаются *девочки*. У них, как правило, достаточно высокая мотивация, большое желание не отстать, и даже опередить мальчиков. Особенностью девочек также является более внимательный подход к дизайну своей модели.

Программа рассчитана на детей, у которых простейшие операции, выполняемые при изготовлении первых моделей, не вызывают затруднений. Прежде всего, речь идёт об умении пользоваться чертёжными инструментами, общей аккуратности и терпеливости в работе. В более раннем возрасте подобные качества у детей, как правило, ещё не выработаны. Как показала практика, дети младше 3-го класса способны сделать учебную модель, но невысокое качество изготовления зачастую исключает возможность её безопасного запуска. Старшие дети приходят в секцию более осознанно, у них выше психологическая устойчивость, они воспринимают занятия значительно шире, чем просто «склеивание деталей».

В секцию принимаются все желающие, не имеющие медицинских противопоказаний,

На занятиях в классе первостепенное значение имеет соблюдение техники безопасности при работе с ручным режущим инструментом. Обучаемые должны уверенно владеть ножом, ножницами, напильником, чтобы не нанести травму себе и окружающим. Противопоказаны занятия гиперактивным детям, склонным к вспышкам агрессии, неадекватному поведению.

Потенциальную опасность несёт электрооборудование напряжением 220 В, используемое на занятиях: паяльник, «клей-пистолет», блок питания для запуска электролётов.

При работе с клеем, красками, лаком обучаемые перемещаются по кабинету между своим рабочим местом и местом вытяжной вентиляции. Здесь ограничение касается категории детей, имеющих резкую аллергическую реакцию на запахи.

На запусках и соревнованиях от обучаемого требуется определённая двигательная активность – самостоятельная работа с пусковым оборудованием, поиск модели (запуск ракет в поле).

Как показал опыт, обучаемые с группой здоровья II и III, учащиеся в основной школе, справляются с программой секции авиамоделирования наравне с обучаемыми основной группы здоровья. Положителен опыт работы с детьми с нарушениями речи, обучаемыми в специализированном ОУ. Есть методические разработки, позволяющие адаптировать программу для обучаемых с ослабленным зрением и слухом («технологическая карта» модели, использование текстов с крупным шрифтом).

Решение о возможности занятия ребёнка в секции авиамоделирования педагог принимает индивидуально после консультации с его родителями, классным руководителем, медработником образовательного учреждения.

#### **Актуальность**

В настоящее время в рейтинге дополнительного образования наблюдается заметное повышение статуса технических секций и лабораторий. Этому существует ряд объективных причин. Прежде всего, во всех отраслях промышленности сейчас остро стоит проблема

пополнения инженерных кадров, ощутим недостаток квалифицированных рабочих. Решить проблему укрепления реального, производящего сектора экономики очень непросто, и начинать здесь надо с усиления роли начального воспитания технического специалиста. Система дополнительного образования даёт своим воспитанникам важный теоретический и практический опыт. Учащиеся углубляют свои знания по математике, физике, другим естественнонаучным дисциплинам, приобретают основы специальных знаний в области технического черчения, начертательной геометрии, аэродинамики, баллистики, технической эстетики и дизайна, информационных технологий и других необходимых областей. Юные техники получают опыт работы в коллективе, приближённый к работе конструкторского бюро, опытного производства, испытательной базы и стартового комплекса в аэрокосмической отрасли.

Техническая секция для поддержания уровня, актуального в нынешних условиях, должна находиться в развитии и постоянном качественном обновлении. Индивидуальный подход к каждому учащемуся, разнообразие деятельности, предлагаемое программой, поддержание духа здорового соперничества в сочетании с укреплением сплочённости коллектива – в этом видится путь к успеху.

Секция авиаракетного творчества «Электролёт» ориентирована в двух базовых видах детского технического творчества: авиамодельное и ракетомодельное.

Оба направления имеют четко выстроенную, логичную взаимосвязь, основанную как на их объективной «духовной» близости, так и на предлагаемой *унифицированной* технологии изготовления моделей разных видов.

Предлагаемая программа позволяет учащимся пройти ознакомительный курс летающей техники с максимальной степенью широты и с достаточной глубиной, соответствующей уровню естественнонаучной подготовки младшей (средней) школы.

#### **Отличительные особенности программы/новизна.**

Отличительной особенностью от других программ является наличие *авторского подхода* - *идея формирования электронной базы летающих моделей*. Эта база представляет собой каталог чертежей в формате широко распространённой инженерной программы AutoCAD. Каждый файл представляет собой трёхмерный 3D чертёж конкретной модели (ракеты, электролёта), и набор «листов» для печати. Ученик получает распечатанные на чертежной бумаге заготовки, вырезает, раскрашивает и склеивает детали. В настоящий момент электронная база секции «Электролёт» насчитывает около 50 летающих моделей. **Уровень освоения программы***: базовый* 

# **Объем и срок реализации программы.**

Объем освоения программы 2 года.

Первый год обучения *2 раза в неделю по 2 часа;*

При собеседовании и вводном тестировании выявляются учащиеся, проявляющие особые творческие и технические способности. Им предлагается курс углублённого обучения 6 часов в неделю- 3 раза по 2 часа, за счет испытаний моделей на выездных мероприятиях.

1-й год обучения – 144 часа – стандартный курс, 216 часов в год- углубленный

2-й год обучения – 216 часов в год.

**Цель программы** – сформировать и развить творческие способности учащихся через обучение изготовлению и запуску летающих моделей различных классов, закрепить и развить стремление к технике, воспитать интерес к истории авиации и космонавтики, содействие профессиональной ориентации.

Условия достижения цели – это активный (и успешный!) творческий процесс, позитивная деловая атмосфера, доброжелательные отношения в коллективе, поддержка родителей.

Весь массив **задач,** решаемых в секции, можно условно разделить на:

- *1. воспитательные,*
- *2. развивающие*

# 3. *обучающие.*

## *Воспитательные задачи:*

- воспитывать умение адаптироваться в среде сверстников;
- повышать уровень самооценки посредством значимости своей работы и оценки старших;
- формировать чувства коллективизма в командных соревнованиях;
- историко-патриотическое воспитание.

*Развивающие задачи* также важны при реализации данной общеразвивающей программы:

- формировать навыки аккуратности и точности;
- развивать мелкую моторику;
- развивать память;
- развивать эстетическое видение в дизайне;
- формировать усидчивости, настойчивости в работе;
- общее гармоничное развитие личности.

#### *Обучающие задачи*:

- углублённо развить и закрепить у детей специальные навыки и способности в работе с ручным режущим инструментом, электроинструментом;
- обучить работе с чертежным инструментом, пусковым оборудованием;
- научить новым терминам и понятиям, принятым в авиа- и ракетомоделизме;
- научить начальным навыкам конструирования;
- освоение проектирования моделей с использованием программы AutoCAD.

#### **Планируемые результаты**

**Личностные:** 

- формирование привычки здорового образа жизни и коммуникативные навыки;
- воспитание доброжелательности по отношению к окружающим, чувство товарищества в командных соревнованиях;
- привитие чувства гордости за науку и бережное отношение к инструментам и материалам.

#### **Метапредметные:**

- развитие познавательного интереса, внимания, памяти;
- формирование творческого подход к поставленной задаче;
- развитие логического, абстрактного и образного мышления;
- формирование теоретических знаний по аэродинамике, механике, электротехнике;
- развитие культуры ручного труда.

## **Предметные:**

освоение технологии изготовления моделей ракет и электролётов

обучение специальной терминологии авиамоделизма;

- знание основ работы в графическом редакторе AutoCAD;
- знание истории развития авиации и космонавтики.

#### **Организационно-педагогические условия реализации:**

**Язык реализации** осуществляется на государственном языке РФ **Форма обучения** очная

## **Условия набора и формирования групп**

**Условия набора в коллектив:** Программа рассчитана *на 2 года* для возраста детей от 9 до 13 лет. Прием в объединение проводится свободно, без какого-либо предварительного отбора.

Группа 1-го года обучения составляет не менее 15 человек.

Группа 2-го года обучения – не менее 12 человек.

Формируется разновозрастная группа в количестве 12-15 человек.

#### **Форма организации и проведения занятий**

**Особенности организации образовательного процесса:** образовательный процесс состоит из двух видов деятельности: занятия в классе – изготовление действующих моделей и участие в массовых мероприятиях – запуски и соревнования. При несоответствии санитарно-эпидемиологической обстановки в Санкт-Петербурге, программа может быть реализована в условиях дистанционного формата обучения.

#### **Форма организации образовательного процесса**

- фронтальная (беседа, направленная на обсуждении новой информации);
- групповая и индивидуально-групповая (работа в парах, малых группах с общим или различными заданиями);
- индивидуальная (самостоятельная подготовка и поиск информации).

#### **Материально-техническое оснащение программы**.

Каждый учащийся, пришедший на занятия, должен иметь элементарный набор чертёжных инструментов (карандаш, линейку, циркуль и т.д.), фломастеры или маркеры для окраски моделей, ножницы и нож (с выдвижным лезвием). Клей, чертёжная бумага, лента скотч и прочие материалы приобретается по списку, выдаваемому руководителем.

В секции имеется дрель-перфоратор и ручной электролобзик, ими можно пользоваться при необходимости изготовления деталей из пластика, дерева или металла под руководством педагога.

Для разработки моделей используется компьютер с соответствующим программным обеспечением. Печать готовых наборов производится на струйном принтере. На соревнованиях и показательных стартах для съёмок необходима видеокамера.

Наиболее ответственной частью материальной базы является пусковое оборудование. Оно должно строго отвечать требованиям охраны труда, быть выполненным из качественных материалов, обеспечивать удобную эксплуатацию. Следует обратить внимание на то, что непосредственно к конструкции некоторых видов пускового оборудования предъявляют лишь общие требования, регламентированные Положениями о соревнованиях. Поскольку конструктивно и технически исполнение того или иного изделия определяется руководителем секции, текущий инструктаж по правильной эксплуатации оборудования является неотъемлемой частью подготовки к запускам ракет или полетам электролетов.

Минимальный набор оборудования для запуска моделей ракет:

- 1. Электрический пульт с рабочим напряжением 15-25В, имеющий предохранительный ключ-размыкатель и контроль электроцепи.
- 2. Пусковой стол-тренога с направляющим штырём.
- 3. Соединительный электрокабель длиной 15 м.

Для запуска электролётов:

- 1. Блок питания PIKO с регулятором выходного напряжения 2 шт.
- 2. Кордовая стойка с 2-мя «вертушками» с щёточным электроконтактом. Длина корд 2,5 м.
- 3. Скоростные электродвигатели Speed280 10шт.
- 4. Комплект сменных воздушных винтов.

## **Программное обеспечение**

- Лицензионная учебная версия САПР «AutoCAD-2013».
- Электронная база летающих моделей ракет и самолётов.
- Сборник видеофильмов о запусках и показательных выступлениях.
- Подборка лучших работ-электронных презентаций учащихся.

## **Кадровое обеспечение**

Программа реализуется без привлечения иных специалистов.

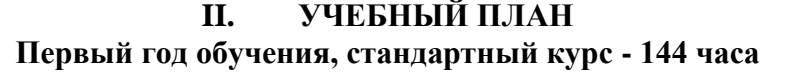

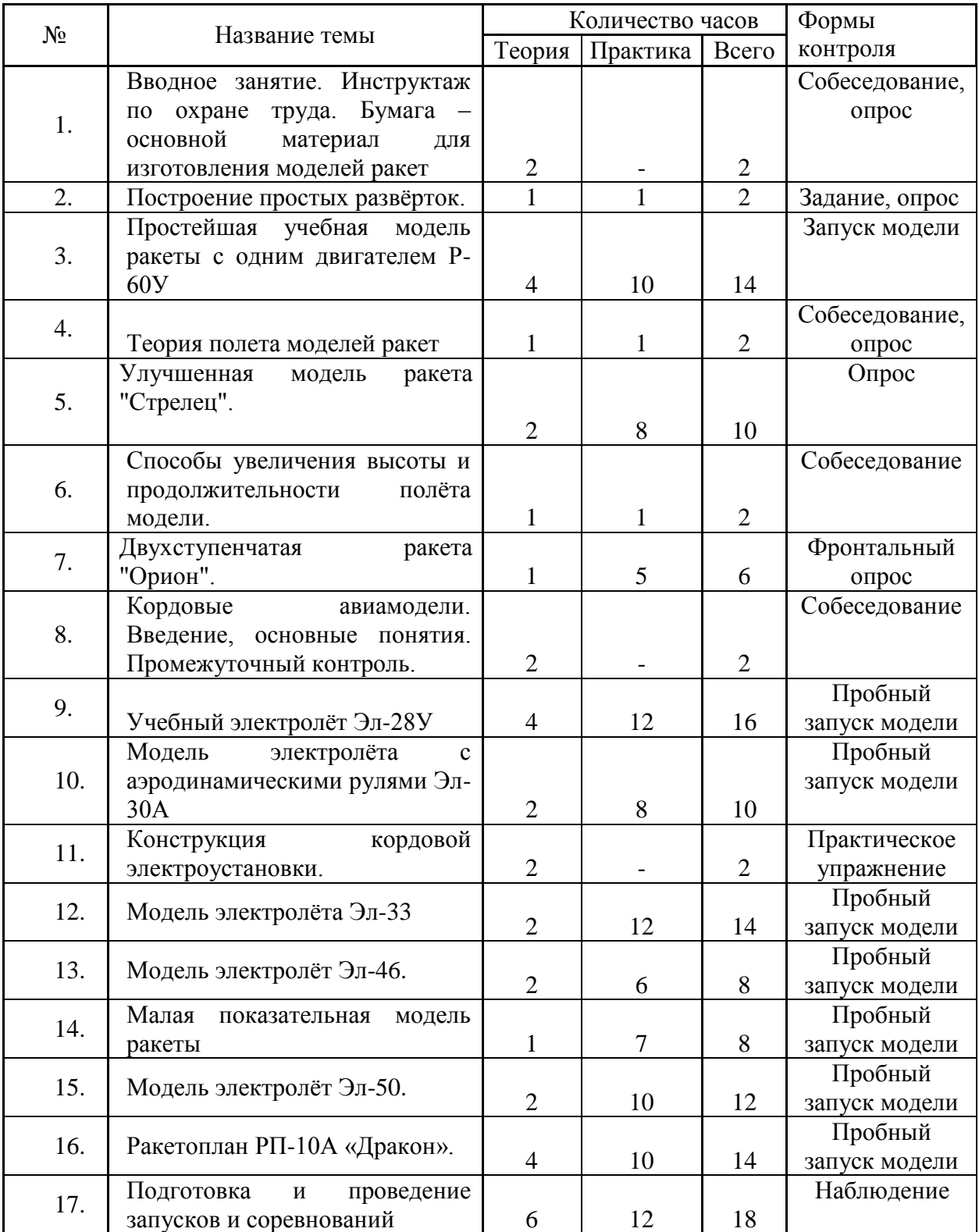

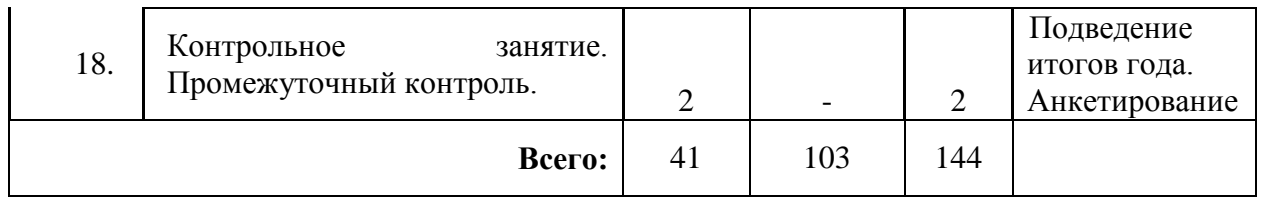

# **Первый год обучения**

Углублённый курс на 216 часов

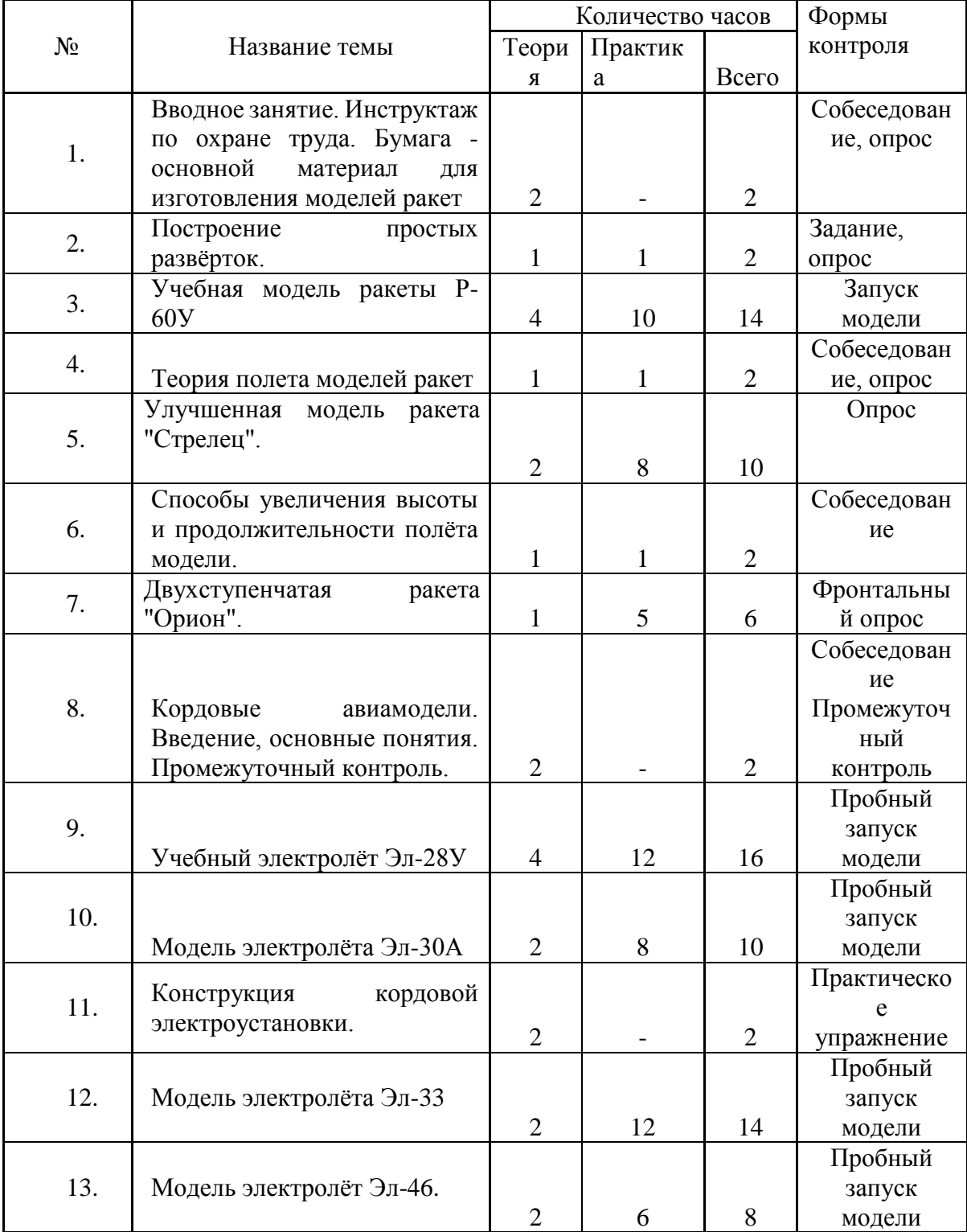

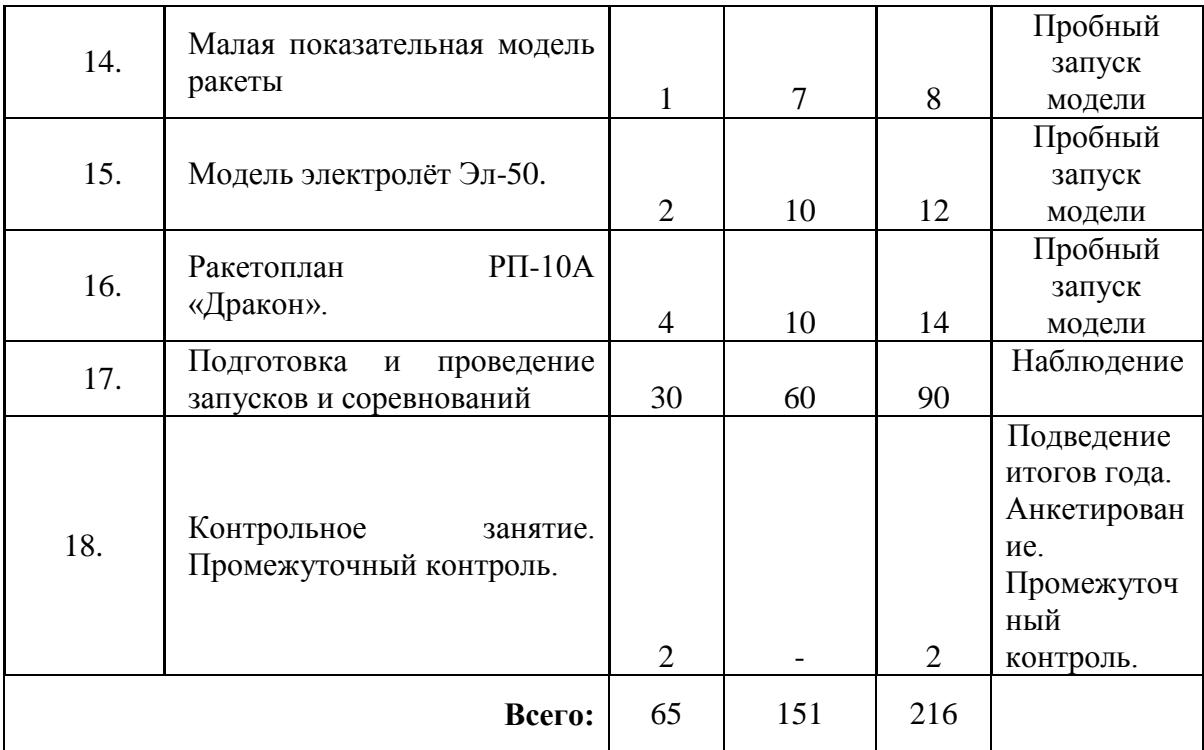

# **Второй год обучения**

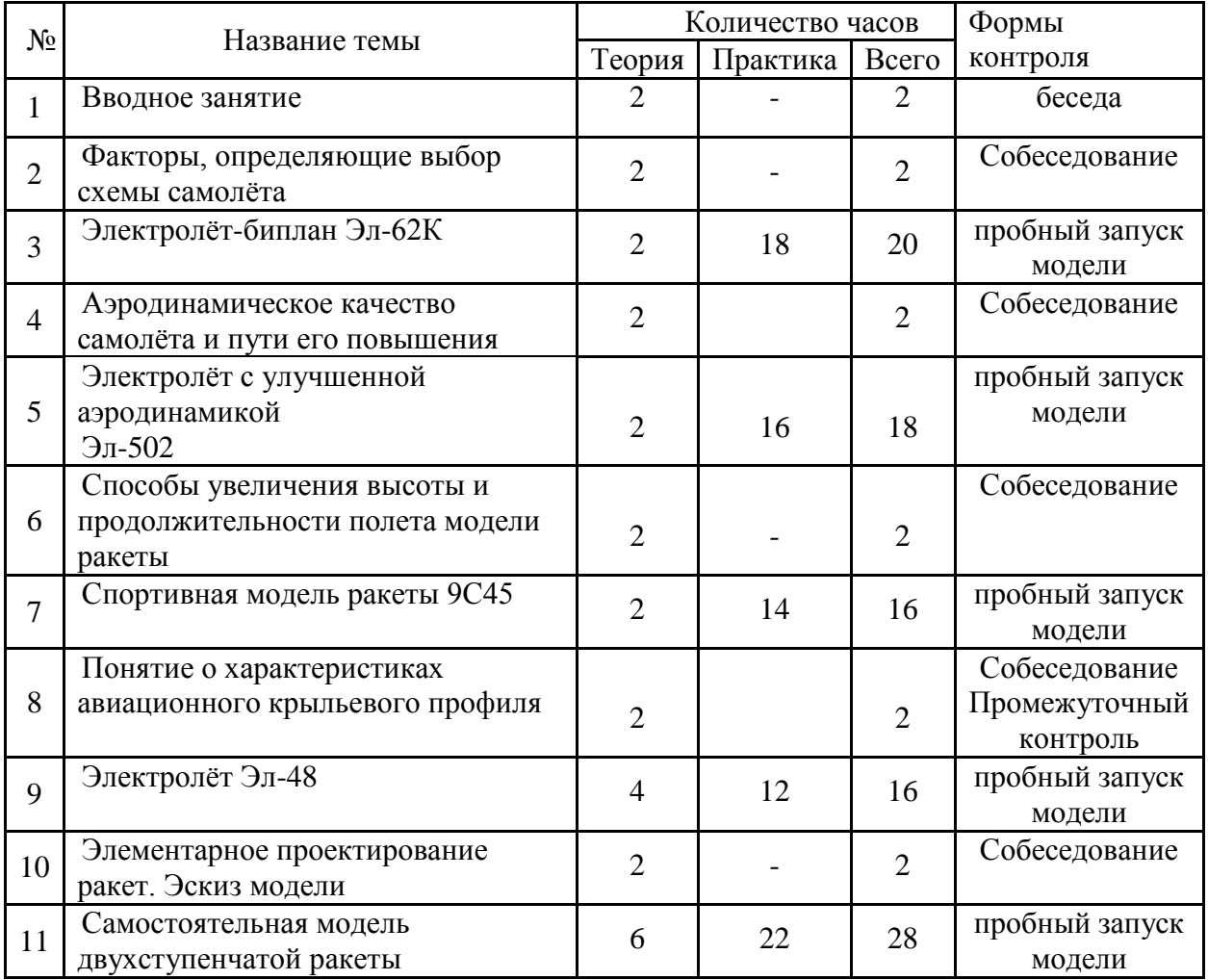

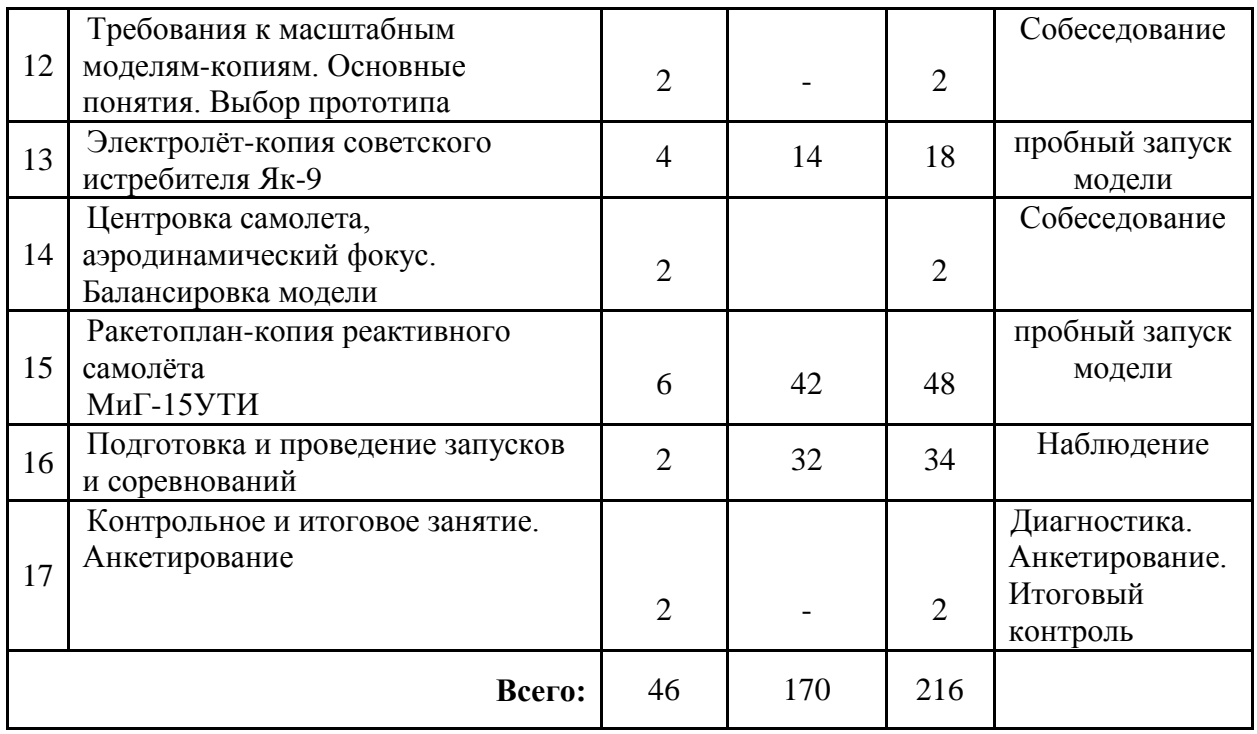

# **III. РАБОЧАЯ ПРОГРАММА**

## **Первый год обучения**

# **Задачи первого года обучения:**

*1.Обучающие задачи***,** связанные с непосредственным изготовлением моделей

• - это выявление, углублённое развитие и закрепление у детей специальных навыков и способностей, необходимых для качественного выполнения действующих моделей авиационной (ракетной) техники.

*2. Развивающие задачи* также важны при реализации данной образовательной программы.

- Работа с легкими материалами формирует у учащихся аккуратность и точность (принятая листовая технология оптимальна в детском творчестве, т.к. позволяет выдержать исполняемый размер с незначительной погрешностью), развивает мелкую моторику.
- Осваивая новые для себя термины и понятия, принятые в авиа- и ракетомоделизме, ученик тренирует память.
- Работая над дизайном, выбирая схему окраски, способ внешней отделки модели, подросток развивает эстетическое чувство.
- Трудоёмкие модели формируют усидчивость, настойчивость в работе.

# *3.Воспитательные задач.*

- Помимо сугубо специальных навыков и умений, занятия в секции способствуют и общему гармоничному развитию личности подростка,
- Развивается его умение адаптироваться в среде сверстников

## **Особенности первого года обучения:**

- Подробное освоение технологий изготовления моделей ракет и электролетов
- Освоение алгоритма предстартовой подготовки и запуска моделей
- Формирование умения работать в коллективе

## **Ожидаемые результаты:**

#### **Личностные результаты освоения программы**

- формирование привычек здорового образа жизни;
- формирование коммуникативных навыков;
- развитие познавательного интереса через знакомство с историей развития авиации и космонавтики;

• воспитание доброжелательности по отношению к окружающим, чувство товарищества в командных соревнованиях.

#### **Предметные результаты**

- учащиеся освоят технологии изготовления моделей ракет и электролётов;
- будут владеть специальной терминологией авиамоделизма.

#### **Метапредметные результаты**

- учащиеся разовьют познавательный интерес, внимание, память;
- у них сформируется творческий подход к поставленной задаче;
- разовьются логическое, абстрактное и образное мышление;
- будет привита культура ручного труда.

#### **Содержание первого года обучения**

## **1.** *Вводное занятие. Бумага - основной материал для изготовления моделей ракет.*

**Теория:** ознакомление с целями и задачами работы секции, планом работы секции, с материально-технической базой секции «Электролёт». Собеседование.

Правила охраны труда и поведения в здании Дворца творчества.

Показательный полёт электролёта.

Технология изготовления бумаги.

Виды бумаги, ее свойства, способы обработки, окраски и отделки. Склеивание бумаги.

Объемные конструкции из бумаги.

## **2.** *Построение простых развёрток.*

**Теория.** Понятие об эскизе и чертеже. Разметка выкроек

История чертежа.

Эскиз и чертеж. Чертеж общего вида и деталировки модели.

Осевые, основные и размерные линии.

Разрезы и сечения.

Круг, окружность, радиус, диаметр. Соотношение между диаметром и длиной окружности.

Углы и их построение. Прямой угол. Прямоугольник и его построение.

Параллельные линии.

Деление отрезка на равные части.

Чертежи и разметка плоских фигур. Чертеж простейшей модели ракеты.

## **Практика.**

Вычерчивание выкроек простейшей модели по трафаретам.

## *3. Учебная модель ракеты Р-60У*

**Теория.** Конструкция и основные элементы ракеты; технические требования к ним. Материалы и инструменты, необходимые для изготовления простейшей модели. Понятие о технической эстетике.

#### **Практика.**

1. Разметка обшивки парашютного отсека. Маркировка и окраска отсека. Склеивание отсека.

- 2. Разметка обшивки двигательного отсека. Окраска отсека. Склеивание отсека. Изготовление переходных шпангоутов из картона. Вклеивание шпангоутов в корпус "на зубец".
- 3. Стыковка парашютного и двигательного отсеков.
- 4. Изготовление выкроек цилиндрической и конической частей головного обтекателя модели. Покраска обшивок. Склеивание цилиндрической и конической частей обтекателя и их "стыковка на зуб".
- 5. Подгонка головной части к парашютному отсеку.
- 6. Разметка и покраска обшивок стабилизаторов. Склеивание стабилизаторов и придание им аэродинамической формы.
- 7. Приклеивание стабилизаторов к корпусу.
- 8. Изготовление купольного парашюта и системы крепления его к корпусу.
- 9. Изготовление направляющих колец и прикрепление их к корпусу.
- 10. Изготовление пыжа.
- 11. Окончательная отделка модели.
- 12. Пробная укладка модели, центровка и стендовая проверка работы.

## *4. Теория полета моделей ракет*

**Теория.** Основоположник теории ракетного полета К.Э. Циолковский. Реактивное движение. Реактивные двигатели в природе.

Устройство, назначение и технические характеристики модельного ракетного двигателя.

Понятие центра тяжести, центра давления и устойчивости полета модели.

Пути повышения устойчивости полета модели.

Скорость полета и сопротивление воздуха. Способы уменьшения сопротивления воздуха. Факторы, влияющие на высоту подъема модели.

#### **Практика.**

Центровка простейшей модели и проверка правильности центровки.

*5. Улучшенная модель ракета "Стрелец".* 

**Теория.**

## *Системы спасения моделей ракет*

Изобретение парашюта Леонардо да Винчи. Изобретатель ранцевого парашюта Г.Е. Котельников. Принцип действия парашюта. Виды парашютов. Простейший расчет скорости снижения модели на парашюте. Применяемые материалы. Системы выброса парашюта. Другие типы систем спасения моделей:

- ленточные парашюты,

- роторы.

Требования к парашютам моделей ракет. Значение окраски парашюта.

## **Практика.**

- 1. Раскрой и покраска купола парашюта.
- 2. Изготовление строп, фалов, амортизатора.
- 3. Сборка парашюта.
- 4. Крепление парашюта к модели.
- 5. Укладка и испытания парашюта.
- 6. Изготовление пыжа и чехла.

#### *6. Способы увеличения высоты и продолжительности полёта модели.* **Теория.**

Схема многоступенчатой ракеты. Понятие сопротивления воздуха. Лобовое сопротивление и сопротивление боковой поверхности модели. Донное сопротивление.

Ламинарный и турбулентный потоки и их влияние на сопротивление полета модели. Зависимость высоты полета модели от массы модели.

Развертывание стартовой зоны, имитация запуска модели и свертывание стартовой зоны.

# *7. Двухступенчатая ракета "Орион"*

## **Теория.**

Стартовые устройства моделей ракет.

Правила техники безопасности при запуске моделей ракет.

Устройство и назначение стартового стола, направляющей, стартового пульта и воспламенителей; требования к ним.

Порядок работы со стартовым оборудованием при подготовке, вовремя и после полетов.

# **Практика.**

- 1. Разметка обшивки парашютного отсека. Маркировка и окраска отсека. Склеивание отсека.
- 2. Разметка обшивки двигательного отсека. Окраска отсека. Склеивание отсека. Изготовление переходных шпангоутов из картона. Вклеивание шпангоутов в корпус "на зубец".
- 3. Стыковка парашютного и двигательного отсеков.
- 4. Изготовление выкроек цилиндрической и конической частей головного обтекателя модели. Покраска обшивок. Склеивание цилиндрической и конической частей обтекателя и их "стыковка на зуб".
- 5. Подгонка головной части к парашютному отсеку.
- 6. Разметка и покраска обшивок стабилизаторов. Склеивание стабилизаторов и придание им аэродинамической формы.
- 7. Приклеивание стабилизаторов к корпусу.
- 8. Изготовление купольного парашюта и системы крепления его к корпусу.
- 9. Изготовление направляющих колец и прикрепление их к корпусу.
- 10. Изготовление пыжа.
- 11. Окончательная отделка модели.
- 12. Пробная укладка модели, центровка и стендовая проверка работы.

# *8. Кордовые авиамодели. Введение, основные понятия.*

## **Теория.**

Кордовые электролёты как один из видов авиамодельной техники.

Конструкция и основные элементы электролётов, и технические требования к ним. Промежуточный контроль.

## *9. Учебный электролёт Эл-28У*

# **Теория.**

Теория подъёмной силы крыла.

Использование крыла в летательных аппаратах тяжелее воздуха. Проблема тяговооружённости ЛА. Основоположник теории подъёмной силы профиля Н.Е. Жуковский.

Винтомоторная установка на базе скоростного микроэлектродвигателя.

Типы авиационных модельных двигателей, их достоинства и недостатки. Использование электрической энергии для получения тяги воздушного винта. Основные узлы электродвигателя постоянного тока.

Ознакомление с конструкцией учебного электролёта.

- 1. Изготовление моторамы.
- 2. Фюзеляж. Сборка.
- 3. Стойки шасси. Сборка.
- 4. Колёса.
- 5. Лонжероны стабилизатора.
- 6. Нервюры стабилизатора. Сборка.
- 7. Обтяжка стабилизатора.
- 8. Силовой набор крыла.
- 9. Обтяжка крыла.
- 10. Стыковка несущих поверхностей. «Костыль» шасси, киль.
- 11. Кабина.
- 12. Монтаж разъёмов. Проверка центровки модели.

13. Проверка исправности электродвигателя. Смазка подшипника. Натягивание воздушного винта на вал.

# *10. Модель электролёта Эл-30А.*

## **Теория.**

Способы улучшения скоростных характеристик модели электролёта. Аэродинамическая балансировка модели

Понятие «аэродинамическое качество». Весовая и аэродинамическая балансировка.

В основных деталях данная модель повторяет Эл-28. В отличие от учебного электролёта с весовой балансировкой (тяжёлый стабилизатор), в модели Эл-30А применён лёгкий гибкий руль высоты. Основная сложность при летных испытаниях – подобрать экспериментальным путём оптимального угла отклонения рулей (максимальная скорость или высота полёта). *Изучаемые темы:* улучшение аэродинамических характеристик при переходе от прямоугольного крыла к трапециевидному; регулировка высоты полёта отклонением руля стабилизатора.

## **Практика.**

Изготовление модели Эл-30А. Общая технология изготовления см. п.10

#### *11. Конструкция кордовой электроустановки*

#### **Теория.**

Устройство и назначение кордовой «вертушки», электрического пульта. Правила охраны труда при запуске моделей электролётов.

#### *12. Модель электролёта Эл-33*

#### **Теория.**

Виды аэродинамических потерь. Профильное, индуктивное сопротивление крыла. Доля сопротивления фюзеляжа.

## **Практика.**

Изготовление модели Эл- 33. Общая технология изготовления см. п.10

## *13. Модель электролёта Эл-46.*

## **Теория.**

Методы улучшения лётных характеристик кордовой авиамодели скоростного подкласса. Аэродинамический выигрыш при переходе с простейшего фюзеляжа-рамы треугольного сечения (Эл-28, Эл-30, Эл-33) на шпангоутный фюзеляж обтекаемой формы.

#### **Практика.**

- 1. Изготовление шпангоутов, окраска и сборка фюзеляжа.
- 2. Киль, стыковка стабилизатора, фонарь кабины.
- 3. Силовой набор крыла.
- 4. Обтяжка крыла.
- 5. Стойки шасси, подкосы, стяжки, колёса.
- 6. Проверка центровки модели.

# *14. Малая показательная модель ракеты*

# **Теория.**

Показательные модели ракет как модели свободного класса. Типовые схемы ракет. Выбор дизайна модели.

- 1. Изготовление парашютного отсека.
- 2. Изготовление двигательного отсека.
- 3. Сборка парашютного и двигательного отсеков.
- 4. Изготовление головной части.
- 5. Изготовление стабилизаторов.
- 6. Приклеивание стабилизаторов к корпусу.
- 7. Изготовление купольного парашюта и системы крепления его к корпусу.
- 8. Изготовление направляющих колец и прикрепление их к корпусу.
- 9. Изготовление пыжа.
- 10. Окончательная отделка модели.
- 11. Пробная укладка модели, центровка и стендовая проверка работы

# *15. Модель электролёта Эл-50.*

## **Теория.**

Особенности конструкции транспортных самолётов. Весовая отдача. Выбор «грузового» профиля крыла. Полёт на минимальной мощности. Обоснование использования на электролёте толстого сильнонесущего профиля крыла с обратной стреловидностью. Понятие устойчивости в полёте.

#### **Практика.**

- 1. Изготовление шпангоутов, окраска и сборка фюзеляжа.
- 2. Киль, стыковка стабилизатора, фонарь кабины.
- 3. Силовой набор крыла.
- 4. Обтяжка крыла.
- 5. Стойки шасси, подкосы, стяжки, колёса.
- 6. Проверка центровки модели.

# *16.* **Ракетоплан РП-10А "Дракон".**

#### **Теория.**

Ракетоплан схемы «крылатая ракета». Весовая и аэродинамическая балансировка как условие горизонтального полёта. Аэродинамические свойства крыла.

#### **Практика.**

- 1. Сборка корпуса.
- 2. Двигательный отсек.
- 3. Головная часть. Сборка корпуса.
- 4. Фюзеляж-балки.
- 5. Сборка стабилизатора.
- 6. Наплывы крыла модели.
- 7. Изготовление крыла.
- 8. Парашют, сборка модели.
- 9. Проверка ракетоплана. Весовая балансировка.

## **17. Подготовка и проведение запусков и соревнований.**

## **Теория.**

Правила и Положения по проведению запусков и соревнований. Инструктаж по охране труда.

## **Практика.**

## *а). Запуски и тренировочные полёты моделей ракет*

Проверка лётных качеств новых моделей, отработка действий по развёртыванию стартового комплекса. Демонстрационные запуски, выполняющие важную агитационную функцию.

#### *б). Тренировочные полёты и "воздушные бои" электролётов*

Проверка и испытания кордовых электролётов. Тренировочные упражнения (быстрый старт, выруливание на круг, точность приземления, полёт на минимальной скорости, время пролёта 10 кругов на максимальной скорости), демонстрирующие лётные возможности готовой модели.

#### *в). Участие в выставках и соревнованиях*

Отчётные мероприятия, выявляющие качество освоения образовательной программы. Приобретение личного соревновательного опыта в технических видах спорта. Практическое закрепление правил и положений по проведению соревнований.

**Углублённый курс** предусматривает расширенную программу запусков и соревнований, для участия в которых наиболее подготовленным учащимся также необходимы дополнительные часы на тренировочные полёты и ремонт моделей.

# *18. Контрольное занятие по итогам года*

## **Теория.**

Карта самооценки. Промежуточный контроль. Подведение итогов года. Вручение грамот.

# **Второй год обучения**

# **Задачи второго года обучения.**

# *Обучающие задачи:*

- углублённое развитие и закрепление у детей специальных навыков и способностей, необходимых для качественного выполнения действующих моделей авиационной (ракетной) техники
- работа над самостоятельными проектами
- презентация собственных разработок.

# *Развивающие задачи:*

- дальнейшее формирование у воспитанников аккуратности и точности в работе
- тренировка памяти, обогащение словаря специальных терминов и понятий, принятых в авиа- и ракетомоделизме
- развитие мышления, пространственного воображения
- формирование усидчивости, настойчивости в работе

# *Воспитательные задачи:*

- умение адаптироваться в среде сверстников
- развитие коммуникативных качеств
- развитие лидерских качеств через инструкторскую практику.

## **Ожидаемые результаты обучения:**

# **Личностные результаты освоения программы**

- *• формирование привычек здорового образа жизни*
- *• закрепление коммуникативных навыков*
- *• углубленное знакомство с историей развития авиации и космонавтики*

*• прививать чувство гордости за науку и бережное отношение к инструментам и материалам.*

## **Предметные результаты**

- *закрепление усложнённой технологии изготовления моделей ракет и электролётов*
- *расширение специальной терминологии авиамоделизма*
- *свободно читать чертежи моделей.*
- *составлять эскизы модели, ее деталей и узлов.*
- *создавать выкройки деталей модели по чертежу.*
- *разрабатывать шаблоны и трафареты деталей.*
- *знать основные методы построения геометрических фигур, применяемых при построении выкроек деталей модели.*
- *делать простейшие расчеты, необходимые для построения деталей и узлов модели.*
- *делать простейшие аэродинамические и массовые расчеты моделей.*
- *осуществлять сборку узлов модели с помощью приспособлений.*
- *проводить контроль качества собираемых деталей и узлов модели.*
- *проводить контроль и оценку аэродинамических свойств модели.*
- *самостоятельно готовить модель к полету.*

#### **Метапредметные результаты**

- *• развивать познавательный интерес, внимание, память*
- *• формировать творческий подход к поставленной задаче*
- *• развивать логическое, абстрактное и образное мышление*
- *• прививать культуру ручного труда*
- *• информационная грамотность*

## **Содержание второго года обучения**

#### *1. Вводное занятие*

#### **Теория.**

Инструктаж по охране труда.План работы группы второго года обучения. Ознакомление с календарём спортивно-массовых мероприятий. Распределение работ.

#### **Практика.**

Демонстрационный запуск модели ракеты.

# *2. Факторы, определяющие выбор схемы самолёта.*

#### **Теория.**

Разнообразие конструктивных схем самолётов, обусловленное их назначением и особенностями эксплуатации. Схемы самолётов по месту расположения крыла. Достоинства и недостатки различных схем применимо к кордовым авиамоделям.

Кордовые электролёты «280-го» класса. Требования к моделям по классификации соревнований «Ас воздушного «боя».

#### *3. Электролёт-биплан Эл-62К*

## **Теория.**

Биплан – самолёт с двумя крыльями. Исторический обзор. Возможность уменьшения размаха крыла при сохранении его площади. Способ реализации схемы «биплан» на лёгких электромоделях. Перечень и функция соединительных деталей крыльев, так называемая «бипланная коробка».

Биплан как отдельный подкласс электролёта воздушного «боя».

## **Практика.**

- 1. Изготовление шпангоутов, окраска и сборка фюзеляжа.
- 2. Киль, стыковка стабилизатора, фонарь кабины.
- 3. Силовой набор верхнего крыла.
- 4. Обтяжка верхнего крыла.
- 5. Силовой набор нижнего крыла.
- 6. Обтяжка нижнего крыла.
- 7. Сборка бипланной «коробки» (стойки, раскосы).
- 8. Стойки шасси, подкосы, стяжки, колёса.
- 9. Проверка центровки модели.

## *4. Аэродинамическое качество самолёта и пути его повышения*

## **Теория.**

Форма крыла в плане и связанные с ней виды потерь. Профильные, индуктивные потери. Поляра самолёта. Доля вредного сопротивления отдельных частей модели.

## *5. Электролёт с улучшенной аэродинамикой Эл-502*

## **Теория.**

Классификация схем по расположению крыла: верхнеплан, среднеплан, низкоплан. Достоинства и недостатки. Роль модификации в авиастроении. Возможность улучшения скоростных качеств изготовленной ранее модели Эл-50 применением крыла с меньшей относительной толщиной.

- 1. Изготовление шпангоутов, окраска и сборка фюзеляжа.
- 2. Киль, стыковка стабилизатора, фонарь кабины.
- 3. Силовой набор крыла.
- 4. Обтяжка крыла.
- 5. Стойки шасси, подкосы, стяжки, колёса.
- 6. Проверка центровки модели.

# *6. Способы увеличения высоты и продолжительности полета модели ракеты* **Теория.**

Факторы, влияющие на высоту полёта ракеты. Применение лёгких материалов в конструкции модели. Улучшение обтекаемости корпуса. Подбор стабилизаторов.

# *7. Спортивная модель ракеты 9С45*

# **Теория.**

Требования к чемпионатным классам моделей S-3A и S-6A. Понятия ламинарного и турбулентного обтекания и донного давления.

Улучшение эксплуатационных и высотных характеристик модели за счет применения водостойкого лакового покрытия внешней поверхности модели.

## **Практика.**

- 1. Изготовление выкроек корпуса, головной части, стабилизаторов и других деталей модели.
- 2. Обработка и окраска выкроек.
- 3. Нанесение надписей и маркировки.
- 4. Склеивание деталей.
- 5. Сборка модели.
- 6. Контроль размеров модели.
- 7. Запуски моделей.

# *8. Понятие о характеристиках авиационного крыльевого профиля*

## **Теория.**

Виды крыльевых профилей. Основные размеры. Подобие оптимального крыльевого профиля в разных сечениях. Возможности по практическому воспроизведению в летающих моделях.

Коэффициенты подъёмной силы и сопротивлений. Поляра профиля.

# Промежуточный контроль.

# *9. Модель электролёт Эл-48.*

# **Теория.**

Усложнённый вариант хорошо закреплённой модели Эл-46Р-II. Учащимся предлагается практически оценить влияние относительной толщины профиля и поперечного «V» крыла на скорость и устойчивость полёта.

# **Практика.**

- 1. Изготовление шпангоутов, окраска и сборка фюзеляжа.
- 2. Киль, стыковка стабилизатора, фонарь кабины.
- 3. Силовой набор крыла.
- 4. Обтяжка крыла.
- 5. Стойки шасси, подкосы, стяжки, колёса.
- 6. Проверка центровки модели.

# *10. Элементарное проектирование ракет. Эскиз модели*

## **Теория.**

Понятие о проектировании технических объектов. Компоновка ракеты. Простейшие виды чертёжной документации.

## *11. Самостоятельная модель двухступенчатой ракеты* **Теория.**

Разбиение проекта на узлы, детали. Составление плана изготовления модели. Предварительная массогабаритная характеристика. Выбор модельного ракетного двигателя.

# **Практика.**

- 1. Эскиз самостоятельной модели.
- 2. Расчёт, изготовление парашютного отсека.
- 3. Расчёт, изготовление двигательного отсека.
- 4. Расчёт, изготовление головной части.
- 5. Расчёт, изготовление стабилизаторов.
- 6. Расчёт, изготовление двигательного отсека стартовой ступени.
- 7. Расчёт, изготовление стабилизаторов стартовой ступени.
- 8. Расчёт, изготовление парашютов.
- 9. Расчёт, изготовление пыжа.
- 10. Расчёт, изготовление чехла.
- 11. Расчёт, изготовление подвесной системы парашютов.
- 12. Расчёт, изготовление декоративных элементов.
- 13. Расчёт, изготовление направляющих колец. Проверка центровки ракеты.
- 14. Окраска модели.

# *12. Требования к масштабным моделям-копиям. Основные понятия. Выбор прототипа* **Теория.**

Сведения из истории авиации 30-х, 40-х годов. Понятие «модель-копия». Выбор прототипа. «Масштабный коэффициент». Способы получения выкроек сложных деталей.

# *13.Электролёт-копия советского истребителя Як-9*

# **Теория.**

Создание и боевое применение истребителей конструкции А.С. Яковлева. Принцип построения силового каркаса. Основы норм прочности. Весовая культура конструкции.

# **Практика.**

- 1. Окраска обшивки фюзеляжа.
- 2. Шпангоуты фюзеляжа.
- 3. Сборка фюзеляжа.
- 4. Изготовление киля, стабилизатора.
- 5. Лонжерон, нервюры крыла.
- 6. Силовые кромки, феринги, консоли крыла.
- 7. Обтяжка крыла.
- 8. Стойки, колёса шасси.

## *14. Центровка самолета, аэродинамический фокус. Балансировка модели* **Теория.**

Центр тяжести. Аэродинамический фокус. Балансировка модели. Полёт летательного аппарата с переменной массой (выгорание топлива).

# *15. Ракетоплан-копия реактивного самолёта МиГ-15УТИ*

## **Теория.**

Сведения из истории реактивной авиации. Технические обоснования перехода с поршневых двигателей на реактивные. Советский самолёт-истребитель МиГ-15 и его учебнотренировочная модификация. История боевого применения в вооружённом конфликте 50 х гг. в Корее.

Модели – копии самолётов с МРД. Особенности горизонтального старта ракетоплана. Оборудование и порядок предстартовой подготовки. Охрана труда.

- 1. Изготовление шпангоутов фюзеляжа.
- 2. Деталировка на обшивке.
- 3. Сборка секций.
- 4. Лонжерон крыла ракетоплана.
- 5. Силовой набор киля
- 6. Сборка киля.
- 7. Силовой набор стабилизатора.
- 8. Сборка стабилизатора.
- 9. Деталировка обшивки крыла.
- 10. Нервюры крыла модели.
- 11. Склейка обшивки крыла. Консоли.
- 12. Изготовление колёс.
- 13. Стойки шасси.
- 14. Подкосы стоек, бронещитки модели.
- 15. Опознавательные знаки, окраска.

#### *16. Подготовка и проведение запусков и соревнований*  **Теория.**

Правила и Положения по проведению запусков и соревнований. Инструктаж по охране труда.

# **Практика.**

# *а). Запуски и тренировочные полёты моделей ракет и ракетопланов*

Проверка лётных качеств новых моделей, отработка действий по развёртыванию стартового комплекса. Демонстрационные запуски, выполняющие важную агитационную функцию.

## *б). Тренировочные полёты и "воздушные бои" электролётов*

Проверка и испытания кордовых электролётов.Тренировочные полёты.

## *в). Участие в выставках и соревнованиях*

Отчётные мероприятия, выявляющие качество освоения образовательной программы. Приобретение личного соревновательного опыта в технических видах спорта. Практическое закрепление правил и положений по проведению соревнований.

## *17.Контрольное итоговое занятие.*

Анкеты самоанализа учащихся. Подведение итогов года. Вручение грамот, призов.

# **IV. ОЦЕНОЧНЫЕ И МЕТОДИЧЕСКИЕ МАТЕРИАЛЫ Система контроля результативности с описанием форм выявления, фиксации и предъявления результатов и их периодичности**

| Формы контроля  | текущий              | промежуточный        | итоговый                        |  |  |
|-----------------|----------------------|----------------------|---------------------------------|--|--|
| Периодичность   | постоянно            | 1 раз в полугодие    | $\Pi$ <sub>0</sub><br>окончании |  |  |
|                 |                      |                      | программы                       |  |  |
| Формы выявления | Педагогическое       | Анализ               | Итоговое                        |  |  |
| результата      | наблюдение,          | педагогических       | тестирование,                   |  |  |
|                 | беседа,<br>устный    | наблюдений           | итоговый                        |  |  |
|                 | (фронтальный)        |                      | педагогический                  |  |  |
|                 | опрос и т.д.         |                      | анализ.                         |  |  |
|                 |                      |                      |                                 |  |  |
|                 |                      |                      |                                 |  |  |
|                 |                      |                      |                                 |  |  |
| Формы фиксации  | Оценочные            | Матрица              | «Оценка<br>Анкета               |  |  |
| результата      | ведомости,           | субъективного        | педагогом                       |  |  |
|                 | Дневники             | показателя           | запланированных                 |  |  |
|                 | педагогических       | (декабрь, май)       | результатов                     |  |  |
|                 | наблюдений,          | Матрица              | освоения                        |  |  |
|                 | Матрицы (таблицы)    | «Творческий          | дополнительной                  |  |  |
|                 | учета успеваемости,  | показатель» (май)    | общеразвивающей                 |  |  |
|                 | Учет<br>участия<br>B | Учет<br>участия<br>B | программы»                      |  |  |
|                 | массовых             | массовых             |                                 |  |  |
|                 | мероприятиях         | мероприятиях         | Свидетельство<br>$\mathbf{O}$   |  |  |
|                 | (журнал уч. группы)  | (журнал уч. группы)  | дополнительном                  |  |  |
|                 |                      | Карта<br>самооценки  | образовании <sup>8</sup>        |  |  |
|                 |                      | учащимся и оценки    |                                 |  |  |
|                 |                      | педагогом            |                                 |  |  |
|                 |                      | компетентности       |                                 |  |  |
|                 |                      | учащегося            |                                 |  |  |
|                 |                      |                      |                                 |  |  |
|                 |                      |                      |                                 |  |  |
|                 |                      |                      |                                 |  |  |
| Формы           | Выставки             | конкурсы             | Конкурсы                        |  |  |
| предъявления    | демонстрационные     | городского,          | городского,                     |  |  |
|                 | полеты               | всероссийского       | всероссийского                  |  |  |
| результата      |                      | уровня, открытые     | уровня,                         |  |  |
|                 |                      | занятия, праздники   | открытые                        |  |  |
|                 |                      | «Ha<br>ДДЮТ<br>B     | занятия,<br>праздники в ДДЮТ    |  |  |
|                 |                      | Ленской»,            | «Ha                             |  |  |
|                 |                      |                      | Ленской»,                       |  |  |
|                 |                      | выставки,            | выставки,                       |  |  |
|                 |                      | внутренние           | внутренние                      |  |  |
|                 |                      | соревнования         | соревнования                    |  |  |
|                 |                      | (ежегодно)           | (ежегодно).                     |  |  |
|                 |                      |                      | Наличие                         |  |  |
|                 |                      |                      | выпускников,                    |  |  |
|                 |                      |                      | имеющих                         |  |  |
|                 |                      |                      | стремление учиться              |  |  |
|                 |                      |                      | по профилю                      |  |  |

<sup>8</sup>Свидетельство о дополнительном образовании не является юридическим документом, а лишь констатирует факт обучения по дополнительной общеразвивающей программе в ГБУ ДО ДДЮТ «На Ленской».

**.** 

# **Матрицы промежуточного контроля Субъективный показатель**

Этот показатель раскрывает степень освоения дополнительной общеразвивающей программы и рассчитывается по **пятибалльной шкале** по программе компьютерного тестирования «ТЕХНОГРАД».

Вопросы с выбором ответа по:

- 1. теории полёта моделей,
- 2. устройству и использованию пускового оборудования,<br>3 истории авиации и космонавтики
- истории авиации и космонавтики

Примеры вопросов.

• Куда следует отклонить рули кордовой авиамодели модели, чтобы она летела выше?

- В чём заключается техническая выгода многоступенчатой ракеты?
- Может ли самолёт с пропеллерами летать в космосе?
- Первый русский изобретатель аэроплана с паровым двигателем?
- Какой из приведённых на схеме самолётов выполнен по схеме «биплан»?

## **Творческий показатель**

(учет результативности участия в конкурсах различного уровня официального статуса для программ *базового уровня*)

Группа \_\_\_\_

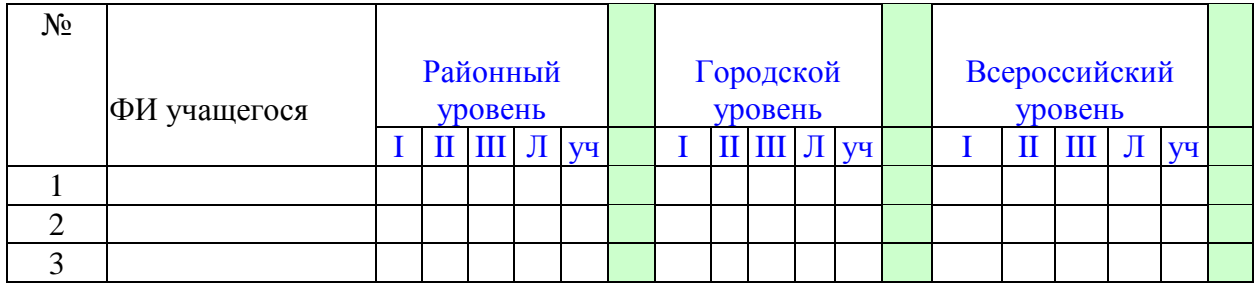

## **Условные обозначения результата участия в конкурсах:**

- I первое место
- $II$  второе место

III – третье место

 $\Pi$  – лауреат

**.** 

Уч – сертификат участника<sup>9</sup>

#### **Карта самооценки учащимся и оценки педагогом компетентности учащегося** (промежуточный контроль в мае текущего учебного года)

Дорогой друг! Оцени, пожалуйста, по пятибалльной шкале знания и умения, которые ты получил, занимаясь в программе «\_\_\_\_\_\_\_\_\_\_\_\_\_\_\_\_\_\_\_\_\_\_\_\_\_\_\_\_\_» в этом учебном году, и зачеркни соответствующую цифру (1 – самая низкая оценка, 5 – самая высокая)

| и за гермин соответствующую цифру (т<br>$\alpha$ waa mijiida offering, $\beta$<br><b>CARLAN DELVORAN</b> |                                                                            |  |  |  |  |  |  |  |
|----------------------------------------------------------------------------------------------------|----------------------------------------------------------------------------|--|--|--|--|--|--|--|
|                                                                                                    | теоретический<br>Освоил<br>материал<br>$\Pi$ <sup>O</sup>                  |  |  |  |  |  |  |  |
|                                                                                                    | программы<br>(могу<br>темам<br>разделам и<br>ответить на вопросы педагога) |  |  |  |  |  |  |  |
| ۷.                                                                                                    | Знаю специальные термины, используемые                                     |  |  |  |  |  |  |  |
|                                                                                                    | на занятиях                                                                |  |  |  |  |  |  |  |

<sup>9</sup> Общий результат рассчитывается с учетом весового коэффициента, принятого в ДДЮТ «На Ленской»

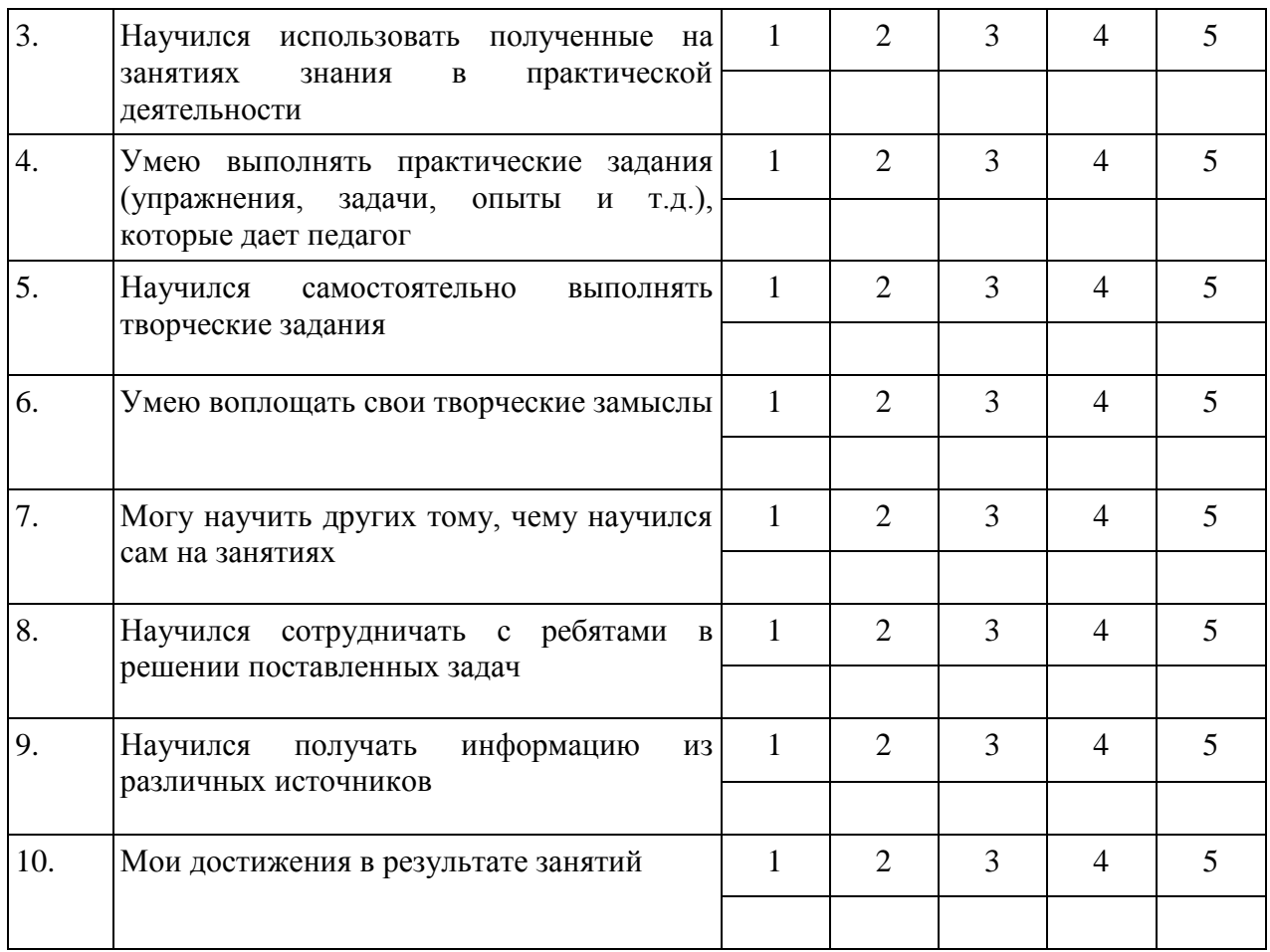

*Процедура проведения:* учащимся предлагается обвести цифры, соответствующие его представлениям по каждому утверждению. После сбора анкет в свободных ячейках педагог выставляет свои баллы по каждому утверждению. Далее рассчитываются средние значения, и делается вывод о приобретении учащимися различного опыта. Педагог составляет сводную таблицу результатов по группе, пишет аналитическую справку.

*Обработка результатов:*

- пункты 1,2,9 опыт освоения теоретической информации;
- пункты 3,4 опыт практической деятельности;
- пункты  $5,6$  опыт творчества;
- пункты 7,8 опыт коммуникации (сотрудничества).

# итоговый контроль по завершению программы

#### **Анкета**

## **Оценка педагогом запланированных результатов освоения дополнительной общеразвивающей программы**

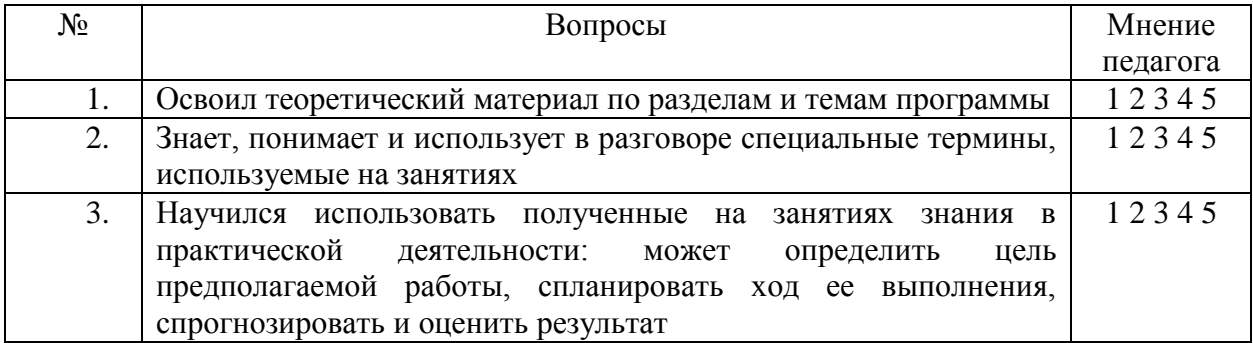

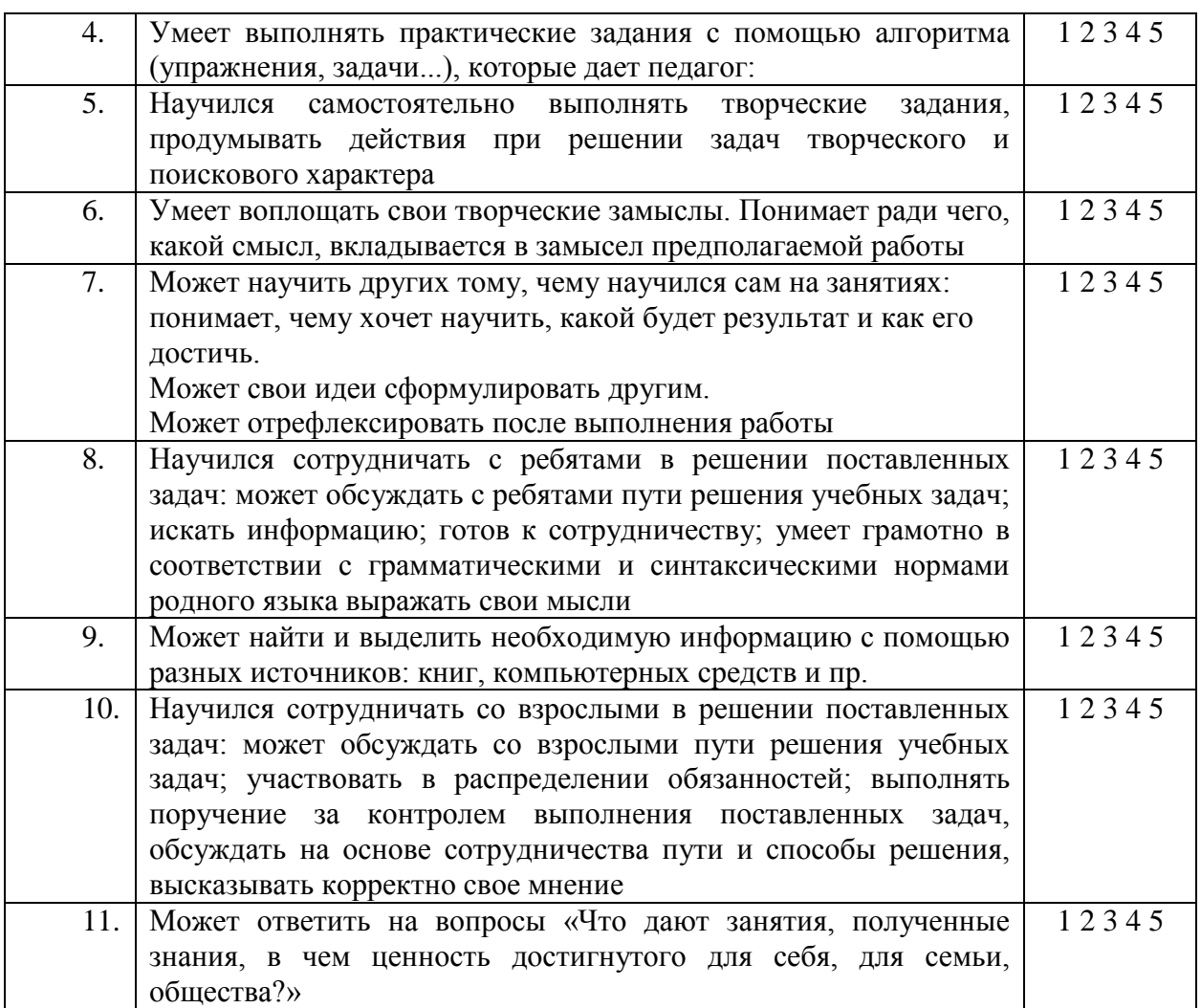

*Процедура проведения:* Педагог выставляет свои баллы по каждому утверждению. Составляет сводную таблицу результатов по группе, пишет аналитическую справку. *Обработка результатов:*

- Пункты 1, 2, 4 предметный результат
- Пункты 3,7, метапредметный (регулятивный) результат
- Пункты 5, 9 метапредметный (познавательный) результат
- Пункты 8, 10 метапредметный (коммуникативный) результат
- Пункты 6, 11 личностный результат

#### **МЕТОДИЧЕСКИЕ МАТЕРИАЛЫ**

Курс построен на постепенном введении и закреплении новых навыков, операций, технологических приемов, что можно однозначно проследить по приводимому учебнотематическому плану. На занятиях учащиеся часто интересуются, какую модель они будут делать вслед за этой и т.д. Поэтому уже на вводном занятии руководитель подробно рассказывает обо всех задачах в предстоящем учебном году.

На втором году обучения большее внимание уделяется изучению основ теории полёта ЛА. Приобретение опыта самостоятельной работы при проведении соревнований позволяет привлекать старших ребят к судейской и инструкторской работе. Задачи повышенной сложности (электролеты-копии) требуют дальнейшего развития навыков работы с различными инструментами. Руководитель знакомит учащихся с некоторыми видами современного ручного электроинструмента, используемого в авиамоделизме.

Предлагаемая программа позволяет учащимся пройти ознакомительный курс летающей техники с максимальной степенью широты и с достаточной глубиной, соответствующей уровню естественнонаучной подготовки младшей (средней) школы.

Технологический процесс изготовления моделей позволяет дифференцировать задания, выдаваемые руководителем, в зависимости от возраста и личных качеств ученика.

На втором году обучения к занятиям приступают ребята, уже имеющие немалый опыт постройки различных моделей.

Именно в этот момент целесообразно вводить в процесс обучения модели повышенной сложности. Технология изготовления большинства моделей в элементарных операциях идентична, что позволяет практически всем учащимся второго года успешно осваивать учебный курс.

При освоении программы, учащиеся приобретают также метатехнические знания. С одной стороны, моделизм проецируется на реально окружающую нас среду – техносферу. Это вполне естественно, поскольку как для модели, так и для реального технического объекта едины законы механики, физики. С другой стороны, обращается внимание на процесс конструирования, где важны знания о свойствах различных материалов, технология производства, методика расчёта и испытаний. С учётом использования на занятиях САПР AutoCAD учащиеся близко знакомятся с современным уровнем проектирования. На примере истории развития авиации и космонавтики кружковцы приобретают понятие о факторах и закономерностях развития техносферы, этапах эволюции эволюции и революционных скачках, содержании и смене технических парадигм. При создании собственных моделей учащиеся сталкиваются с необходимостью выполнения системы действий от эскиза до испытаний. Формируются также понятия о эксплуатационной надёжности, ремонтопригодности изделия.

**Формы занятий:** учебные аудиторные занятия, выездные (на запуски моделей).

#### **Формы организации деятельности:**

Деятельность по программе «Электролёт» проводится: со всем составом объединения (фронтально); в малых группах; индивидуально.

#### **Форма работы:**

Наличие *авторского подхода* -*идея формирования электронной базы летающих моделей*. Эта база представляет собой каталог чертежей в формате широко распространённой инженерной программы AutoCAD. Каждый файл представляет собой трёхмерный 3D чертёж конкретной модели (ракеты, электролёта), и набор «листов» для печати. Ученик получает распечатанные на чертежной бумаге заготовки, вырезает, раскрашивает и склеивает детали.

Введение в образовательный процесс электронной базы моделей дало следующие положительные эффекты:

- 1. снизилась трудоёмкость изготовления модели из готового набора, уменьшилась утомляемость детей;
- 2. резко возросло качество изделий, практически все модели по техническому состоянию допускаются к полёту;
- 3. увеличилось количество моделей, которое ученик успевает сделать и запустить за год.

Всё это способствует облегчению начального этапа обучения в секции, росту интереса к занятиям у учащихся 1-го года. Применительно к старшим воспитанникам, электронный чертеж с готовым набором позволяет:

- 1. разработать улучшенные модели с деталями сложной формы и более мелкими заготовками;
- 2. вводить в программу модели-копии с большим числом деталей;
- 3. обучать сборке сложной модели, пользуясь 3D чертежом.

Для педагога затраты времени на разработку электронной базы оправдываются, по крайней мере, тремя соображениями. Во-первых, отпадает необходимость в массиве трафаретов (из фанеры или жести) и всевозможных оправок для точной склейки деталей. Во-вторых, появляется удобная возможность модернизации или создания новой модели на основе существующих заготовок в электронном виде. В-третьих, ещё до распечатки и сборки пробного образца, можно сделать точную подгонку деталей, оценить пропорции и примерный вес летательного аппарата.

#### **Формы проведения занятий**

Курс обучения включает в себя теоретическую, практическую и завершающую части.

- **I. Теоретическая часть** подразделяется на три части:
	- Общетеоретическая часть.
	- Специальная теоретическая часть.
	- Охрана труда.
		- 1. *Общетеоретическая часть* включает в себя:
	- знания по истории авиационно-ракетной техники;
	- основы теории полета;
	- основы аэродинамики и баллистики;
	- знакомство с конструкцией самолётов и других летательных аппаратов;
	- элементы предметов естественнонаучного цикла, необходимые учащемуся для закрепления у него интереса к авиационно-ракетной направленности секции, появления у него набора знаний, необходимых для более осознанной работы на практической части занятий при проектировании и изготовлении моделей.

Общетеоретическая часть дается обычно в виде беседы в начале занятия (не более 5-10 минут). Для лучшего восприятия материала используются макеты, рисунки, фотоматериалы, презентации, выполненные на компьютере и т.д.

## 2. *Специальная теоретическая часть* включает в себя

- знания, необходимые непосредственно для изготовления модели или макета авиационно-ракетной техники;
- правила чтения и составления чертежей;
- принципы действия и устройство деталей и узлов моделей ракет и электролётов;
- способы разметки, изготовления и сборки деталей моделей.

Специальная теоретическая часть дается перед соответствующей работой, а затем закрепляется по необходимости в течение занятий в индивидуальном порядке.

## 3. *Охрана труда при работе с инструментами и материалами*

дается заранее, перед началом соответствующих работ, о чем производится запись вучебном журнале. В помещении секции на видном месте вывешены правила охраны трудапри работе с ручным инструментом.

Кроме того, с учащимися регулярно проводятся беседы по правилам поведения на улице (осенью и весной), правилам пожарной безопасности, правилам поведения в случае возникновения чрезвычайных ситуаций. О проведении бесед производятся записи в учебный журнал.

## **II. Практическая часть**

Практическая часть связана с непосредственным выполнением работ по изготовлению моделей. Она включает в себя этапы проектирования, изготовления моделей и методического закрепления полученных результатов. Технология изготовления представляет собой:

- Вырезание и окрашивание листовых заготовок.
- Склейка деталей.
- Сборка отдельных узлов модели.
- Окончательная сборка изделия, монтажные операции.

## **III. Завершающая часть.**

Завершающая часть представляет собой:

• Испытания молелей.

- Соревнования.
- Участие в показательных выступлениях, выставках и конкурсах.

1. *Испытания модели* позволяют убедиться в правильности выбранных технических решений, в том, что намеченный результат достигнут.

2**.** *Соревнования* дают возможность сравнить различные технические решения, наметить дальнейшие пути развития техники.

3.*Участие в показательных выступлениях и выставках* позволяет поднять интерес к деятельности секции и привлечь в него новых учащихся. Участие в конкурсах позволяет поднять теоретический уровень учащихся.

После окончания обучения по программе cекции авиаракетного творчества «Электролёт» выпускник может продолжить обучение по существующим программам авиамоделирования для старших школьников. Курс радиоуправляемых моделей самолётов предполагает изучение современной радиоаппаратуры, правил её установки и обслуживания. В конструкцию моделей вводятся материалы, обладающие повышенной прочностью; соответственно, изменяется и технология изготовления.

Другим возможным направлением развития является постройка учащимся собственных действующих моделей-копий авиаракетной техники повышенной сложности. Здесь учащийся творчески осваивает инженерную методику разработки модели, изготавливает и испытывает экспериментальные образцы. На данном этапе учащийся проявляет большую самостоятельность в работе, и задача руководителя помочь в наиболее общих, принципиальных вопросах, либо дать направление в решении некой новой, не встречавшейся ранее технической проблемы.

Параллельно подросток на более высоком уровне воспринимает теоретическую сторону технического творчества. У него вырабатывается уже не просто «качественное», а«количественное» мышление в оценке различных физических явлений. В этот период повышенное внимание должно уделяться профессиональной ориентации обучаемых.

#### **Информационные источники**

Основная и обязательная часть литературы, используемой в учебном процессе, представляет собой технические сборники, статьи, технические описания конкретных образцов ракетной техники и боевых самолётов. Большинство из них почерпнуто из специальных периодических изданий.

#### *Для учащихся и родителей*:

Рекомендуется любая популярная литература по авиационной и ракетной технике, доступная их восприятию. Подобные издания, особенно в качественном, красочном исполнении, способствуют развитию интереса к техническому творчеству.

- 1. Журнал «Мировая авиация»: 2018-2021.
- 2. Журнал «Авиация и Время»: 2019-2021.
- 3. Журнал «Авиамастер»: 2001 №6.
- 4. Косминков К., Гринюк Д. Самолёты сталинских соколов. –СПб.: «Аэромузей»,1992.
- 5. Современная авиация. Серия книг. –М.: ООО Издательство АСТ, 2011.
- 6. Энциклопедия техники. Авиация. –М., «Росмэн», 2011.
- 7. Яковлев А.С. Цель жизни. Записки авиаконструктора. Любое издание.

Кроме того, многие воспитанники имеют выход в Интернет с домашнего компьютера. На сайтах авиационной тематики (например, [www.airpages.ru\)](http://www.airpages.ru/) можно найти немало интересной технической информации. Более того, при окраске модели-копии учащиеся зачастую ссылаются на некоторый Интернет-источник. Одновременно происходит

усвоение таких сопутствующих сведений, как история создания и боевого применения, летно-технические показатели данного типа самолета.

## *Для педагога:*

Педагогам при подготовке к занятиям следует пользоваться технической и справочной литературой. Нужно учесть, что изложение основ аэродинамики и других специальных дисциплин должно быть адаптировано до уровня знаний младших школьников. Из общего массива статей и обзоров по истории авиации и космонавтики наибольший интерес представляют технические описания конкретного образца техники. Подробно и качественно выполненные чертежи и спецификации позволяют педагогу дать учащимся более полную информацию по модели-копии, а также использовать ряд технических решений большой техники и в моделизме.

- 1. Альтов Г. И тут появился изобретатель. М.: Дет. лит., 1989.
- 2. Ермаков А. Простейшие авиамодели. М.: Просвещение, 1984.
- 3. Журнал «Авиация и Время»: 1995г.: №№5,6,9.
- 4. Журнал «Крылья Родины»: 1992г.: №№ 1-12; 1993г.: №№ 1-12.
- 5. Журнал «Моделист конструктор»: 1974г.: №№ 1-12; 2004г.: №№ 1-9.
- 6. Истребитель Р-39 «Аэрокобра» сост. В.А.Бакурский. –М.: «Прометей», 1990.
- 7. Рожков В.С.Авиамодельный кружок. –М., Просвещение, 1978.
- 8. Российский исторический журнал «Родина». Спец. выпуск. 8/2004.
- 9. Самолеты ОКБ им. С.В. Ильюшина. –М., Маш-е,1990.
- 10. Уманский С.П. Космонавтика сегодня и завтра. М., 1986.

11. Шпаковский В.О. Для тех, кто любит мастерить. – М.: Просвещение, 1990.

Энциклопедический словарь юного техника. /Сост. Б.В. Зубков и др. – М.: Педагогика,1986